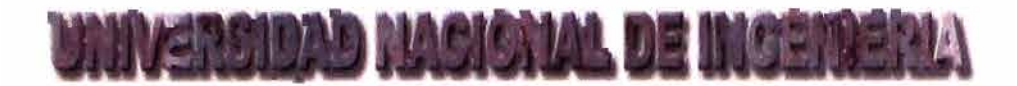

# **FACULTAD DE INGENIERIA GEOLOGICA MINERA Y METALURGICA**

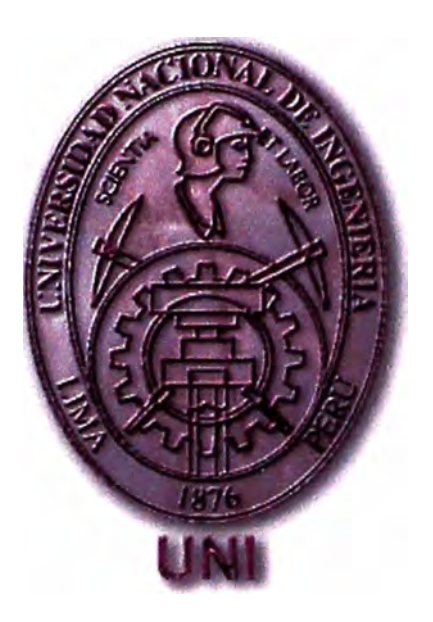

# **"HERRAMIENTAS ESTADISTICAS BASICAS PARA EL MEJORAMIENTO** DE LA CALIDAD EN LA MINA **ISCAYCRUZ"**

**PARA OPTAR EL TITULO PROFESIONAL DE INGENIERO DE MINAS** 

**GHERCY GUSTAVO AYALA ORIHUELA** 

**LIMA-PERII** 

**JUNIO 2002** 

# <u>HERRAMIENTAS ESTADISTICAS BÁSICAS PARA</u> EL MEJORAMIENTO DE LA CALIDAD EN LA MINA **ISCAYCRUZ**

## *DEDICATORIA*

*A mi MADRE quién con su esfuerzo, me brindó educación y a mi Padre que desde el mundo astral me iluminó espirituabnente.* 

*A mi Esposa e hijos Ouienes me apoyaron e incentivaron en la realización de esta tésis de grado,* 

## *AGRADECIMIENTO*

Quiero expresar mi agradecimiento a todos los *que hicieron posible la realización de mi tesis, especiabnente a EMISA, así mismo a los que me*   $o$ rientaron e impartieron sus consejos, sobre *manera al área de Operaciones.* 

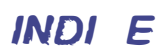

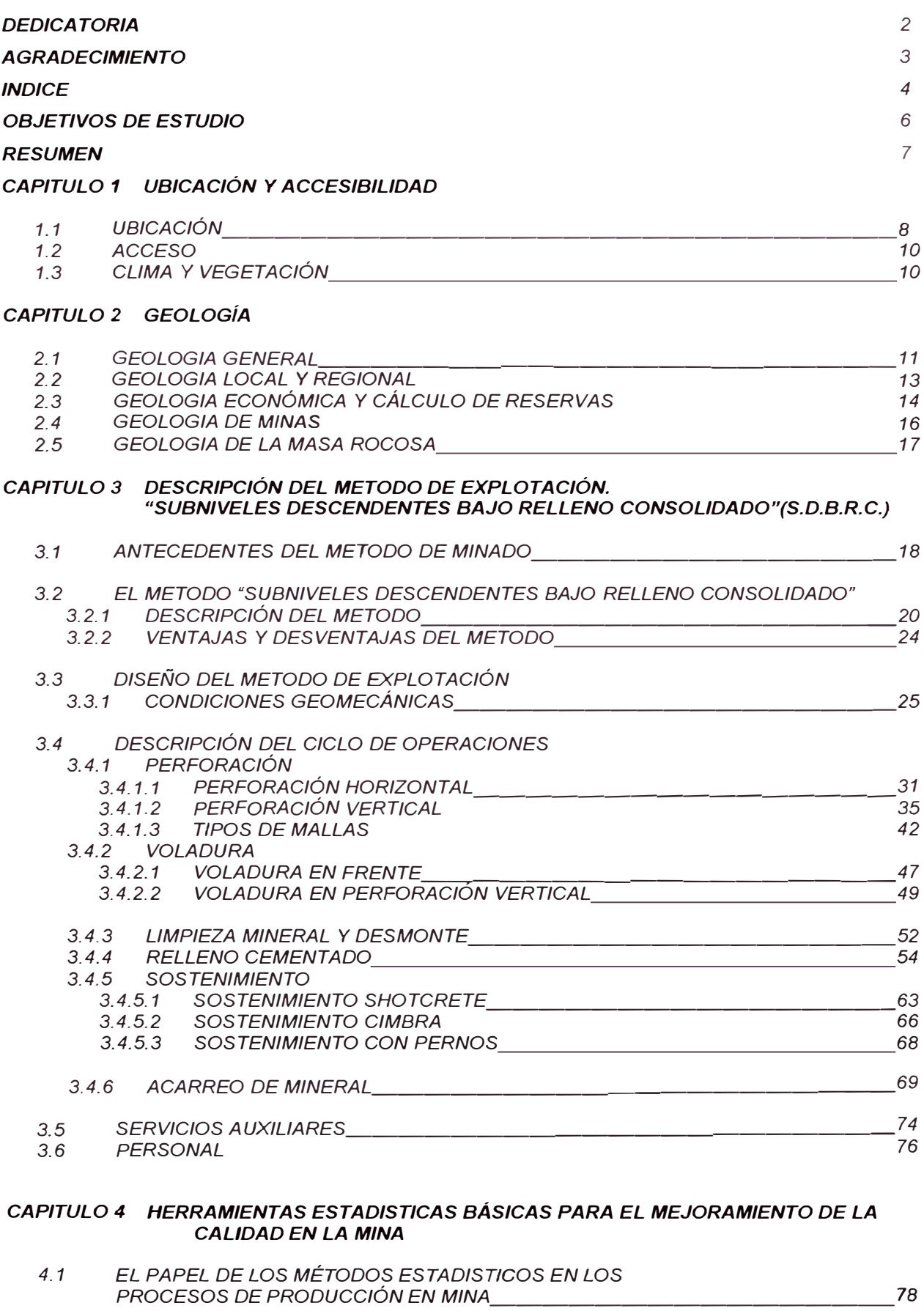

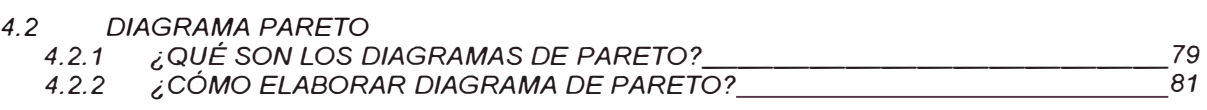

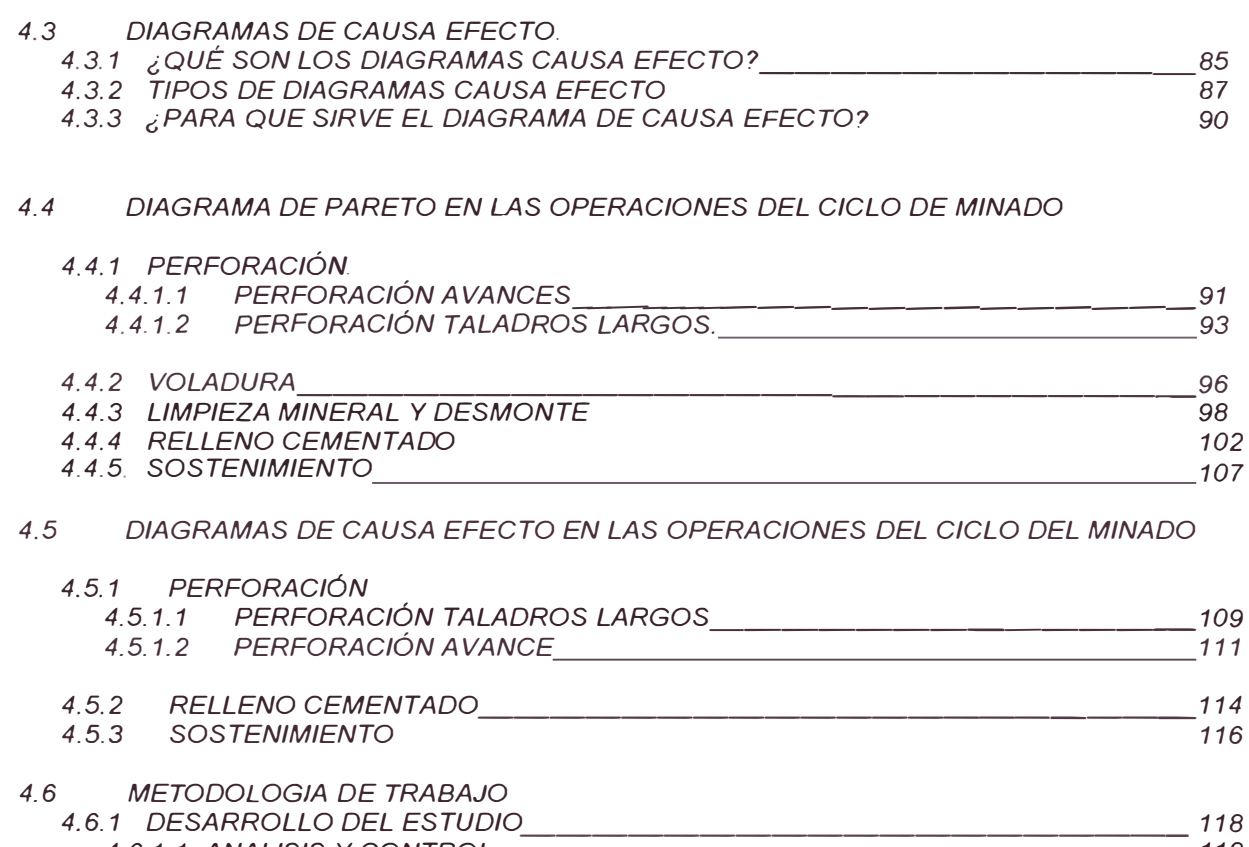

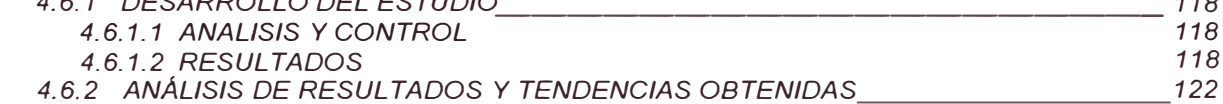

#### *CAPITULO 5 EFECTO DE LA UTILIZACIÓN DE LAS HERRAMIENTAS ESTADISTICAS BASICAS EN LA REDUCCIÓN DE LOS COSTOS DE OPERACIÓN MINA*

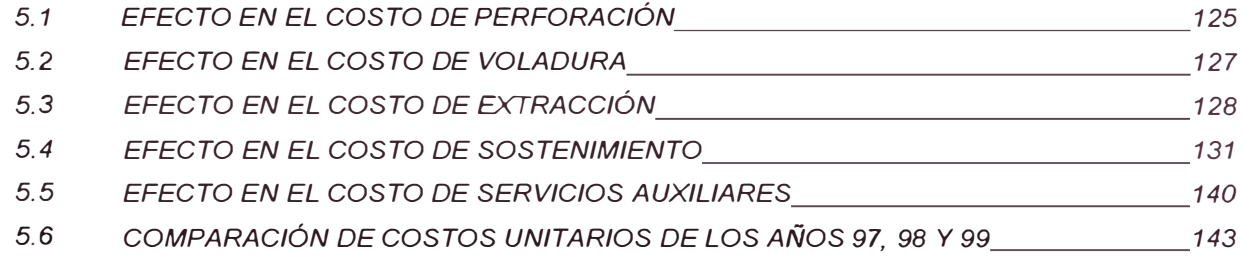

#### *CAPITULO 6 CONCLUSIONES Y RECOMENDACIONES*

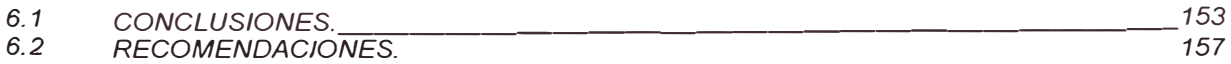

#### *BIBLIOGRAFIA*

#### *ANEXOS*

- *I HOJAS DE REGISTRO DE LOCALIZACIÓN DEL DEFECTO*
- *1/ VISTA ISOMETRICA DE PROFUNDIZACION LIMPE CENTRO*
- *111 VISTA ISOMETRICA DE PROYECTO PIQUE INCLINADO*
- *IV SECCION TIPICA RAMPA*
- *V SECCION T/PICA CRUCERO*
- *VI SECCION LONGITUDINAL MINA LIMPE CENTRO*
- *VII FLUJOS DE VENTILACION*

#### *OBJETIVO*

- *• Demostrar que los métodos estadísticos aplicados* a *la minería, proporcionan un medio eí,caz para renovar e implantar una nueva tecnología y que* a *la vez nos va* a *permitir realizar un control estricto en el proceso de producción, de cada una de las Operaciones Unitarias; que se viene realizando en el ciclo de minado de la Mina lscaycruz.*
- *• Aplicar la tecnología de los métodos estadísticos elementales tomando como base los diagramas de Pareto y Causa - Efecto, en todo el proceso productivo de la mina, que va* a *minimizar los errores, valorando la calidad y mejorando continuamente su*  $e$ *ficiencia y producción.*
- *• utilizar un cambio organizacional, para maximizar la eí,ciencia de los equipos mineros, diseñando e implantando un plan estratégico de comprobación y acciones correctivas, eliminando las fallas, desperfectos y averías, usando para su logro los métodos estadísticos como un plan pre-establecido.*
- *• Controlar la calidad en el proceso del ciclo de minado, mediante diagramas y gráí,cos de barras especializados, que puedan ser empleados para mostrar la frecuencia relativa de diferentes hechos tales como paradas de equipos voluntaria e involuntarias y que permitan un incremento en sus costos, logrando con las herramientas estadísticas un mejoramiento de la calidad y* a *su vez alcanzar un abaratamiento significativo en sus costos de producción*
- *• El presente trabajo de investigación, ha realizado el suscrito con la finalidad de optar el Título Profesional de Ingeniero de Minas.*

#### *RESUMEN*

*La actividad minera se desenvuelve en un marco económico muy especial, con costos de producción creciente, pero cuyos ingresos están sujetos* a *los precios internacionales de los metales, que escapan* a *su posibilidad de control. En el momento actual con precios bastantes deprimildos la minería tiene que seguir enfrentando al crecimiento de los costos operativos, siendo una de sus alternativas de compensación, el*  incremento de la productividad, para lo cual es importante y necesaria una conjunción de *esfuerzos en los campos tecnológicos, administrativos y humanos* 

*La mina lscaycruz no escapa de esta problemática, adoleciendo de una serie de problemas que ha hecho difícil su mejora y optimización, entre cuyas causas podemos mencionar la carencia de evaluación de las problemas que originan determinados resultados, falta de capacitación en nuevas tecnologías compatibles con el desarrollo actual, personal con métodos y sistemas de trabajo reacios al cambio por la ley del menor esfuerzo, que redundan negativamente en la productividad, en tal sentido el suscrito ha visto por conveniente investigar y plantear la aplicación de las HERRAMIENTAS ESTADISTICAS BASICAS PARA EL MEJORAMIENTO DE LA CALIDAD DE LA MINA IZCAYCRUZ, y que involucra una serie de aspectos en cada una de las operaciones unitarias del ciclo de minado, con el uso de diagramas tanto de Pareto como de Causa y Efecto; nos logran explicar la manera como diversos factores afectan el proceso productivo, ocasionan pérdidas y poder controlarlos para mejorar su calidad, obtener altas eficiencias y ser competitivos* a *todo nivel* 

*Para su implementación y aplicación de los métodos estadísticos elementales; se tuvo que realizar una capacitación y entrenamiento de todo el personal de la mina* a *todo nivel,* a *fin de contar con elementos compatibles bien calificados y conscientes de sus responsabilidades, en base* a *una política de mejora continua y desarrollo sostenible, dando como resultado, un avance y optimización de la obtención de las metas propuestas, incrementos en la productividad, reducción de costos unitarios y un mejoramiento en general de la calidad de la mina lscaycruz.* 

7

# *1 .. 1 UBICACIÓN*

*lscaycruz está situada en el flanco Oeste de la Cordillera Occidental de los Andes,* a *300 Km. al Norte de Urna y* a *una altura comprendida entre los 4500 y 4900 m.s.n.m.*  Pertenece al distrito de Pachangara, provincia de Oyón, departamento de Lima.

*Latitud Sur 10" 45'*  Longitud Oeste 78° 44'

*La empresa minera lscaycruz inició* sus *operaciones en Julio de 1996, con una capacidad de producción de 1000 TM/dfa, explorando* a *cielo abierto algunos afloramientos mineralizados correspondientes al cuerpo Oiga y la zona de Tinyag y por métodos subterráneos los cuerpos Estela y Oiga en la zona de Limpe Centro.* 

*Actualmente lscaycruz viene operando* a *1450 Tmldfa significando un incremento del 45% respecto de Jo inicialmente proyectado, lo cual ha conllevado especialmente* a *una inversión adicional en equipos para mina y replanteo del sistema de exploración subterránea originalmente proyectada.* 

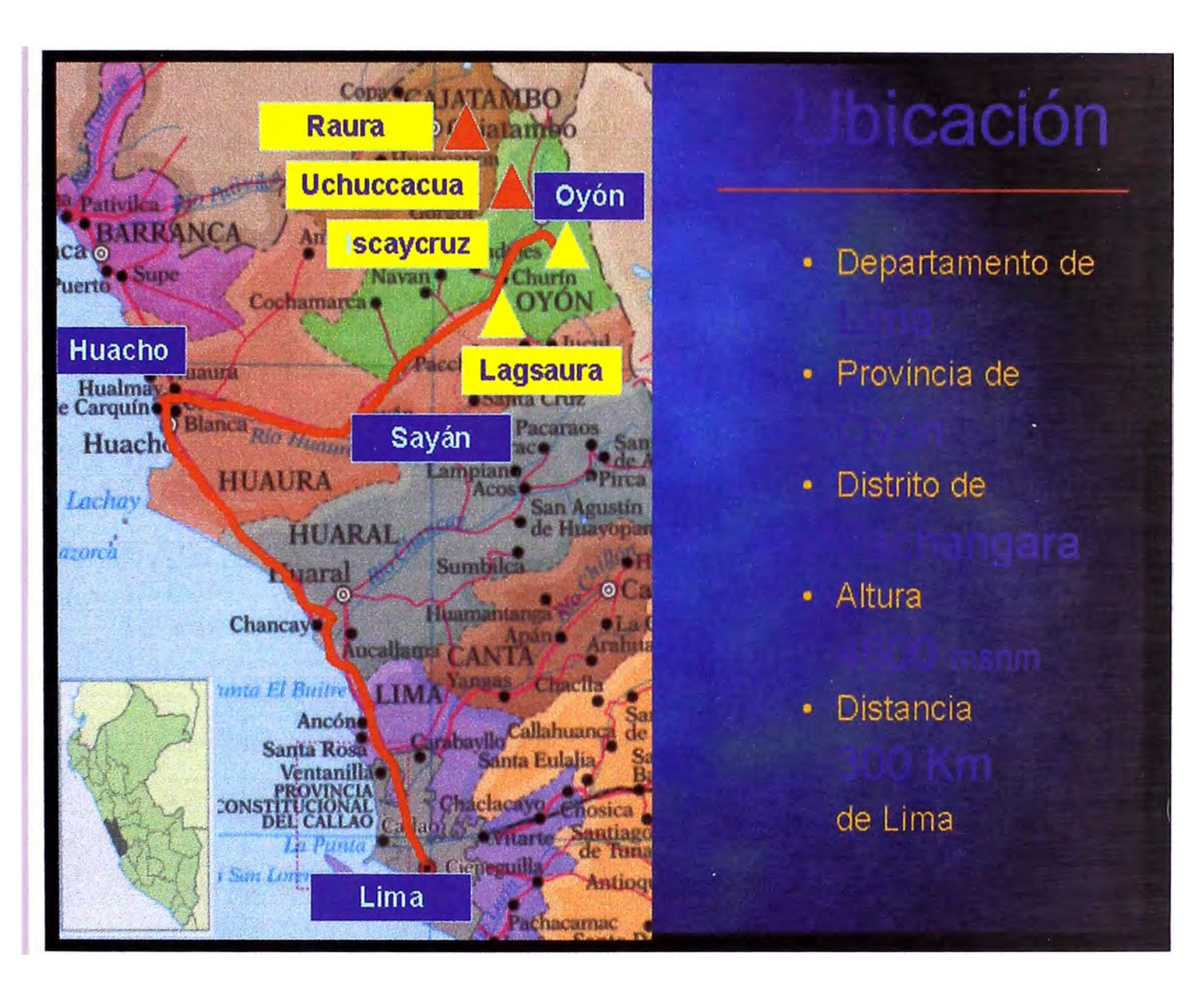

FIGURA Nº 1.1 Ubicación Geográfica de la Mina Iscaycruz

# *1.2 ACCESO*

*Hay dos vías de acceso:* 

*Desde Urna por la carretera vía Chancay* - *Sayán* - *Oyón* - *Pamapahuay, con un recorrido de 260 Km. (aprox. 8 horas). La otra ruta es por San Mateo* - *La Oroya* - *Cerro de Paseo* - *Oyón* - *Pampahuay.*

*El acceso nonnalmente se realiza por carretera asfaltada hacia el norte (por la Panamericana Norte) hasta llegar* a *la ciudad de Huacho y Juego por carretera añnnada hacia el este por la vía Sayán-Churín-Oyón-lscaycruz, totalizando 260 Km. de recorrido.* 

## *1 .. 3 CUMA Y VEGETACIÓN*

#### *Clima:*

La variación de temperatura durante el día es conspicua. Este pasa los 20°C por las mañanas y *llega por debajo de los -1 0 <sup>º</sup>C por las noches. El clima durante el año esta controlado por el viento estacional de la zona Amazónica y esta dividida en dos estaciones, estas son de clima seco de Mayo* a *Setiembre y la estación lluviosa de octubre* a *Abril.* 

#### *Vegetación:*

*Los tipos de plantas en esta área están limitadas al clima seco y frío. Un tipo de cactus, tales como Huacro, Chuco y Viscayna, que se encuentran de los 3000* m. a *los 4000* m *sobre el nivel del mar. Solo hierba alpina especial, tales como Ichu* o *Paja, Piriu/a y Chapcha, que crecen en las montañas localizadas sobre los 4000* m.

# *CAPITULO 2 GEOLOGÍA*

#### **a.1** *GEOLOGIA GENERAL*

*lscaycruz es uno de los yacimientos de un importante grupo de yacimientos de metales base en los Andes del Centro del Perú. Se explota el Zn, Cu, Pb, Ag. La mineralización se encuentra en cuerpos, siendo los principales Estela y Oiga de la zona de Limpe Centro.* 

*La mineralización ocurre en la formación Santa que consta de una secuencia de calizas, lutitas, margas y dolomitas. Al este se presenta la formación Chimú conformada principalmente por cuarcitas y secundariamente por areniscas con intercalación de lutitas* 

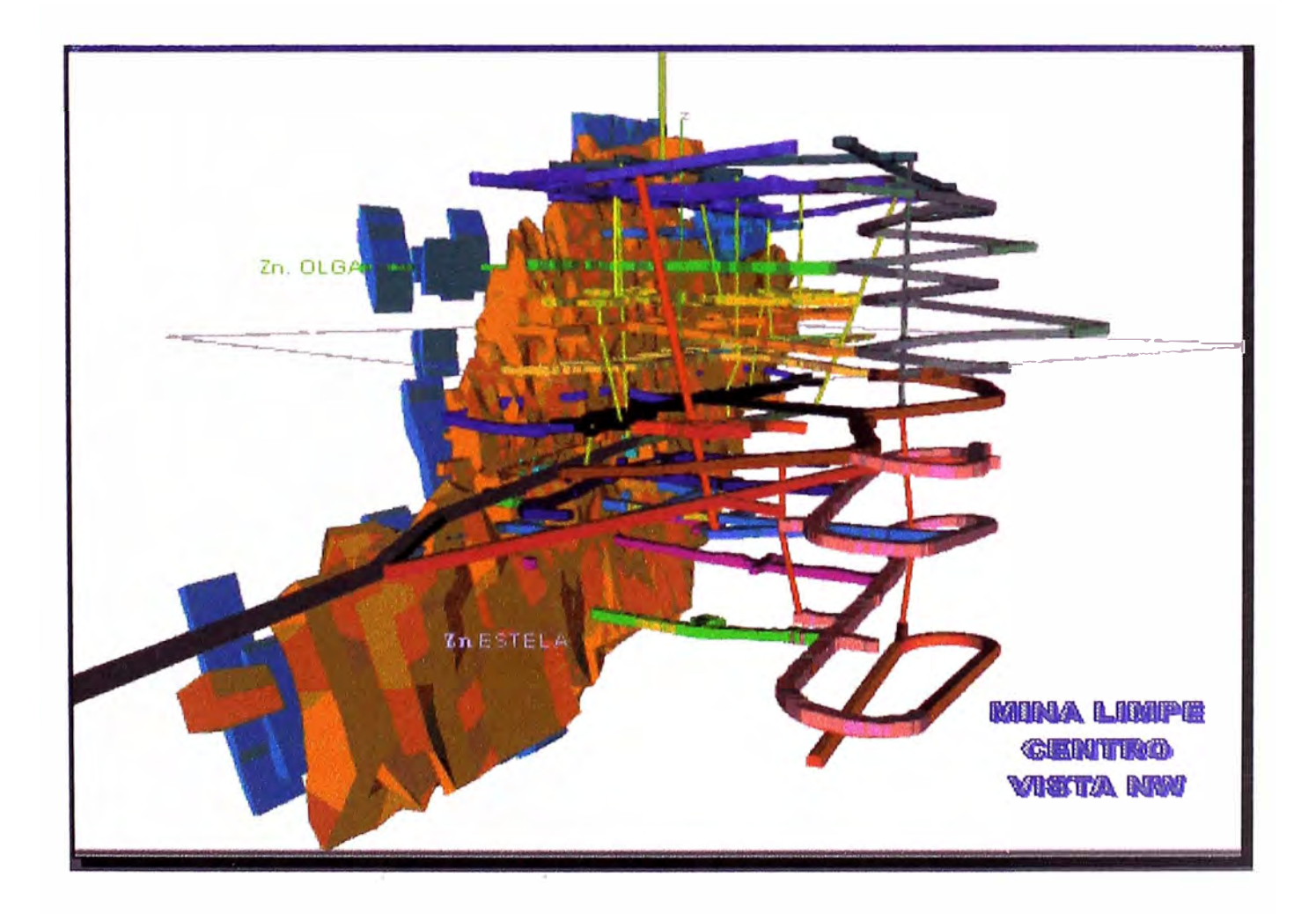

**FIGURA 2.1 Vista Isometrica de la Mina Limpe Centro** 

#### **EMPRESA MINERA ISCAYCRUZ S.A.**

#### **LIMPE CENTRO**

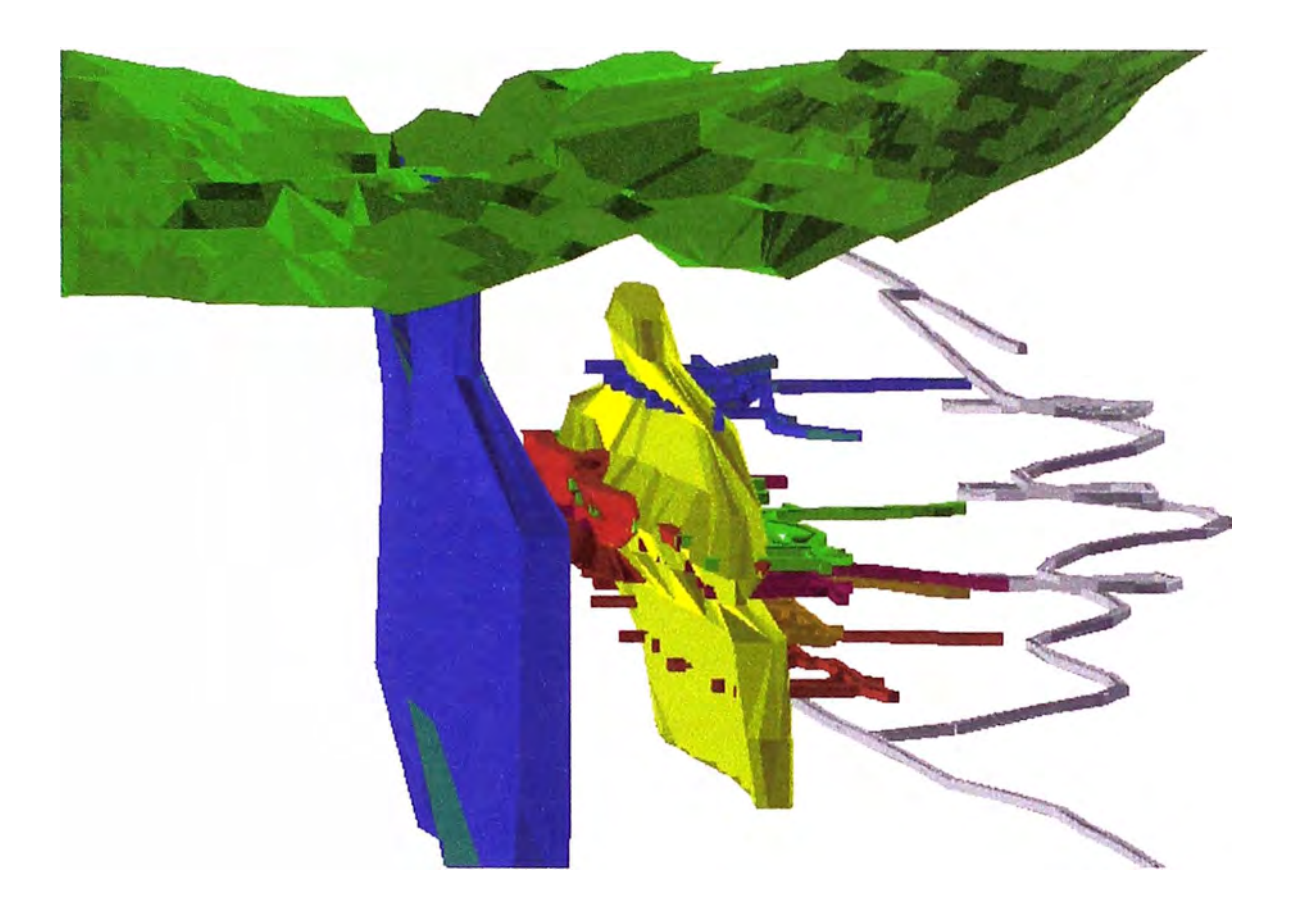

*En Amarillo el Cue,po Estela-Zinc En Rojo el Cue,po Estela-Cobre En Azul el Cue,po Oiga En Verde la Topograjia Supe,ficial Vista Mirando al Norte.* 

**FIGURA 2.2 Vista Isometrica de los Cuerpos Estela y Oiga** 

## *2.2 GEOLOGIA LOCAL V REGIONAL*

*El área de lscaycruz se encuentra situada en el flanco Oeste de la Cordillera Occidental de los Andes.* 

*Estructura/mente está situada en la zona de pliegues y sobreescurrimientos, siendo el anticlinal fallado el que está directamente vinculado con la mineralización, la falla del anticlinal referido pasa entre los cuerpos estela y Oiga, creando una gran perturbación de la masa rocosa.* 

*La zona se encuentra emplazada en la Cuenca del Cretáceo. Representada principalmente por rocas sedimentarias, en cuya parte inferior tenemos areniscas silíceas y lutitas, y en la parte superior tenemos calizas, dolomitas y lutitas.* 

*Estas rocas sedimentarias pertenecen* a *las formaciones Oyón, Chimu, Santa, Carhuaz y Farrat, estas cuatro últimas pertenecen al Grupo Goyllarisquizga, luego continua una secuencia calcárea de las formaciones le intuyen rocas ígneas de composición tonalítica, dacítica y pórfidos granfticos, algunos derrames volcánicos de edad terciaria de la formación Clipuy han cubierto* a *estas formaciones discordantemente.* 

*Al Oeste se presenta la formación Carhuaz, conformada por areniscas, margas y delgados horizontes calcáreos. El área se ubica en una zona de pliegues sobre escurrimientos, siendo el anticlinal fallado el que está directamente vinculado con el depósito de mineral, la falla del anticlinal referido pasa entre los cuerpos Estela y Oiga, creando una gran perturbación en la masa rocosa.* 

*13* 

### *2.3 GEOLOGIA ECONÓMICA Y CALCULO DE RESERVAS*

Las características de la mena de zinc son de alta ley forma un cuerpo principal en el *área de Umpe, esta compuesto principalmente de esfalerita, mientras que los minerales de ganga son, de acuerdo al análisis de difracción de rayos-x, principalmente el cuarzo asociado con clorita y siderita.* 

*Su característica megascopica de la mena es una brechación bien notable. La esfalerita he reemplazado las rocas encajonantes brechadas. También, la esfalerita de otra calidad es encontrada que ha precipitado en los espacios en la masa mineralizada brechada que ha precipitado en los espacios en la masa mineralizada brechada, asociado con pirita y galena.* 

*Tres calidades de esfalerita son reconocidas en la mena.* 

*Esfalerita gris oscura verdosa: incluye calcopirita muy fina y que presenta una estructura de exsolución. Compuesta casi solamente de esfalerita y de leyes que alcanzan de 40% hasta 50% de zinc.* 

*Esfalerita maffón oscura: la esfalerita es controlada incluyendo puntos y agregados de pirita y galena. Las leyes alcanzan de 30% hasta 40% de zinc.* 

*Esfalerita maffón pálida amarillenta: Este tipo de esfalerita es usualmente pálida y transparente en color, y se estima que contiene menos contenido de Fe. La esfalerita es reconocida en finas suturas y diseminaciones.* 

*Las reservas minerales en Limpe Centro suman 2 567 000 tm, con 19,21% Zn; 2,34% Pb; 1,92 oz/Tm Ag. y 0,46% Cu, el cuadro siguiente muestra las reservas de cada unidad y el porcentaje que aporta cada mineral.* 

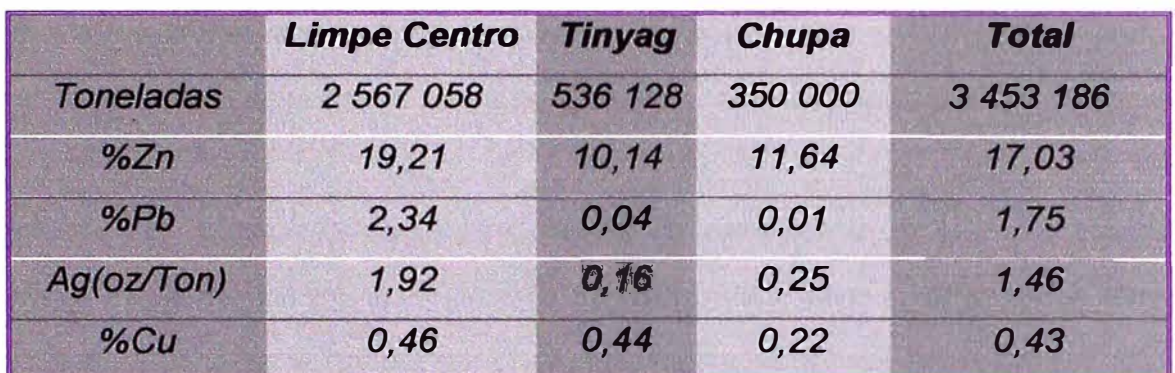

*Tabla 2.1 Reservas de Mineral Concesión lscaycruz* 

*En Tinyag se ha concluido con la explotación de tajo abierto y se encuentra desarrollando una rampa negativa con ñnes de exploración para reconocer Tinyag en la profundidad.* 

*Actualmente sean encontrado reservas probadas de 536 128 Tm con 10, 14% de Zn.* 

*lscaycruz ha implementado un programa para evaluación de reservas y diseño de minado el cual viene dando resultados muy favorables para el manejo de información de taladros diamantinos, muestreos, geomecánica y topograff* a.

*La correcta interpretación de toda esta información resulta en una herramienta importante para la toma de decisiones en el planeamiento de mina, exploración y explotación* 

#### *2.4 GEOLOGIA DE MINAS*

*Al Oeste del sistema de plegamiento Pico yanqui se tiene el sinclinal de Rapaz, el cual tiene una persistencia continua, modelado por la secuencia calcárea del cretáceo. Fallas longitudinales de tipo normal se ubican en los horizontales menos competentes, principalmente en la formación Santa. También se ha reconocido un sistema de fallas NE*  - SW *al Norte de Umpe Centro y en la bocamina* Sur, *nivel de extracción.*

Se *tiene un sistema de fallas post mineral de extensión regional. En el área es reconocido en la bocamina del nivel 4690, se emplaza* a *lo largo de la formación Santa, se bifurca al ingresar de Norte* a *Sur al yacimiento principal (Umpe Centro), uno al piso y el otro al techo estratigráfico. La profundidad afecta* a *la zona mineralizada, formando cuerpos de brechas mineralizados.* 

*También se tienen fallas transversa/es* a *los cuerpos mineralizados (Estela Oiga), de rumbo N 60"* - *70" W y con buzamientos de 55°* a *65°* SW *Algunas de estas fallas controlan la mineralización indistintamente* a *uno u otro de los cuerpos.* 

*La mineralización corresponde al tipo reemplazamiento metasomático conformado por minerales de Zn, Pb, Ag y Cu.* 

*La mineralización reconocida consiste de esfa/erita, galena, calcopirita, marmatita y algo de argentita.* 

*La ganga está constituida por pirita, covelita, siderita, calcita, cuarzo, especu/arita y pirrotita.* 

*16* 

## *2.5 GEOLOGIA DE LA MASA ROCOSA*

*Se observan las siguientes estructuras geológicas: fallas de direcciones WNW-ESE y NNE\_ SSE, ambas de las cuales son oblicuas al eje de plegamiento, la fractura de tensión de ENE-WSW, la cual muestra ángulos recto al eje de plegamientos, y la falla de sobre escurrimiento y las fracturas de los estratos paralelas al eje de plegamiento son observadas en esta área.* 

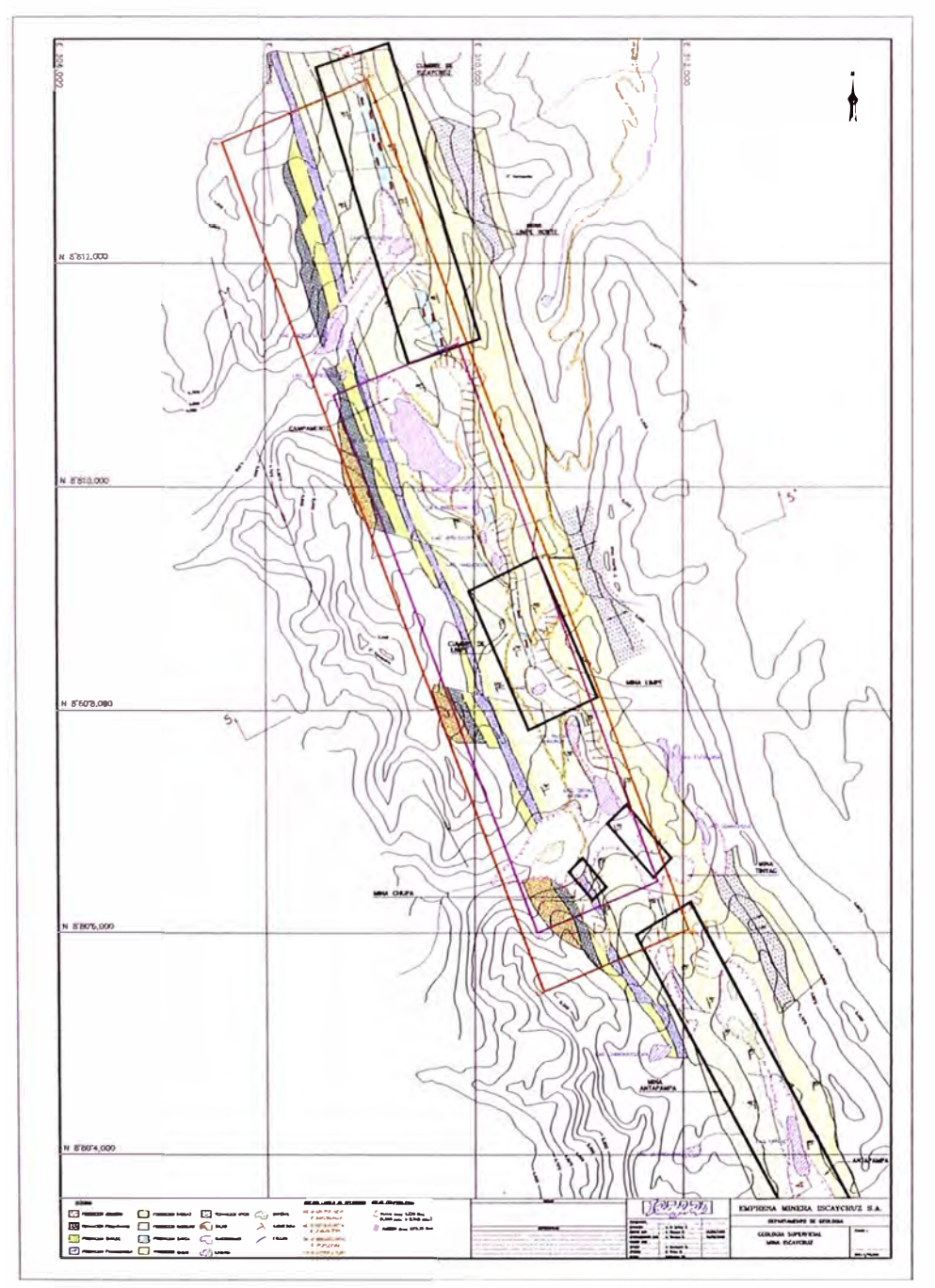

*Fig. 2. 3. Masa Rocosa Zona lscaycruz* 

# *CAPITULO 3 DESCRIPCIÓN DEL* **METODO** *DE EXPLOTACIÓN. "SUBNIVELES DESCENDENTES BAJO RELLENO CONSOLIDADO"(S.D.B.R.C.)*

#### *3.1 ANTECEDENTES DEL METODO DE MINADO*

*En las diferentes etapas de los estudios de preinversión se seleccionaron y diseñaron métodos de explotación de corte y relleno convencional, tanto ascendente como descendente. Inicialmente se estableció el uso del relleno hidráulico con relaves (cementado para el caso descendente), descartándose su aplicación por problemas de inestabilidad en la roca ante la presencia de agua del relleno, y por problemas de inestabilidad química de la pirita contenida en el relave que al reaccionar con el cemento origina un fenómeno de expansión que desintegra el elemento ligante. La necesidad de contar con un relleno de bajo contenido de agua y adecuada resistencia condujo* a *investigar nuevas posibilidades de relleno, estableciéndose el uso del relleno consolidado, viabilizando la aplicación de los métodos señalados.* 

*Paralelo al inicio de la preparación de la infraestructura principal de la mina, se hizo una evaluación detallada de los métodos propuestos: corte y relleno ascendente convencional, corte y relleno ascendente tipo "drift* & *mr: y corte y relleno descendente convencional.* 

*El corte y relleno ascendente convencional planteaba situaciones de riesgo dada la heterogeneidad de calidades de masa rocosa y de la orientación desfavorable de las excavaciones consideradas en el diseño, lo cual obligaba* a *utilizar rigurosos sistemas de sostenimiento en tajeas que mermaban la productividad y seguridad de la operación.* 

*18* 

*El corte y relleno ascendente tipo ªdnft* & *fil/" no mejoraba la sftuación anterior, con el agravante de tener excesivos tajeos abiertos que no garantizaban las cuotas de producción. La posibilidad de encontrar terreno perturbado en los cortes supenores por inadecuado contacto del relleno con el techo significaba un nesgo adicional en la aplicación del método.* 

*El corte y relleno descendente convencional bnndaba mejores posibilidades de aplicación en cuanto* a *las condiciones de estabilidad de las excavaciones y segundad en la operación, sin embargo, es por todos conocido que este método es muy costoso y de baja productividad.* 

*Ante esta sftuación, directivos de EMISA realizan visftas técnicas* a *las minas Carlín y Escay Creek en U. S.A. y Lupin en Canadá, trayendo las ideas iniciales sobre el nuevo método de explotación:* 

*"Subniveles Descendentes Bajo Relleno Consolidado" o SRUCF (Subleve/ Retreat Under Consolidated Fil/). EMISA investiga y evalúa las posibilidades de este método basado en las condiciones naturales del yacimiento lscaycruz, y toma la decisión de implementarlo por las mejores condiciones de segundad y eficiencia en la operación frente* a *los métodos planteados antenormente.* 

# *12 EL METODO "SUBNIVELES DESCENDENTES BAJO RELLENO CONSOLIDADO*

*El principio de utilización de este nuevo método de minado debla adecuarse* a *las condiciones naturales encontradas en el yacimiento y* a *los recursos disponibles. Los altos valores de Zn y las condiciones desfavorables de la masa rocosa determinaron la necesidad de que el método seleccionado permitiera asegurar una alta recuperación del yacimiento con condiciones de seguridad óptimas para el personal y equipo, además de asegurar una mf nima dilución, que haría económicamente viable el método*  a *aplicarse. En tal sentido, las investigaciones y evaluaciones realizadas dieron como resultado la selección del método SDBRC.* 

#### **3.2.1** *DESCRlPClON DEL METODO*

*Las figura 3.1, detallan los esquemas y secuencias típicas del minado, que en forma resumida consiste en lo siguiente:* 

- ).,, *Desde la rampa de acceso se construye en cada nivel un crucero de 3. 5* m *x 3. 5* m, a *partir del cual se desarrolla la galerf* a *principal paralela al cuerpo mineralizado en caja techo.*
- ).,, *Desde las galerf as de nivel, se elaboran cruceros de 3. 5x3. 5* m *en dirección perpendicular al rumbo de los cuerpos, un crucero superior y uno inferior, espaciados verticalmente 12* m *de techo* a *piso, correspondiente* a *la altura del tajeo* .
- ).,, *El puente de 5* m *de altura y 3. 5* m *de ancho que queda entre crucero y crucero, es arrancado utilizando taladros largos verticales. La rotura, extracción y relleno son ejecutados en retirada con longitudes variables de tajeos de 1 O* m a *30* m. *El crucero superior se convierte en la corona del tajeo por lo que previo* a *la rotura vertical se aplica un sostenimiento adecuado.*
- ).,, *El mineral arrancado es extraído del tajeo por el crucero inferior mediante scoops* a *control remoto.*
- ).,, *El relleno cementado es vaciado desde el crucero superior colocando un dique en el crucero inferior. Cuando el relleno alcanza el nivel del crucero superior, este es*

*empujado con un "topeador''* o *"rammer jammer: de tal manera que el relleno logre un buen contacto con el techo del tajea (ver figura 3.1).* 

- *>" En una secuencia adecuada, se extraen tajeas ubicados entre los mismos niveles, llegando momentos en que se tienen tajeas con una pared autoestable en relleno y la otra en mineral* o *ambas paredes autoestables en relleno cementado.*
- *>" La explotación procede descendentemente en forma similar bajo un techo de relleno cementado.*

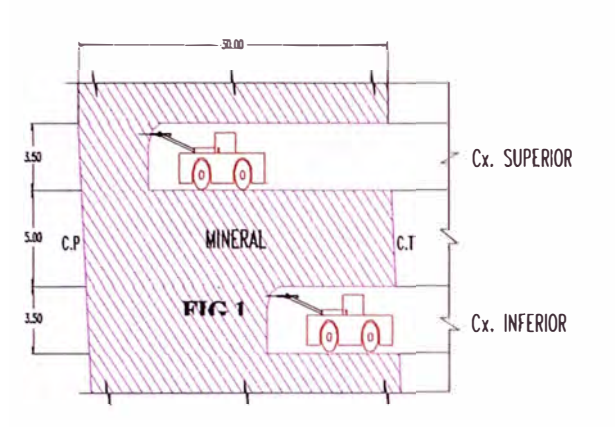

a) Explotación horizontal, crucero superior e inferior.

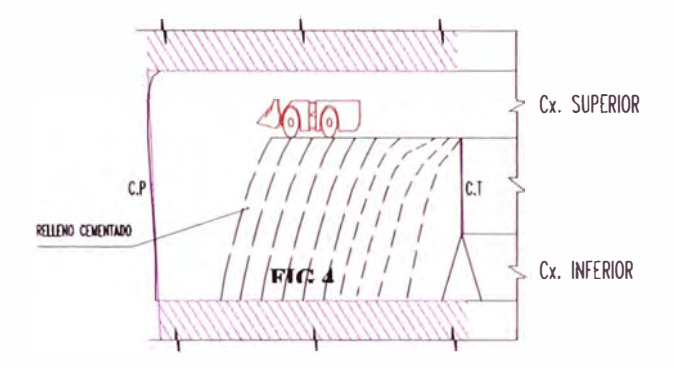

d) Relleno del tajeo con agregado + cemento + agua.

有面

FIG<sub>5</sub>

 $C.P$ 

RELIEVO CEMENTADO

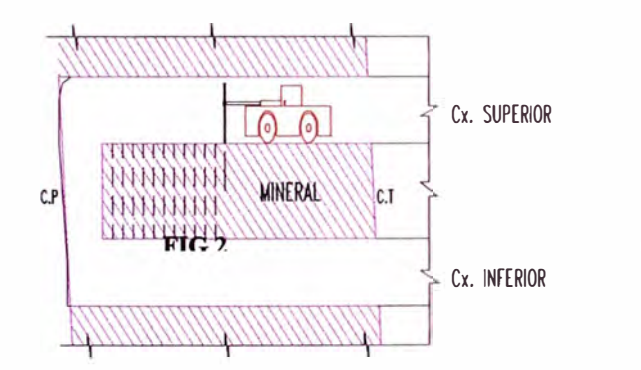

b) Explotación vertical, perforación por taladros largos pora voladura contralada.

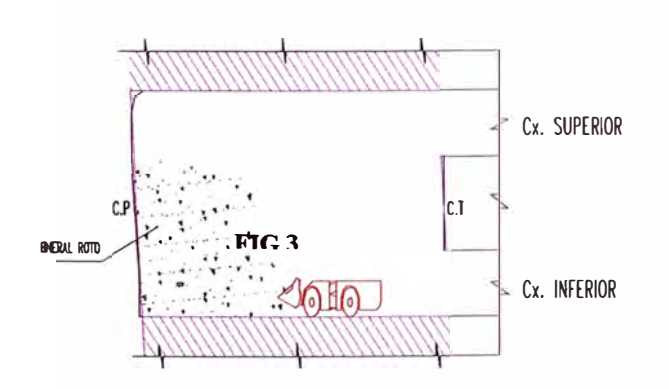

c) Limpieza del mineral roto, mediante scoop eléctrico a control remoto.

e) lopeo de relleno al techo con equipo de rommer jammer.

#### Fig 3.1 METODO SUBNIVELES DESCENDENTES **BAJO RELLENO CONSOLIDADO SECCION TIPICA ANTIGUA**

 $|c_{.}$ 

Cx. SUPERIOR

Cx. INFERIOR

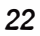

# **SECUENCIA DE MINADO ACTUAL LIMPE CENTRO**

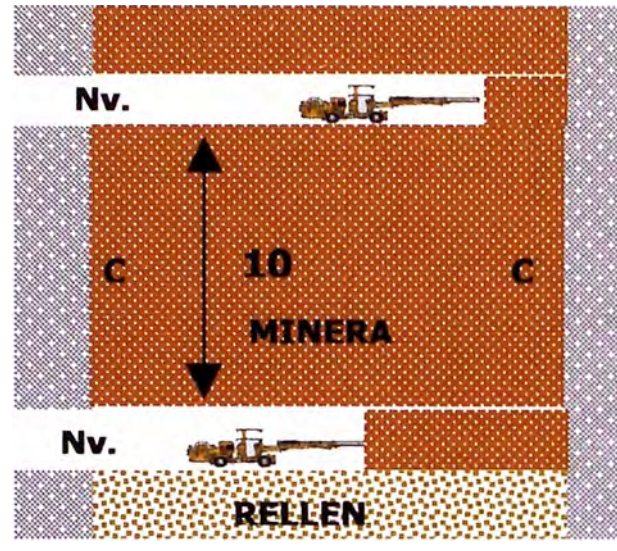

1. Preparcion de Cruceros

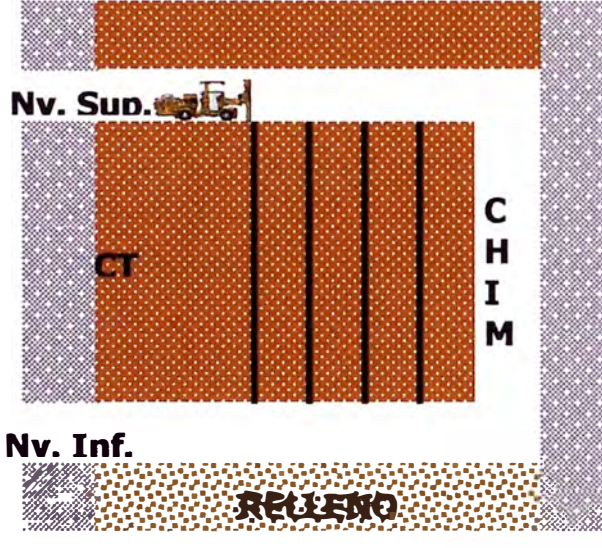

3. Perforacion y Voladura Taieo

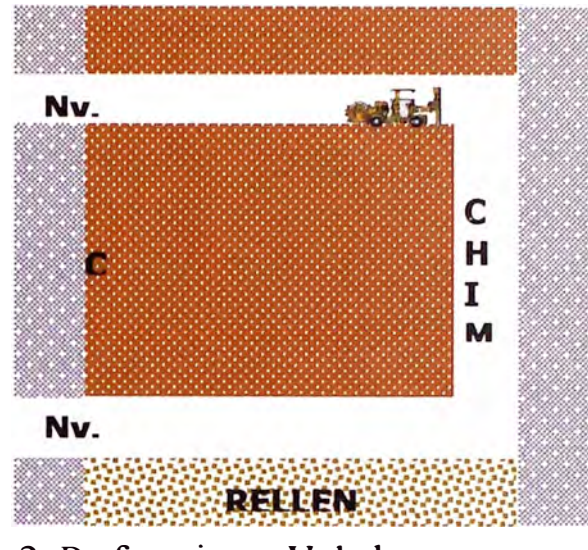

2. Perforacion v Voladura

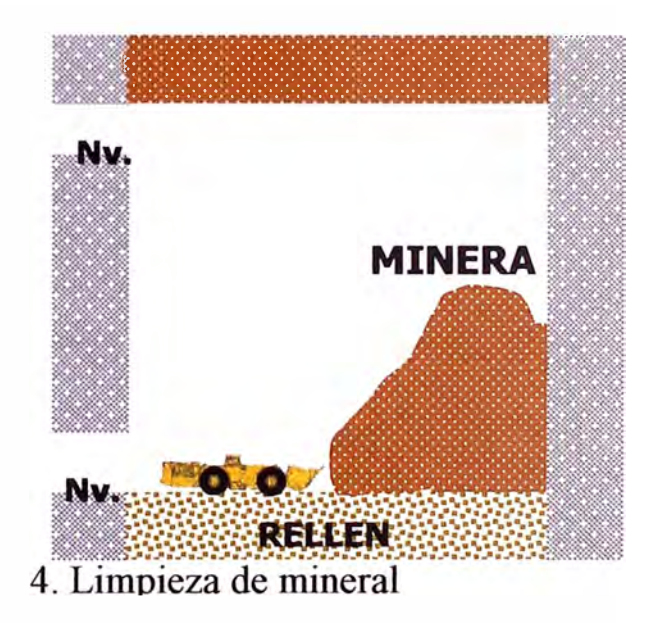

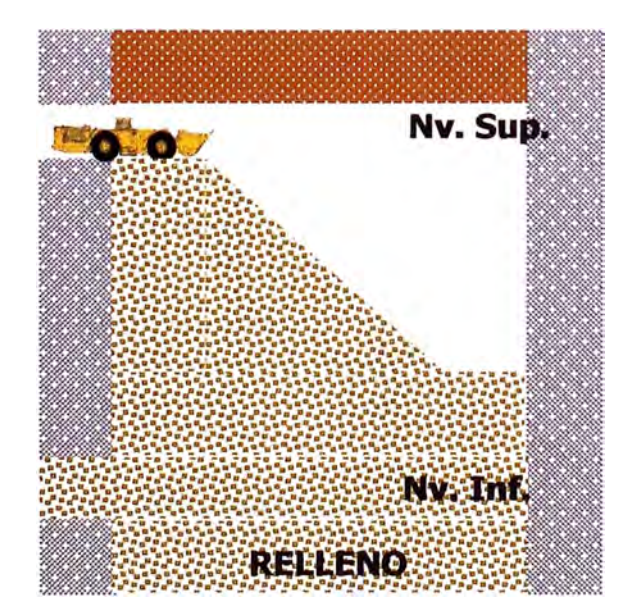

#### **3 .. 2 .. 2** *VENTAJAS Y DESVENTAJAS DEL METODO*

*Ventajas:* 

- *� Se trabaja bajo techo seguro (bajo relleno consolidado), evitándose as/ el trabajo continuo de sostenimiento,*
- *� Se pueden mantener condiciones adecuadas de estabilidad bajo orientaciones favorables de las excavaciones para todos los tajeos,*
- *� Los cortes por subniveles permiten lograr mayor productividad,*
- *� La ffexibilidad del método permite variar las dimensiones de los tajeos descendentes, según la calidad de la masa rocosa y el comportamiento estructural del relleno colocado como techo de estas nuevas excavaciones,*
- *� Se asegura prácticamente un 100% de recuperación y una dilución promedia de* 5 **%** *por la sobrerotura de las cajas techo y piso.*

*Desventajas :* 

- *� La preparación de cada nivel de producción implica un desarrollo considerablemente alto de labores en desmonte previos* a *la explotación,*
- *� Se debe llevar un control estricto y continuo de las mezclas en la preparación del relleno y su aplicación in situ, de no ser así, los problemas de estabilidad podrfan tomarse serios,*
- *� El costo del relleno consolidado es mayor respecto al relleno hidráulico cementado y convencional.*

# *3..3 DISEÑO DEL METODO DE EXPLOTACIÓN*

#### **3.3.1** *CONDICIONES GEOMEcANICAS*

*Desde el punto de vista del diseño fueron determinantes las condiciones geomecánicas desfavorables de la masa rocosa del yacimiento. En tal sentido se implementó y se mantiene un programa de investigaciones geomecánicas para apoyar al planeamiento de la mina. Este programa comprende dos etapas: la primera, de acopio y procesamiento de la información básica; y la segunda, de aplicaciones al minado utilizando la información básica.* 

*La primera es una actividad rutinaria en la que se realizan:* 

- *� mapeos geomecánicos,*
- *� caracterización de la masa rocosa según normas sugeridas por ISRM (lntemational Society for Rock Mechanics),*
- *� determinación de las propiedades físicas y mecánicas de las rocas, en laboratorio in-sítu, según normas ISRM,*
- *� clasificación geomecánica de la masa rocosa, y*
- *� zonificación geomecánica de la mina.*

*Las aplicaciones al minado comprenden:* 

- *� definición de las orientaciones preferencia/es de las excavaciones para mejorar las condiciones de estabilidad,*
- *� definición de las aberturas máximas y tiempos de autosostenimiento,*
- *� evaluación de la estabilidad controlada por discontinuidades estructurales,*
- *� establecimiento de los esquemas y secuencias de avance de las excavaciones,*
- *� determinación de los requerimientos de sostenimiento de los diferentes tipos de excavaciones*
- *� especificaciones de las resistencias requeridas por el relleno,*
- *� implementar programas de monítoreo de la estabilidad de excavaciones asociadas al minado del yacimiento.*

*En el trabajo que se realiza, hay una interacción entre el disef'lo, el planeamiento mina y la geomecánica, esta última evalúa geomecánicamente lo que se pretende hacer con la mina para lograr condiciones de estabilidad adecuadas tanto localmente como globalmente. El apoyo geomecánico al diseño y planeamiento de la mina se realiza mediante la utilización de técnicas sencillas que la mecánica de rocas pone a nuestra disposición, como también se utilizan técnicas de mayor precisión como el modelamiento numérico con el software "Plastic Hybrid Analysis of Stress for Estimation of Support" (PHASES), con el cual se analizan diferentes situaciones de minado para luego ponerlas en práctica.* 

*Para el diseño del método de explotación se establecieron los siguientes criterios geomecánicos:* 

- *>" Dadas las características de heterogeneidad en la calidad de la masa rocosa, el diseño del método de explotación estar{ a condicionado por las rocas mineralizadas de menor calidad, por que es aquí donde se presentar{ an los mayores problemas de estabilidad. En las rocas de mejor calidad el comportamiento estructural deseado estaría garantizado.*
- *>" La dirección de avance preferencial de los tajeas seria perpendicular a la estratiñcación* o *rumbo de los cuerpos mineralizados, por las siguientes razones:* 
	- **• Se** *lograría mejor estabilidad de paredes rocosas.*
	- **• Se** *evitaría* **o** *minimizaría el sostenimiento de cajas, debido a que las áreas expuestas serían menores.*
	- **• Se** *lograrían mejores condiciones de estabilidad global del sistema (caja techo, mineral y caja piso), por actuar el relleno cementado a manera de pilares estabilizantes.*
	- **• Se** *lograrían mejores resultados en la voladura, al estar los estratos paralelos a la cara libre.*
- *>" Teniendo en cuenta el abierto máximo sin sostenimiento y el tiempo de autosostenimiento estable de las rocas mineralizadas de menor calidad (brechas), se determiné que el ancho mínimo de los tajeas serf* a *de 4* m, *con tiempos de autosostenimiento estable de aproximadamente dos semanas. Sin embargo, en rocas extremadamente malas serf* a *necesario aplicar como sostenimiento en tajeas concreto lanzado (shotcrete).*
- *� Considerando el comportamiento de las rocas de menor calidad y la autoestabilidad de las paredes del relleno se estableció que 12* m *era una altura razonable para los tajeas.*
- *� La velocidad de minado (menor tiempo de exposición de las aberturas}, debla constituirse en una variable del control de la estabilidad.*
- *� No era recomendable extraer los tajeas* **a** *todo el ancho de los cuerpos mineralizados debido* **a** *que se creaban condiciones adversas de esfuerzos en la interfase mineral brechoso-mineral masivo. Ser!* a *más ventajoso extraer en forma secuencial primero la brecha, luego, el masivo; una vez rellenada la brecha se*   $extr<sub>a</sub>$  *extraería el mineral masivo.*
- *� Al modelar las diferentes situaciones de minado, resultaba que no habrf an mayores problemas de estabilidad en la roca de la caja techo del cuerpo Estela. Las perturbaciones debidas* **a** *los esfuerzos serian mínimas en el paquete incompetente de margas.*
- *� Dada la pobre calidad de la brecha estéril (caballo}, este serla perturbado considerablemente por el minado de los cuerpos Estela y Oiga, esta perturbación ser!* a *menor si el minado secuencial empezaba en el cuerpo Estela que se encuentra al techo del cuerpo Oiga. Luego era recomendable primero minar Estela y después Oiga, esta última ubicada en el piso, donde el terreno estar!* a *menos perturbado.*
- *� No era recomendable extraer los tajeas en toda la longitud de la brecha mineralizada, por que las áreas expuestas (paredes de los tajeas) serian grandes, causando problemas de inestabilidad. Ser!* a *más conveniente extraer la brecha mineralizada en longitudes de tajeas menores, habiéndose determinado que para iniciar la operación minera esta longitud seria de 10* **m.**
- *� En los cortes descendentes, era más ventajoso desde el punto de vista de la estabilidad extraer los tajeas comenzando en la parte central de los bloques de relleno cementado, que comenzar desde los extremos de los mismos.*

**Se** *establecieron los niveles de sostenimiento según calidades de la* **masa** *rocosa y por tipos de excavaciones (labores de preparación y tajeas).* 

*En cuanto* a *los requerimientos de resistencia del relleno, se estableció que con una resistencia compresiva uniaxial de 2 MPa* **a** 7 *días y* 5 *MPa* **a** *14 días* **se** *aseguraba la* 

autoestabilidad de las paredes del relleno en los tajeos y la estabilidad del techo de las labores descendentes. Además, una premisa importante era que el relleno contenga un mínimo de agua debido a las condiciones geomecánicas.

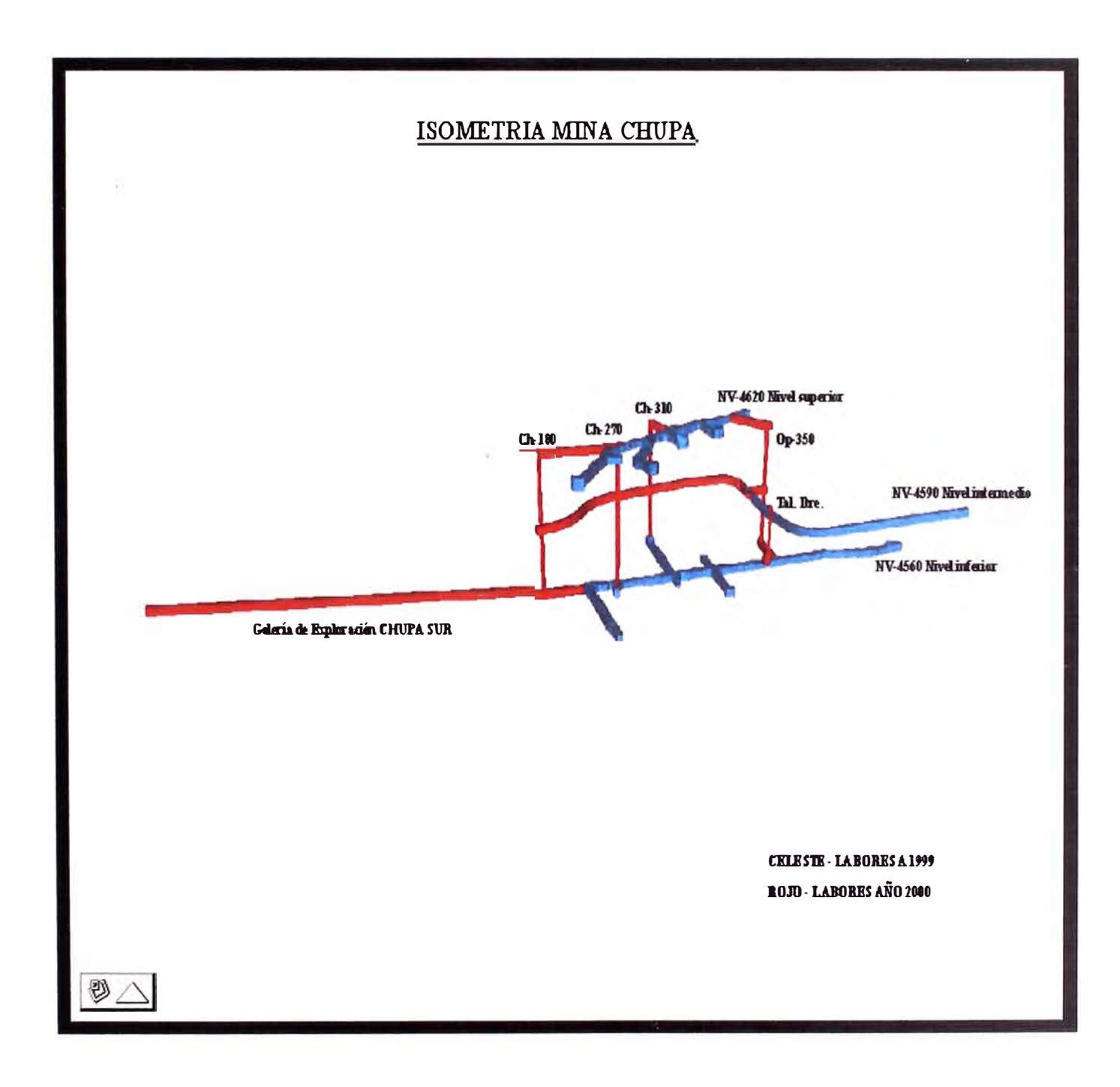

Figura 3.3 Vista Isometrica Mina Chupa

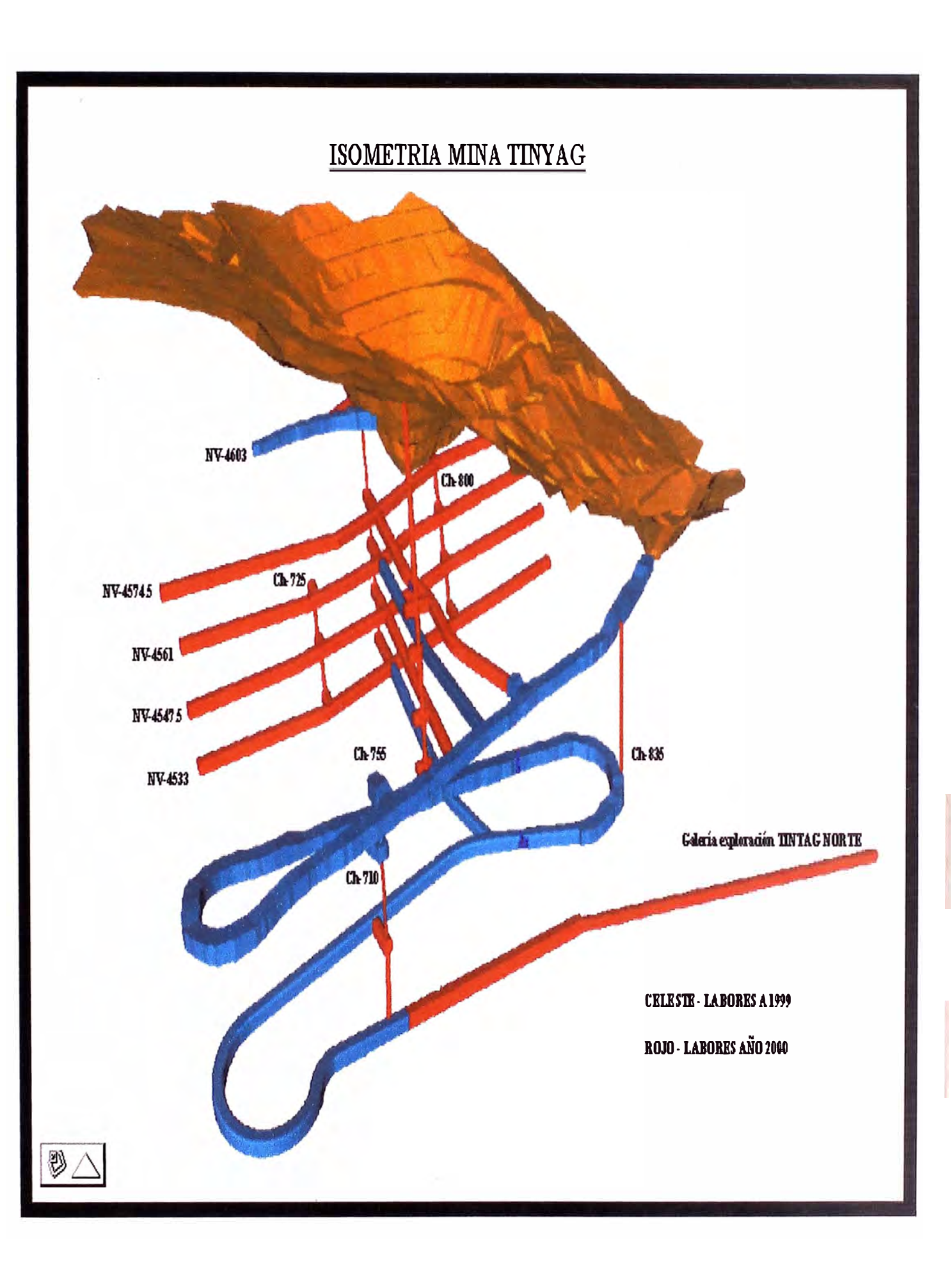

Figura 3.4 Vita Isometrica Tajo Tinyag

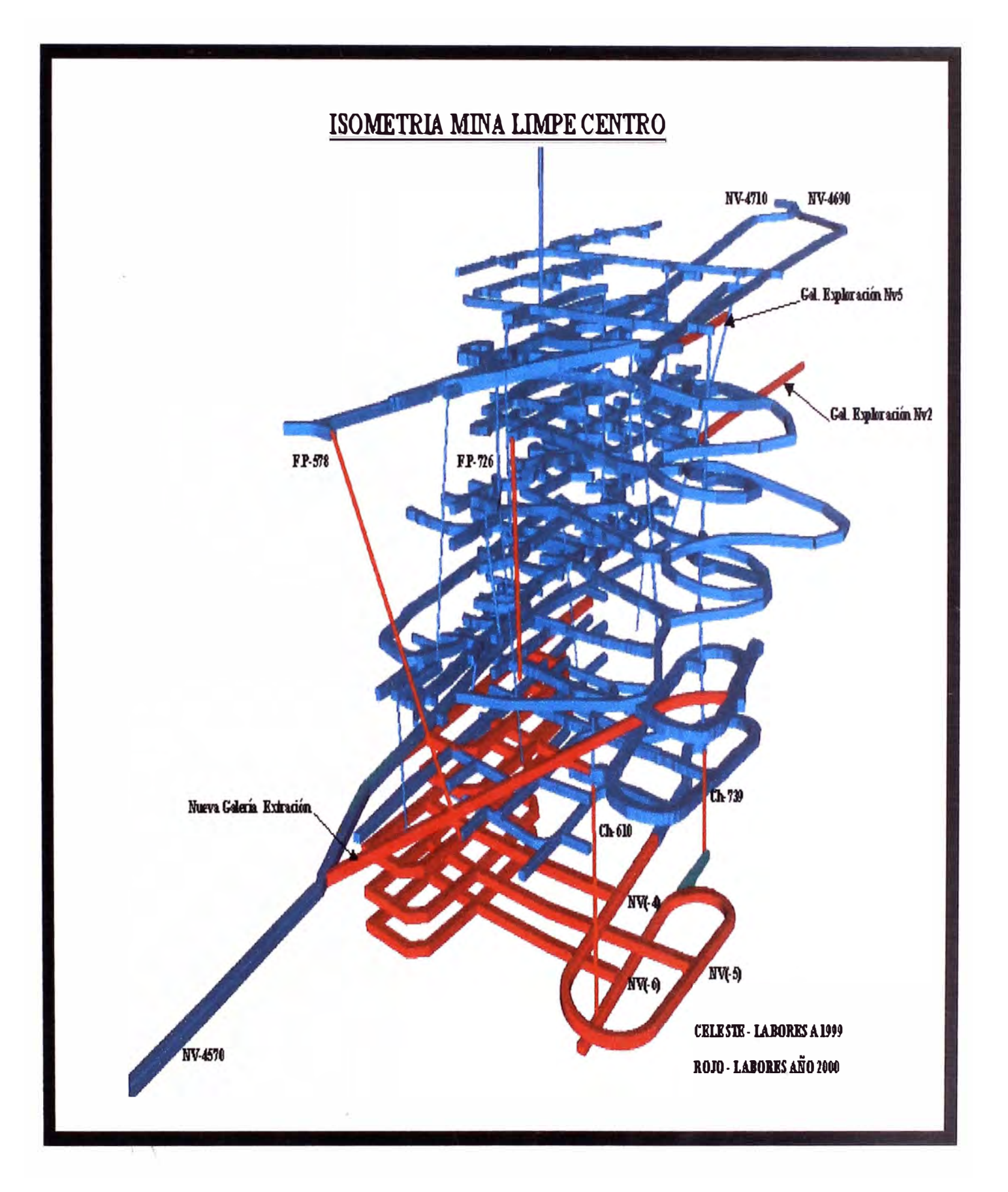

Fig. 3.5 Profundización Mina Limpe Centro

## *,3.4 DESCRIPCIÓN DEL CICLO DE OPERACIONES*

#### *�� 1 PERFORACIÓN*

*Los equipos utilizados para la perforación de trentes son:* 

- *Jumbo Boomer electrohidráulico Atlas Copeo H 281 con barras de 12 pies de longitud.*
- *Jumbo Hidráulico Atlas Coopco H 281 con dispositivo Simba de 4 pies de longitud.*
- *.Simba H 357 de 4 pies de longitud.*

#### 3.4.1.1 PERFORACIÓN EN FRENTES (HORIZONTAL)

*Para la perforación de frentes (avances) tanto en desmontes como en mineral, se utilizan jumbos electro hidráulicos, Boomer marca Atlas Copeo modelo H281. Utilizando como acero de perforación, barras de 12 pies de longitud modelo SP T38-R32 12.* 

*Con brocas de botones de diámetro de 45mm. y 51mm. En la perforación de trentes se tiene de dos tipos de sección de 3. 5 x 3. 5m y 4 x 3. 5m, tanto en desmonte y mineral.* 

*JUMBO ELECTROHIDRAULICO* - *BOOMER H-281.* 

- \* *BARRAS DE 12 PIES.*
- \* *DIAMETRO DE BROCA 51mm.*
- \* *AVANCE EFECTIVO DE PERFORACION* = *10.86'*
- \* *EFICIENCIA DE PERFORACION*

*EF* = *10.86' X 100%* = *90.5%*

*12'* 

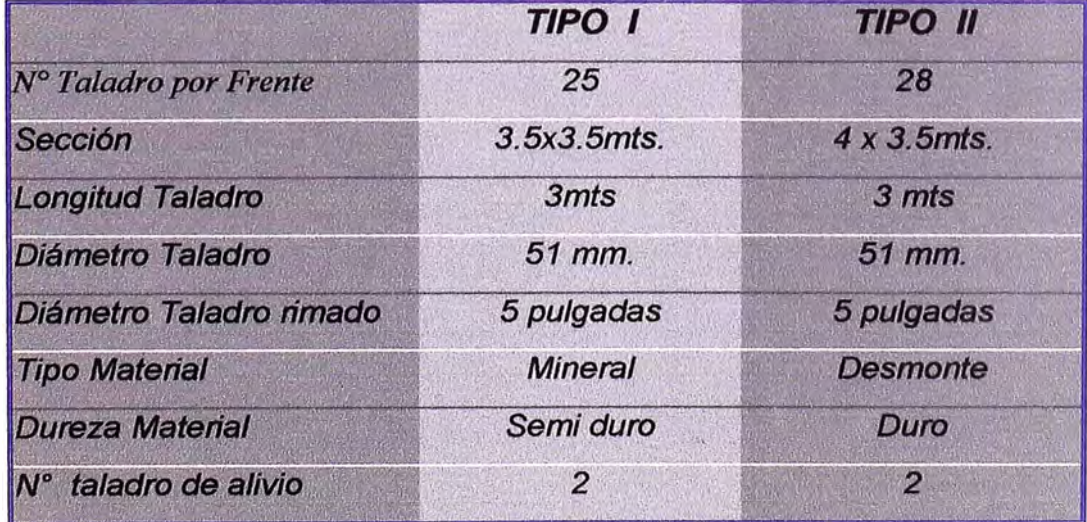

Tabla N <sup>º</sup>3.1 Parámetros de Perforación para tipo I y II de Roca

**REQUERIMIENTOS PARA LA PERFORACIÓN** 

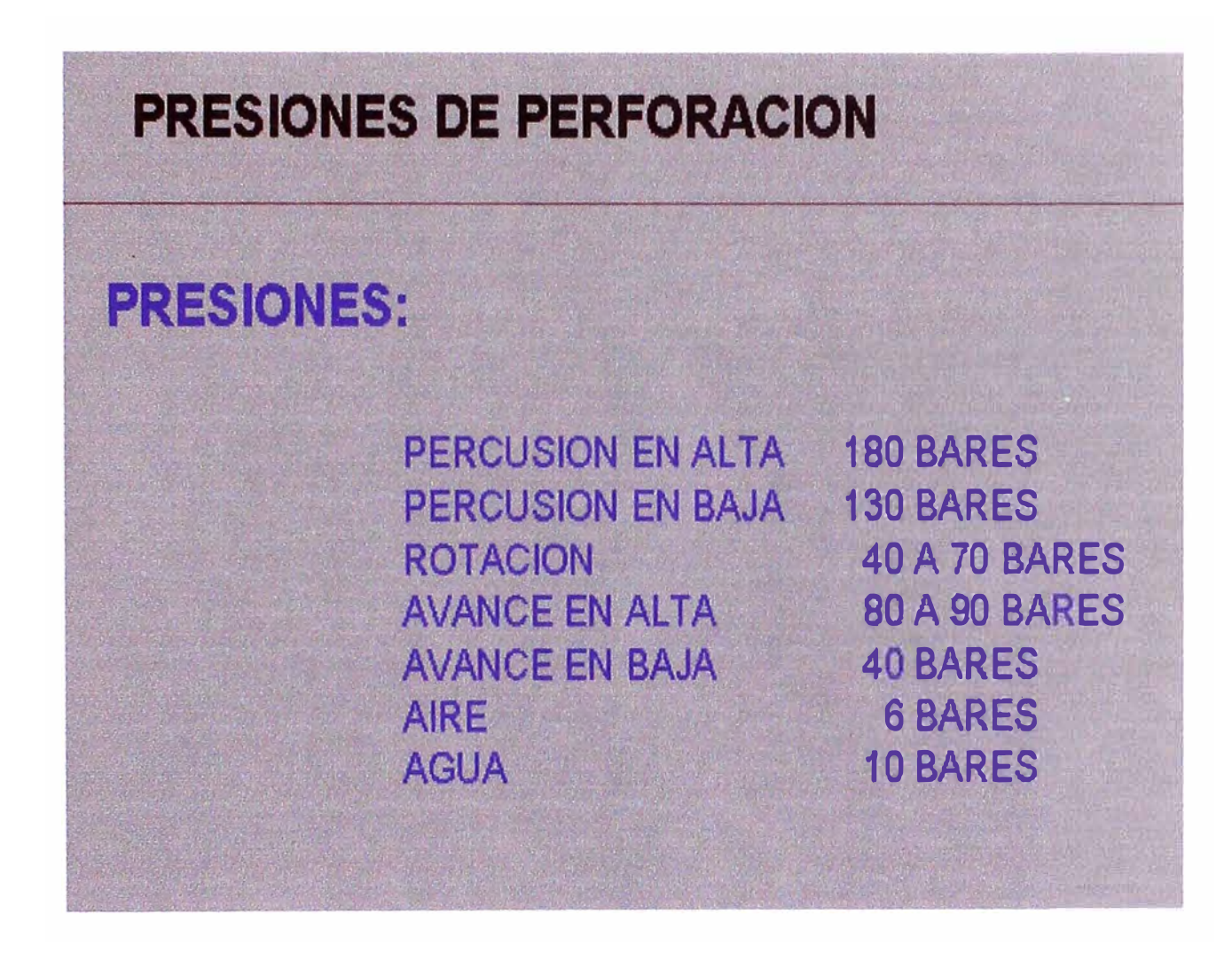

**TABLA 3.2 Presiones de Perforación** 

## **RESUMEN PIES PERFORADOS (BOOMER)**

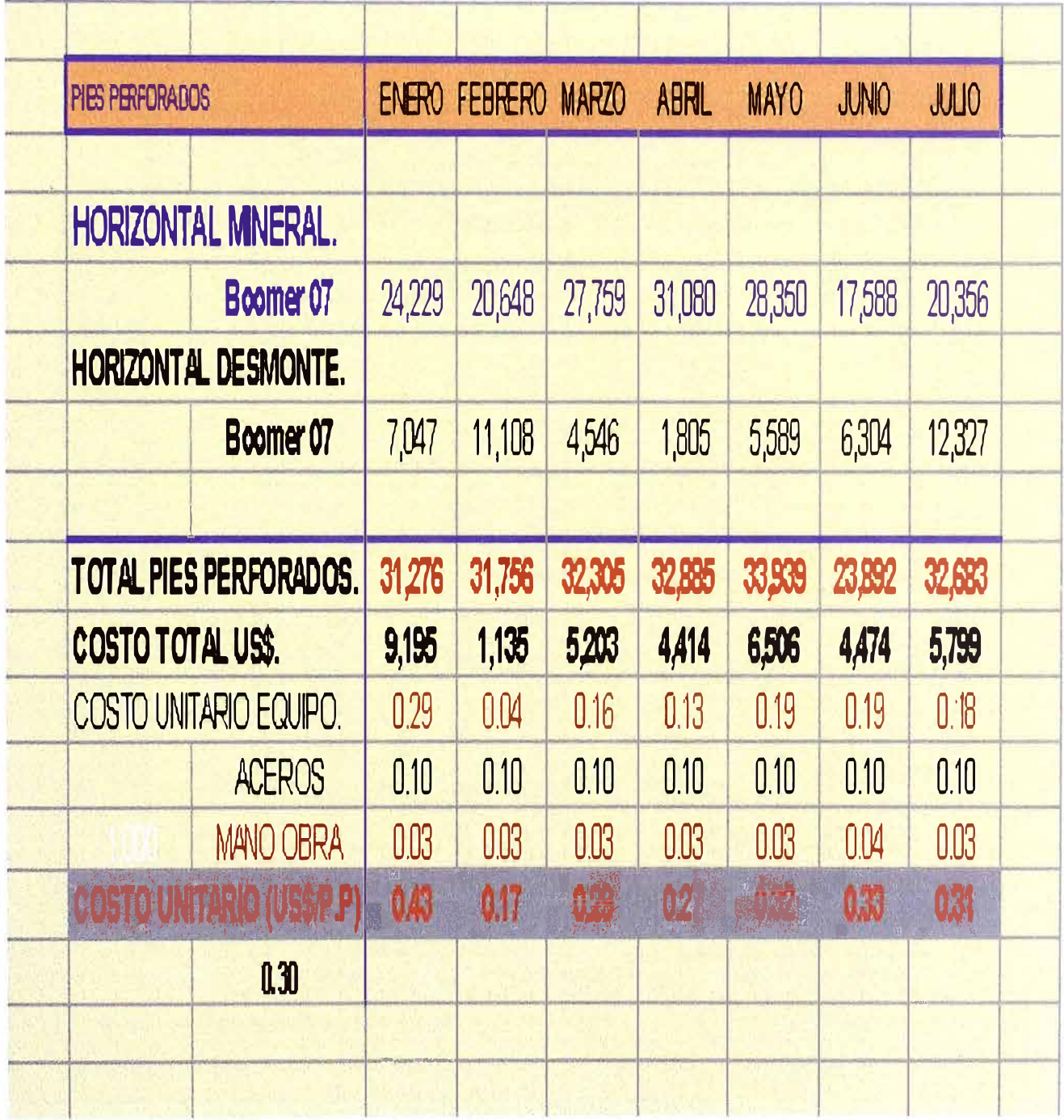

#### TABLA 3.3 RESUMEN DE PIES PERFORADOS (HORIZONTAL)

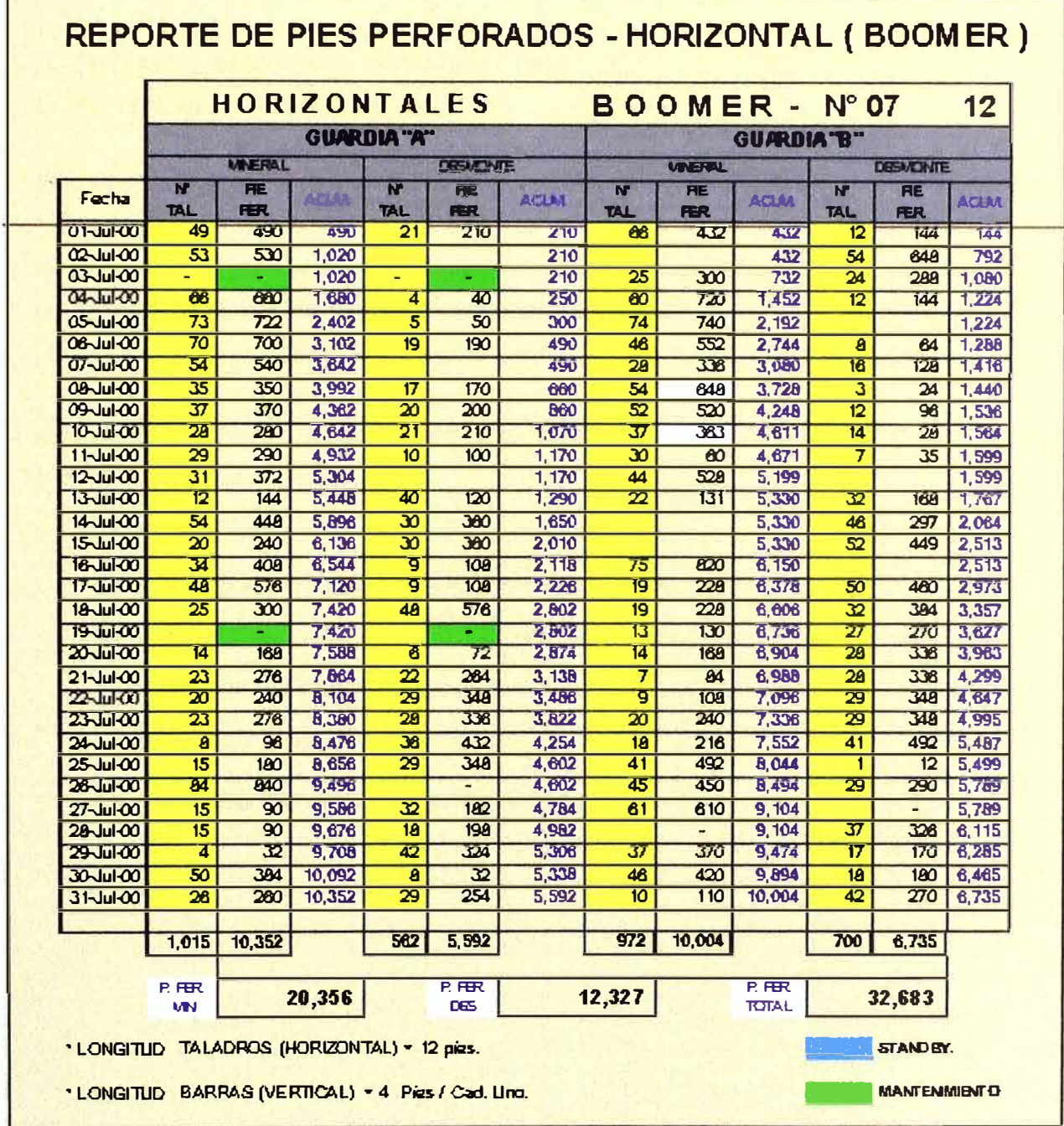

# 3.4.1.2 PERFORACIÓN VERTICAL

#### TABLA 3.4 REPORTE DE PIES PERFORADOS (HORIZONTAL)

*Para la Perforación Vertical (taladros largos) con mineral y desmonte se utiliza jumbos electro hidráulicos y simba marca atlas copeo modelos H281 (adaptado) y H357.* 

*utilizando barras de 4pies de longitud modelo* SP *T38x4 con brocas de diámetro de 64mm.* 

*En la perforación de taladros largos* **se** *tiene de dos tipos.* 

*A. Perforación de chimenea vertical (cara libre)*

*B. Perforación vertical al corte (BHL)*

#### **A.** *Perforación chimenea vertical*

*En la perforación de chimenea* **se** *realiza con los siguientes equipos .* 

- *• Un jumbo hidráulico Simba Atlas Copeo H281(adaptado)*
- *• Un jumbo hidráulico Simba Atlas Copeo H357*

*Que perforan taladros descendentes y ascendentes con un rango de 3600 y hasta una longitud de 30mts.* 

- **\* JUMBO ELECTROHIDRAULICO - SIMBA H-357.**
- **\* BARRAS DE 4 PIES.**
- **\* DIAMETRO DE BROCA 64mm.**
- **\* TIEMPO DE PENETRACION 93 seg.**
- **\* TIEMPO DE CAMBIO DE BARRA 57 seg.**
# REPORTE DE PIES PERFORADOS - VERTICAL (SIMBA)

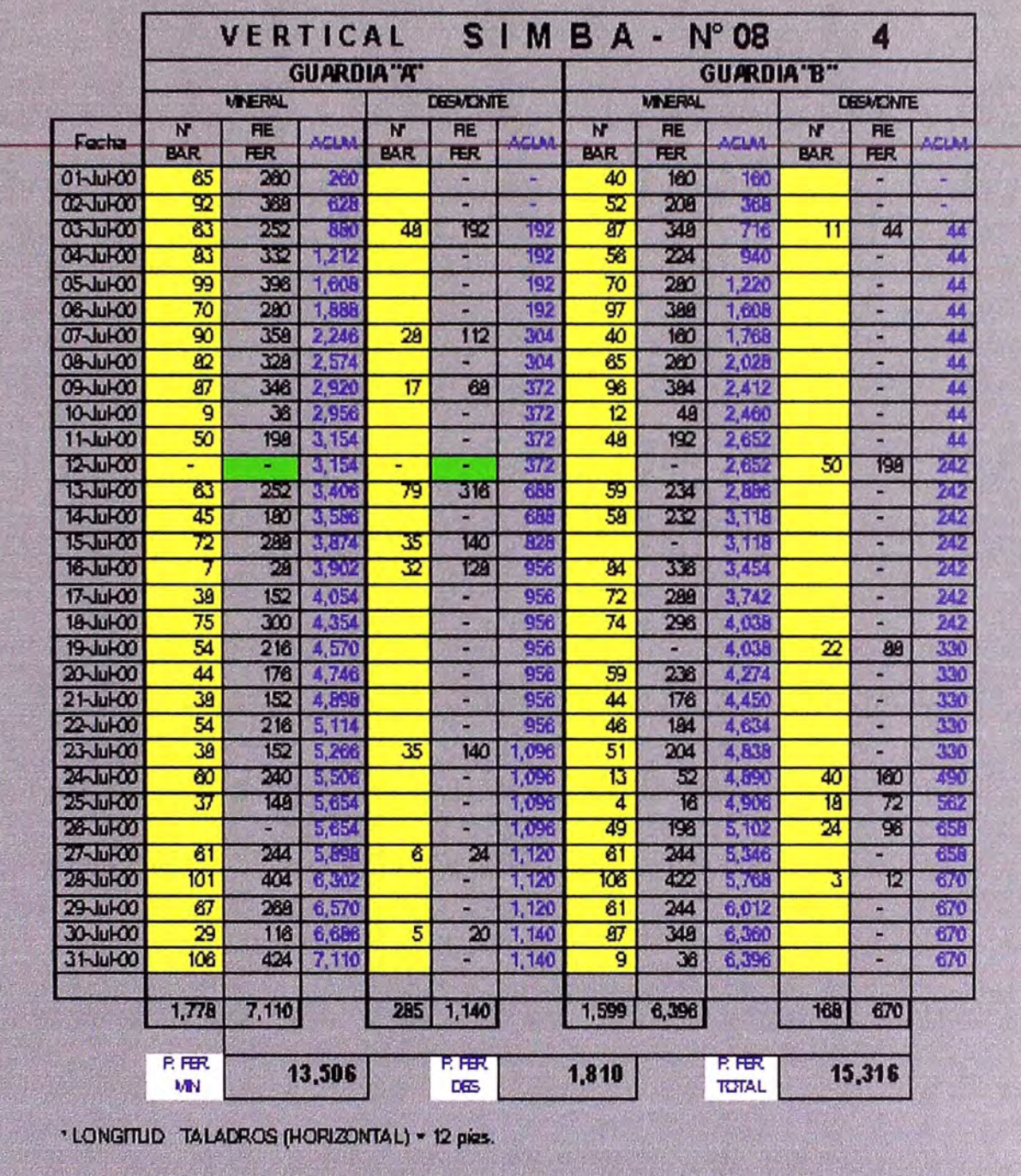

\*LONGITUD BARRAS (VERTICAL) +4 Pies / Cad. Ling.

## *TABLA 3.5 REPORTE DE PIES PERFORADOS-VERTICAL*

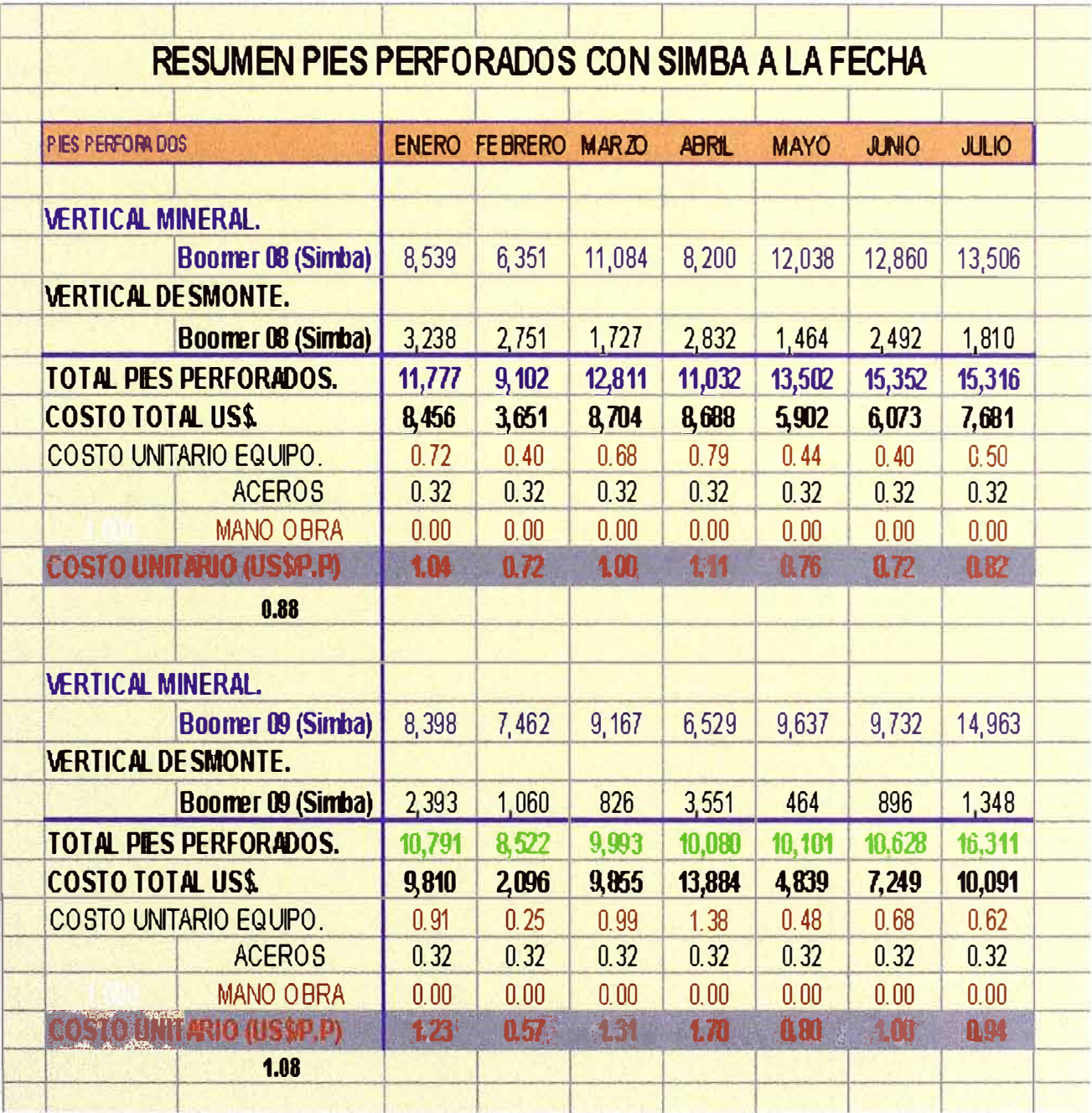

# **TABLA 3.6 RESUMEN DE PÍES PERFORADOS VERTICAL**

### B.- Perforación Vertical al Corte (BHL)

*La perforación vertical en tajos de explotación es de banqueo invertido. La perforación se realiza desde los niveles superiores que tienen 10 mts .en promedio de puente, ya sea ascende* o *descendente, en sucesiones paralelas. Los equipos utilizados son:* 

*El simba H281, Simba H357.* 

*El simba H357, único en su genero en Latinoamérica, es totalmente electrohidráu/ico, cuenta con un sistema completo destinado para la perforación de taladros largos, la perforadora es una Cop.1238, con barras de extensión 1.2 mts. provisto de un carrusel para el manejo de las barras modelo 12HS-17, puede perforar taladros ascendentes y descendente con un diámetro de taladros de 2 pulgadas (64mm).* 

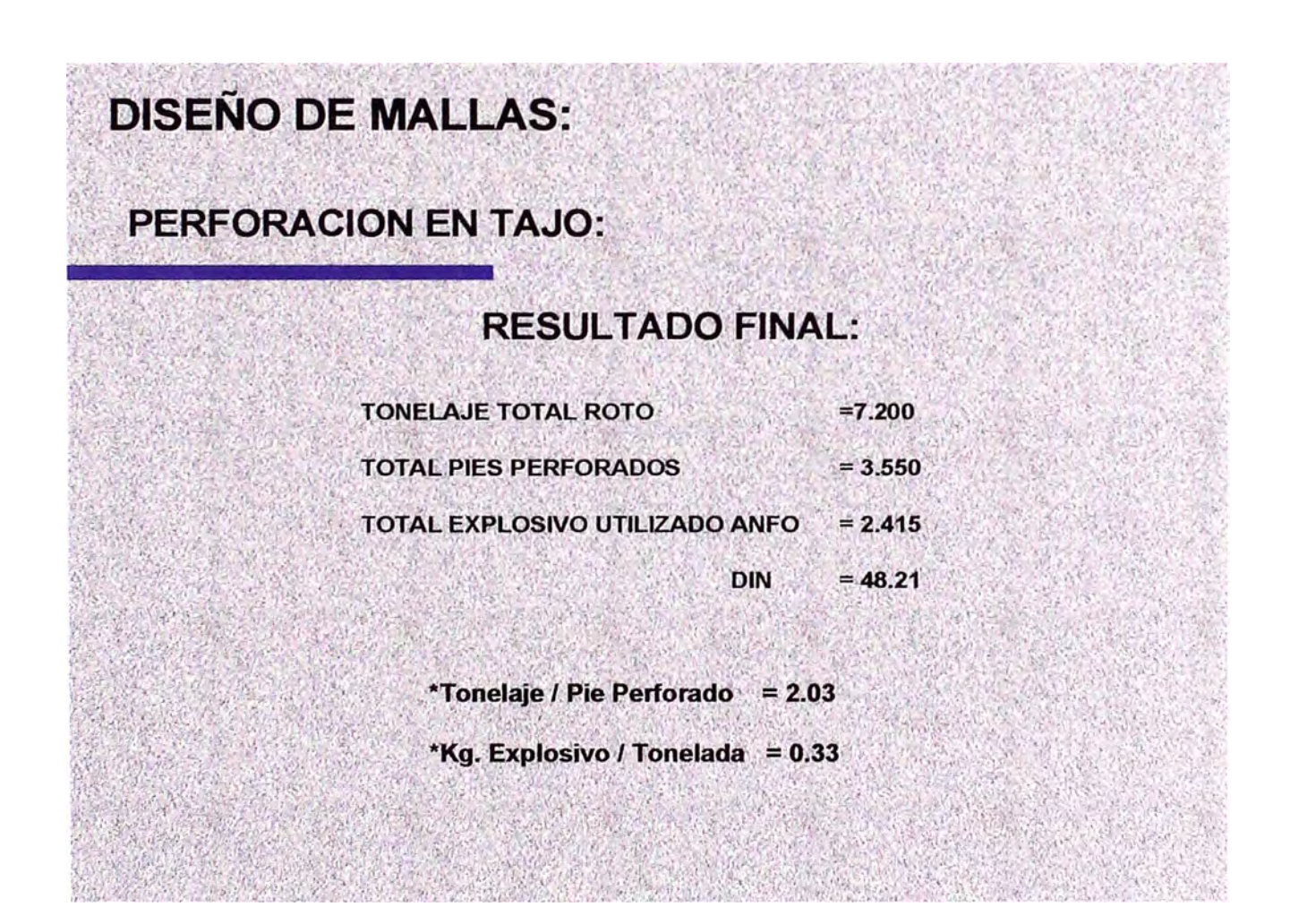

*TABLA 3. 7 DISEÑO MALLAS DE PERFORACION* 

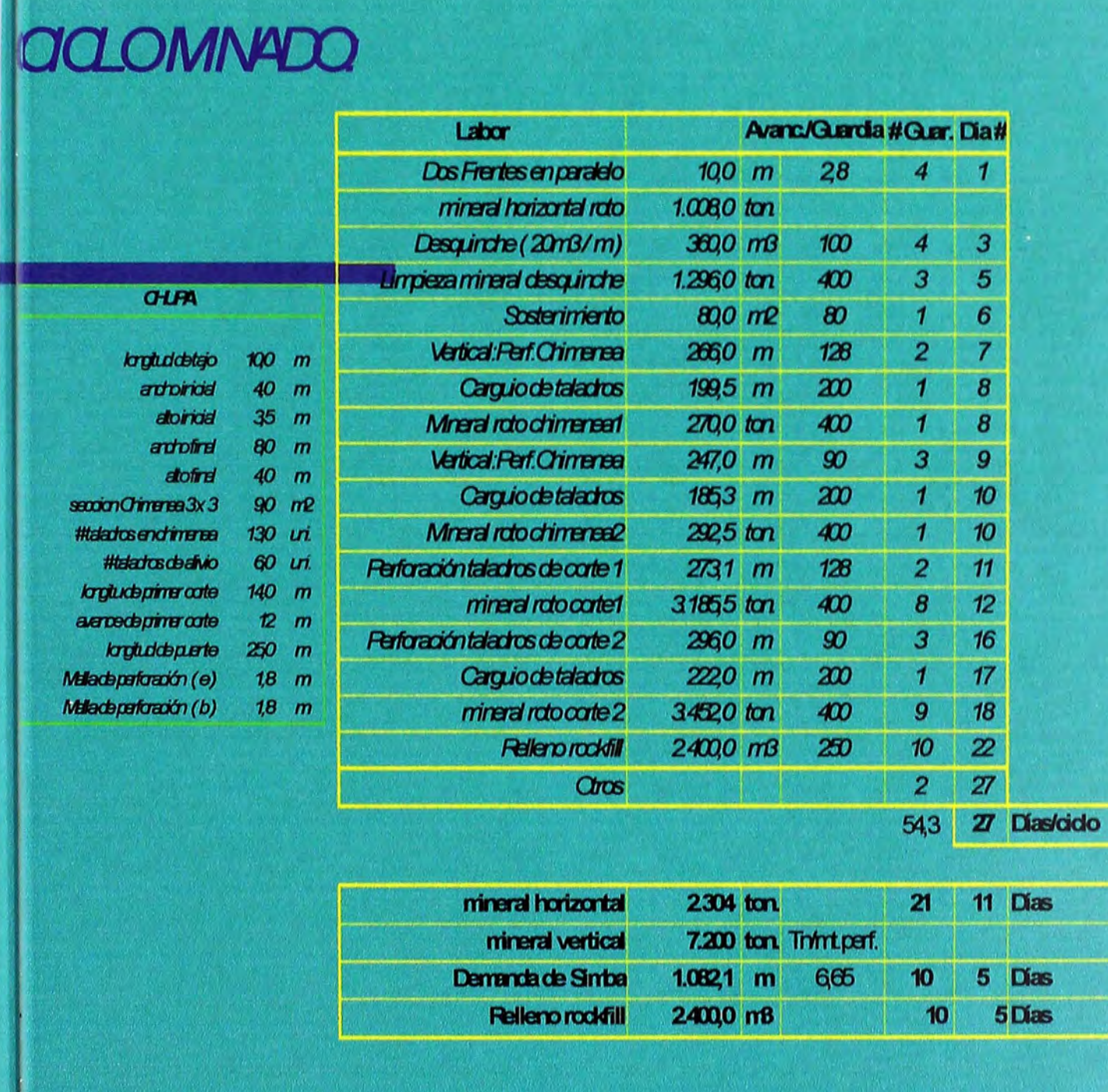

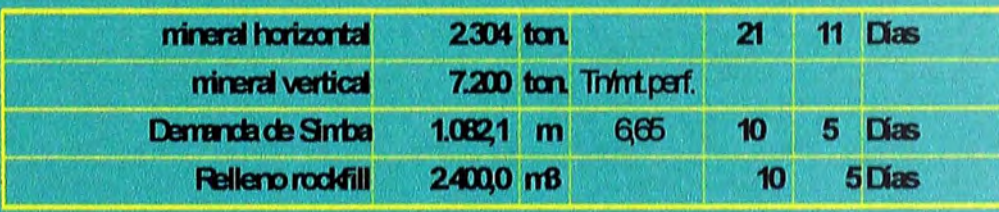

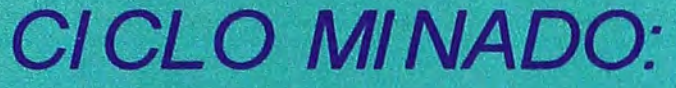

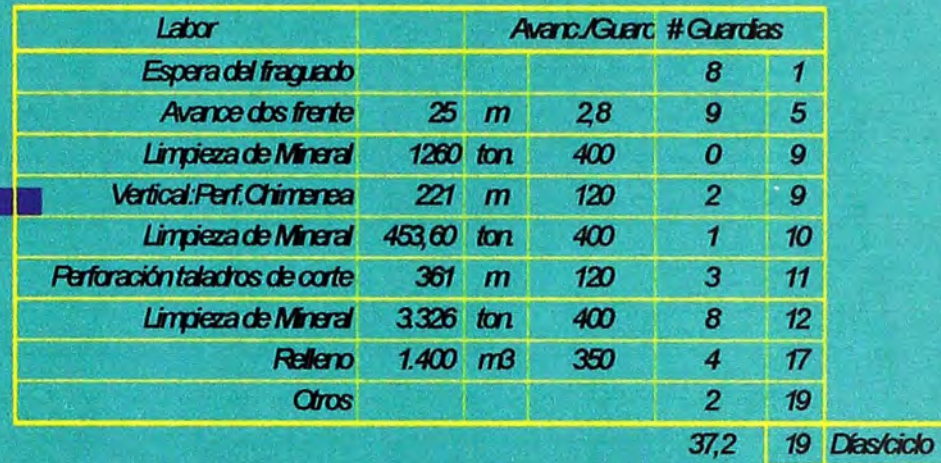

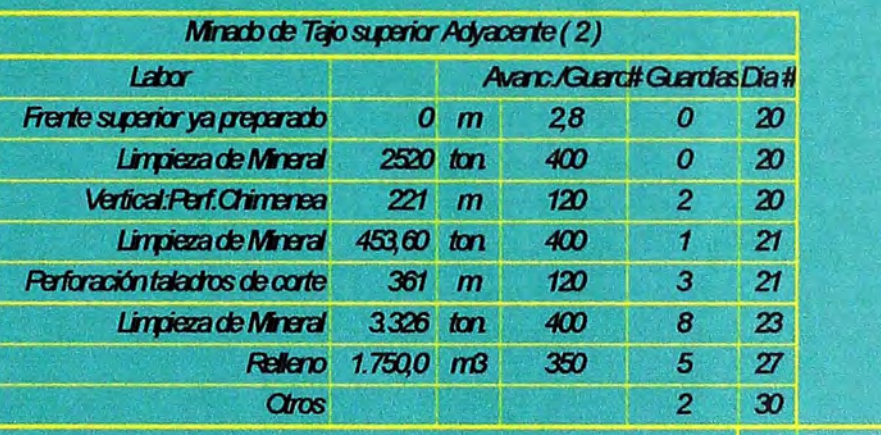

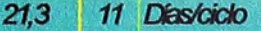

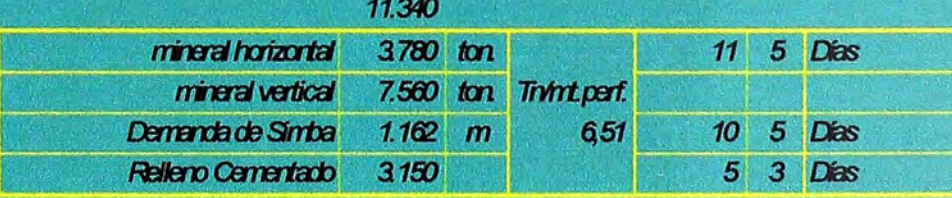

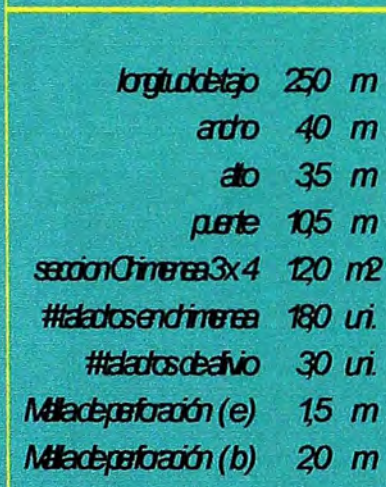

*<u>IMECENTO</u>* 

# TABLA 3.10.- CARACTERISTICAS DE LOS EQUIPOS DE PERFORACION

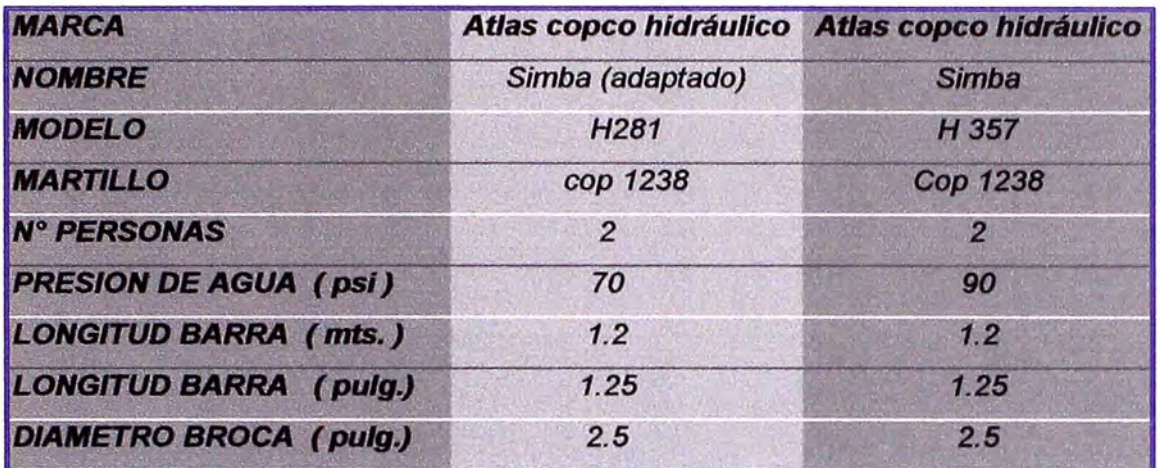

# TABLA 3.11.- COMPARACION DE EQUIPOS TALADROS LARGOS

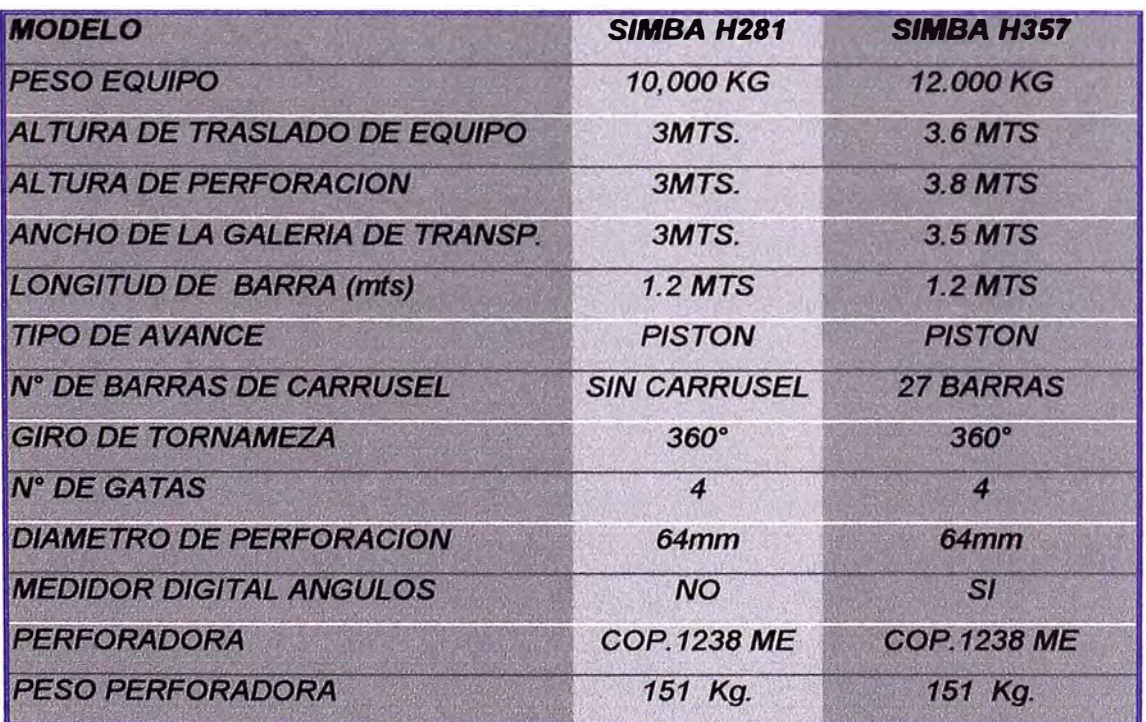

#### *Diseños de mallas de perforación*

*Se realiza aplicando el algoritmo de langefons, el cual arroja resultados de diseño para una malla cuadrada con rango del burden de perforación y el espaciamiento requerido teniendo en cuenta la dureza del mineral, fragmentación, diámetro del taladro, longitud del taladro, orientación, tipo de explosivo etc.* 

*Formula de langenfons.* 

*B= ( D/33 )\* V (dc\*prp) I (c\*f\*(s/b ))* 

*B: Burden (mts)* 

*D: diámetro taladro (mm.)* 

*e: constante de roca* = *0.40 +O.* 75 *rocas duras* 

*=0.30+0.* 75 *rocas medias* 

*prp: potencia relativa del explosivo en peso f: factor de fijación* = *O, 85 (taladros largos) s/b: relación burden* - *espaciamiento* = *1,25* 

*de= densidad carga ( kg./ dm<sup>3</sup> )* 

*El valor del burden (BP) práctico esta en función al burden máximo "Bm" aplicando* 

*una corrección por desviación de los taladros y error de emboquillado.* 

*BP* = *Bm-2D -0, 02L L* = *longitud taladro* 

### **TIPOS** *DE MALLA*

*Los tipos de mallas se cálculan de acuerdo al tipo de material* a *perforar.* 

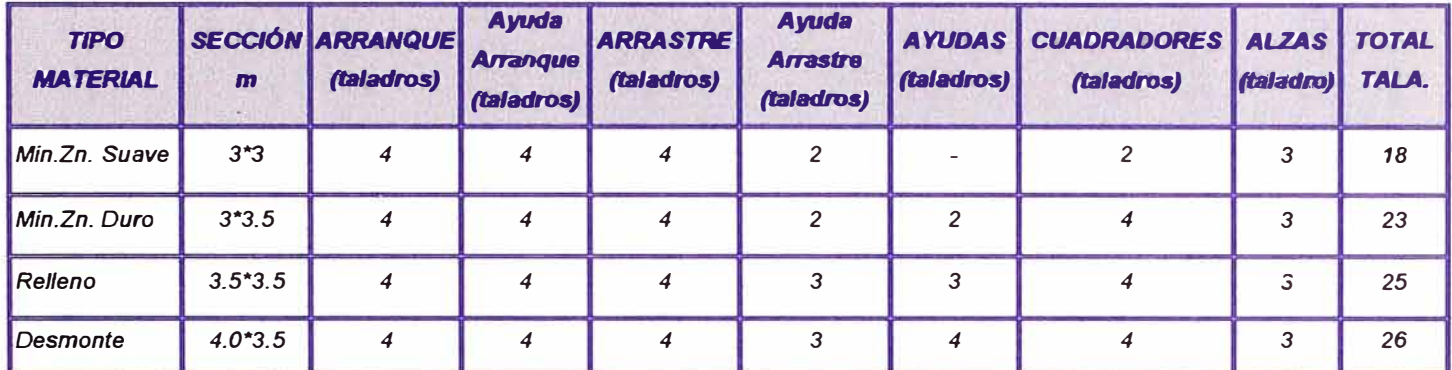

### *TABLA 3.12.-TIPOS DE MALLAS*

*En general el tipo de malla varia de acuerdo con el material* a *perforar y* a *la sección de la labor, siendo lo más importante la perforación sobre mineral, comúnmente se suele perforar mallas entre 21* a *23 taladros de carga.* 

En el siguiente figura se muestra algunas de las mallas mas utilizadas de acuerdo al tipo de material a perforar

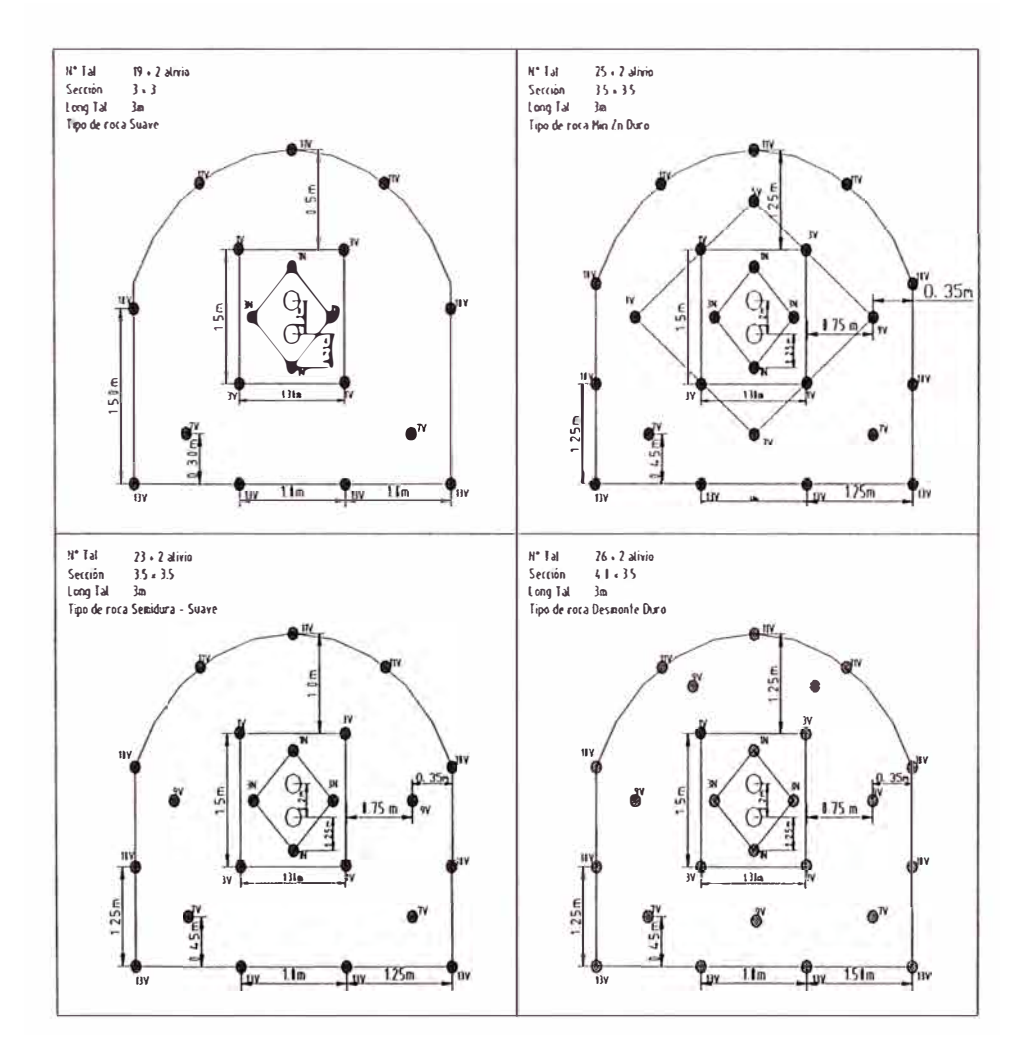

**FIGURA 3.6 TIPOS DE MALLAS DE PERFORACION** 

# MALLA TIPICA DE PERFORACIÓN HORIZONTAL

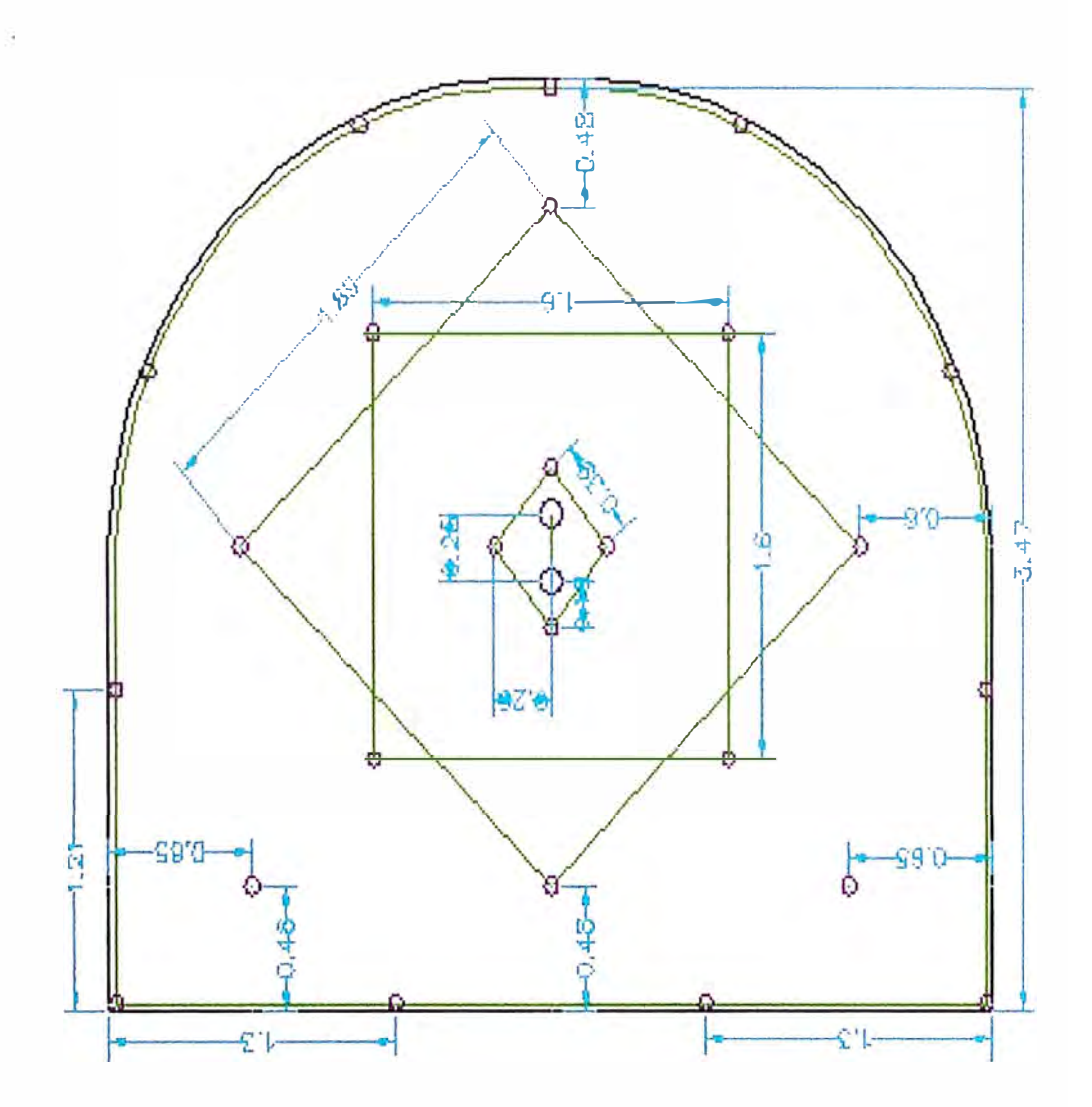

### FIGURA 3.7 MALLA TIPICA DE PERFORACION HORIZONTAL

**MALLA TIPICA DE PERFORACIÓN VERTICAL** 

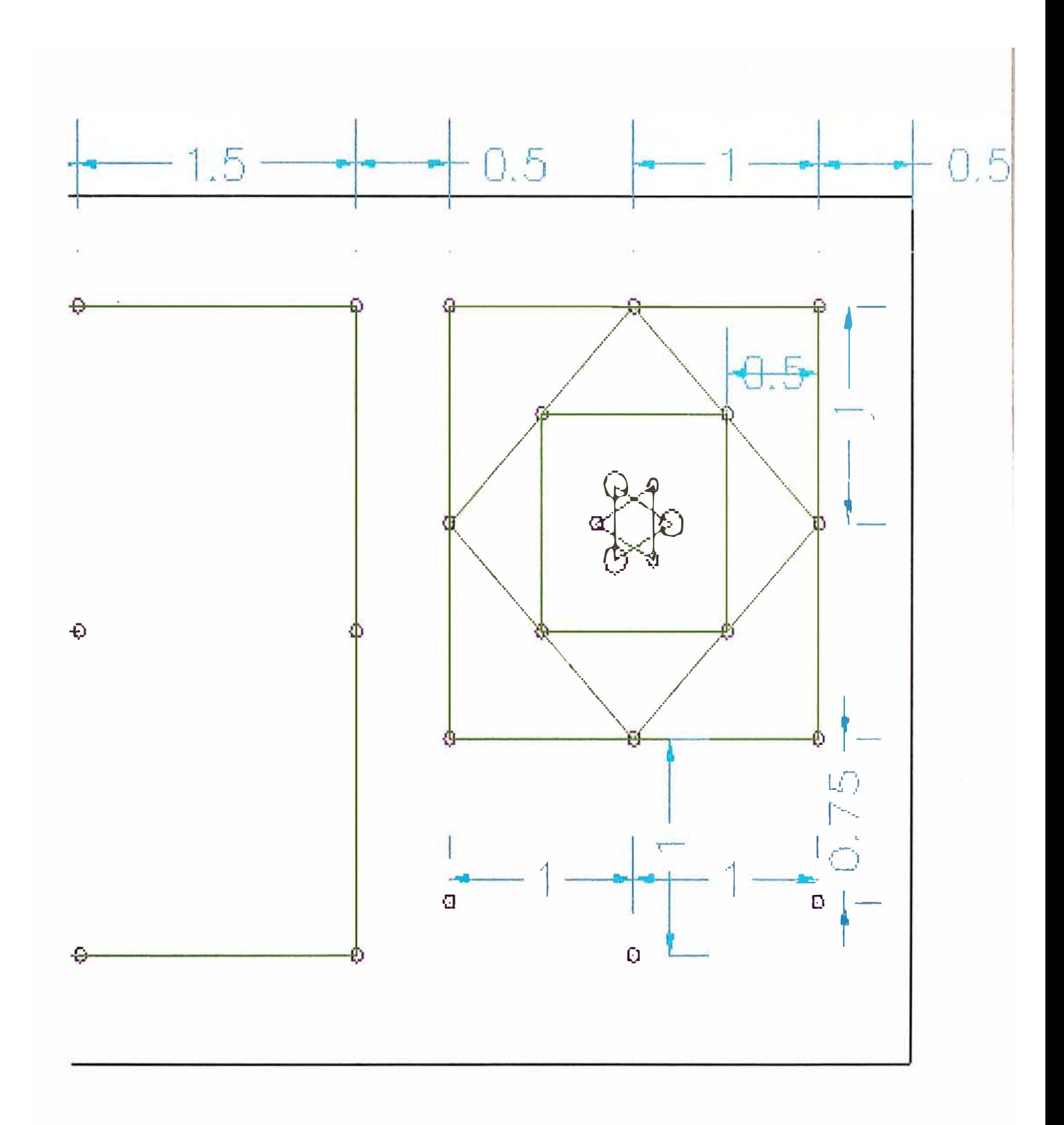

### FIGURA 3.8 MALLA TIPICA DE PERFORACION VERTICAL

# *3 .. 4.2 VOLADURA*

# *�4 .. 2..1 VOLADURA EN FRENTES*

*Para la voladura en frentes se realiza en forma manual con cucharilla y atacadores de madera. y mecanizada con la utilización del cargador de anfo ( anfo loader)* 

# *CARACTERISTICAS VOLADURA*

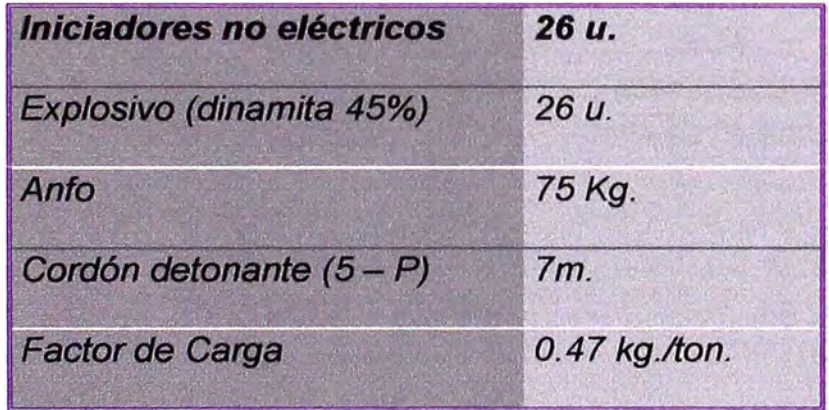

### **Tabla 3.13 - CARACTERISTICAS DE LA VOLADURA EN FRENTES**

# *CARACTERISTICAS VOLADURA*

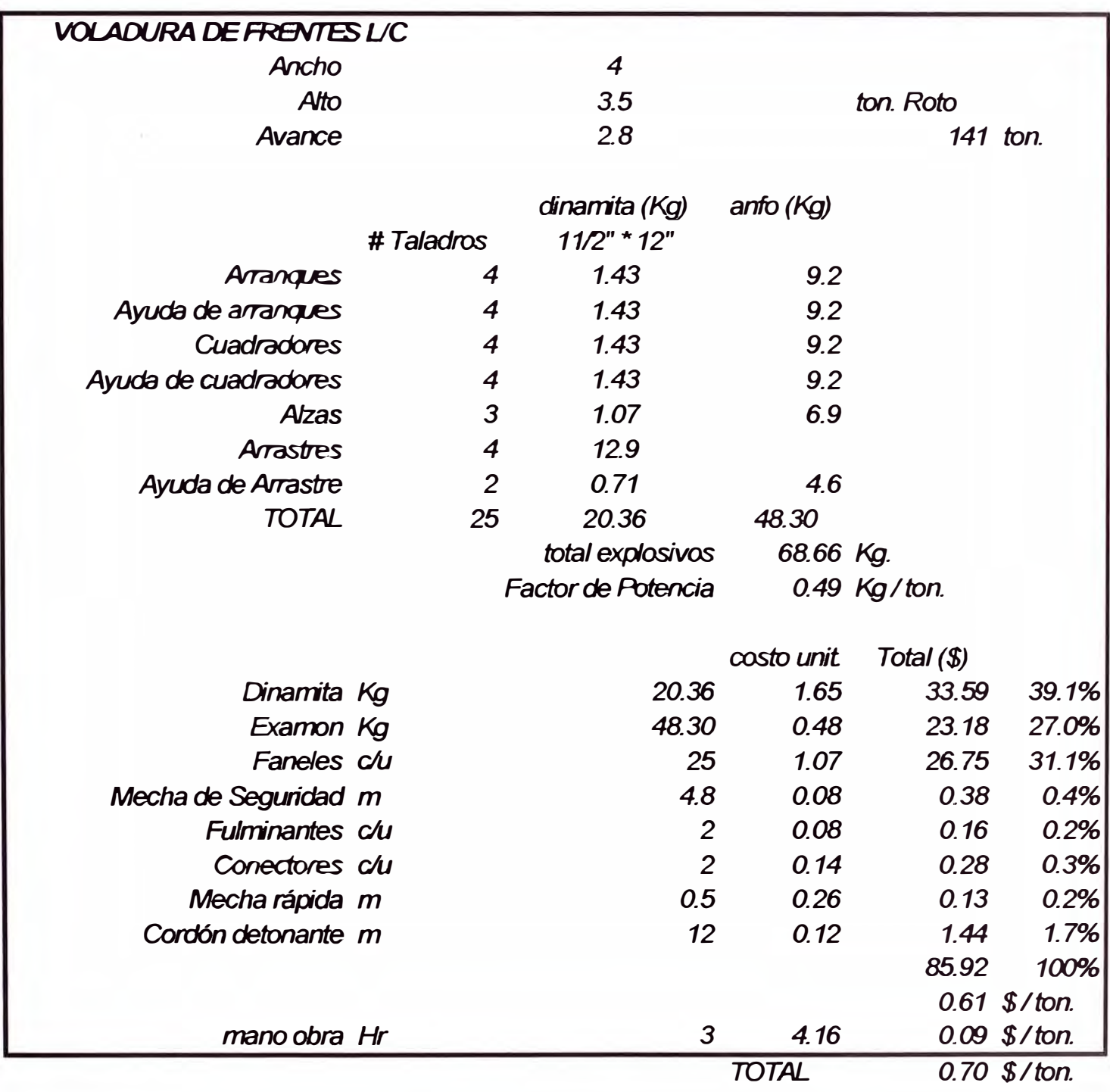

### **TABLA 3.14.- COSTO UNITARIO DE VOLADURA**

# **3 .. 4 .. 2 .. 2** *VOLADURA EN TAJOS VERTICAL*

*La voladura en vertical se considera de dos tipos:* 

- *A.- Voladura en chimenea vertical*
- *B.- Voladura vertical en corte (BHL)*

*El carguio de taladros largos es en forma manual y cuando los taladros son ciegos se utiliza:* 

*El cargador de anfo ( anfo kar ). En general se utiliza en retirada, desde la cara libre ubicada en uno de los extremos de los blocks perforados.* 

*El carguio de los taladros se realizan de arriba hacia abajo, con mayor facilidad y eñciencia en su ejecución, los resultados de la voladura son excelentes.* 

### *CARACTERISTICAS DE VOLADURA*

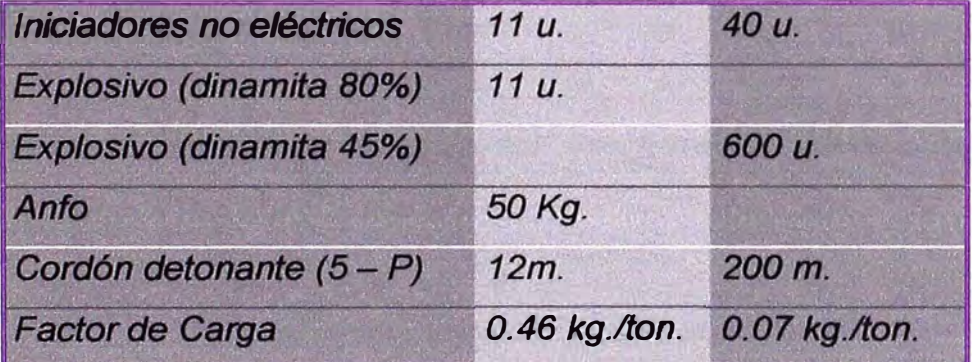

### $Tabla 3.15 - CARACTERISTICAS DE LA VO LAD URAEN VERTICAL$

# *PERFORACION* - *CHIMENEAS:*

# *PIES PERFORADOS*

$$
= 19x14
$$
 mt.  $= 266$  mts.  $= 873$  pies.

*TONELAJE ROTO* **=** *270 Tn.* 

### *CONSUMOS:*

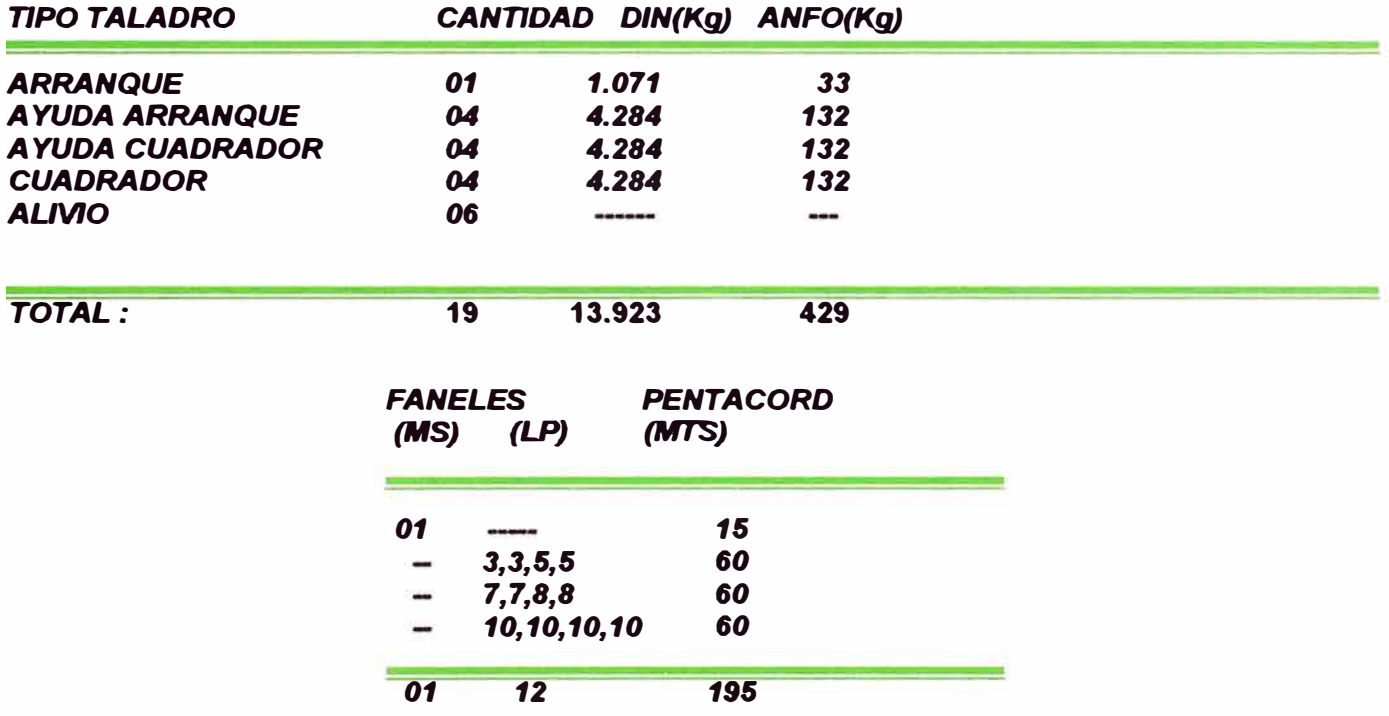

Tabla 3.16 - **CONSUMO DE EXPLOSIVOS EN CHIMENEAS** 

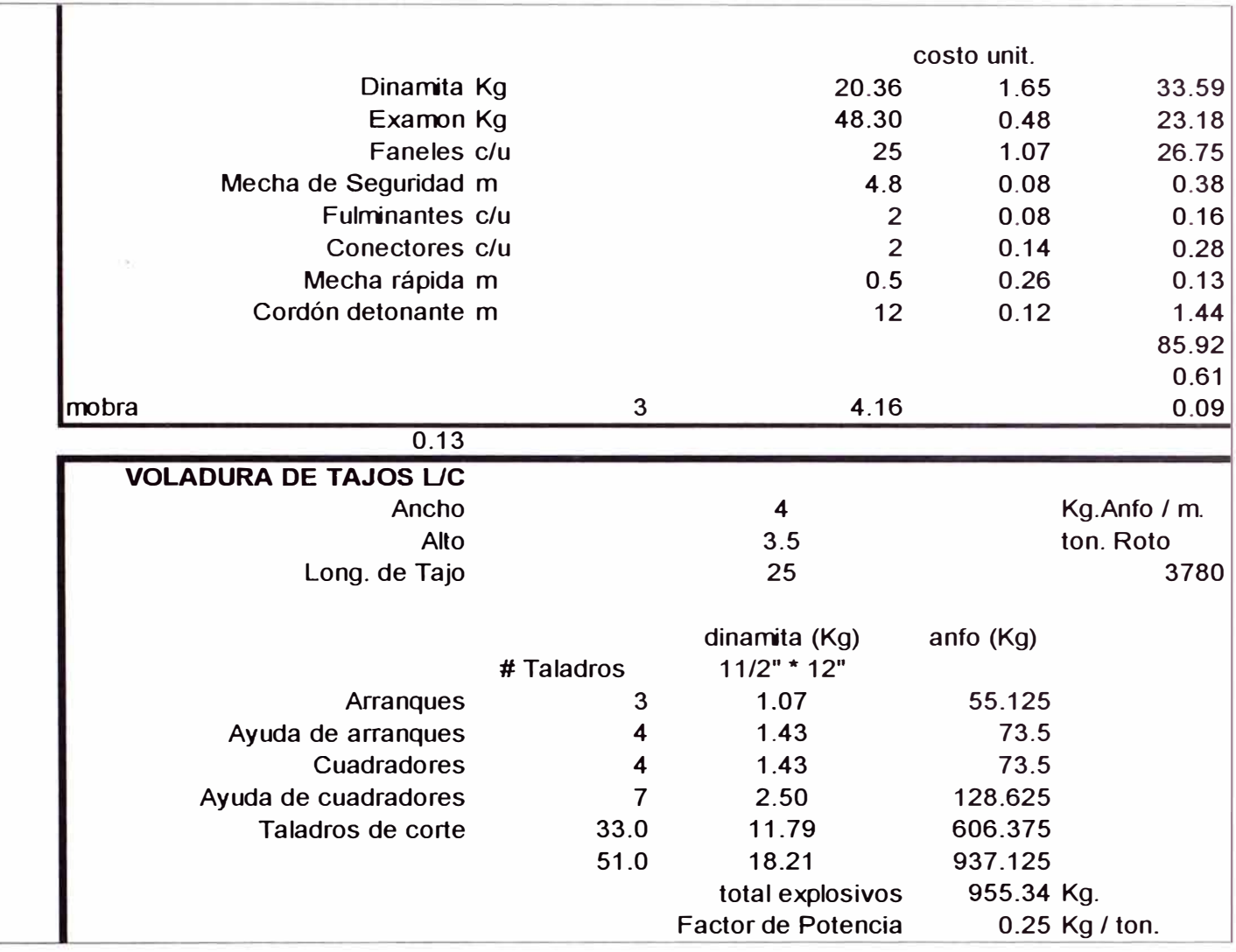

### **TABLA 3.17. COSTO DE MANO DE OBRA Y CONSUMO DE EXPLOSIVOS**

# *a4.3 LIMPIEZA MINERAL V DESMONTE*

*Los equipos LHD son utilizados tanto para la limpieza de mineral y desmonte.* 

Los scoop diesel y eléctricos cuyas capacidades son de 1.5yd<sup>3</sup>, 3.5yd<sup>3</sup>, y 5.5yd<sup>3</sup>

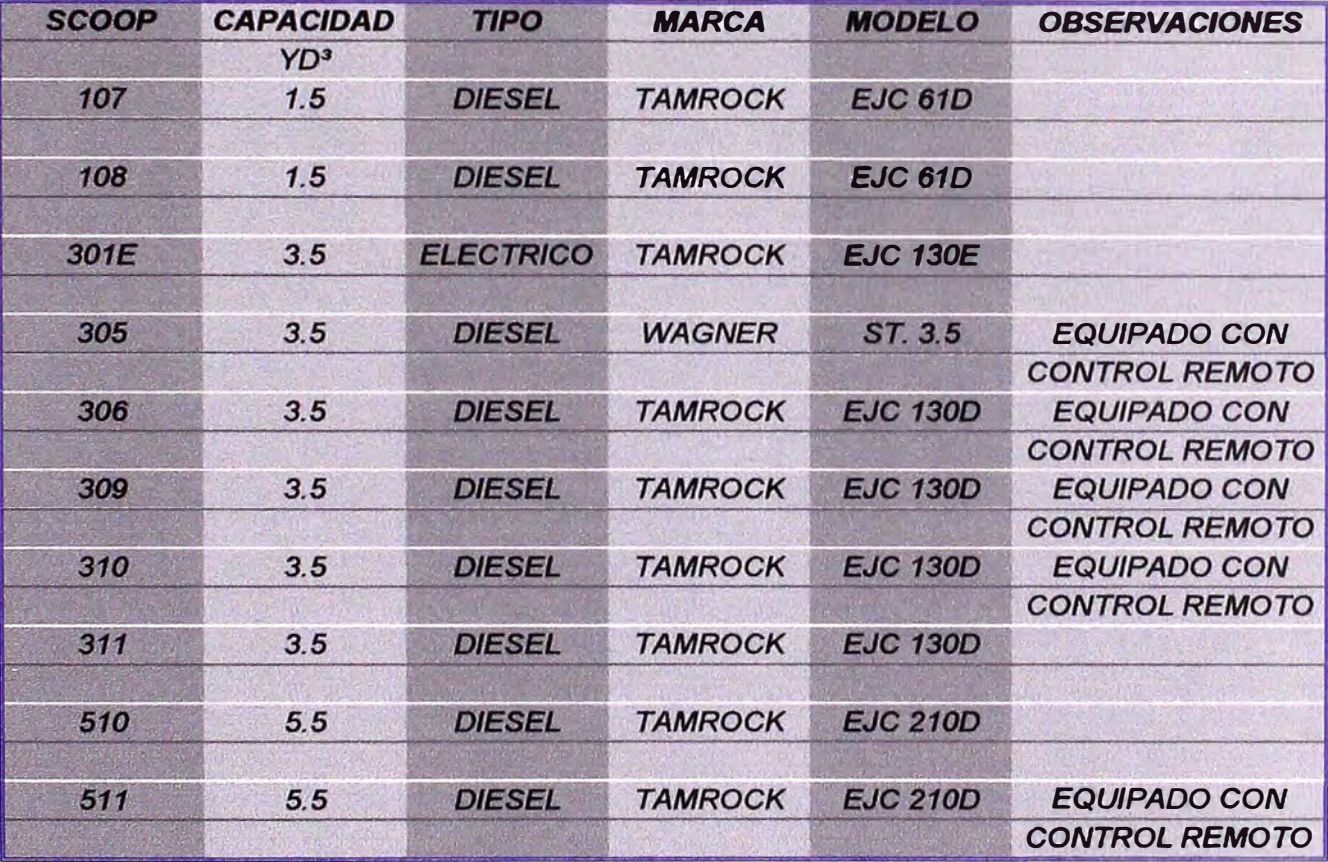

### **TABLA 3.18 LISTADO DE EQUIPOS DE DESMONTE**

Para la evacuación de desmonte y mineral se utiliza los volquetes y/o dumper diesel de capacidad de 15 toneladas y 20 toneladas

| <b>DUMPER</b>   | <b>MODELO</b>  | <b>CAPACIDAD</b> | <b>MARCA</b>   | <b>TIPO</b>   |
|-----------------|----------------|------------------|----------------|---------------|
| DØ <sub>2</sub> | DTZ 416        | <b>15 TON.</b>   | <b>TAMROCK</b> | <b>DIESEL</b> |
| DØ3             | DTZ 416<br>DØ4 | <b>1570N</b>     | <b>TAMROCK</b> | <b>DIESEL</b> |
|                 |                | <b>20 TON</b>    | <b>TAMROCK</b> | <b>DIESEL</b> |
| DØ6             |                | 20 TON           | <b>TAMROCK</b> | <b>DIESEL</b> |

**TABLA 3.19 Listado de Camiones Dumper** 

# **3.4.4 RELLENO CEMENTADO**

*El relleno es parte importante en el ciclo de operaciones de la mina, debido* a *las desfavorables caracterf sticas geomecánicas de la masa rocosa, ya que esta debe brindar la seguridad para las operaciones en las labores, por ello se ha implementado un laboratorio de concreto en la cual se realizan constantes evaluaciones de las condiciones del relleno que se utiliza, además de realizar las mejoras en las condiciones mecánicas de esta realizando estudios y pruebas in situ con aditivos nuevos y nuevas dosificaciones que permitan tener mayor resistencia y menores costos en su elaboración.* 

#### *Ensayos con relleno:*

La realización de pruebas de resistencia sobre muestras tiene el objetivo de *monitorear y controlar la adecuada proporción de mezcla del relleno, para ello se elaboran ensayos uní axiales sobre muestras que son ensayadas al 3er al lmo y 14avo día de secado la muestra.* 

#### *Prueba de relleno con relave.*

*Se ha probado exitosamente el uso del relave (3%) con el relleno, dando como resultado un relleno de mayor resistencia.* 

El cuadro siguiente muestra algunos de los resultados de las diferentes pruebas realizadas en el laboratorio de concreto.

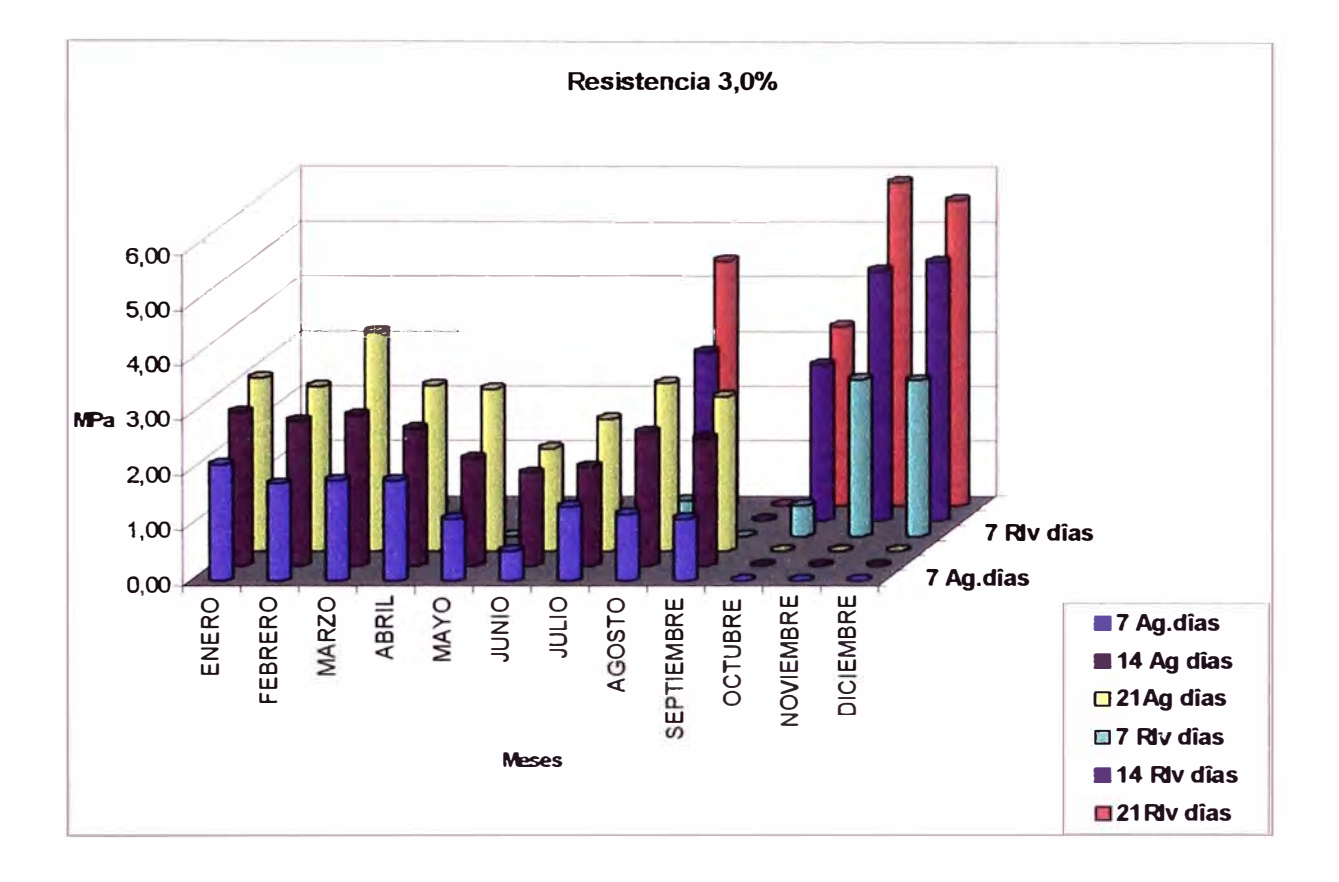

**RESISTENCIA PROMEDIA 3%** 

### **GRAFICO 3.1 RESISTENCIA DEL RELLENO**

*Los siguientes cuadros muestran algunos valores obtenidos en el laboratorio, se observa el aumento de las resistencias* a *medida que pasa el tiempo (del* 7 *al 21ª dla)* 

# *RELLENO CEMENTADO CON AGREGADOS*

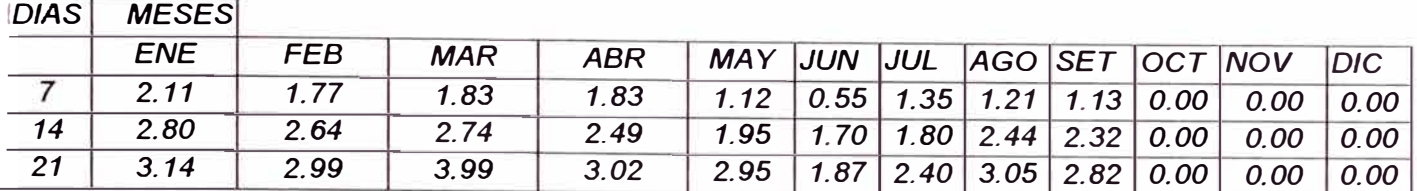

### **TABLA 3.20 RELLENO CEMENTADO CON AGREGADOS**

# *RELLENO CEMENTADO CON RELAVE*

*DIAS MESES* 

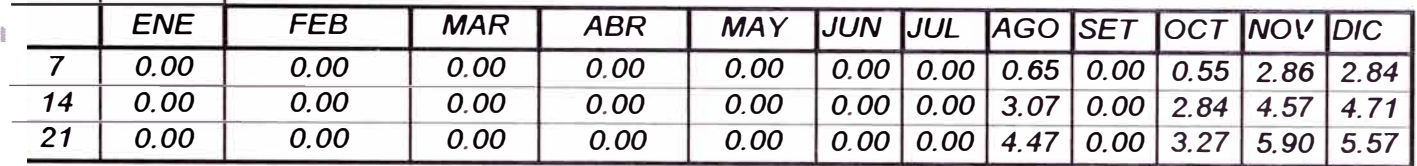

### **TABLA 3.21 RELLENO CEMENTADO CON RELAVES**

*IEI siguiente cuadro muestra la dosificación que se utílíza actualmente para elaborar el relleno, ,el tipo C-210 es el más utilizado.* 

# *DISEÑO DE MEZCLA*

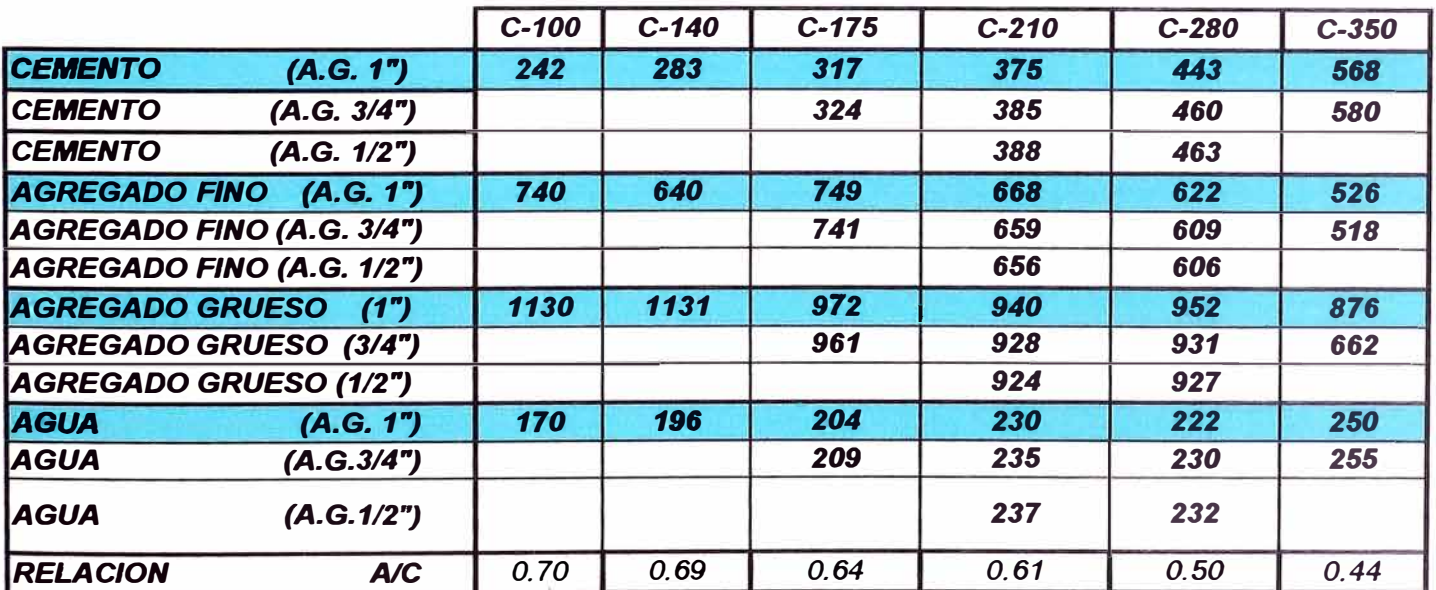

### **TABLA 3.22 DOSIFICACION DE RELLENO**

*<sup>1</sup>Periódicamente se realizan visitas* a *la planta de relleno por diferentes empresas dedicadas* a *realizar pruebas con diferentes aditivos, sistemas de control de la hidratación del concreto !lanzado, con la finalidad de evaluar nuevas dosificaciones para mejorar el relleno y en el !Shotcrete.*

# DOSIFICACIONES DE RELLENO ROCOSO (ROCK FILL)<br>RELLENO CEMENTADO CON RELAVE DOSIFICACION PARA 1m3

# **PESOS SECOS**

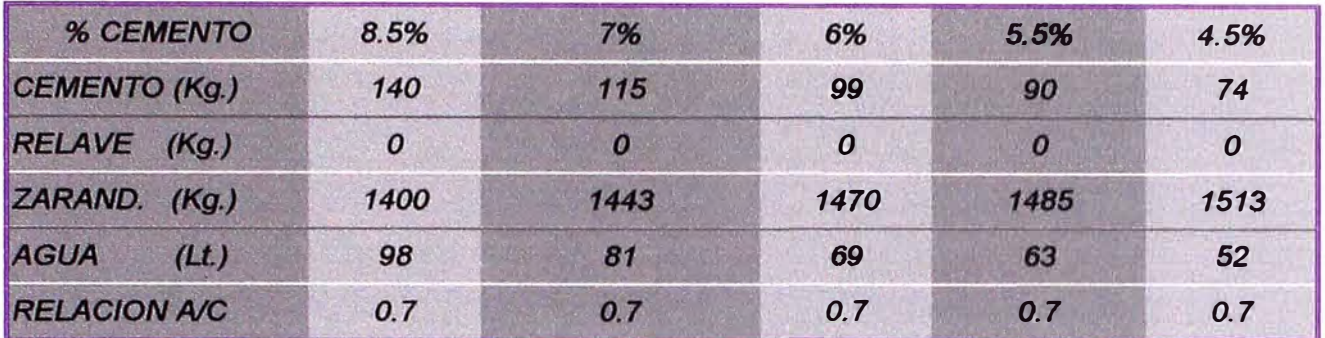

# DOSIFICACIONES DE RELLENO ROCOSO (ROCK FILL)<br>RELLENO CEMENTADO CON RELAVE DOSIFICACION PARA 1m3

# PESOS SECOS

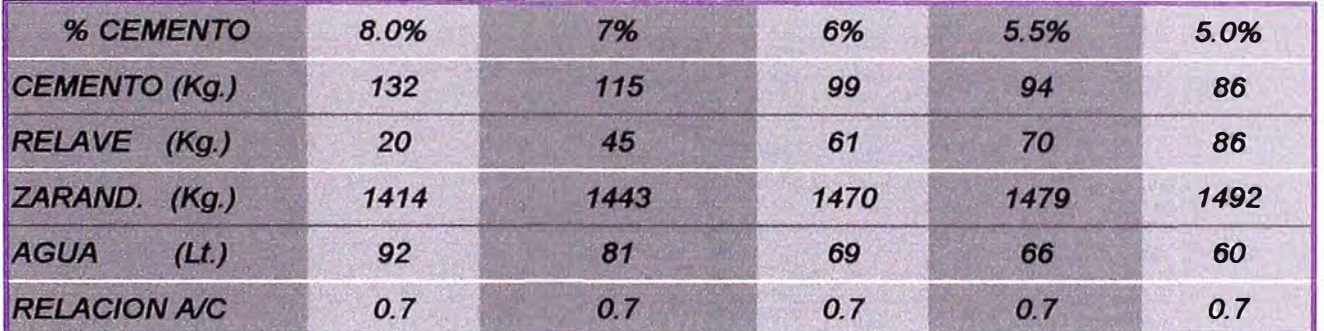

### DOSIFICACIONES DE RELLENO ROCOSO (ROCK FILL) RELLENO CEMENTADO CON RELAVE DOSIFICACIÓN PARA 1m3

# **PESOS SECOS**

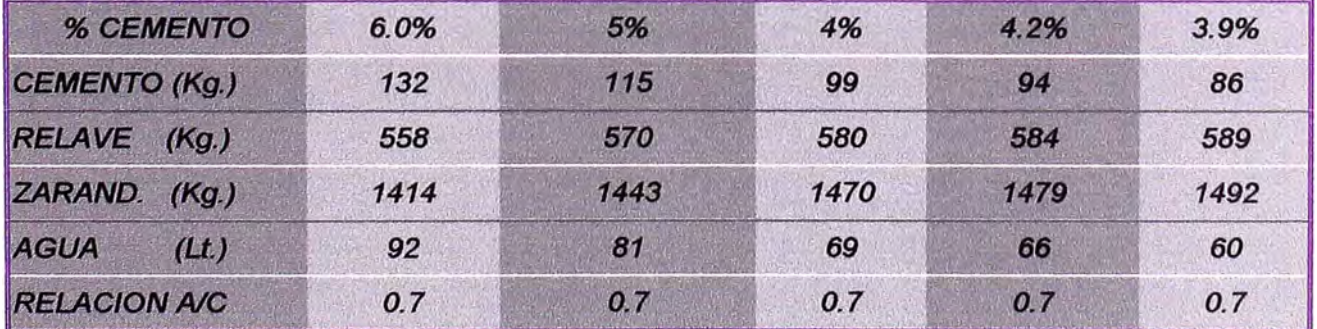

# DOSIFICACIONES DE CONCRETO CON RELAVE (10%) RELLENO CEMENTADO CON RELAVE DOSIFICACION PARA 1m3

# **PESOS SECOS**

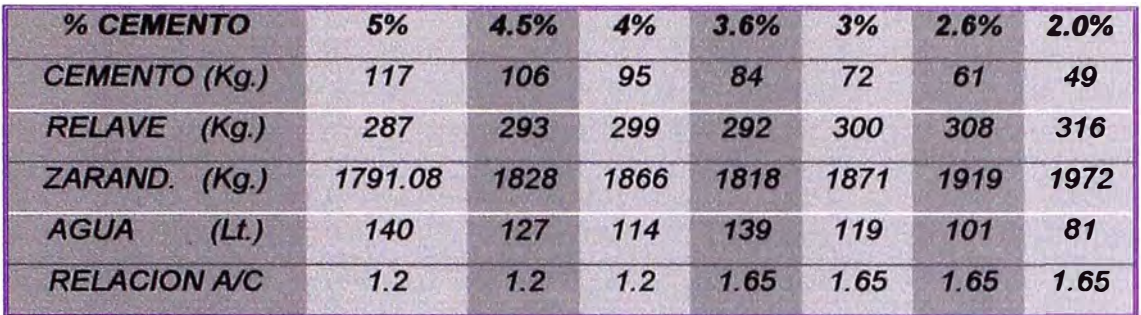

# DOSIFICACIONES DE CONCRETO LANZADO CON RELAVE **PORCENTAJE DE RELAVE**

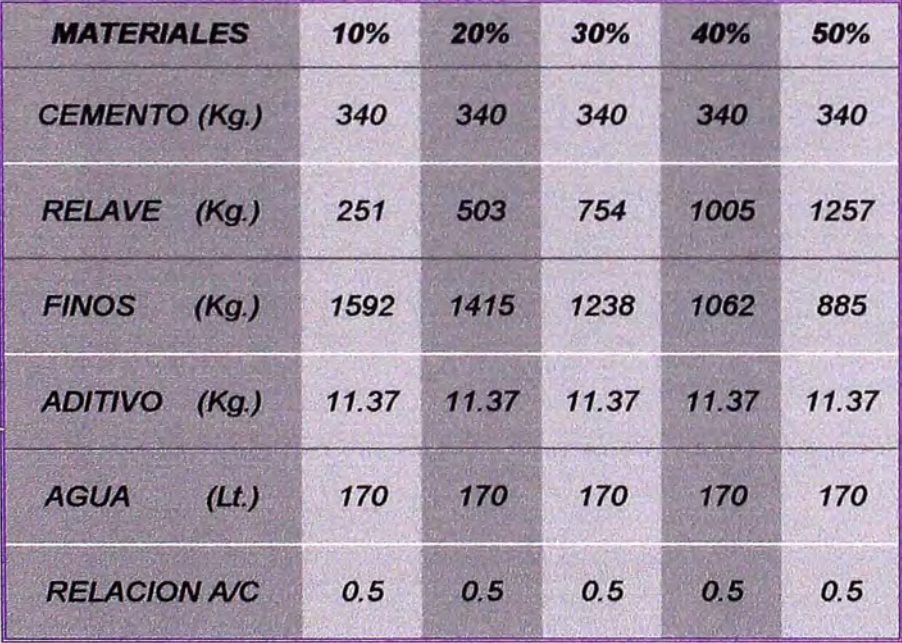

# *DOSIFICACIONES DE CONCRETO RELLENO POBRE*

# **PESOS secos**

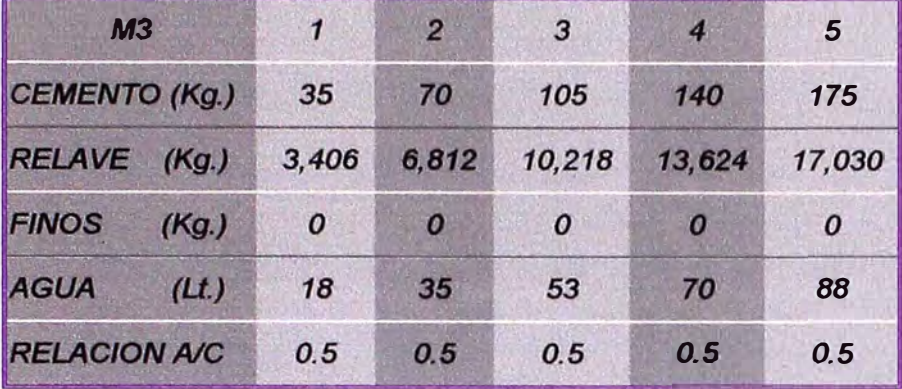

## *DOSIFICACIONES DE CONCRETO RELLENO POBRE CON FINOS*

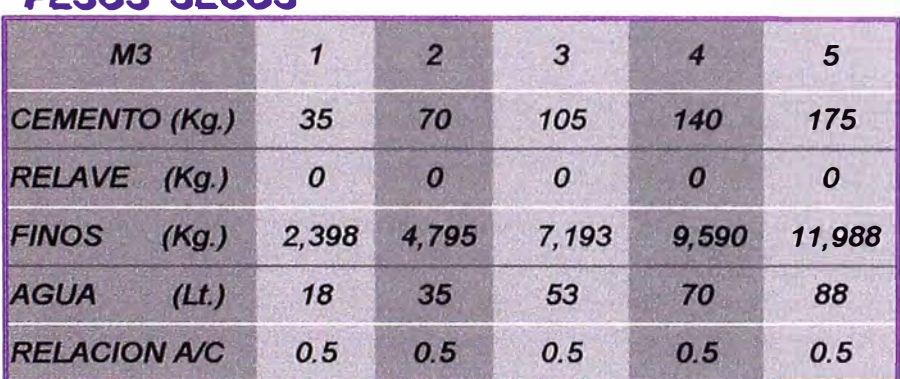

# **PESOS secos**

# *DOSIFICACIONES DE CONCRETO RELLENO POBRE*

### **PESOS secos**

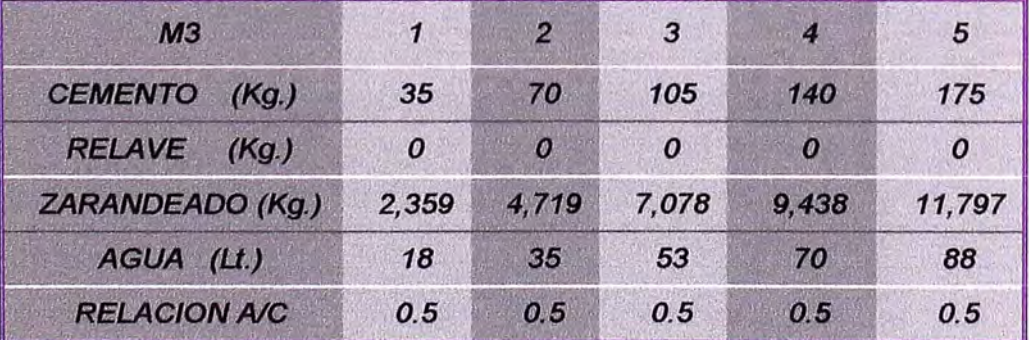

 $\overline{\gamma}$ 

# *DOSIFICACIONES DE CONCRETO CON RELAVE ( 10%)*  **RELLENO CEMENTADO CON RELAVE DOSIFICACION PARA 1m3**

# PESOS secos

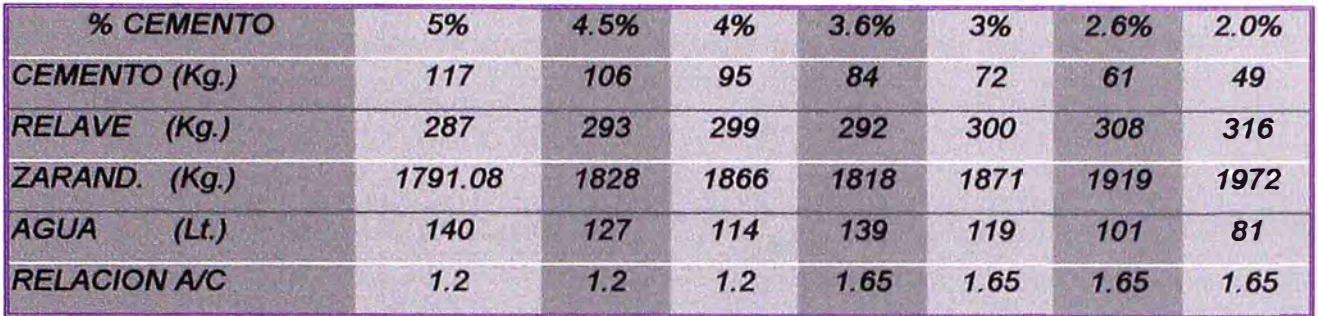

# *DOSIFICACIONES DE CONCRETO CON RELAVE ( 20%) RELLENO CEMENTADO CON RELAVE DOSIFICACION PARA 1m3*

# **PESOS SECOS**

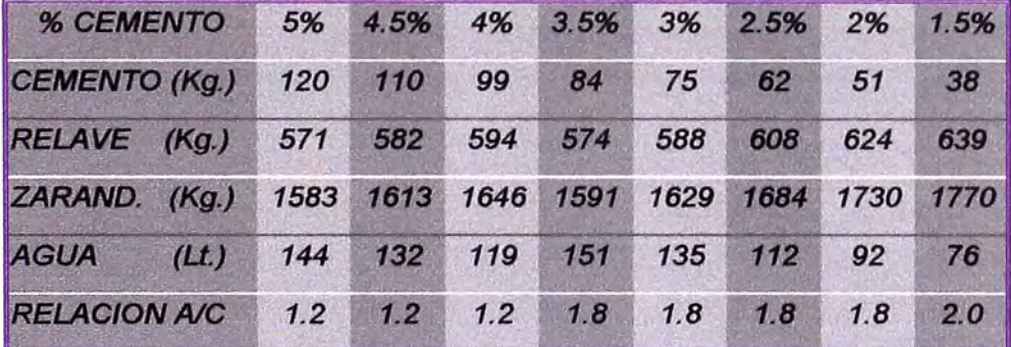

# *DOSIFICACIONES DE CONCRETO LANZADO*

# PESOS secos

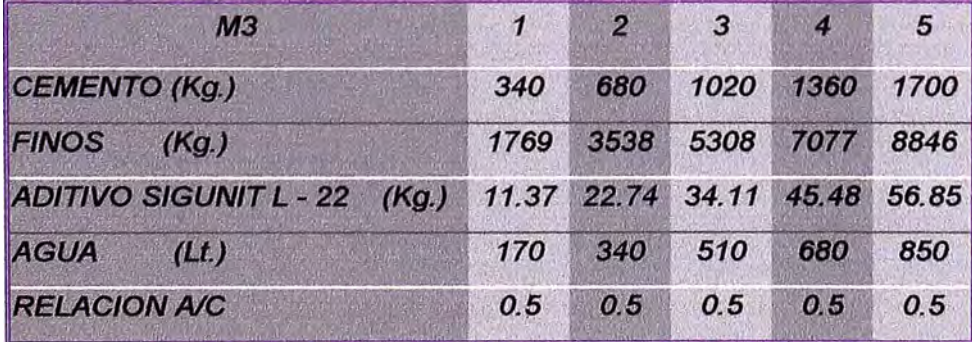

# **3 .. 4..S SOSTENIMIENTO**

*El sostenimiento se implementa y diseña de acuerdo a las características geomecánicas del macizo rocoso, a continuación se muestra una guía del tipo de sostenimiento que se aplica:* 

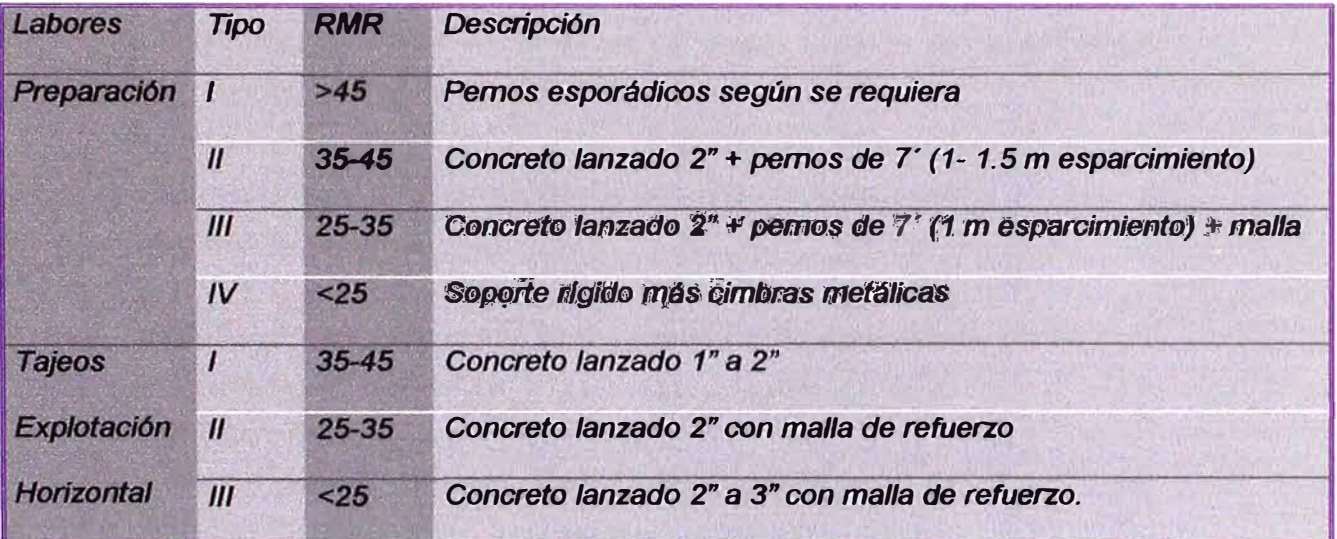

### **3 .. 4..6 .. 1 SOSTENIMIENTO** *SHOTCRETE*

*En shofcrete adecuadamente aplicado es un material estructuralmente*  sólido y durable. Presenta excelentes características de adhesión con el *concreto, roca, acero y muchos otros materiales.* 

*Sus características son, alfa resistencia, baja absorción, buena resistencia* a *la infemperización y* a *varias clases de ataque qui mico as! como buenas caracferf sticas de protección contra el fuego.* 

*Estas propiedades favorables del shofcrefe se consiguen con buenas dosificaciones y con preparaciones adecuadas de la superficie y con buenas prácticas de mezclado.* 

*A continuación se muestra algunas características y requerimientos para el sostenimiento con shocrefe.* 

- *• Equipo utilizado: Equipo de proyección (shocreteo) Tanque de agua Pistola Tuberías (agua, aire, corriente eléctrica)*
- *• Personal: Un pistolero. Un operador. Dos cargadores*
- *• El rendimiento promedio de la proyección del shocref es: Rendimiento efectivo 2.5m3 /hora. (sin tiempos muertos) Rendimiento del grupo (real) 1.8 m3/hora (considerando instalación de equipos y otros)*
- *• Insumos Energía eléctrica 440 V Agua (tanque 700 litros/ 185 galones). Aire comprimido Aditivos (Sigunif L 22)*

#### *Rendimiento del aditivo*

*1.5 galones de aditivo rinde para un metro cubico de shotcrete.* 

#### *Dosificación de aditivo.*

*16 galones de agua con un galón de aditivo (aditivo 6.07%)* 

### *Dosificación de shotcrete*

*Para un metro cubico de shotcrete* 

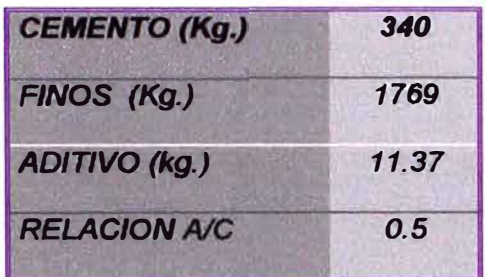

*Datos técnicos de los equipos de shotcreteo (Aliva 262)* 

### *Dimensiones*

*Largo Ancho Altura Peso Aprox. 1.9m 0.9m 1.Sm 1200 Kg. Consumo de aire* 9 *m3/min. Presión 4.5 bar. Voltaje 3x 380 VISO Hz.* 

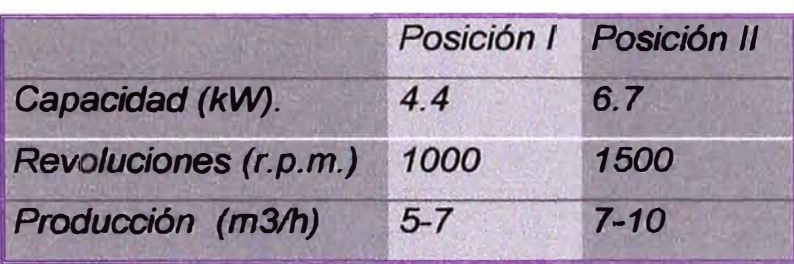

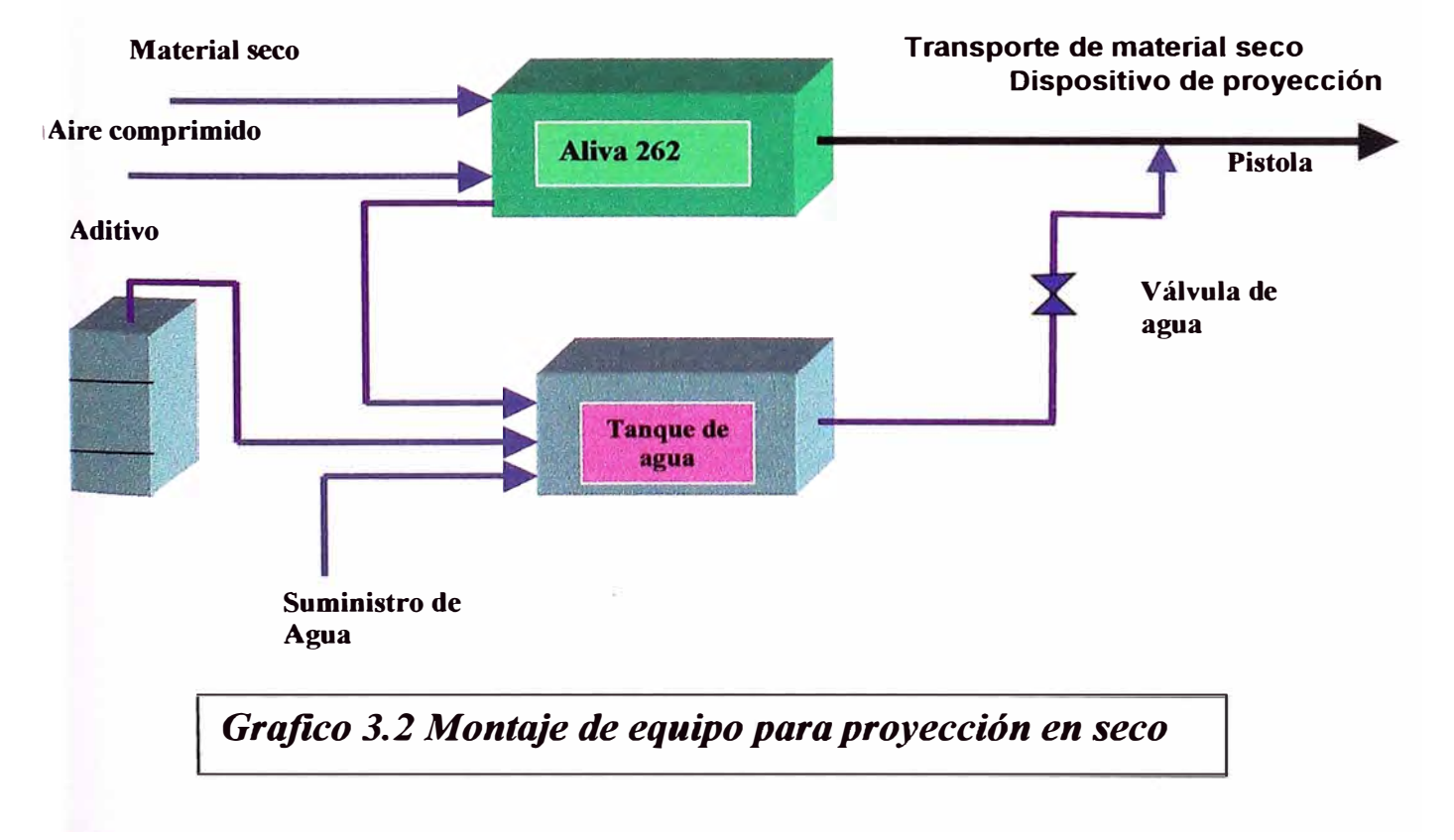

# **3 .. 4 .. 6 .. 2** *SOSTENIMIENTO CIMBRA*

- *• Equipo utilizado Lampas Picos Escalera Soldador*
- *• Personal 1 maestro en cimbra 2* o *3 ayudantes*
- *• Insumos Cimbra H4 (4 pulg)* o *H6 (6 pulg). Alambre de 8mm.*

*Distanciadores. Pernos y tuercas.* 

- *• Pasos para la colocación de una cimbra*
	- *1. Desate del terreno.*
	- *2. Llevar gradiente.*
	- *3. Preparar patillas.*
	- *4. Colocar distanciadores superiores.*
	- 5. *Levantar cimbra.*
	- *6. Colocar distanciadores inferiores.*
	- 7. *Colocar y soldar calaminas.*
	- *8. Preparar canales para el encofrado.*
	- 9. *Encofrado.*
	- *1 O. Rellenado de las bases del encofrado con concreto.*

# PERFIL DE COLOCACIÓN DE UNA CIMBRA ESTÁNDAR.

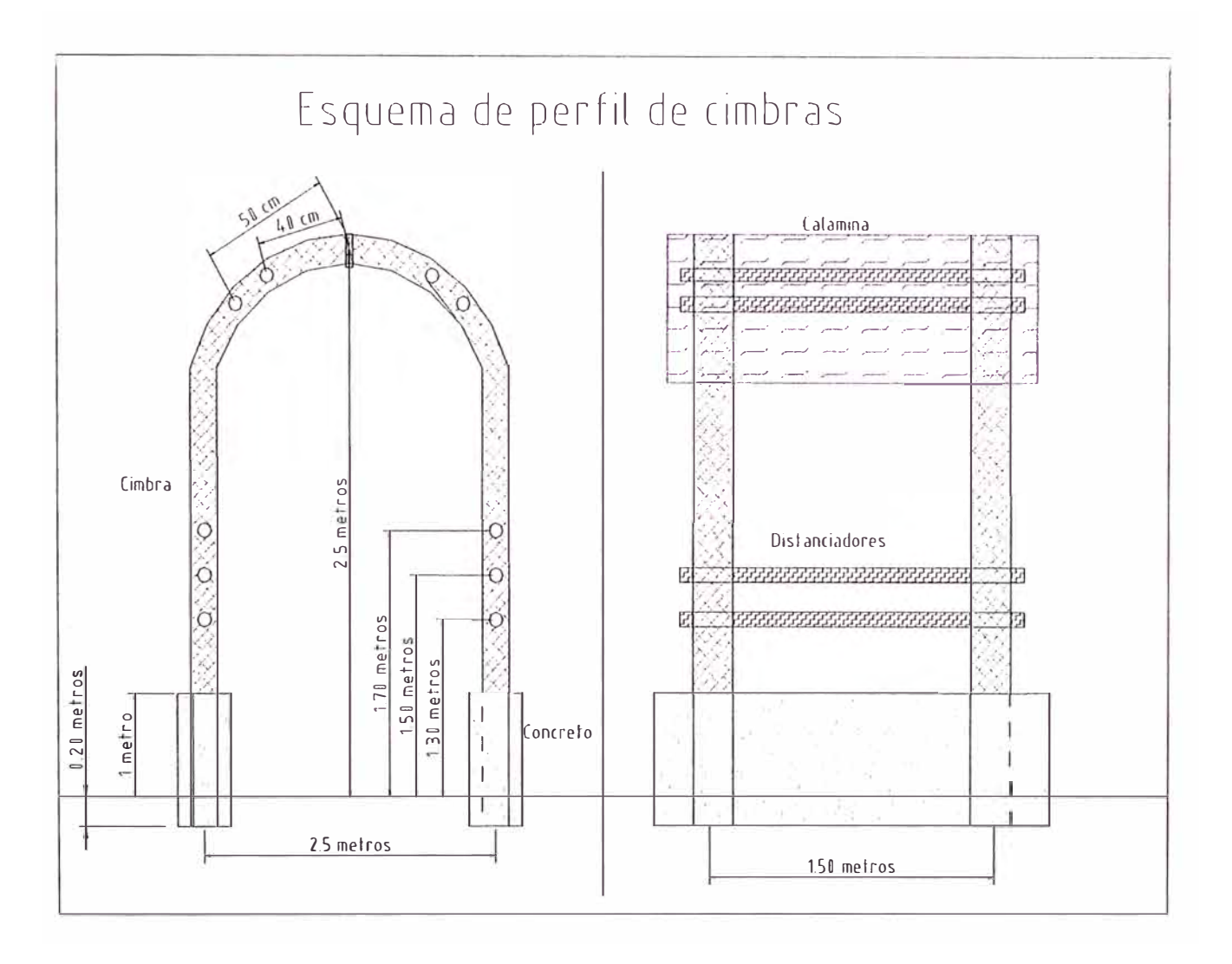

Gráfico 3.3 Estandar de colocación de Cimbras

### *3 .. 4 .. 5 .. 3 SOSTE.NlMlENTO CON PERNOS*

Las pruebas de arranque de los pernos de roca anclados con resina y *cembolt llegando entre 12* a *17 TM.* 

*Para propósitos de pago en la mina se ha establecido como capacidad mf nima de anclaje 12 TM.* 

*Es importante para el sostenimiento con pernos, realizar un trabajo sistemático que establezca la capacidad mf nima de anclaje para propósitos de pago.* 

*Por ejemplo las pruebas indican que en masas rocosas trituradas los valores de arranque de los pernos llegan* a *lo más* a *5 TM* 

*Existen lugares de la mina donde se aplicarf* a *pernos de más de* 7': *como por ejemplo el portal de ingreso* a *Chupa intermedio y el crucero 654 del nivel* -2. *Nv. 4570* o *nivel de extracción donde se instalara la tolva No 3 en cuyo hastial Oeste será necesario utílízar estos pernos.* 

*Se uf/iza los siguientes tipos de pernos* 

A.-*Pernos barra corrugada con resina tensionada* 

*Se utílíza una barra de ñerro corrugado de acero de grado 400 (60) de un diámetro de 314" rosca de 314". Utílíza cartucho de resina cuya resistencia es de 12 toneladas* 

#### *Ventajas*

*Gran resistencia en tracción y cizalla Alta resistencia ala corrosión* 

#### *Desventajas*

*Alto costo Tiempo de instalación Necesita un buen control de la calidad de la instalación* 

#### *B. - Perno de barra corrugado cementado*

*Se utiliza una barilla de ñerro corrugado de grado 400 ( 60 ) mpa. (60,000psi)de diámetro de 314"; de rosca 314". Utiliza una bomba de cemento cuya resistencia es de 16 tonelada* 

#### *Ventajas*

*Resistencia grande en tracción Resistencia ala corrosión menos costo Instalación, sellado rápido* 

### *Desventaja*

*No se puede tensionar el perno* 

# **3.4.6 ACARREO DE MINERAL**

### *1. TRANSPORTE Y ACARREO*

*Los equipos utilizados en el transporte y acarreo de mineral y desmonte son los siguientes:* 

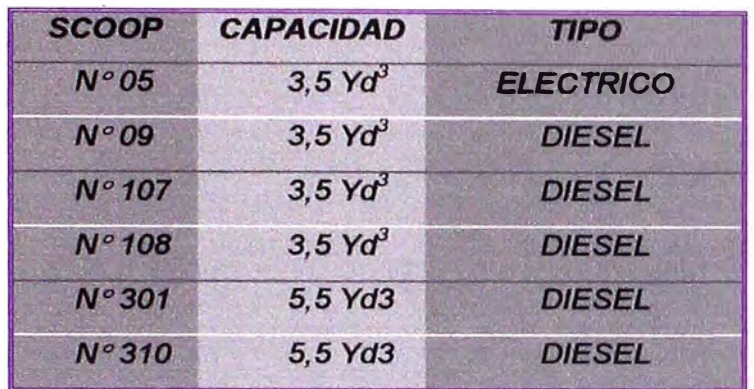

### *RENDIMIENTO DE LOS SCOOPS Y DUMPER*

*Los rendimientos de los equipos varia de acuerdo* a *los diferentes niveles de la mina donde han trabajado en conjunto Scoops con Dumper y en algunas ocasiones solo los Scoops acumulando carga, de estudios sean determinado los siguientes rendimientos.* 

- *El Cuadro N <sup>º</sup>3.1y N <sup>º</sup>3.2 muestra el rendimiento de los Dumper de 14 y 10 yd3.*
- *El Cuadro N <sup>º</sup>3.3 muestra el rendimiento del scoop de 5Yd3 los dos gráficos fueron desarrollados con diferentes distancias, la gráfica inferior muestra que estas son muy similares, es importante notar la diferencia en el rendimiento en los tramos cortos (de O* a *50 metros), esto se debe* a *que sea considerado diferentes tiempos muertos para la inferencia de cada gráfica.*
- *El Cuadro N <sup>º</sup>3. 4 muestra el rendimiento de los diferentes scoops para diferentes distancias, se muestra las gráficas de sus rendimientos con la curva de inferencia que aproxima otros valores.*

### **CUADRO 3.1 RENDIMIENTO DE DUMPER 14 Yd3**

# **Rendmiertovs Distancia**

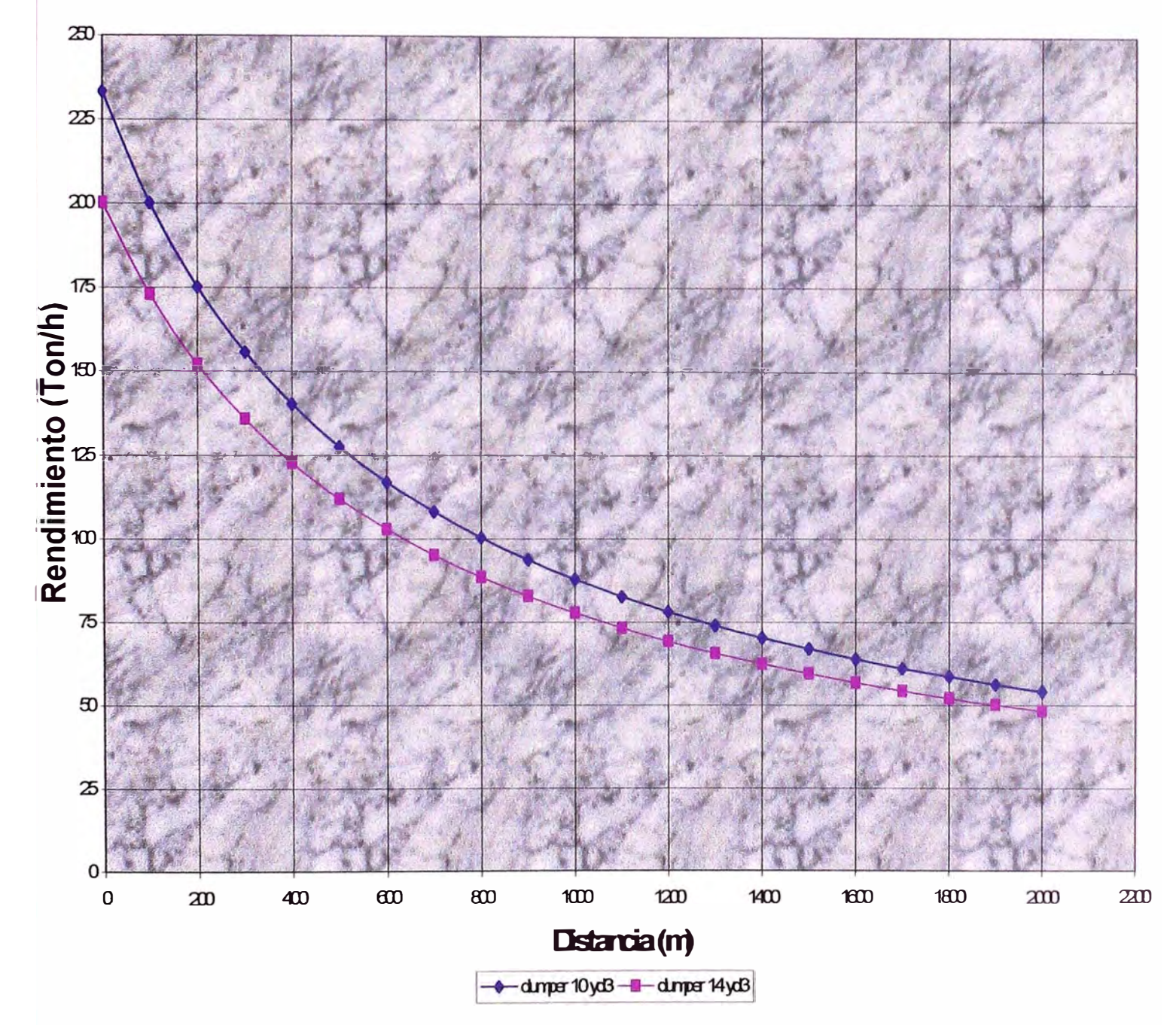

### **CUADRO 3.2 RENDIMIENTO DUMPER DE 10 YD3**

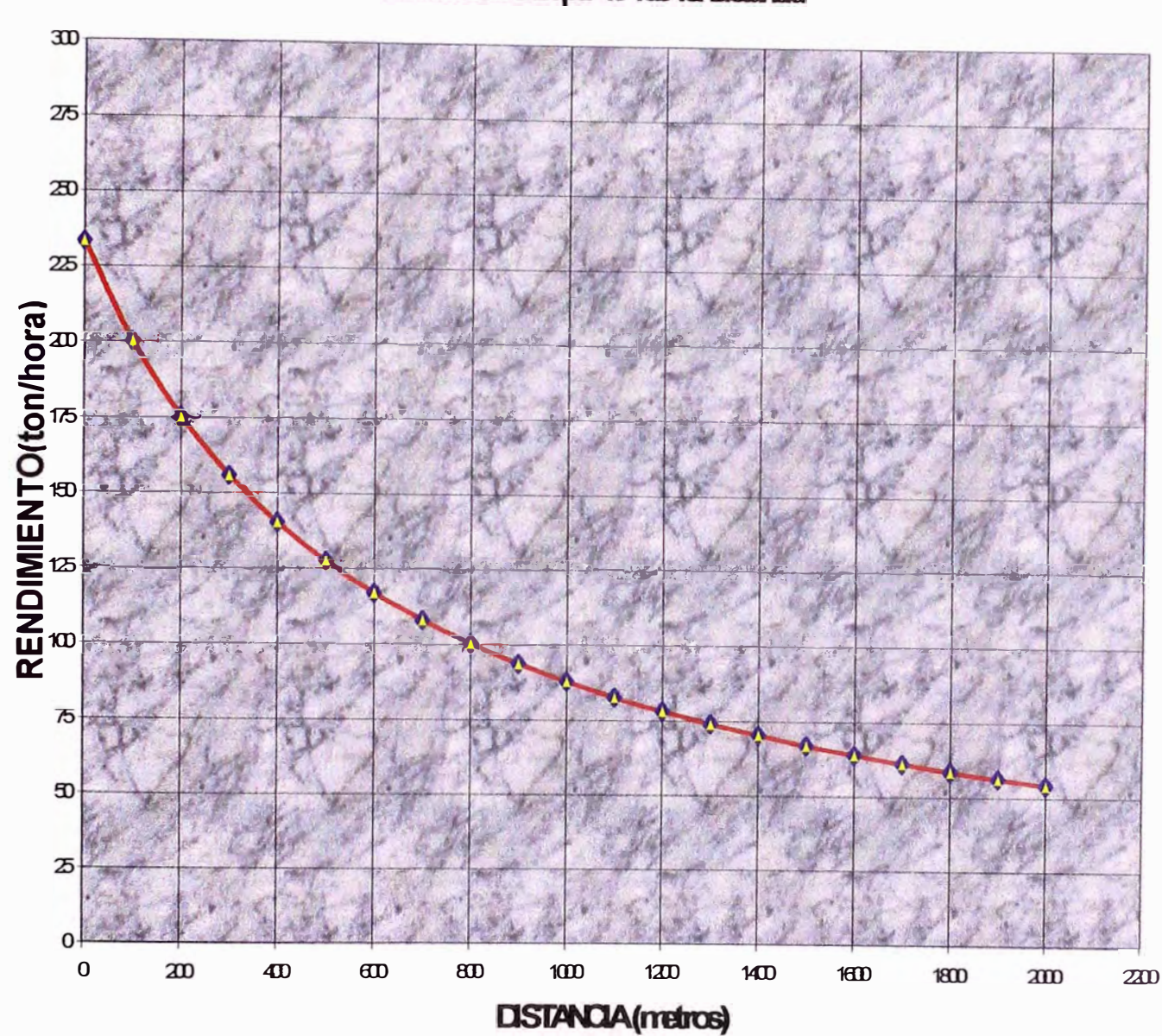

# Rendimiento Dumper 10 Yd3 vs. Distancia

**CUADRO Nº 3.3 RENDIMIENTO DE SCOOP 5 YD3**
### **RENDIMENTO SCOOP ELECTRICO 3.5 YOS VS. DISTANDA**

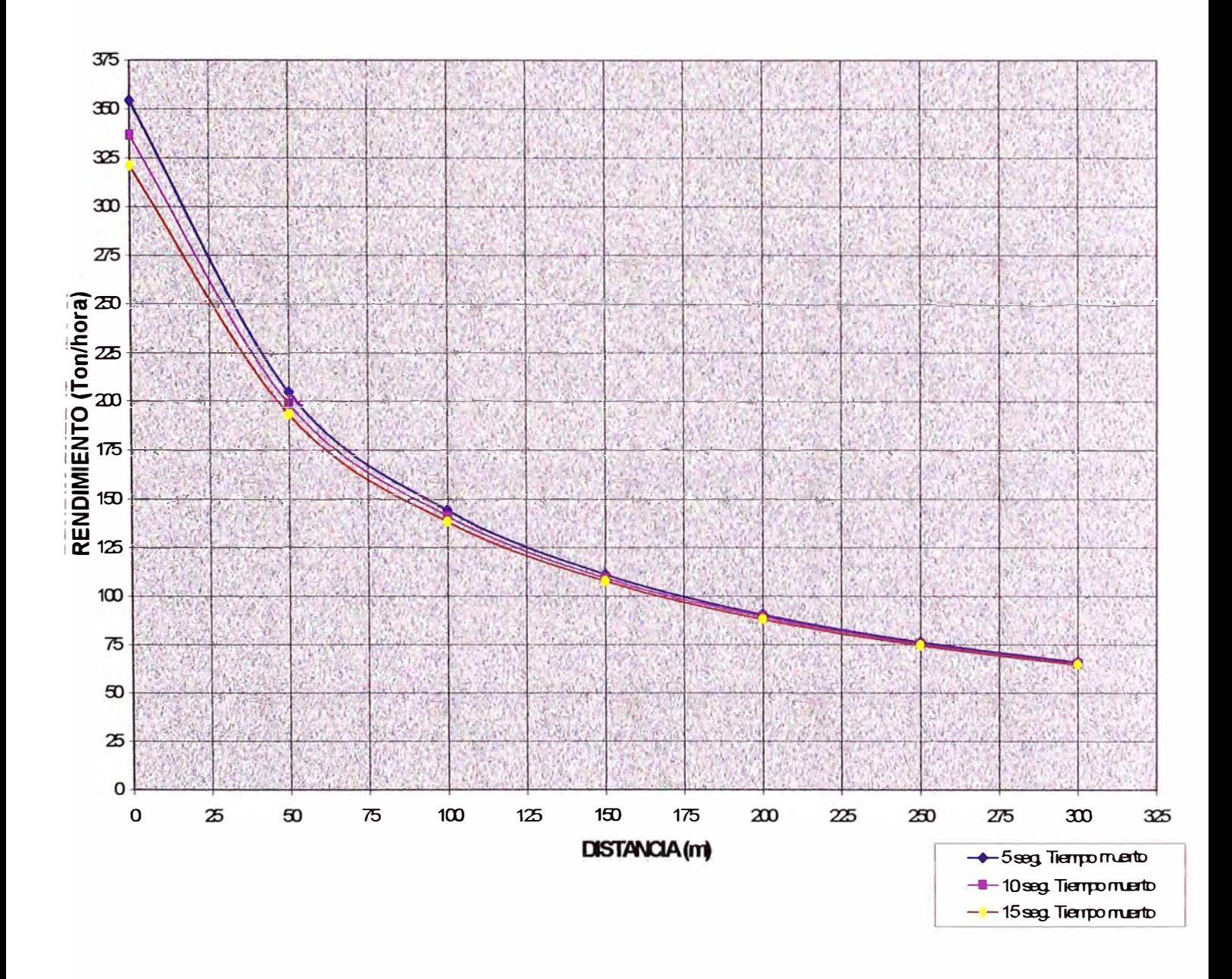

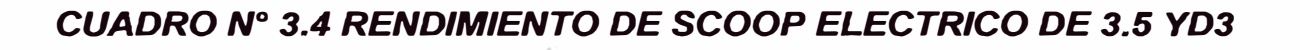

# **RENOMIENTOSOOOP5Yd3vs. DISTANDA**

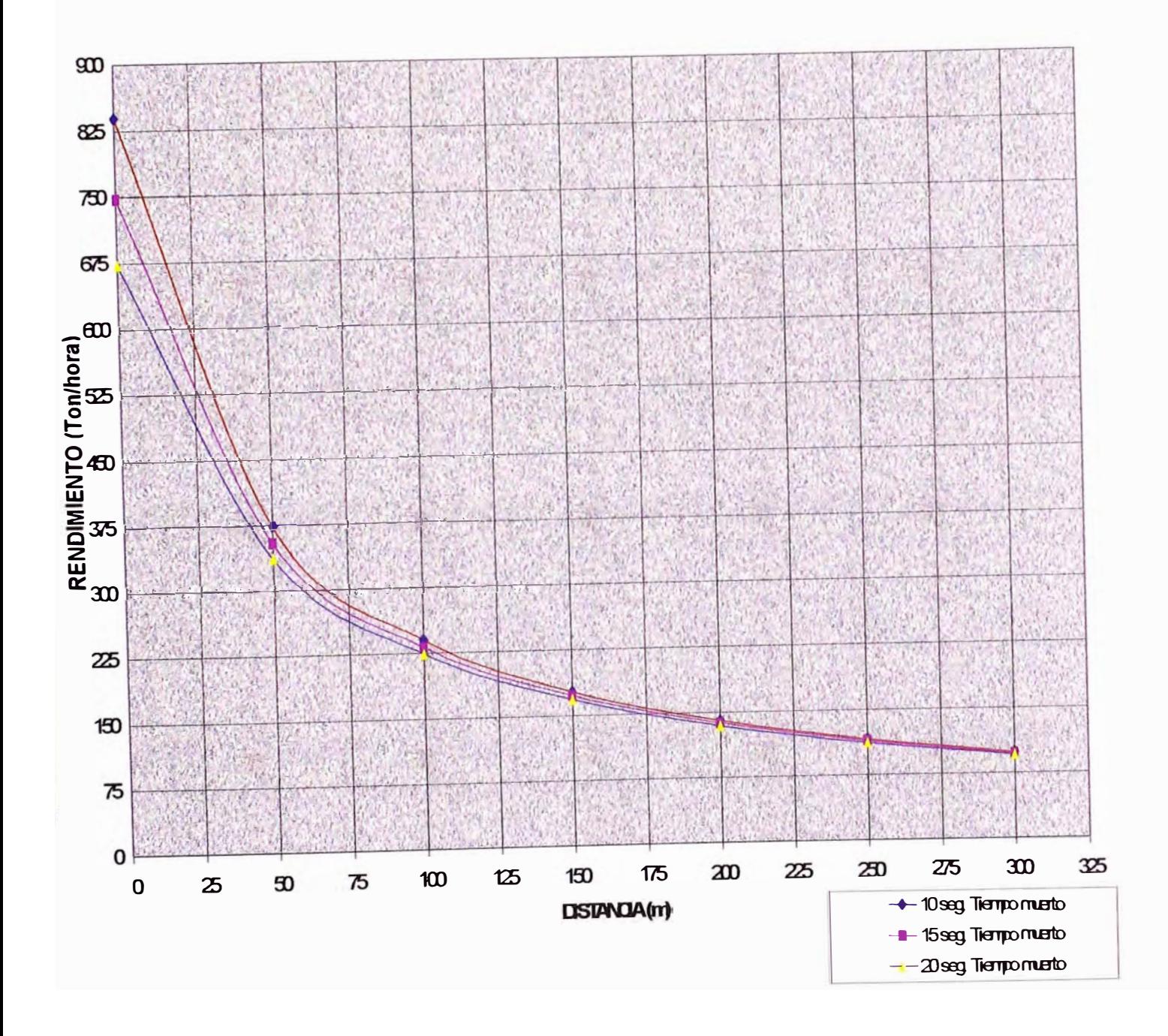

# **l5 SERVICIOS** *AUXILIARES*

### *SISTEMA DE VENTILACIÓN*

*La mina cuenta con un sistema de ventilación que permite un ambiente seguro y adecuado para el trabajo. Para lograr este objetivo se debe proveer una cantidad adecuada de aire fresco* a *las zonas de trabajo con el fin de diluir la contaminación del aire hasta concentraciones aceptables y dotar al aire de una velocidad suficiente para dispersar la contaminación.* 

### *SISTEMA DE AIRE COMPRIMIDO Y ENERGIA ELECTRJCA.*

*Los equipos con que se cuenta necesitan de ciertos requerimientos como son aire comprimido y energía eléctrica, para ello sea implementado toda una red en el interior de la mina para satisfacer adecuadamente los requerimientos de los diferentes equipos de perforación, equipos de proyección de shocret y de proyección del anfo en la voladura.* 

*A continuación se muestra los unifilares de aire comprimido en cada nivel de la mina.* 

*'.DIAGRAMA DE UN/FILARES DE AIRE COMPRJMIDO EN CADA NNEL DE LA MINA.* 

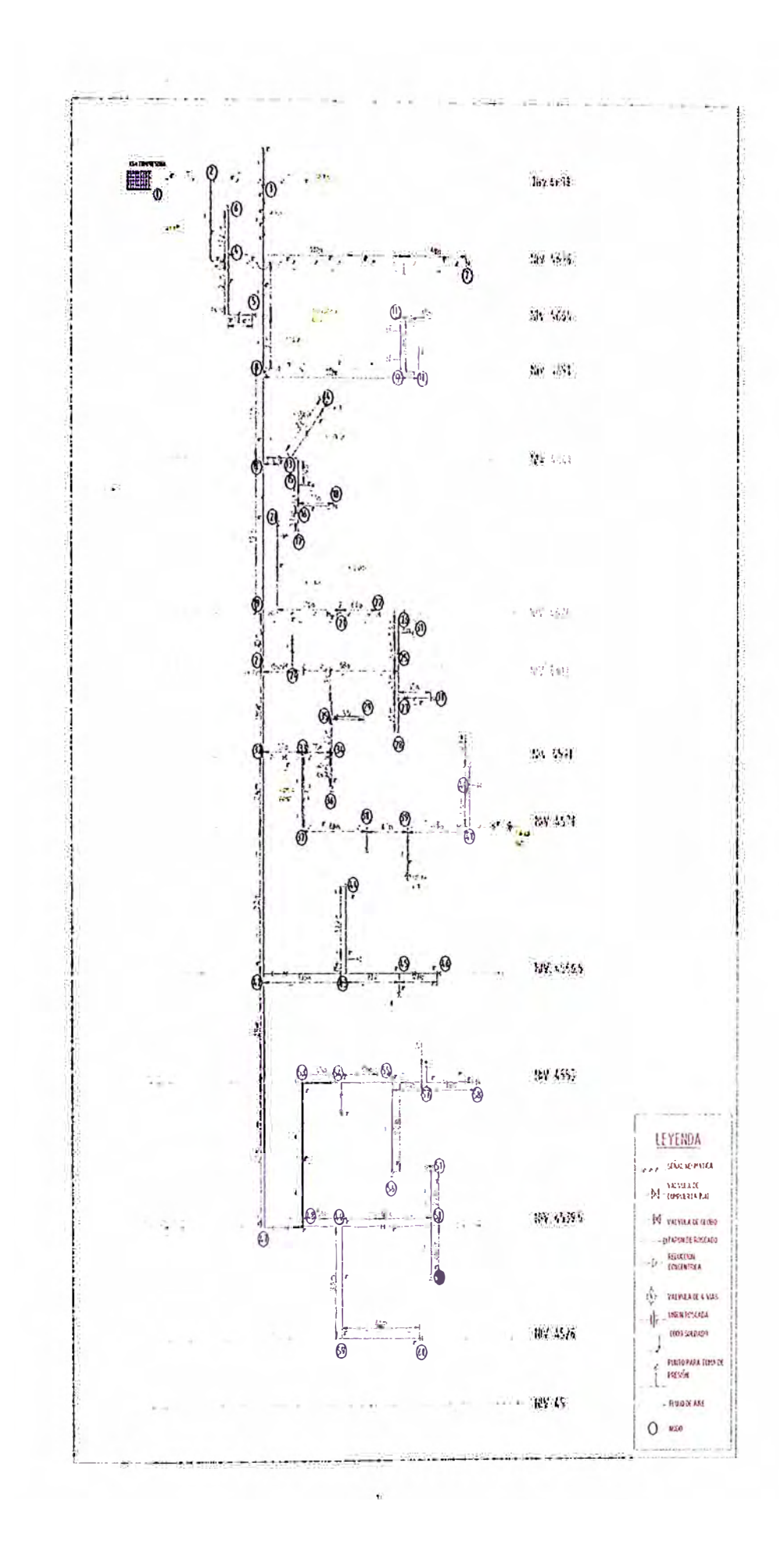

# *,3.6 PERSONAL*

*EMISA cuenta en la actualidad con una fuerza laboral de 317 personas, desde el inicio de nuestras operaciones se implementó el sistema acumulativo de trabajo 14 x* 7 *es decir cada trabajador labora 14 días, 10 horas día en dos tumos y luego descansa* 7 *días. lscaycruz cubre el 100% del costo de alimentación, alojamiento y transporte de la mina* a *la ciudad de Urna para cada trabajador.* 

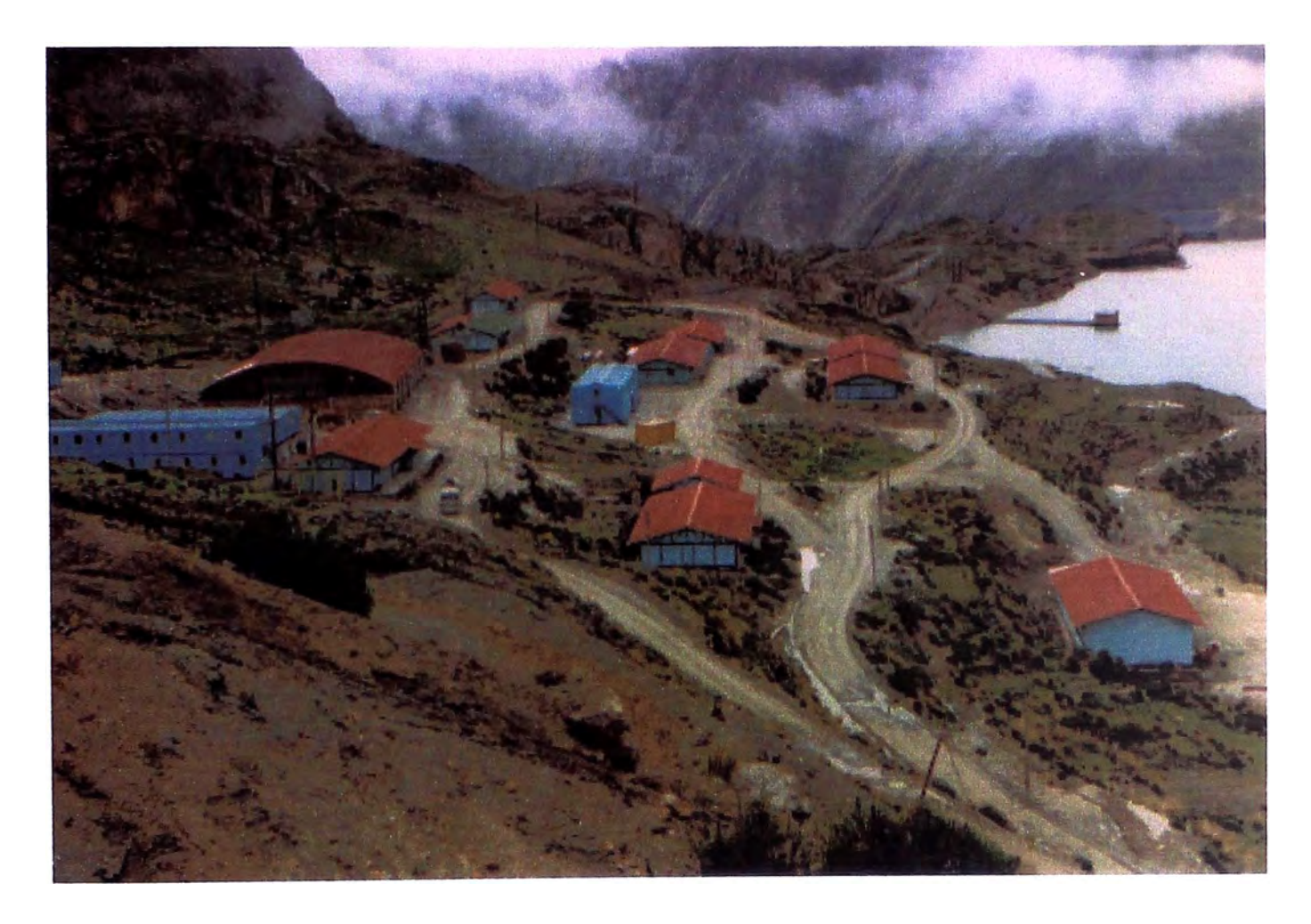

*Campamento Central* - *EMISA*

### *DISTRIBUC/ON DE LA FUERZA LABORAL*

# *EMPRESA MINERA* /SCA *YCRUZ* S.A.

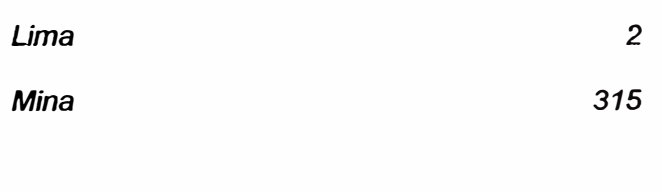

# *EMPRESAS DE SERVICIOS*

*Sub Total* 

 $\sim$   $\epsilon$ 

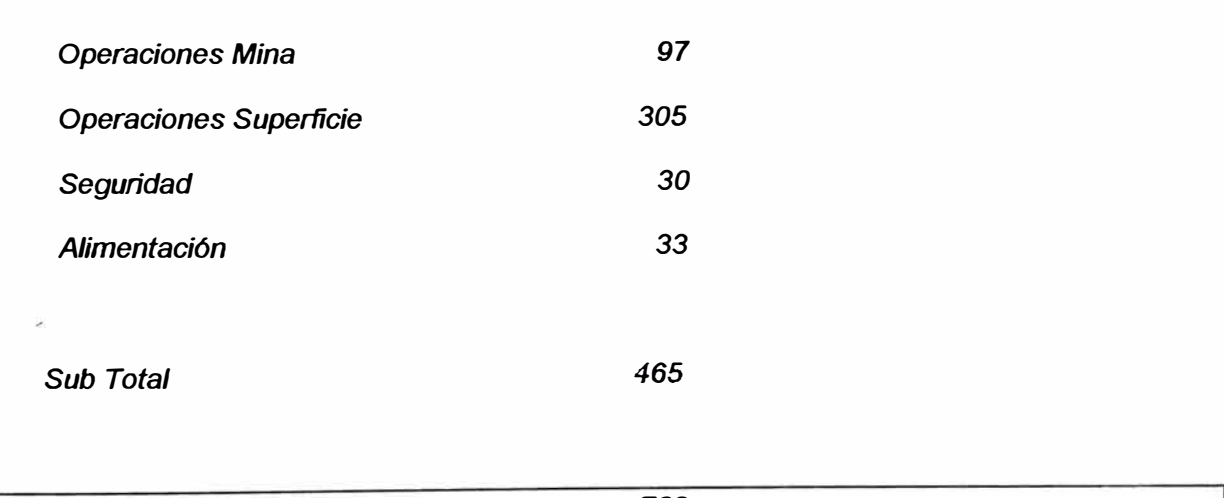

*317* 

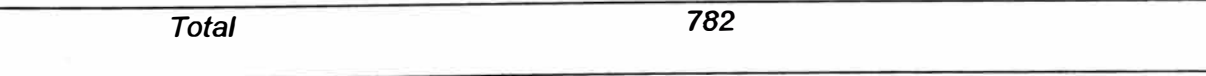

# *CAPrrULO 4 : HERRAMIENTAS ESTADISTICAS BASICAS PARA*

# *EL MEJORAMIENTO DE LA CAUDAD EN LA MINA*

# *4.1 EL PAPEL DE LOS METODOS ESTADISTICOS EN LOS PROCESOS DE PRODUCCIÓN EN MINA*

*. La maximización de la efectividad del equipo en la mina /scaycruz, requiere la completa eliminación de fallas defectos y otros fenómenos negativos en otras palabras, las perdidas Incurridas en la operación de equipo. Nuestra meta es el cero averías y el cero defectos. Para ello hacemos uso de las herramientas estadísticas básicas para el mejoramiento de la calidad en nuestra mina* 

*Los métodos estadísticos proporcionan un medio eñcaz para desarrollar una nueva tecnología y controlar la calidad en las operaciones del ciclo de minado, perforación, voladura, limpieza, relleno cementado, sostenimiento.* 

*El conocimiento de los métodos estadísticos se ha convertido en parte normal de la capacitación de un ingeniero, pero el conocimiento de los métodos estadísticos no proporcionan inmediatamente la habilidad para usarlos. La habilidad para analizar las cosas desde el punto de vista estadístico es más importante que los métodos individua/es.* 

*Finalmente, queremos subrayar que lo importante no es solamente el conocimiento de los métodos estadísticos como tal sino mas bien la actitud mental hacia su utilización.* 

# *14 .. 2 DIAGRAMA PARETO*

# *4� .. 1 ¿QUÉ* **SON** *LOS DIAGRAMAS DE PARETO?*

*El diagrama de Pareto es una gráfica que representa en forma ordenada el grado de importancia que tienen los diferentes factores en un determinado problema, tomando en consideración la frecuencia con que ocurre cada uno de dichos factores.* 

Su *nombre se debe* a *Vi/fredo Pareto, un economista Italiano que centraba su atención en el concepto de los ªpocos vitales" contra los ·muchos vitales. Los primeros se refieren* a *aquellos pocos factores que representan la parte más grande* **o** *el porcentaje más alto de un total, mientras que los segundos son aquellos numerosos factores que representan la pequefla parte restante.* 

*Esta herramienta fue popularizada por Joseph Juran y Alan Lakelin; este último formuló la regla 80-20 basando en los estudios y principios de Pareto:*

*Aproximadamente el 80% de un valor* **o** *de un costo se debe al 20% de los elementos causantes de éste.* 

#### *Ejemplo 1:*

- *a) El 80% de las entradas por ventas de una compaflfa se debe al 20% de sus clientes.*
- *b) El 80% del valor de un inventario de artículos se debe al 20% de estos artículos.*
- *c) El 80% del total de defectos encontrados en un producto se debe al 20% de los tipos de causas identificados.*

# *4,2.2 ¿PARA QUÉ SIRVE EL DIAGRAMA DE PARETO?*

*B objetivo del diagrama de pareto* **es** *el identificar los pocos vitales o ese 20% de tal manera que la acción correctiva que* **se** *tome,* **se** *aplique donde nos produzca un mayor beneficio. B diagrama de Pareto, al catalogar los factores por orden de importancia, facilita una correcta toma de decisiones. A continuación* **se** *muestra el esquema general de un Diagrama de Pareto.* 

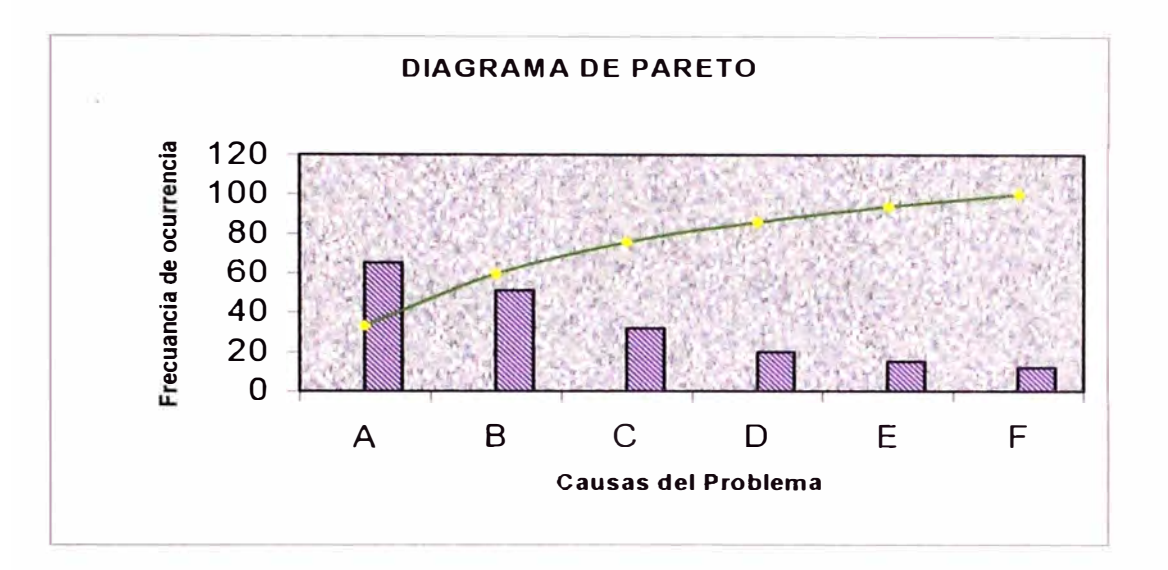

#### *Beneficios*

- *Canalizar los esfuerzos hacia los upocos vitales':* **es** *decir, los* **más** *importantes.*
- *Ayuda* **a** *priorizar y* **a** *señalar la importancia de cada una de las áreas de oportunidad.*
- *Es el primer paso para la realización de mejoras.*
- *Se aplica en todas las situaciones en donde* **se** *pretende efectuar una mejora, en cualquier de los componentes de la Calidad en Todo, la calidad del producto/ servicio,* **costos,** *entrega, seguridad y moral.*
- *Permite la comparación antes* / *después, ayudando* **a** *cuantificar el impacto de las acciones tomadas para lograr mejoras.*
- *Promueve el trabajo en equipo ya que* **se** *requiere la participación de todos los individuos relacionados con el área para analizar el problema, obtener información y llevar* **a** *cabo acciones para su solución.*
- *B Diagrama de Pareto* **se** *utiliza también para expresar los costos que significan cada tipo de defecto y los ahorros logrados mediante el efecto correctivo llevado* **a** *cabo* **a** *través de determinadas acciones.*

*Los diagramas de Pareto son gráficos de barras especializados que pueden emplearse para mostrar la frecuencia relativa de hechos tales* **como** *son las paradas de equipo, las reparaciones, fallas* **o** *accidentes, etc., durante las operaciones de ciclo de minado.* 

*Un diagrama de Pareto presenta la información de orden descendente, desde la categoría mayor hasta la más pequeña. Los puntos se dibujan para el total agregado en cada barra y se conectan con una lfnea para crear un gráfico que muestra la adición incremental relativa de cada categoría respecto al total.* 

# *4 .. 2.2 ¿CÓMO ELABORAR EL DIAGRAMA DE PARETO?*

#### *PASO 1:*

*Identificar el problema* **o** *área de mejora en la que se va* **a** *trabajar. En todo fenómeno, que resulte* **como** *consecuencia de varias causas* **o** *factores, se encontrará que un pequeño número de causas contribuyen* **a** *la mayor parte del efecto.* 

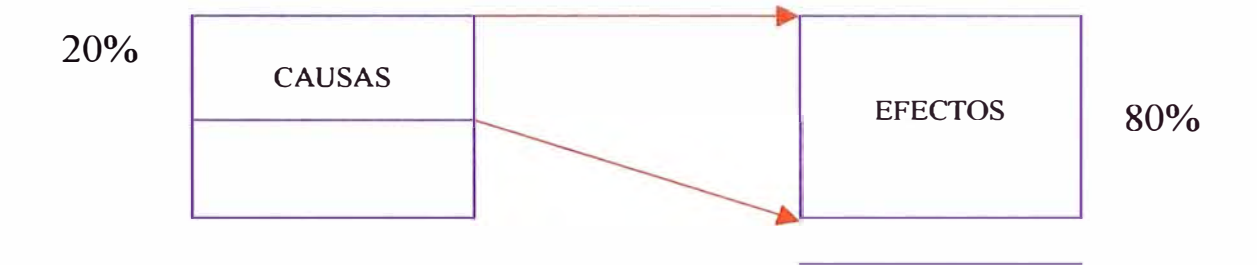

#### *EJEMPLO:*

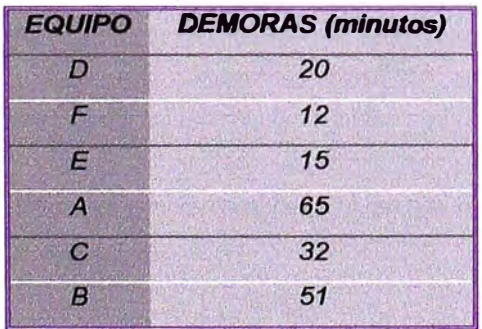

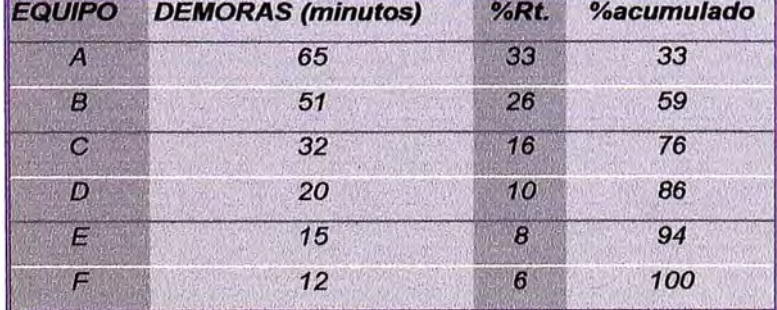

#### *PASO2:*

*Babore una lista de los factores incidentes en el problema, considerando por ejemplo las características, tipos de defectos, tiempos, etc.* 

#### *PASO3:*

*Establezca el período de tiempo dentro del cual se recolectarán* **los** *datos. B tiempo a ser estudiado dependerá de la situación en la que* sé *este analizando.* 

#### *PASO4:*

*Babore una tabla de datos para la lista de ítems, los totales individuales, la ·composición porcentual y la frecuencia con que ocurre cada factor* **o** *tipo de defecto dentro del período fijado, especificando el número total de casos verificados.*

#### *PASOS:*

*Con base a los datos tomados en la tabla de datos, ordene los distintos factores conforme a su frecuencia, comenzando con la que se da un número mayor de veces. Registre además, el número de casos de cada factor, n<sub>i</sub> (i=1, 2, 3,...m) siendo m el número total de factores distintos en la lista tal que:* 

 $n_1$ +  $n_2$  +  $n_3$  +  $n_4$ +......+ $n_m$  = d

*Donde d es el número total de veces que se presentó el problema.* 

#### *PASO 6:*

*En caso de conocer el número total de observaciones N, se puede calcular el porcentaje absoluta de casos con respecto* a *ese total para cada factor analizado.* 

$$
a_i\% = \underline{n_i} \times 100
$$
  
*N*

*Cada a;, representa el porcentaje de mejora que se obtendría al eliminar el factor i correspondiente.* 

#### *PASO 7:*

*d: Obtenga el porcentaje de mejora que se obtendría al eliminar el factor, con respecto a* 

$$
r_i\% = \underline{n_i} \times 100
$$
  
d  
donde i= 1,2,3......m ; tal que  $r_1 + r_2 + r_3 + \dots + r_m = 100\%$ 

#### PASO 8:

Calcule el porcentaje relativo acumulado (R<sub>i</sub> %), sumando en forma consecutiva los porcentajes de cada factor. Con esta información se señala el porcentaje de veces que se presenta el problema y que se eliminaría si se emprendiesen acciones efectivas que supriman los factores principales de los productos defectuosos.

#### PASO 9:

Presente la información obtenida hasta este paso en una tabla como la que se muestra a continuación.

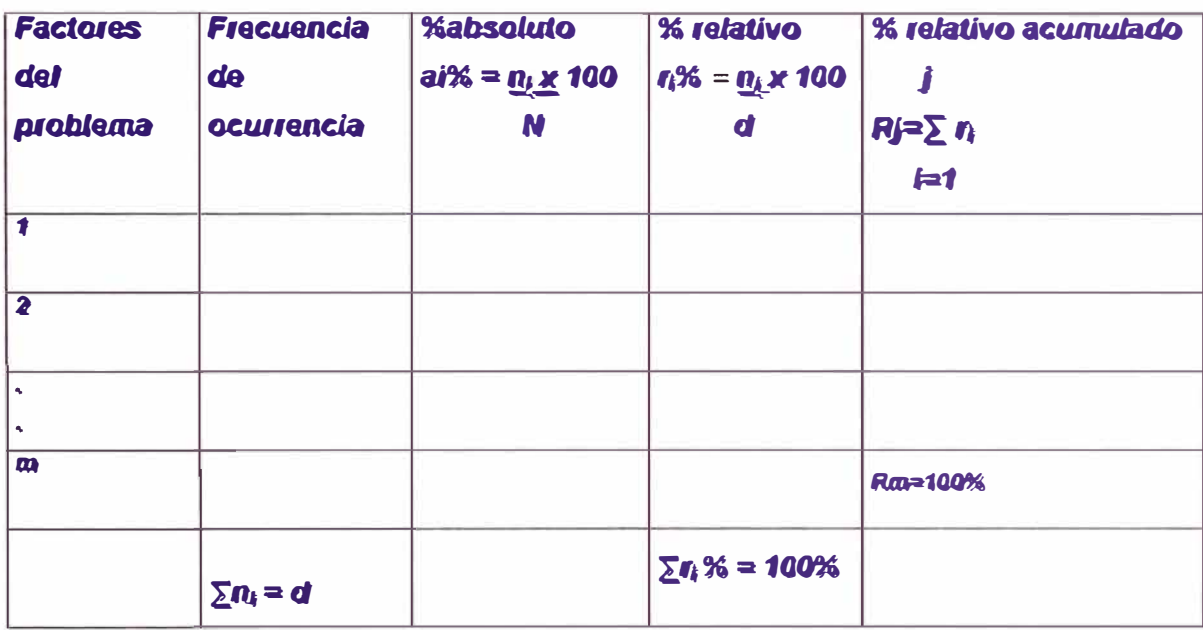

#### **PASO 10:**

Construya el Diagrama de Pareto.

- $10.1$ En el eje horizontal se anotan los factores de izquierda a derecha, en orden decreciente en cuanto a su frecuencia. En el eje vertical izquierdo se gradúa en tal forma que sirva para mostrar el número de casos que se da en razón de cada uno de los factores. El eje vertical derecho mostrará el porcentaje relativo acumulado.
- $10.2$ Trace las barras correspondientes a los distintos factores. La altura de las barras representa el número de veces que ocurrió el factor, y se dibujan con la misma amplitud, una tras otra.
- $10.3$ Coloque los puntos que representan el porcentaje relativo acumulado, teniendo en cuenta la graduación da la barra vertical derecha; los puntos se colocan en la posición que corresponde al extremo derecho de cada barra, y

*se traza una curva que una dichos puntos. En esta forma queda graficada la curva del porcentaje relativo.* 

*10.4 B Diagrama de Pareto debe acompañarse de la debida documentación, mencionando el problema, fechas, responsables, lugares, etc.* 

# *14.3 DIAGRAMAS DE CAUSA EFECTO.*

# **4.i** *1 ¿QUE* **SON** *LOS DIAGRAMAS CAUSA EFECTO?*

*Un Diagrama Causa Efecto es una técnica de análisis en la resolución de problemas desarrollada formalmente por el profesor Kaoru lshikawa, de la universidad de Tokio, en 1943, quien la utilizó con un grupo de ingenieros en una planta de la Kawasaki stee/ Works, para explicar cómo diversos factores que afectan un proceso pueden ser clasificados y relacionados de cierta manera.* 

*El Diagrama muestra la relación sistemática entre un resultado fijo y sus causas.* 

*El resultado fijo de la definición es comúnmente denominado el "efecto", el cual representa un área de mejora, un problema* a *resolver, un proceso* o *una característica de calidad.* 

*Un diagrama de Causa - Efecto es un método útil para clarificar las causas de un problema. Clasifica las diversas causas que se piensan afectan los resultados del trabajo, señalando con flechas la relación Causa - Efecto entre ellas.* 

*El diagrama de Causa - Efecto se denomina* a *veces diagrama de espinas o pescado. Obsérvese que el diagrama tiene un lado de causas y un lado de efectos. Los efectos se definen como características de calidad particulares* o *problemas del trabajo.* 

*Una vez que el problema I efecto es definido, se identifican los factores que contribuyen* a *él (causas).* 

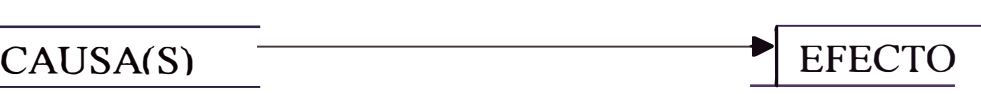

*Mientras que puede haber solamente una o varias causas del problema, existen probablemente muchas causas potenciales (subcausas) que podrían aparecer en el Diagrama Causa - Efecto. En general, la presentación que el Diagrama de Causa - Efecto da* a *la relación existente entre las causas/subcausas y el efecto,* 

*asume la forma de un esqueleto de pescado, razón por la cual el diagrama toma este otro nombre.* 

A *continuación se muestra un esquema general del Diagrama Causa* - *Efecto* 

### *Lluvia de ideas*

*Es importante que el diagrama Causa Efecto represente las perspectivas de varias personas diferentes implicadas en el problema/área de oportunidad más que la visión de uno* o *dos individuos. Una técnica adecuada para este fin es la "lluvia de ideas" efectuada por un grupo de trabajo.* 

*Las siguientes son algunos de los puntos que deben cuidarse al organizar una sesión de ªlluvia de ideas":* 

### *Sugerencias*

• *Debe alentarse la participación de todos y cada uno de los participantes.* 

- *No se hará ninguna critica* a *alguna sugerencia. Abstenerse de juzgar entre lo bueno y lo malo.*
- *Las sugerencias no deben limitarse al área personal del trabajo.*
- *Puede ser útil un periodo de observación entre el tiempo que el diagrama es propuesto al tiempo que es terminado.*
- *Los participantes deben concentrarse en el análisis de un problema, y no entretenerse en justificar la aparición del problema.*

# *4 .. 3..2 TIPOS DE DIAGRAMAS CAUSA EFECTO*

*Existen tres tipos básicos del diagrama Causa Efecto:* 

- *Análisis de Variabilidad*
- *Análisis del proceso por etapas*
- *Diagrama para el proceso*

### *4 ..* **3..a** *1 Anallsls de Vatlabillaad*

*El diagrama Causa Efecto básico es el utilizado para analizar la variabilidad* o *dispersión de una característica de calidad. Los siguientes pasos son recomendados para construir el diagrama:* 

#### *PASO 1:*

*Defina el Efecto, el efecto debe ser definido de un modo claro. Escriba el enunciado del efecto en una hoja. Encierre el enunciado en un cuadro y dibuje una flecha con su punta conectada con el cuadro.* 

#### *PAS02:*

*Identifique las Causas mayores y subcausas. B equipo de trabajo*  sesionará, mediante una "lluvia de ideas", para reconocer las causas principales y *subcausas que contribuyan al efecto, y éstas deben registrarse en el diagrama ( las causas y subcausas constituyen sus ramas o espinas ); las ramas principales corresponden al concepto como material, método, máquina, medio ambiente y hombre.* 

#### *PAS03:*

*Verifique las causas probables. Las causas más probables deben ser analizadas, recolectando datos para ver si el impacto sobre el problema es significativo.* 

#### *PAS04:*

*Ponderar las causas antes de evaluarlas. Algunas de las cuestiones* a *considerar en este momento son las siguientes:* 

*¿Es esta causa una variable o un atributo? ¿Ha sido la causa definida operacionalmente? ¿Existe una gráfica de control o un registro para esta causa? ¿Interactúa esta causa con las otras?* 

#### *PASOS:*

*Remarque las causas* **más** *probables. De la lista de causas probables que afectan al proceso remarque aquellas que se considera tienen* **más** *impacto sobre el problema ( por ejemplo, enciérrelas en un circulo).* 

#### *PASO* **6:**

*Verifique las causas probables. La causa* **más** *probables debe ser analizada, recolectando datos para ver si el impacto sobre el problema es significativo. En caso negativo, se hace lo mismo con las otras.* 

*Es importante señalar que en el Diagrama Causa- Efecto sólo se anotan las causas y no las soluciones del problema I área de oportunidad.* 

*Cada una de las causas potenciales que han sido identificadas pueden ser potencialmente examinadas de un modo detallado preguntando para cada una de ellas lo siguiente* 

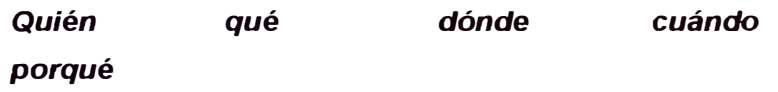

*La meta que se busca es llegar al corazón mismo del problema.* 

### 4.3.1.2 Análisis del proceso por etapas

*Esta forma del diagrama Causa- Efecto se usa cuando una serie de eventos (pasos en un proceso) crea un problema en un producto/ servicio y no está claro cuál evento* o *paso es la causa mayor del problema. Cada categoría* o *sub* - *proceso es examinada para ver si hay causas posibles; después de que las causas de cada etapa son descubiertas, se seleccionan y verifican las causas significativas del problema.* 

*En cada etapa del proceso la pregunta* a *efectuar sería:* 

#### *¿ Qué problemas de calidad podrían ocurrir en esta fase del proceso?*

*El Diagrama Causa* - *Efecto elaborado por faces del proceso facilita la comunicación entre las operaciones y pueden ser usados para prevenir problemas en el proceso.* 

### *4 .. 3 .. 1 .. 3 Ola!pama* **para eJ ptoceso**

*Esto resulta de la combinación del diagrama Causa* - *Efecto con un modelo (* a *escala* o *un dibujo* o *fotografía) del proceso (* o *máquina, pieza, etc.), señalando las diversas causas que impacten en cada parte del mismo.* 

# *4 .. 3 .. 3 ¿PARA QUE SIRVE EL DIAGRAMA DE CAUSA- EFECTO?*

- *B elaborar un Diagrama* **Causa -** *Efecto* **es** *una labor educativa en* **si misma,** *en la cual* **se** *favorece el intercambio de técnicas y experiencias entre* **los** *miembros del grupo de trabajo, cada uno de* **los** *cuales ganará nuevo conocimiento ya* **sea** *al realizar el diagrama* **o** *al estudiar uno terminado.*
- *B diagrama puede ser utilizado para el análisis de cualquier problema, ya que sirve tanto para identfficar* **los** *diversos factores que afectan un resultado, como para clasfficarfos y relacionarlos entre* **sí.**
- *B análisis que supone la elaboración del diagrama ayuda también* a *determinar el tipo de datos* **a** *obtener con el fin de confirmar* **si los** *factores seleccionados fueron realmente* **las causas** *del problema.*
- *B diagrama* **se** *puede emplear, por otra parte, para prevenir problemas, pues proporciona una visión de conjunto, bien* **sea** *de* **/os** *factores de una determinada característica de calidad,* **o** *bien, de* **/as fases** *que integran el proceso. Cuando* **se** *detectan* **causas** *potenciales de un problema,* **éstas** *pueden prevenirse* **si se** *adoptan controles apropiados.*
- *Finalmente, el diagrama Causa-Efecto muestra la habilidad profesional que posee el personal encargado del proceso; entre* **más** *alto* **sea** *el nivel, mejor* **será** *el diagrama resultante.*

# *��4 DIAGRAMA DE PARETO EN LAS OPERACIONES DEL CICLO DE MINADO*

# *4.4 .. 1 PERFORACIÓN ..*

# *4 .. 4.1 .. 1 PERFORACIÓN AVANCES ..*

*La perforación se realiza de acuerdo a normas y procedimientos de trabajo en interior mina (NOSA).* 

Se *utilizan Jumbos Electro-Hidráulicos BOMER ATLAS COPCO modelo 281, H 104. De un solo brazo, con perforadora COP 1238, con barras R32 de 12' de longitud, con brocas de 51 y 41 mm de diámetro. Con secciones de frente 4 x 3.5 m y 3 x*  **3.** *5 m esto tanto en desmonte y mineral.*

*A continuación detallamos los diagramas de pareto para los Jumbos Electro-Hidráulicos:* 

### DIAGRAMAS DE PARETO - PARADAS JUMBO BOOMER 281 Nº 8

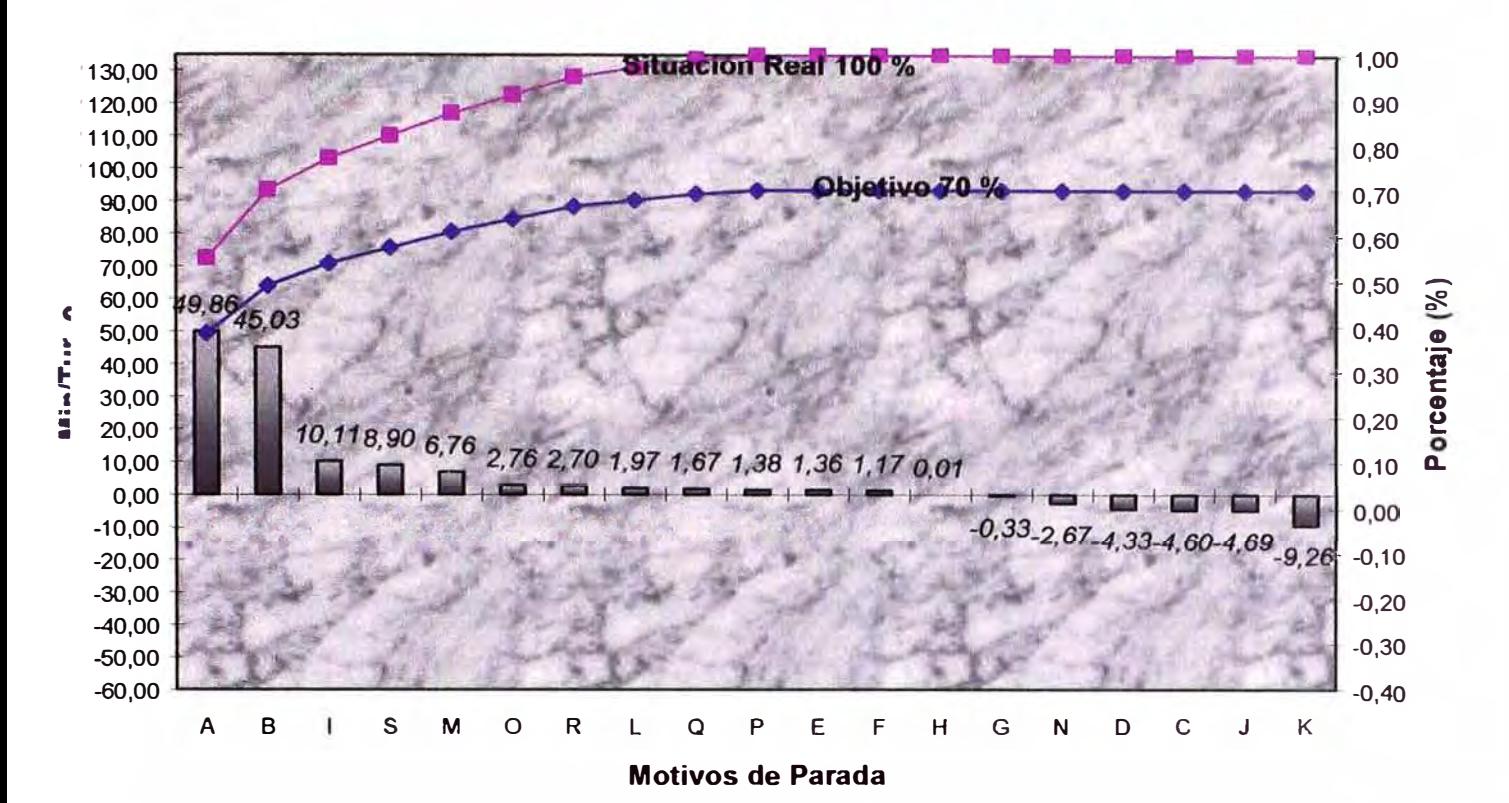

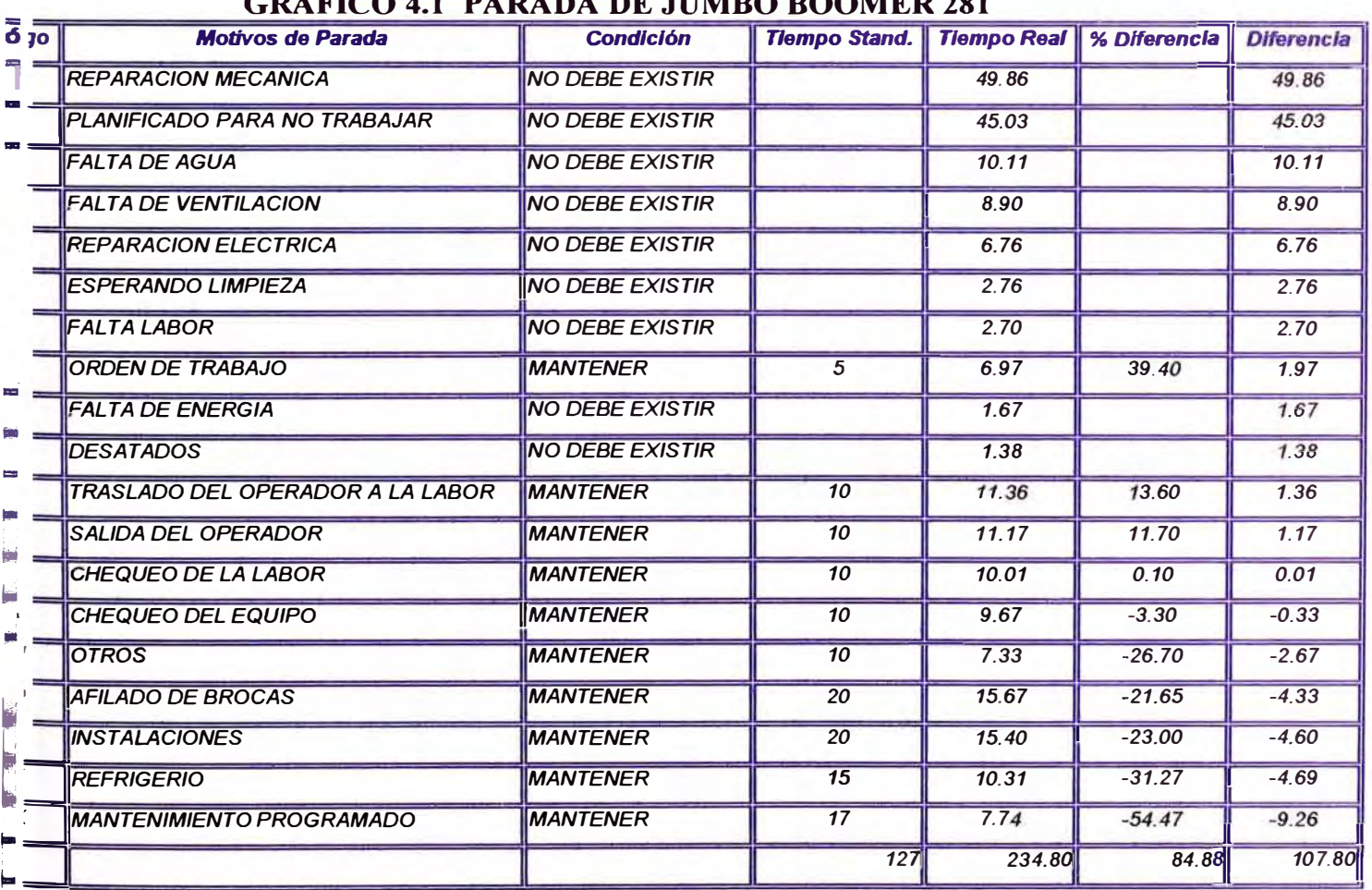

*De acuerdo con los resultados obtenidos en los diagramas de pareto se observa que el mayor numero de paradas en los Jumbos son las siguientes:* 

- *Reparación mecánica .*
- *Planificado para no trabajar.*
- *Mantenimiento programado .*
- *Instalaciones .*
- *Afilado de brocas .*
- *Salida del operador .*
- *Chequeo de labor.*
- *Traslado del operador hacia la labor (inicio de guardia)*
- *Reparación y/o cambio de llanta.*

# **4 .. 4 .. 1 .. 2 PERFORACIÓN TALADROS LARGOS ..**

*La perforación se realiza de acuerdo* a *normas de trabajo en interior mina (NOSA). Se utilizan Jumbos Bectro-Hidráu/icos Boomer 281, Simba H157. Utilizando una perforadora COP 1238, con barras de extensión T38 de 4' de longitud, con brocas de 64 mm de diámetro.* 

*A continuación detallamos los diagramas de pareto para los Jumbos Simba:* 

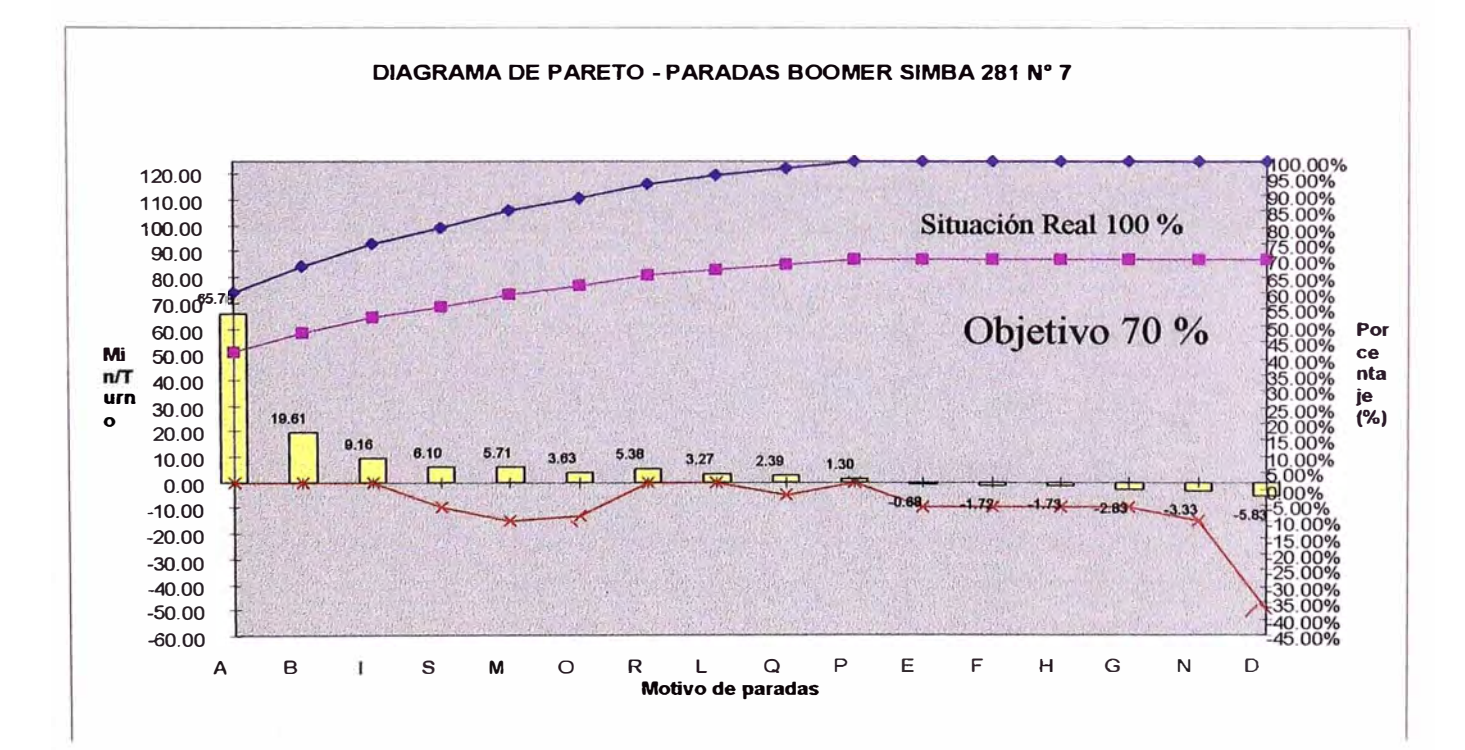

#### **GRAFICO 4.2 PARADA DEL BOOMER SIMBA 281**

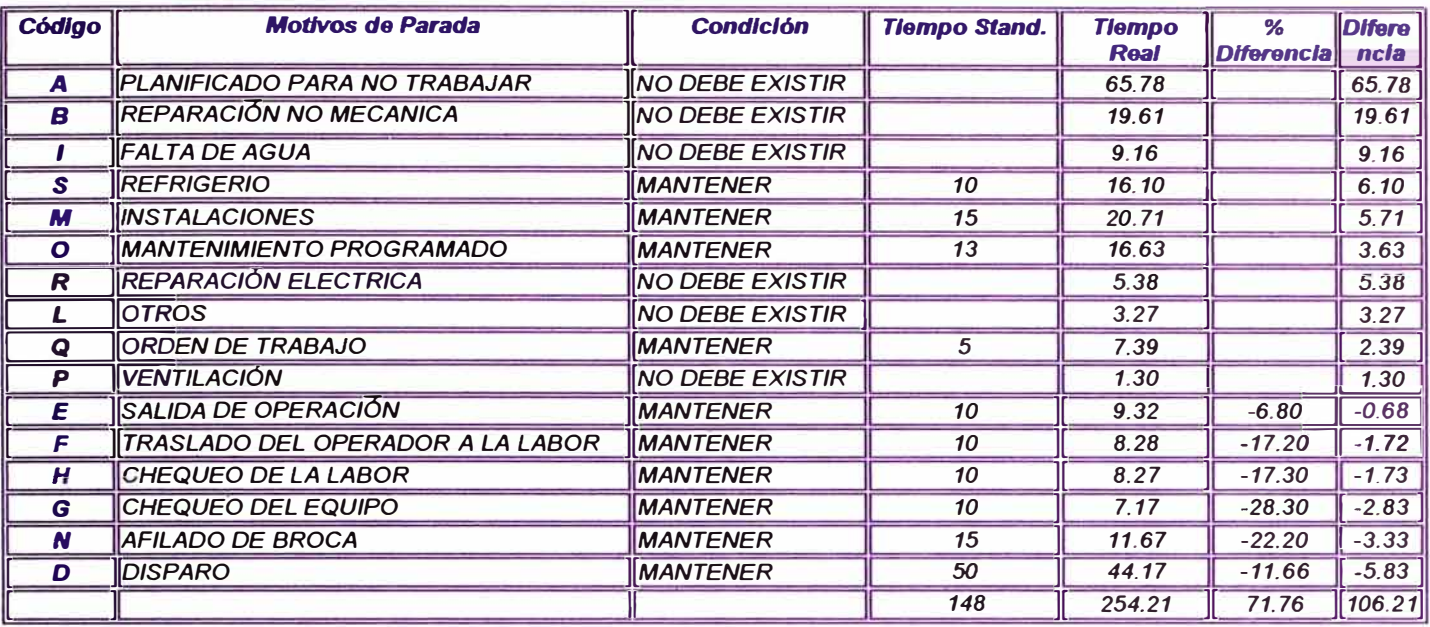

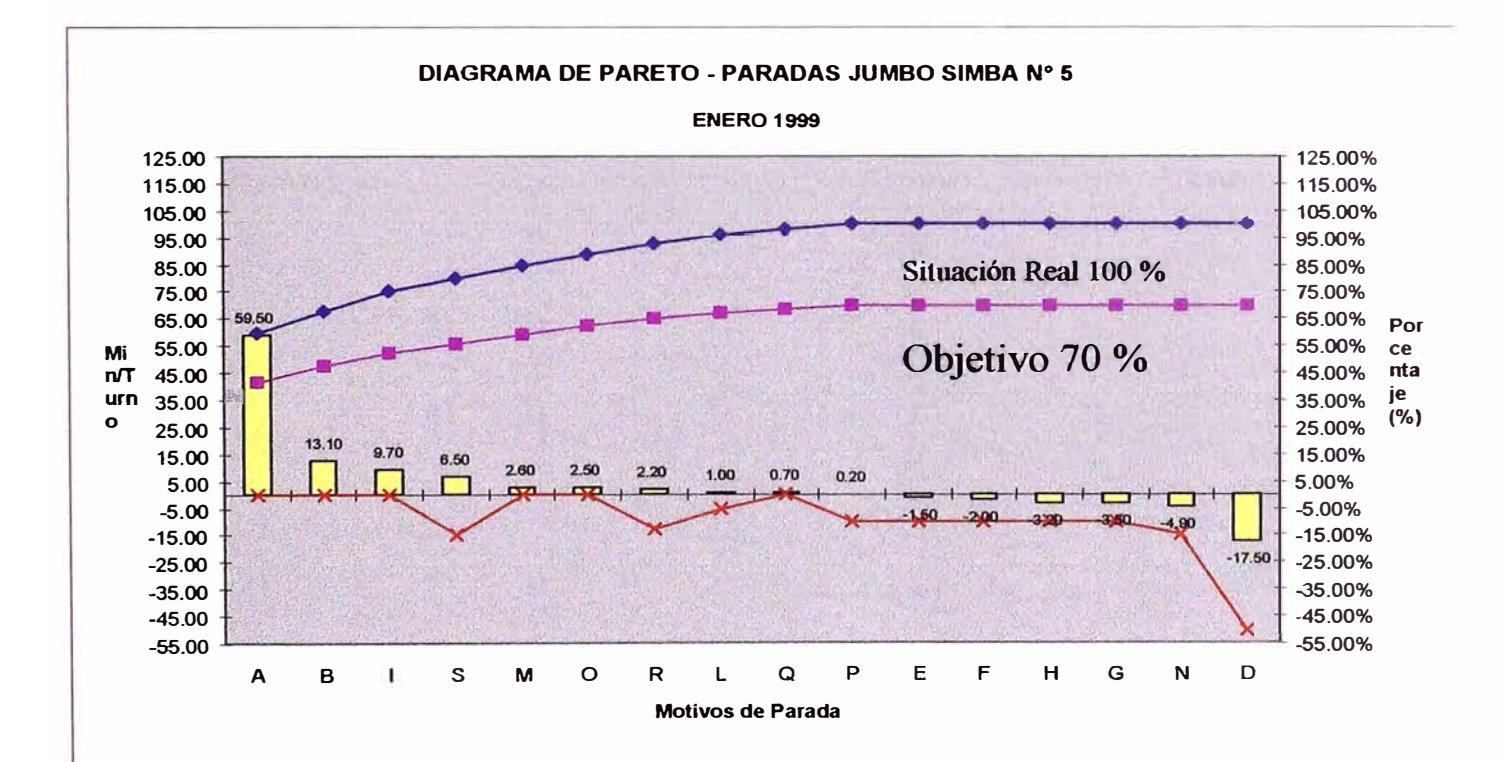

### **GRAFICO 4.3 PARADA DEL JUMBO SIMBA**

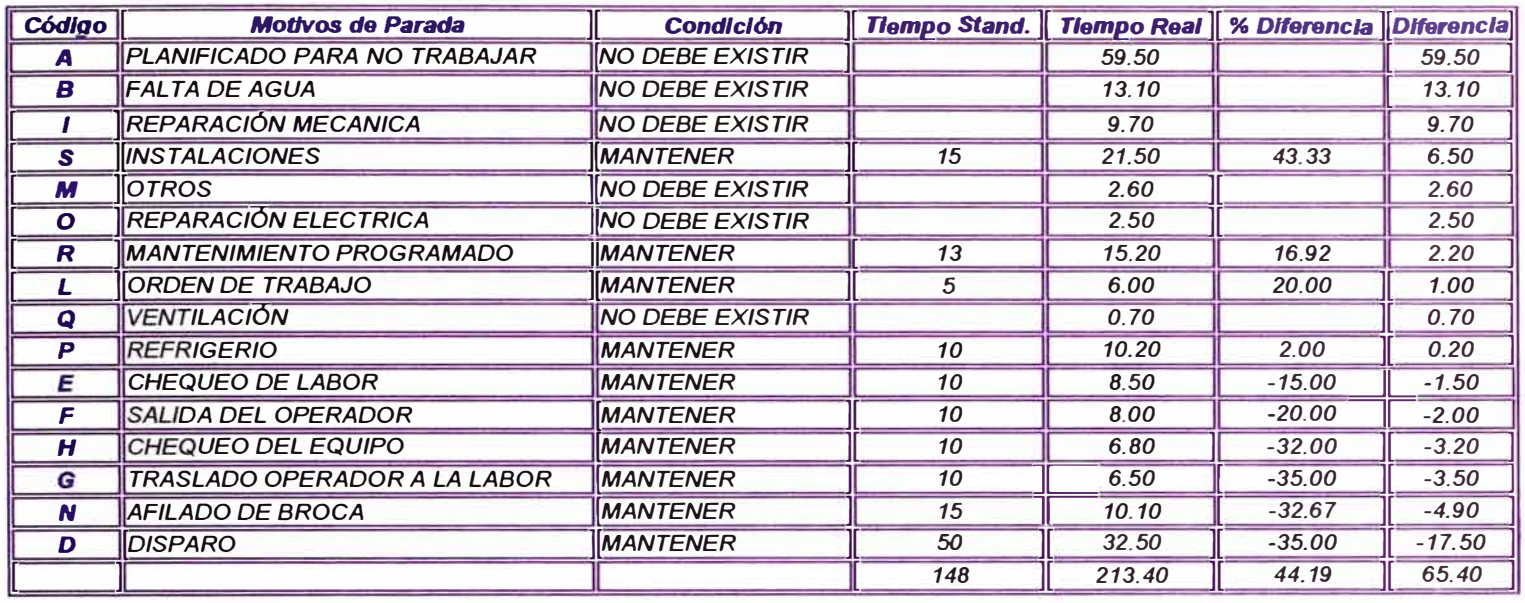

*De acuerdo con los resultados obtenidos en los diagramas de pareto se observa que el mayor numero de paradas en los Jumbos son las siguientes:*

- *Planificado para no trabajar.*
- *Reparación mecánica.*
- *Mantenimiento programado.*
- *Apoyo* a *disparadores.*
- *Instalaciones.*
- *Afilado de brocas.*
- *Traslado del operador* **a** *la labor (inicio de guardia)*
- *Reparación* **y/o** *cambio de llantas.*
- *Otros.*

# **4 .. 4 .. 2** *VOLADURA*

*La voladura se realiza de acuerdo* a *normas de trabajo en interior mina (NOSA). El objetivo de la voladura en frentes es conseguir un buen avance manteniendo una sección definida, tomando como parámetros de calidad de la roca, la geométrica del disparo, la cantidad de explosivo. Para el carguio de taladros con anfo se utiliza el Anfokart de MILLER TECHNOLOGY INC.* 

*A continuación detallamos los diagramas de pareto para el ANFOKART:* 

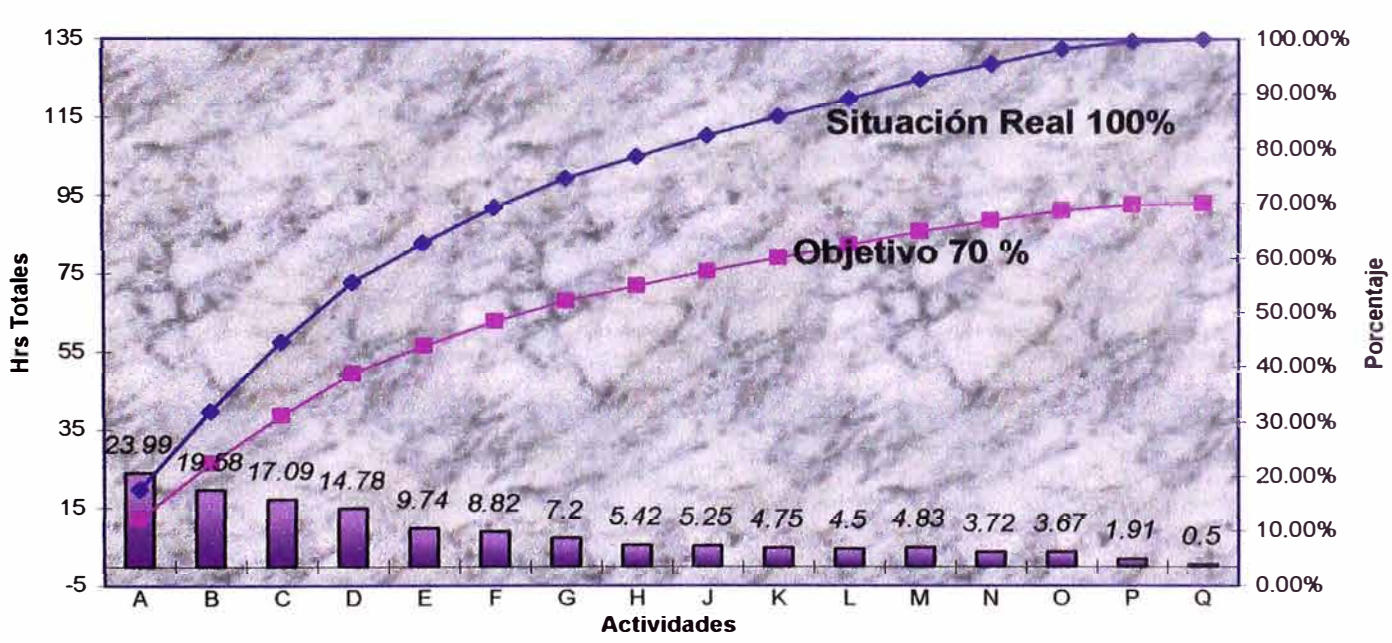

### **DIAGRAMA DE PARETO - PARADAS ANFO KART ENERO 1999**

**GRAFICO 4.4 PARADAS DE ANFO KART** 

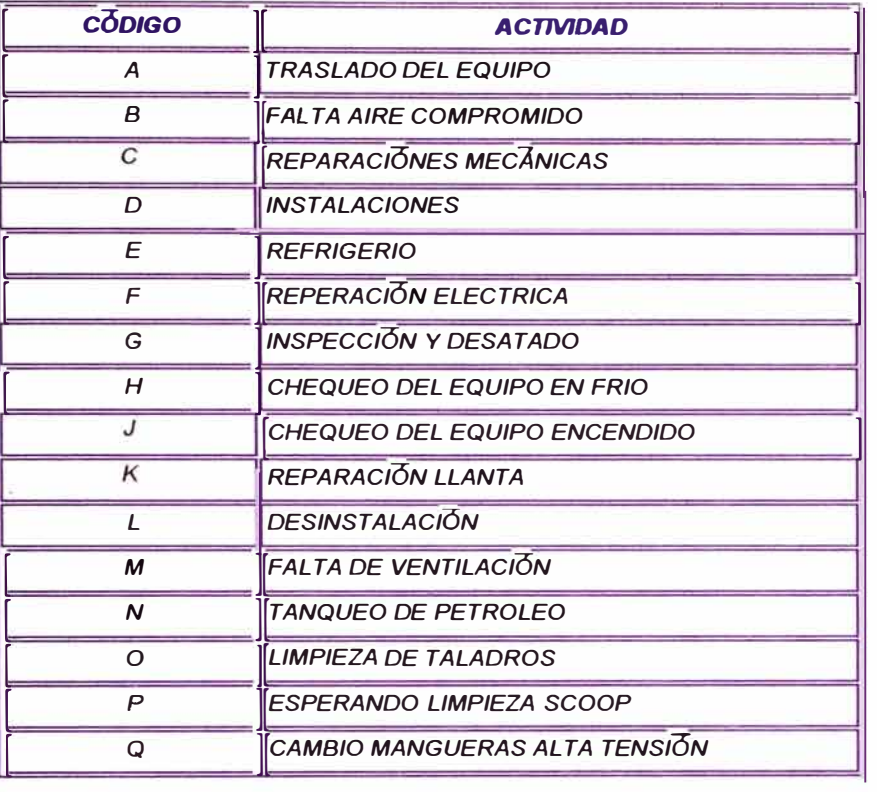

*De acuerdo con los resultados obtenidos en los diagramas de pareto se observa que el mayor numero de paradas en el ANFOKART son las siguientes:* 

- *• Traslado de equipo.*
- *• Falta de aire comprimido.*
- *• Reparación mecánica.*
- *• Instalaciones.*
- *• Reparación eléctrica.*
- *• Inspección y desatado.*
- *• Chequeo de equipo.*
- *• Reparación y/o cambio de llanta.*
- *Desinstalación.*
- *Otros*

# **�4 .. 3** *LJMPIEZA MINERAL Y DESMONTE*

*La limpieza se realiza de acuerdo* a *normas y procedimientos de trabajo en interior mina (NOSA).* 

*Para ello utilizamos los equipos LHD, scoops de marca Tamrock. Diesel de capacidad 3.* 5 *ycf,* 5. *ycf y scoops eléctrico de capacidad 3.* 5 *ycf. La limpieza de mineral y/o desmonte se realiza de los tajeas hacia los echaderos (ore pass), con un radio de acción promedio de 150m.* 

**DIAGRAMA DE PARETO - PARADAS SCOOP 5 Yd3 N<sup>º</sup>11 Porcentaje** (%) **Min/Tumo ACUMULADO ENERO Situación Real 100 %** 26<br>24<br>22<br>20 20<br>18<br>16<br>14 **Objetiyo 70 %**  11.28  $\frac{1}{2}$  $6.8$ 3.65  $2.28$  $2.13$  $21$ *-0.IIT* 1  $-0.32$  $-18$ -12<br>-14<br>-16<br>-28 **A H** J **L G M B** e **<sup>D</sup>E F K Motivos** de **Paradas** 

*A continuación detallamos los diagramas de pareto para los scoops de 3.5*  $\gamma$  *5*  $\gamma$ *d<sup>3</sup>* 

*GRAFICO 4.5 PARADAS SCOOP 5 YD3* 

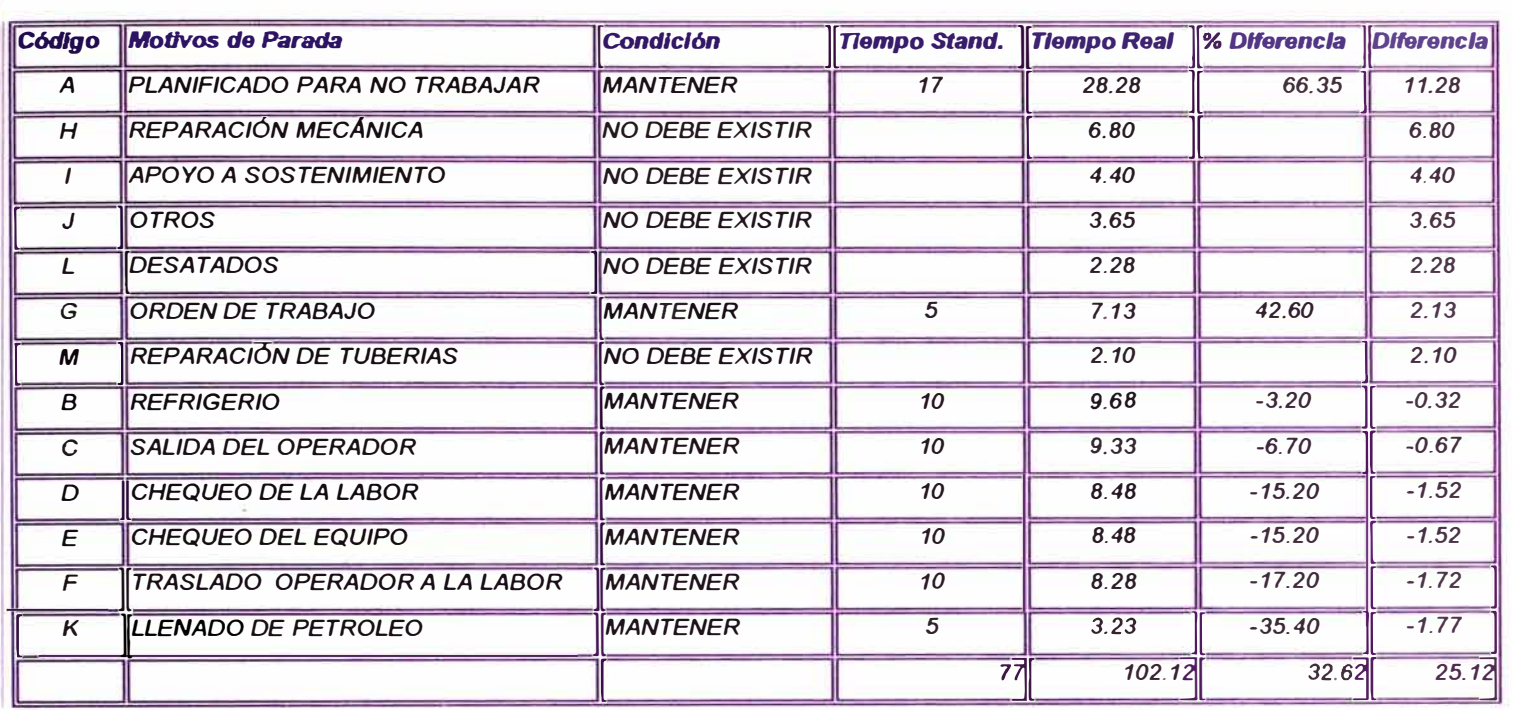

#### DIAGRAMA DE PARETO - PARADAS SCOOP 3.5 Yd3 N° 6

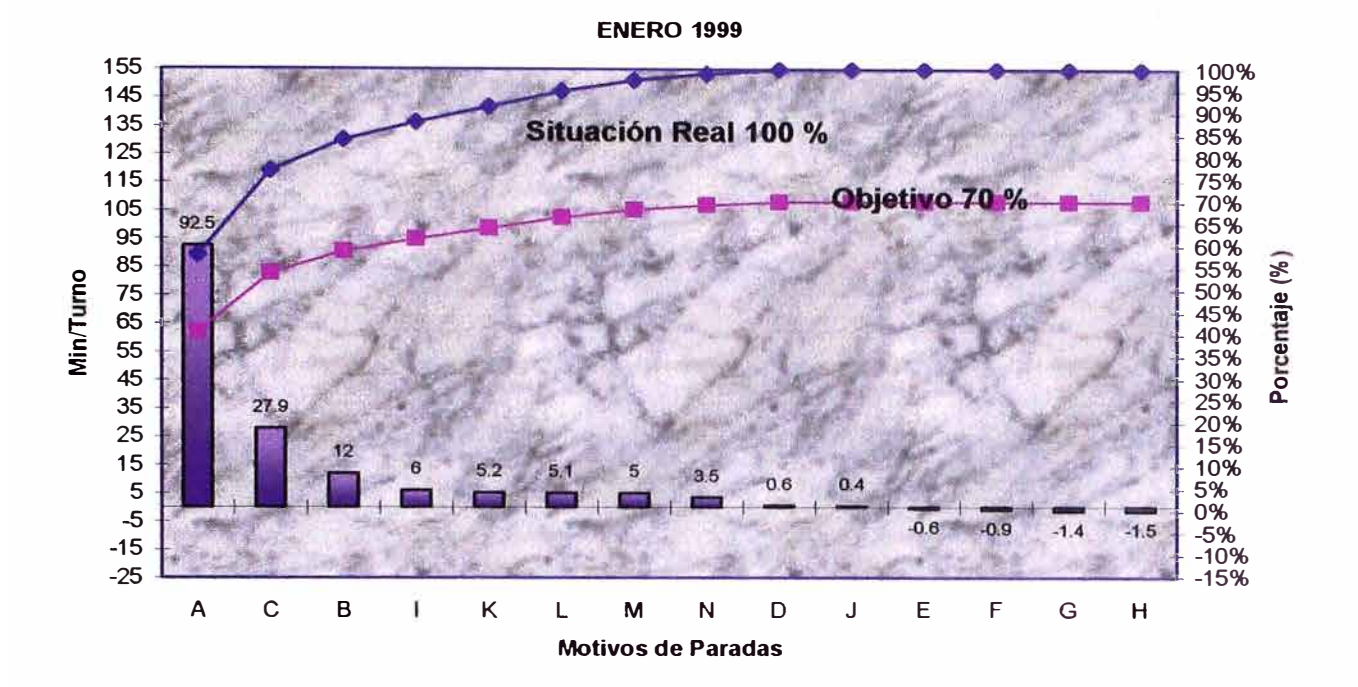

### **GRAFICO 4.6 PARADAS SCOOP 3.5 YD3**

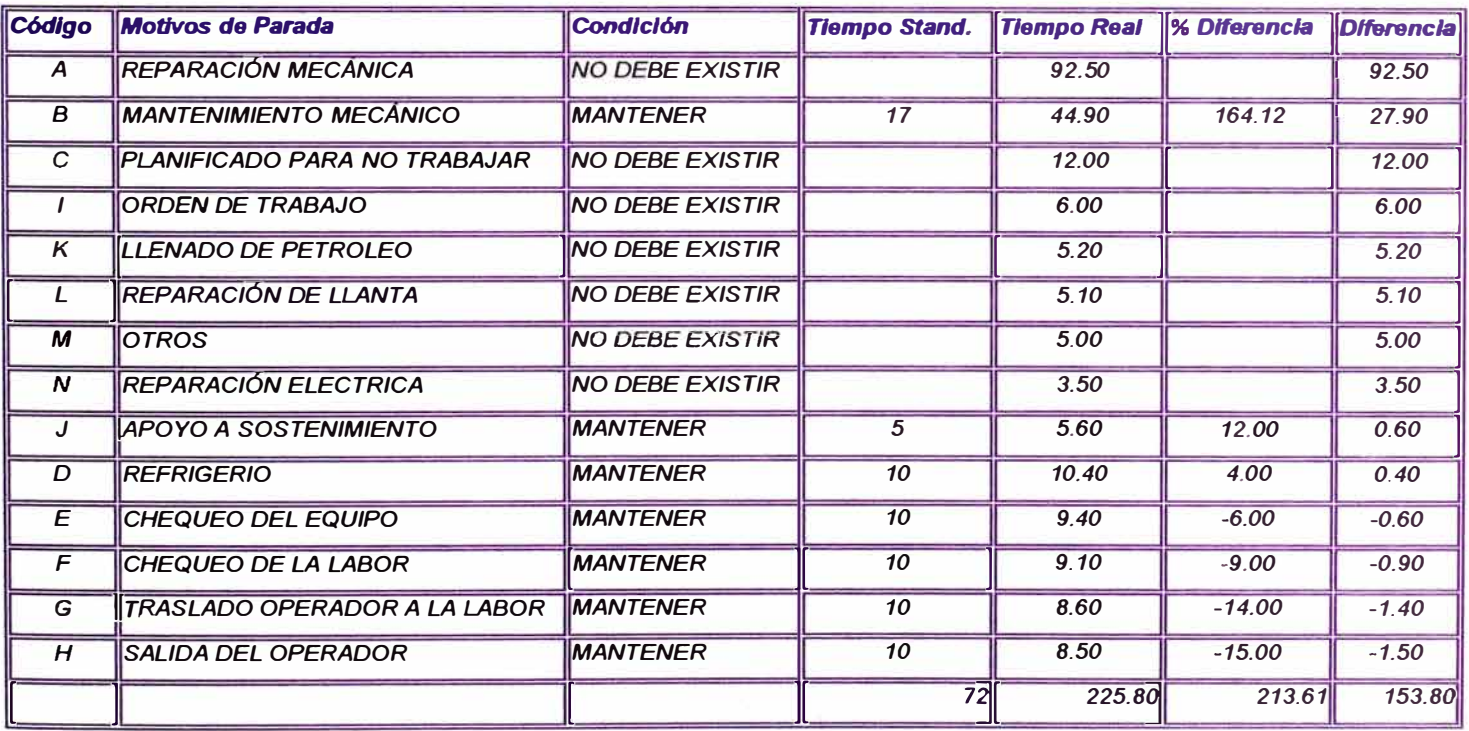

*De acuerdo con* /os *resultados obtenidos en* los *diagramas de pareto* se *observa que el mayor numero de paradas en* los scoops son /as *siguientes:*

- *Reparación mecánica .*
- *Mantenimiento programado .*
- *Salida del operador .*
- *Chequeo de labor .*
- *Traslado del operador .*
- *Refrigerio .*
- *Reparación y/o cambio de llantas .*
- *Apoyo* a *sostenimiento*

# *4 .. 4 .. 4 RELLENO CEMENTADO*

*El relleno se realiza de acuerdo* a *normas y procedimientos de trabajo en interior mina (NOSA).* 

*El objetivo del ciclo de relleno permite dar estabilidad en la zona adyacente al tajo que se concreta, obteniéndose luego de fraguado una labor nueva* a *minar (labor vecina). Es por eso la importancia de hacer llegar* a *la labor una mezcla de relleno sin contaminantes, de manera que se obtenga un sólido de concreto, con la resistencia*  · *requerida. Para ello utilizamos los equipos LHD, scoops de marca Tamrock. Diesel de capacidad 3.5*  $yd^3$ *, 5.5*  $yd^3$  *y scoops eléctrico de capacidad 3.5*  $yd^3$ 

A continuación detallamos los diagramas de pareto para los scoops de 3.5 y 5.5 yd<sup>3</sup>

### **DIAGRAMA DE PARETO - PARADAS SCOOP 3.5 Yd3 N <sup>º</sup>9**

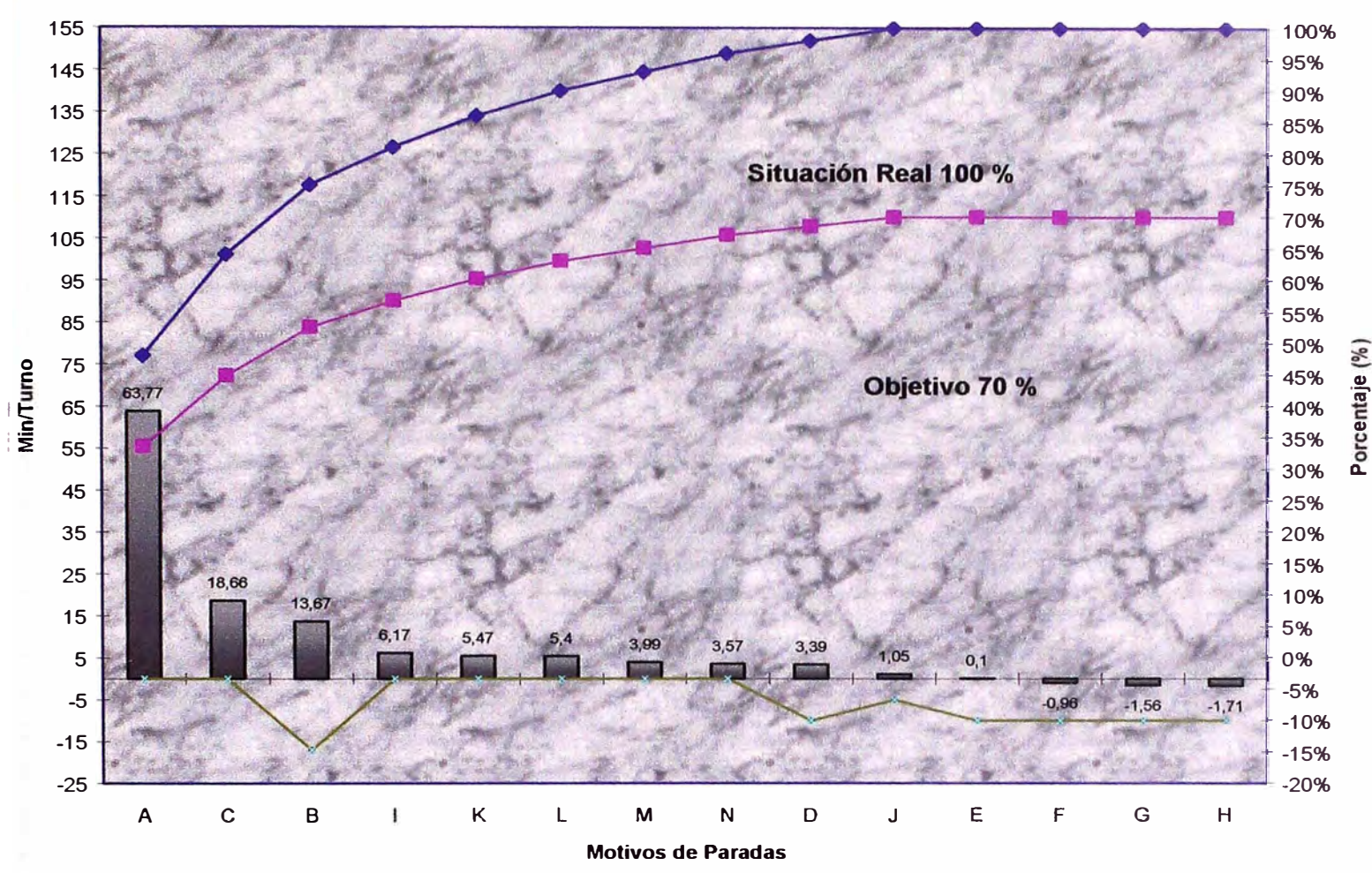

**ACUMULADO ENERO - MARZO 1999**

### **GRAFICO 4.7 PARADA DEL SCOOP 3.5 Yd3**

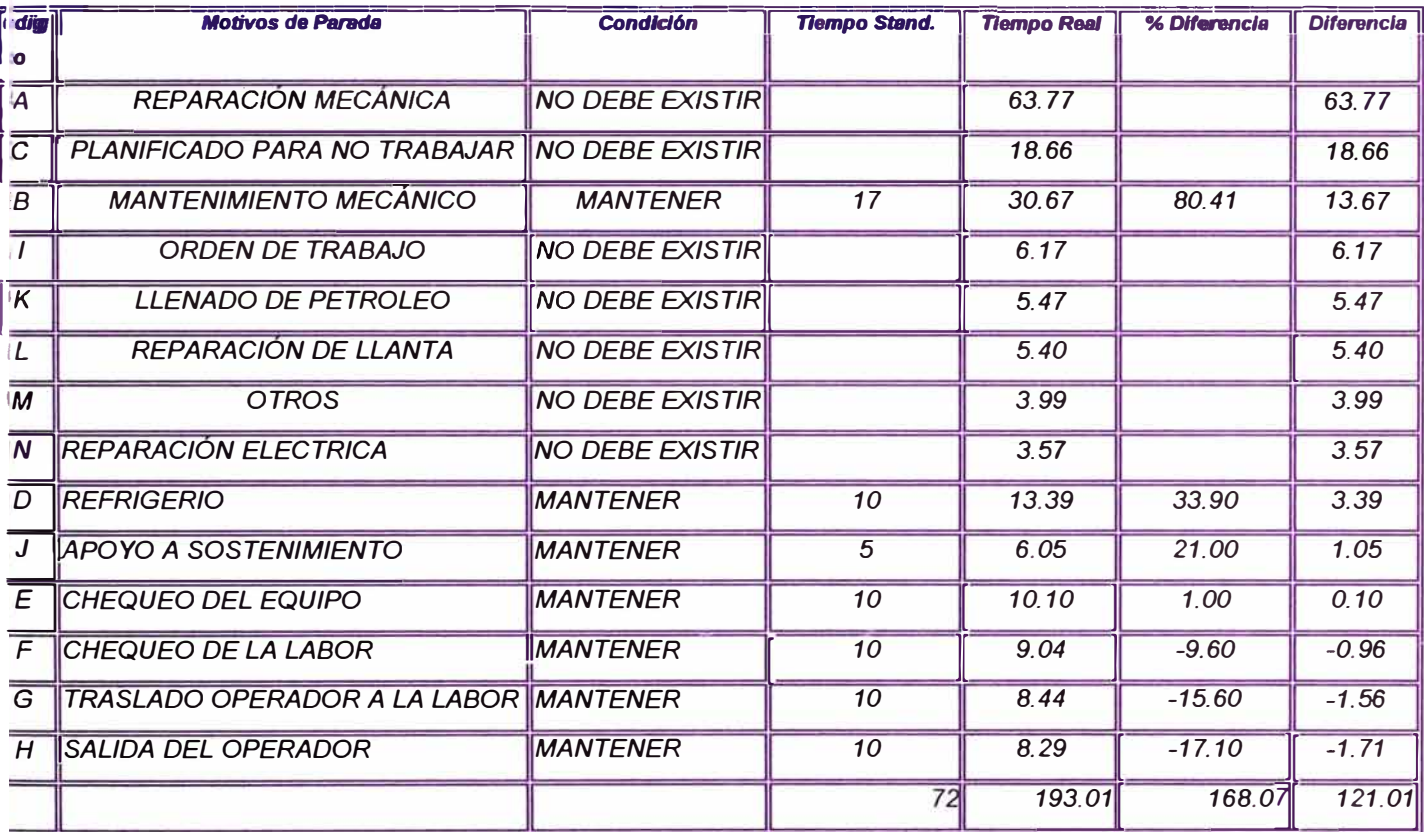

### **DIAGRAMA DE PARETO - PARADAS SCOOP 5 Yd3 N <sup>º</sup>10**

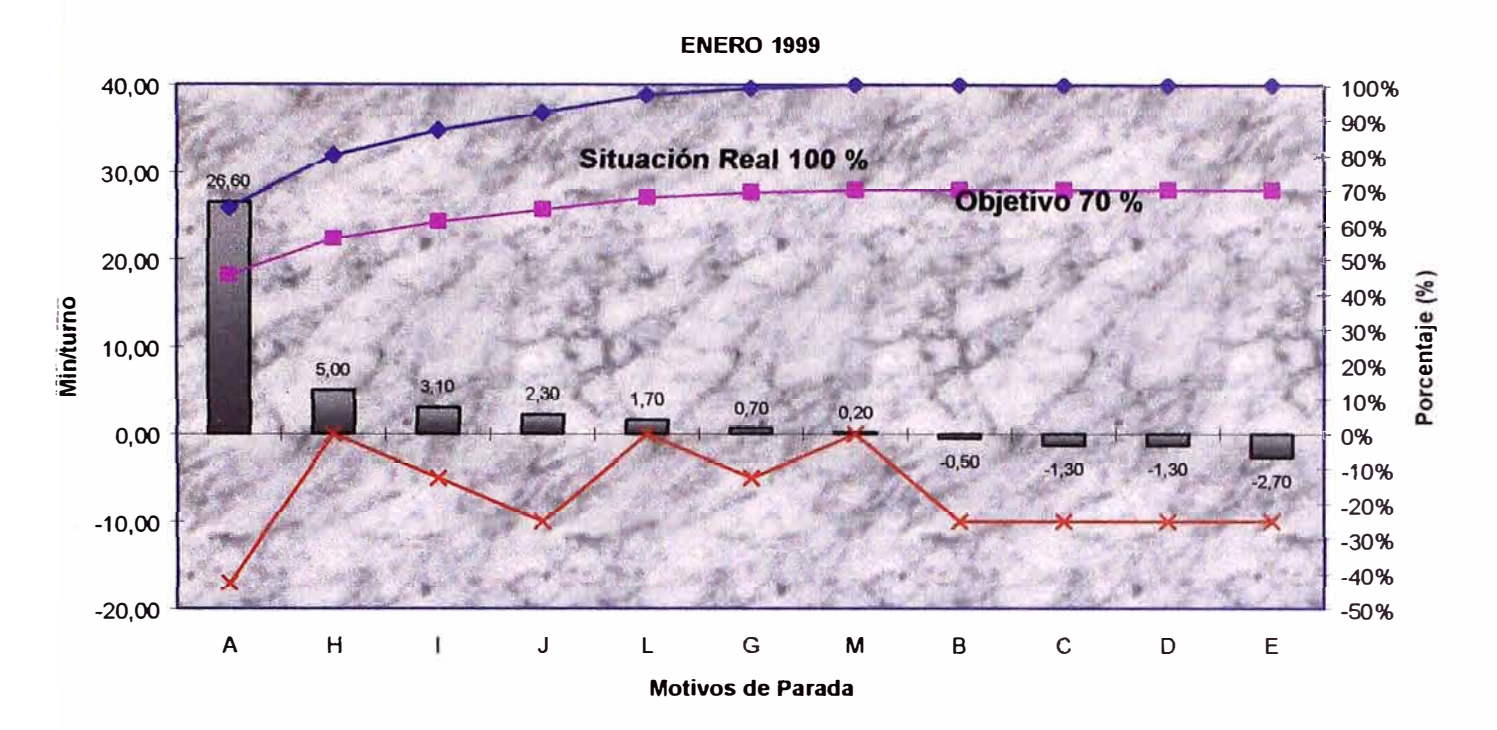

# **GRAFICO 4.8 PARADAS DEL SCOOP 5 Yd3**

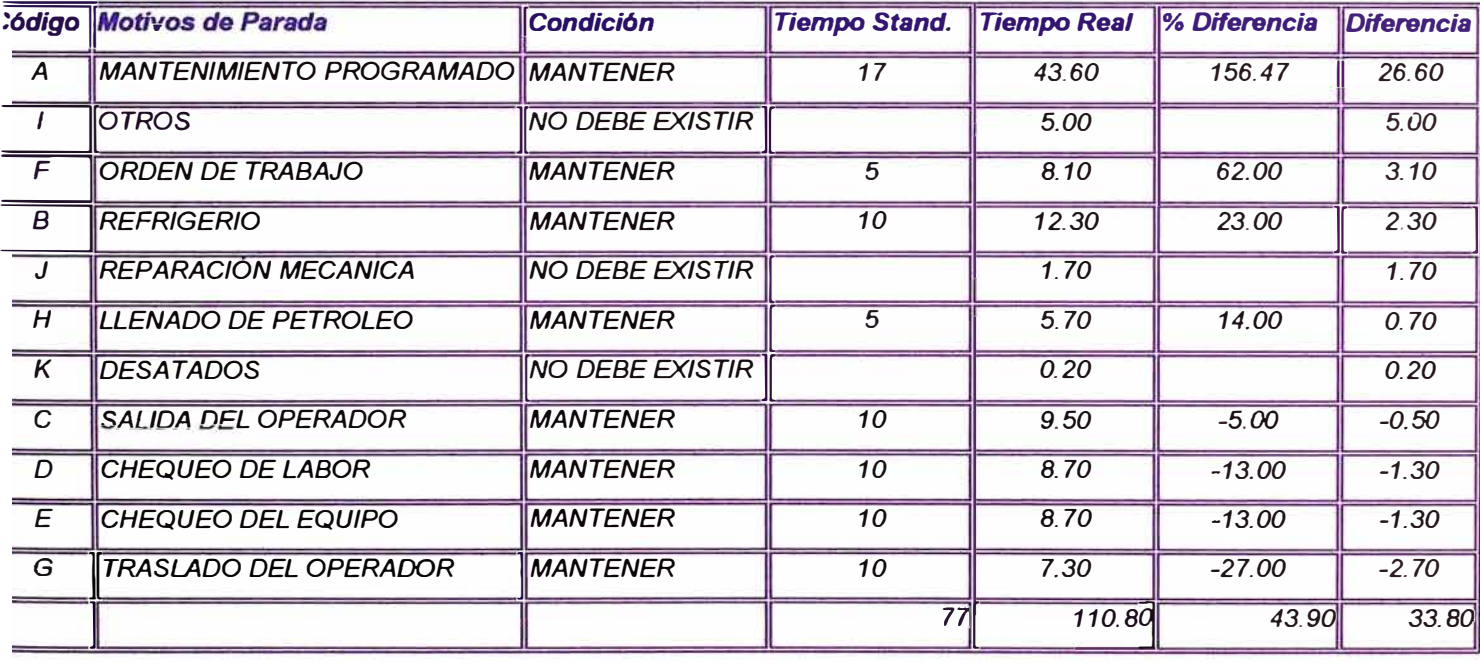

*De acuerdo con los resultados obtenidos en los diagramas de pareto* **se** *observa que el mayor número de paradas en los scoops son las siguientes:* 

- *Reparación mecánica .*
- *Planificado para no trabajar.*
- *Mantenimiento programado .*
- *Refrigerio .*
- *Salida del operador.*
- *Chequeo de la labor .*
- *Traslado del operador* **a** *la labor .*
- *Apoyo* **a** *sostenimiento .*

#### *4 .. 4.S SOSTENIMIENTO*

*B sostenimiento se realiza de acuerdo* a *normas y procedimientos de trabajo en interior mina (NOSA).* 

*B objetivo es definir la modalidad y procedimiento aplicado en la determinación del tipo de sostenimiento* a *ejecutar en una labor. Se realiza utilizando pernos cementado, malla, cimbras y shotcrete. B equipo utilizado para el sostenimiento con shotcrete es la Aliva modelo 262.* 

*A continuación detallamos los diagramas de pareto para la Aliva:* 

# **DIAGRAMA DE PARETO - PARADAS ALIVA 262**

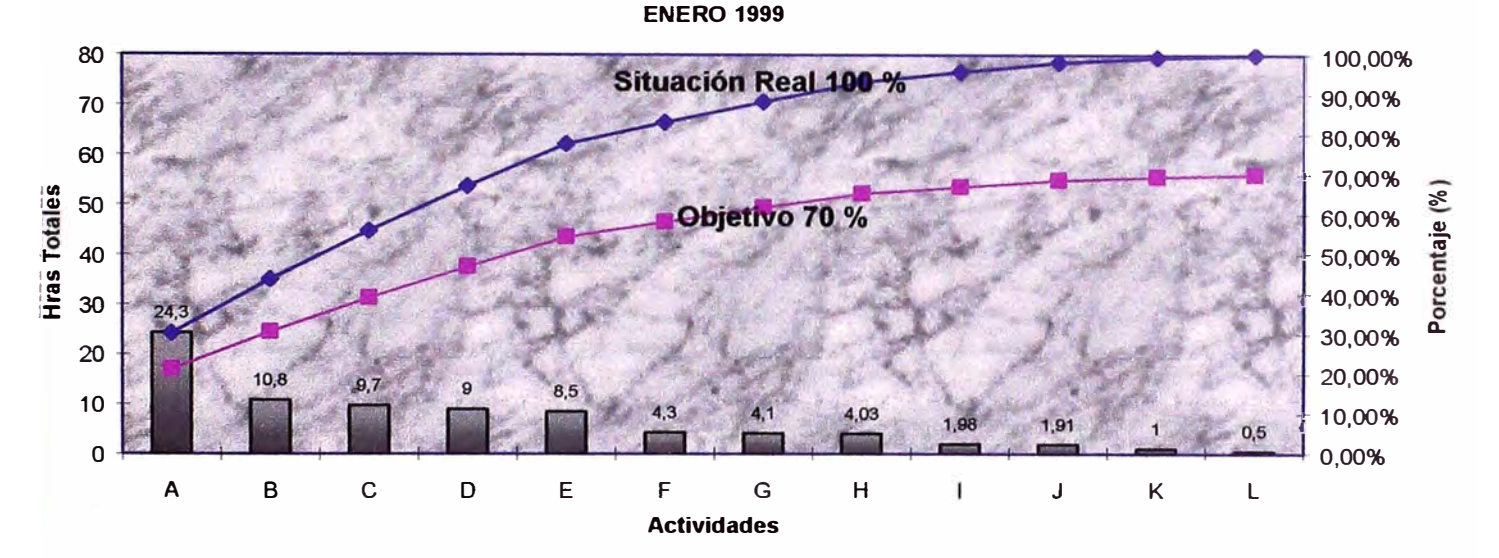

#### Código *!Motivos de Parada !DEMORAS FALTA AIRE COMPRIMIDO*   $\overline{A}$  $\overline{B}$ *!TRASLADO DEL EQUIPO*   $\overline{c}$ *!INSTALACIONES D UREPARACION ELECTRICOIMECANICO E FALTA DE VENTILACION REFRIGERIO F*  **ESPERANDO SCOOP PARA TRASLADO G**  *CHEQUEO DEL EQUIPO EN FRIO H*

### **GRAFICO 4.10 PARADA DE ALIVA 262**

*J K L*  ! *NSPECCION Y DESATADO CHEQUEO DEL EQUIPO ENCENDIDO DESINSTALACIONES* 

Ī

*FALTA DE ELECTRICIDAD*
*De acuerdo con los resultados obtenidos en los diagramas de pareto se observa que el mayor numero de paradas en la Aliva son las siguientes:* 

- *Falta de aire comprimido .*
- *Traslado de equipo .*
- *Instalaciones*
- *Reparación eléctrica .*
- *Falta ventilación .*
- *Esperando scoop para traslado .*
- *Falta de electricidad .*
- *Inspección y desatado .*

## *4.5 DIAGRAMAS DE CAUSA* **EFECTO** *EN LAS OPERACIONES DEL CICLO DEL MINADO*

#### *4 .. 5 ..t PERFORACIÓN*

#### *4..6 .. 1 .. 1 PERFORACIÓN TALADROS* **LARGOS**

*Con los resultados obtenidos con los diagramas de pareto se hicieron los diagramas de causa efecto para solucionar los tiempos improductivos por paradas encontradas en el Jumbo Simba 281, H104. Además se plantearon las acciones que se deberán de tomar para reducir los tiempos improductivos.* 

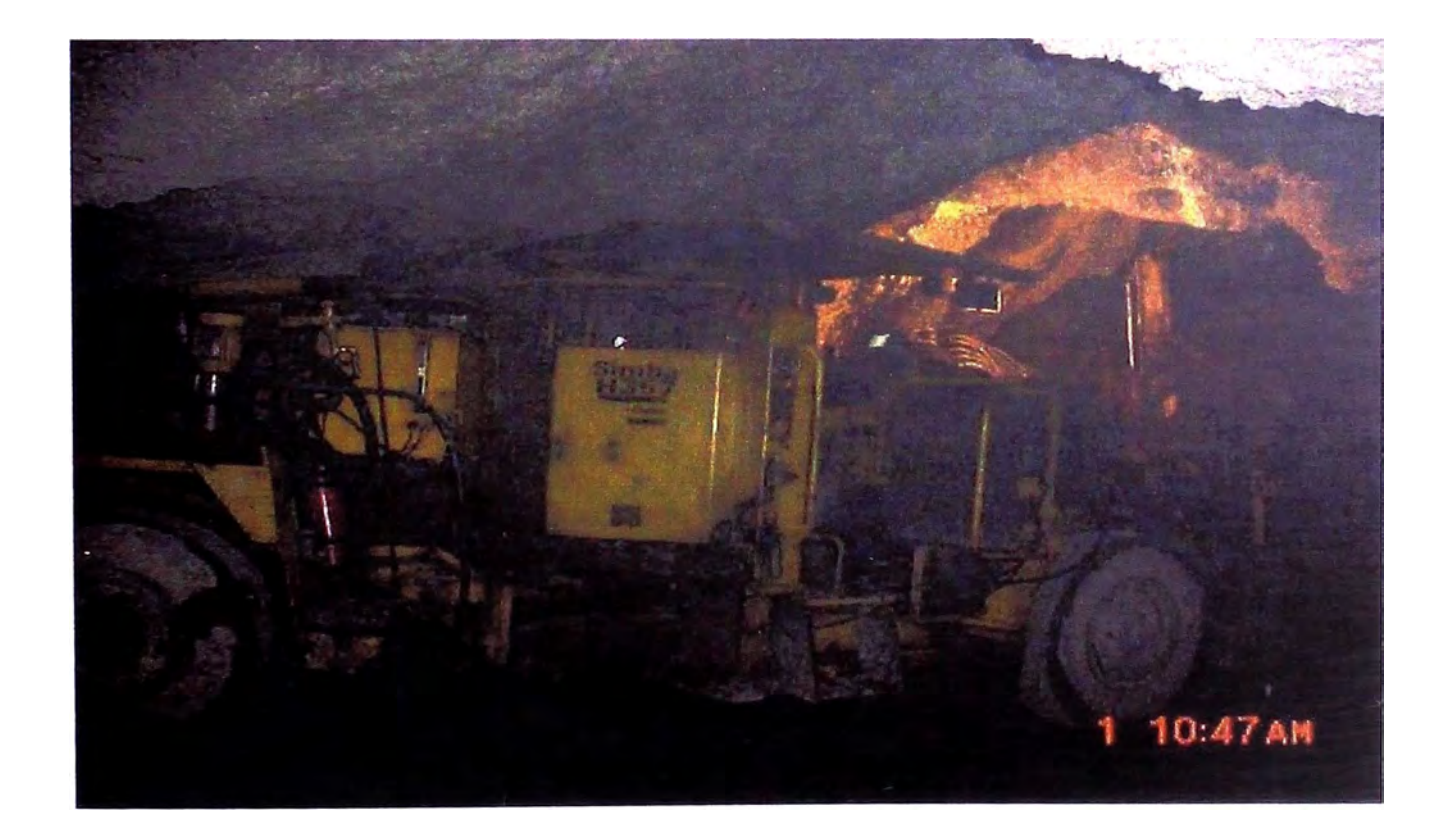

#### **JUMBO SIMBA PERFORANDO TALADROS LARGOS**

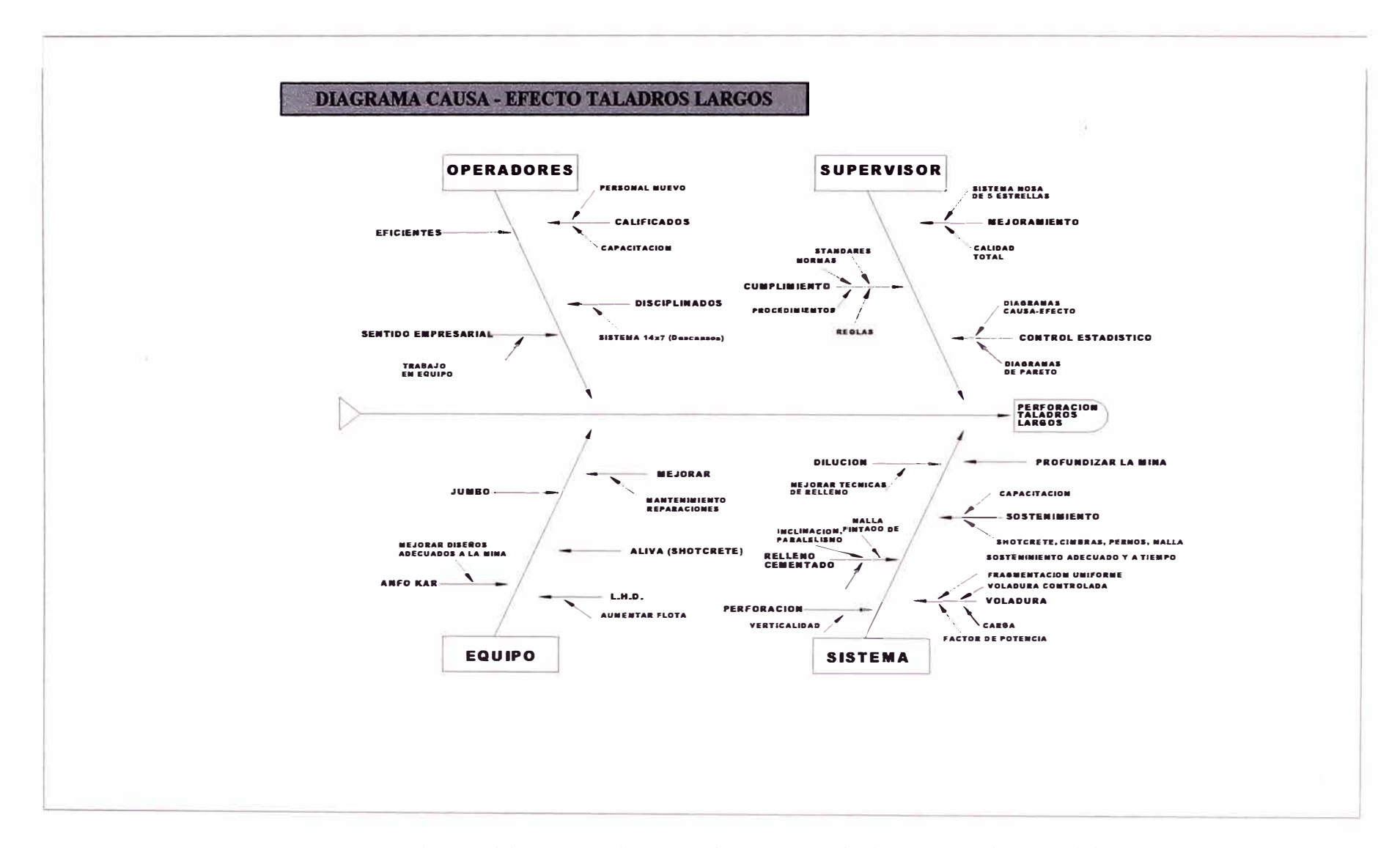

#### **GRAFICO 4.11 DIAGRAMA CAUSA-EFECTO TALADROS LARGOS**

### *4 .. 6 .. 1 .. 2 PERFORAClÓNAVANCES*

*Con* **/os** *resultados obtenidos con* **/os** *diagramas de pareto* **se** *hicieron* **/os** *diagramas de causa efecto para solucionar los tiempos improductivos por paradas encontradas en el Jumbo Boomer 281,H104; en perforación horizontal.* Se *plantean las acciones que se deberán emplear para reducir los tiempos improductivos.* 

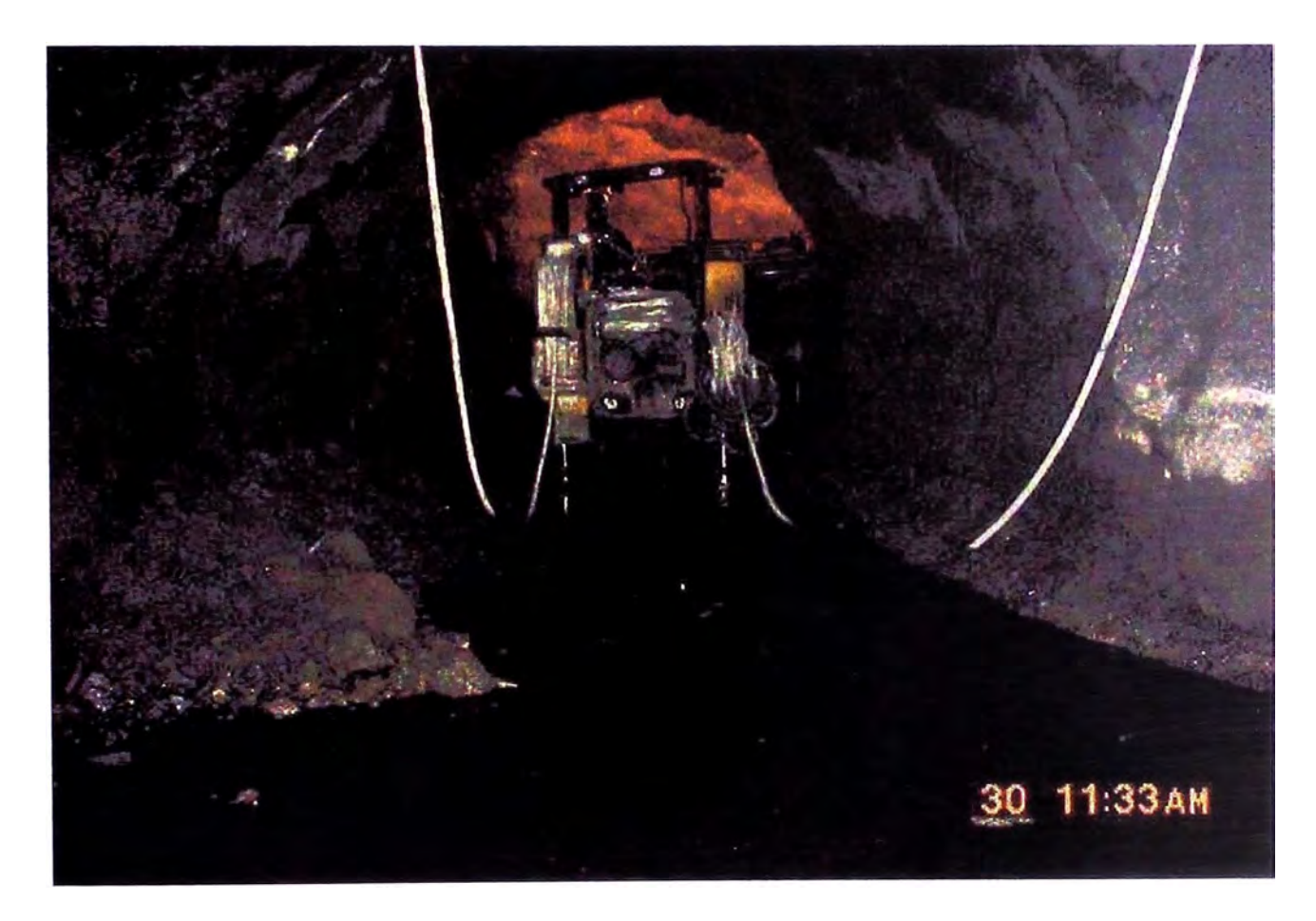

*JUMBO BOOMER 281- PERFORANDO EN AVANCE HORIZONTALES* 

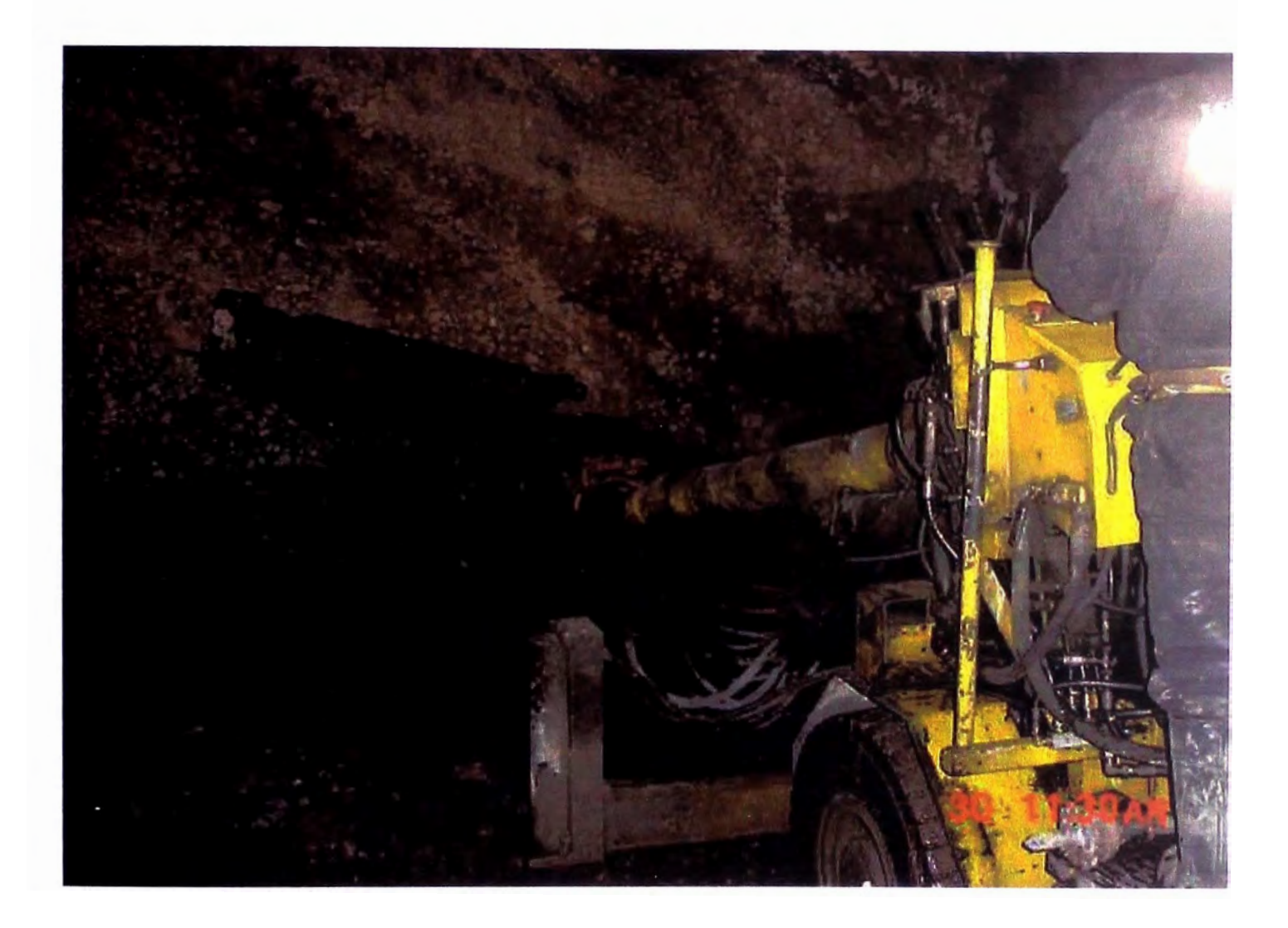

#### **JUMBO BOOMER 281 - PERFORANDO TALADROS DE ARRANQUE EN EL FRENTE**

#### **DIAGRAMA CAUSA - EFECTO PERFORACION AVANCES**

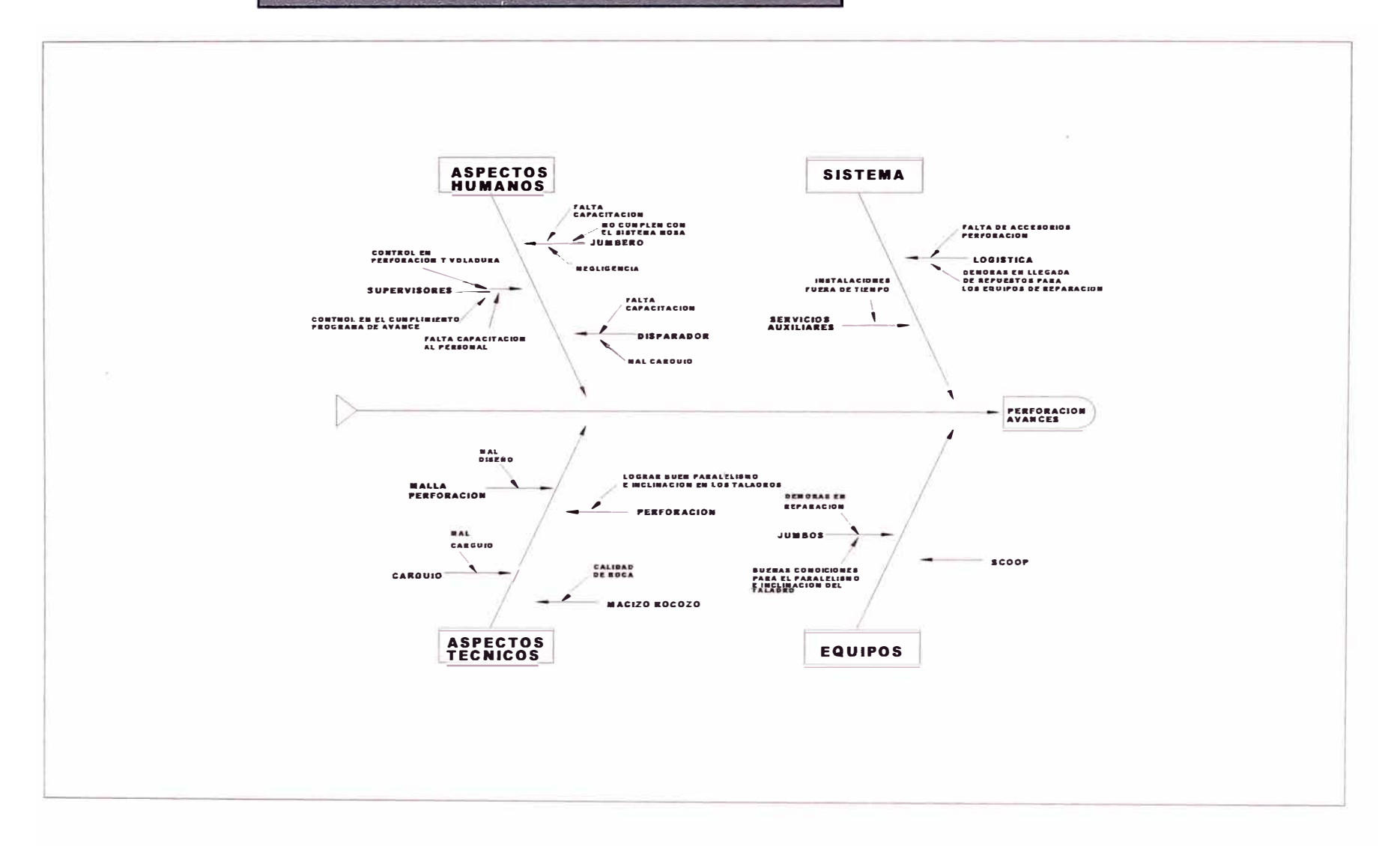

#### **GRAFICO 4.12 DIAGRAMA DE CAUSA - EFECTO PERFORACION AVANCES**

#### **4.5.2 RELLENO CEMENTADO**

Con los resultados obtenidos con los diagramas de pareto se hicieron los diagramas de causa efecto para solucionar los tiempos improductivos por paradas encontradas en los Scooptrams 3.5 yd<sup>3</sup>, 5 yd<sup>3</sup>. Se plantean las acciones que se deberán emplear para reducir los tiempos improductivos.

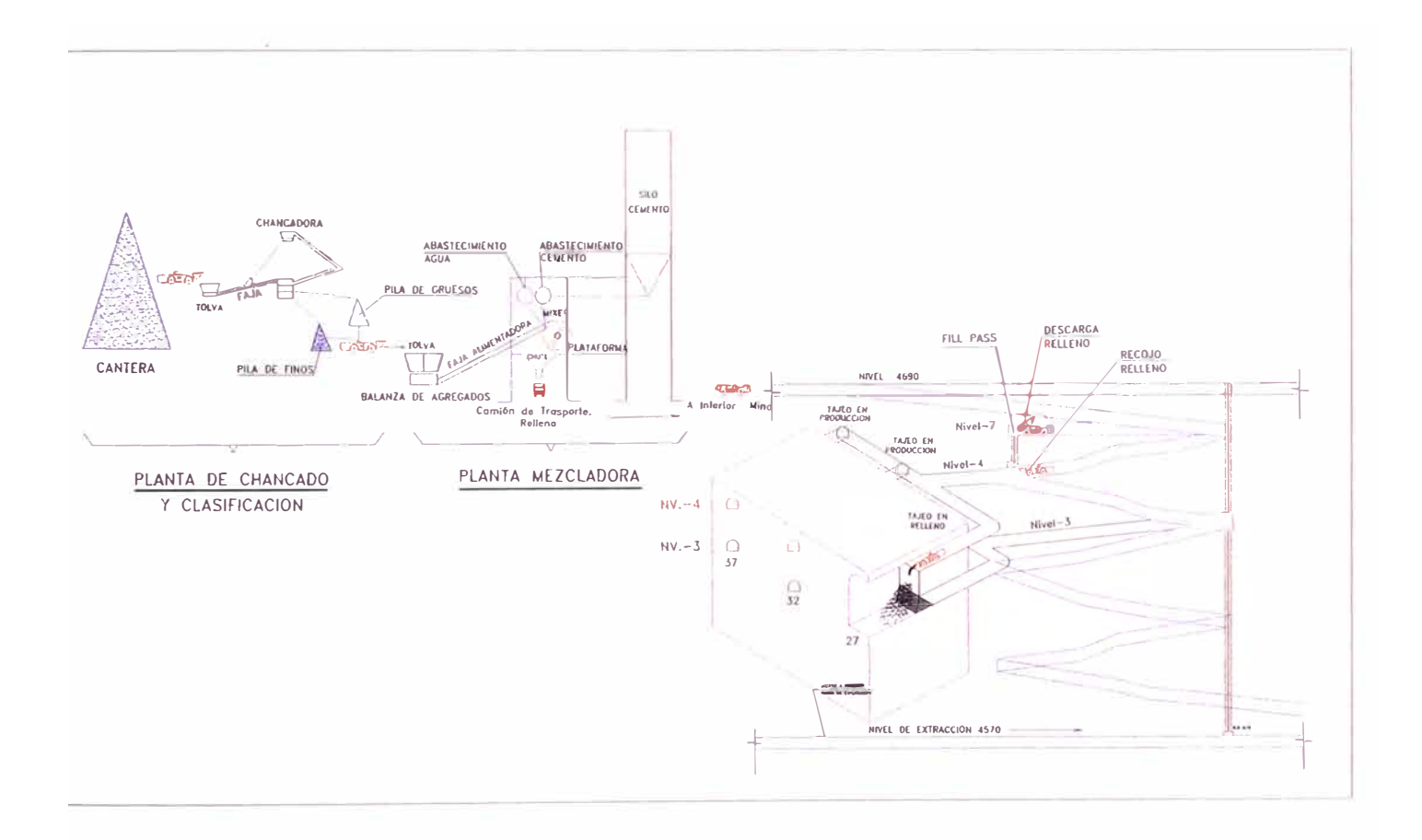

#### FLUJOGRAMA DEL SISTEMA DE RELLENO CEMENTADO

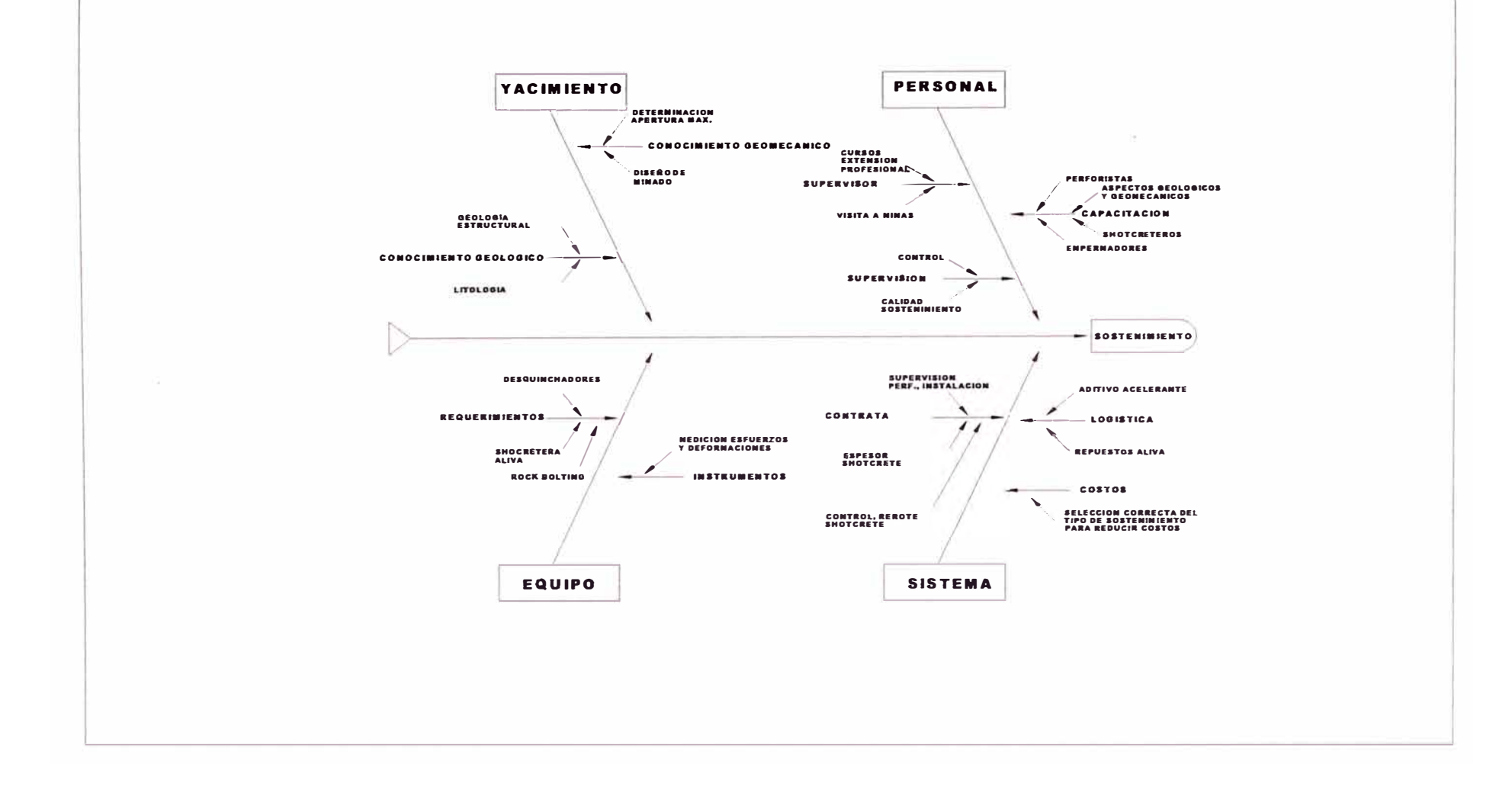

#### **GRAFICO 4.13 DIAGRAMA DE CAUSA - EFECTO RELLENO CEMENTADO**

#### *4JL3 SOSTENIMIENTO*

*Con los resuffados obtenidos con los diagramas de pareto se hicieron los diagramas de causa efecto para solucionar los tiempos improductivos por paradas encontradas en el equipo de shotcrete A/iva. Se plantean las acciones que se deberán emplear para reducir los tiempos improductivos.* 

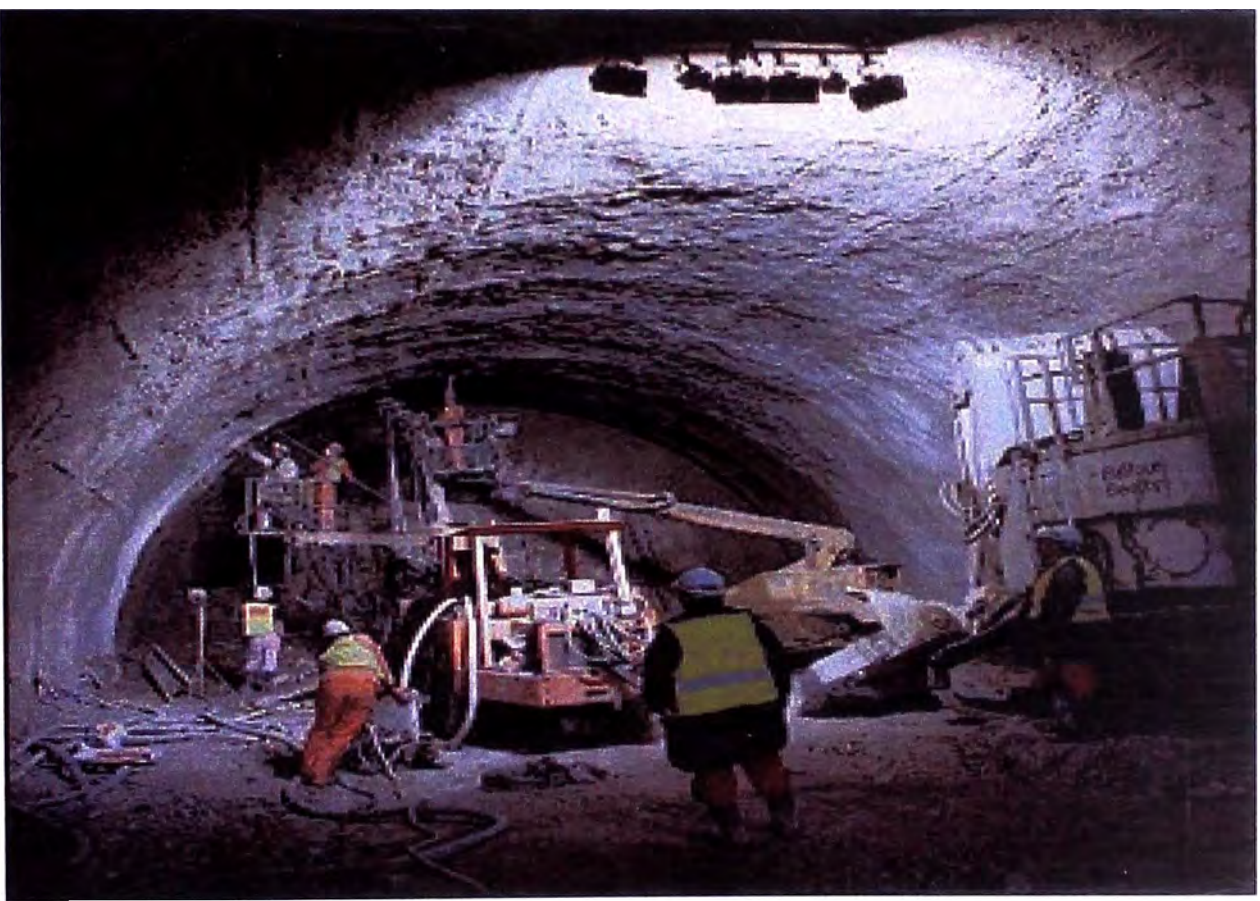

**SOSTENIMIENTO CON SHOTCRETE EN AVANCE HORIZONTAL** 

#### **DIAGRAMA CAUSA EFECTO SOSTENIMIENTO**

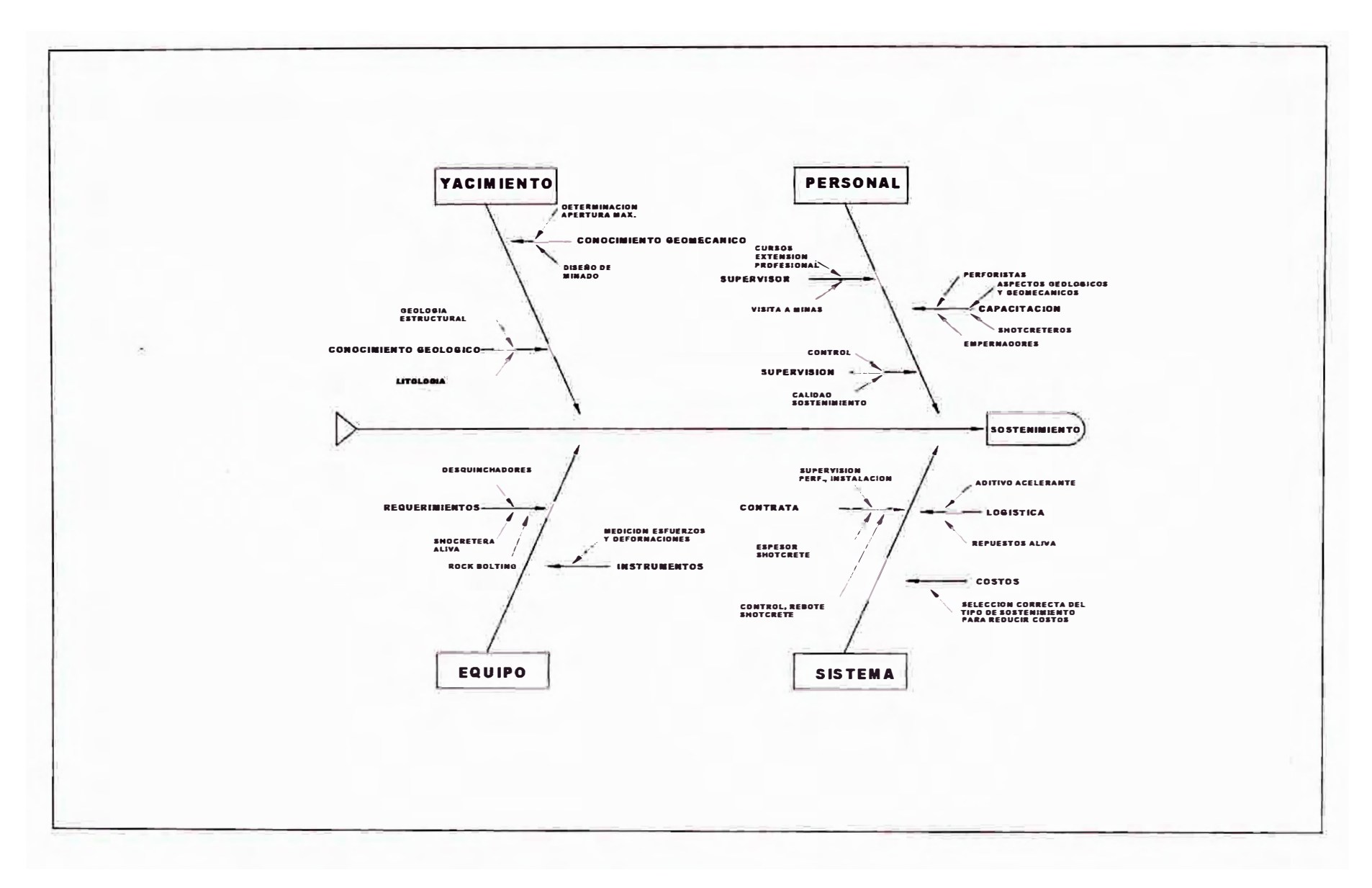

#### **GRAFICO 4.14 DIAGRAMA CAUSA - EFECTO SOSTENIMIENTO**

## **4.6 METODOLOGIA DE TRABAJO**

#### *4* **6.1** *D SARROLLO DEL ESTUDIO*

*Este se ha desarrollado en base* a *datos obtenidos desde 1998 hasta 2000* .

#### *4. 6. 1.1 Análisis y Control*

*Diagramas de Control: Se elaboró en un primer estudio tomándose datos en los afias de 1998, 1999 y 2000 con ello se determinaría los tiempos productivos, motivos de paradas de equipos, como se estaban trabajando los equipos de perforación y limpieza, de igual manera sus rendimientos; además se tomaría las medidas para lograr una mayor productividad. Se elaboraran las gráficas de control.* 

#### *Diagramas paretto*

*En base* a *datos obtenidos se elaboraron los diagramas pareto relativo* a *las paradas de los equipos; Jumbo Boomer, Jumbo Simba, Soop 3.5 y Soop 5 yd3 (* Se *adjunta las gráficas obtenidas, aquí se detallan los principales motivos de para).* 

*Diagramas de* Causa - *Efecto* 

*Con los resultados obtenidos en los diagramas pareto, se hicieron los diagramas causaefecto para solucionar los tiempos improductivos por paradas.* 

*Se plantearon las acciones que* se *deberían de tomar para reducir los tiempos improductivos.* 

#### *4.6.1.2 Resultados*

*Este primer estudio los afias de 1998, 1999 y 2000, relativo* a *los tiempos efectivos de trabajo por equipos, llegándose* a *obtener los siguientes resultados:* 

#### *Tiempos Productivos*

*En el año 1998 el tiempo productivo neto por equipo es en promedio 3 Hrs 49 min. Equipos de perforación 2 h 56 min. y equipos de limpieza 4 h 42 min.* 

*En el año 1999 el tiempo productivo neto por equipo aumento ligeramente con respecto al año anterior, el promedio es de 4 hrs. 20 min. Equipo de perforación 3 h 39min. y equipos de limpieza* **5** *Hrs 08 min.* 

*En el año* 2000 *el tiempo productivo neto por equipo 6 Hrs 47 min. Equipo de perforación 5Hrs 45 min y de equipos de limpieza* 7 *Hrs 50 min* 

*Rendimientos de Equipo* 

*En el año de 1998 se obtiene los siguientes rendimientos:* 

*Equipos de Limpieza* 

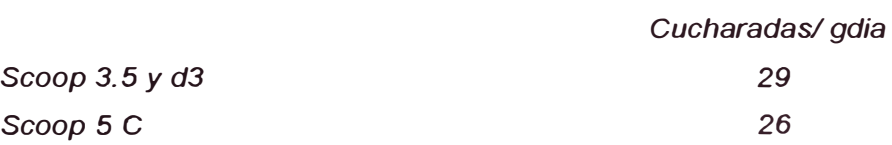

*Equipos de Perforación* 

*Taladroslgdia* 

*39* 

*Jumbo Boomer* 

*- En el año de 1999 se obtiene los siguientes rendimientos:*

*Equipos de Limpieza* 

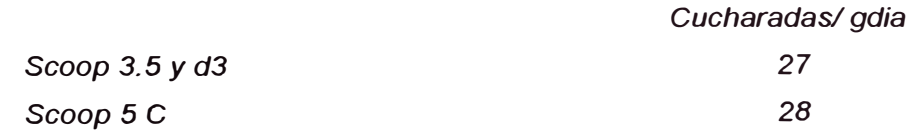

*Equipos de Perforación* 

*Taladros/gdia* 

*Jumbo Boomer 43* 

#### *Motivos de Paradas*

*De acuerdo con los resultados obtenidos en los Diagramas Pareto se observa, que el mayor número de paradas en los equipos era las siguientes razones:* 

*Scoop 3.* 5 *y d3* 

*Reparación Mecánica Planificado para no Trabajar Mantenimiento Programado Refrigerio Salida del operador al finalizar su guardia. TPM de labor. Traslado del operador* a *la labor (al iniciar su guardia). Apoyos* 

Scoop 5 C

*Reparación Mecánica Mantenimiento Programado Salida del operador al finalizar su guardia. Chequeo de labor. Traslado del operador* a *la labor (al iniciar su guardia). Refrigerio Reparación y/o cambio de llanta. Apoyos* 

*Jumbo Booner* 

*Reparación Mecánica Planificado para no trabajar Mantenimiento Programado Instalaciones Afiliados de Brocas. Salidas del operador al finalizar su guardia. Chequeo del Equipo Traslado del operador* a *la labor (al iniciar su guardia). Reparación ylo cambio de llanta. Otros. Jumbo Booner Planificado para no trabajar Reparación Mecánica Mantenimiento programado Apoyo* a *Disparadores Instalaciones Añlado de brocas. Salida del operador al finalizar su guardia. Chequeo de Equipo Traslado del operador* a *la labor (al iniciar su guardia). Reparación y/o cambio de llanta. Otros* 

## **4.6.2 •• ANALISIS DE RESULTADOS Y TENDENCIAS OBTENIDAS Y ACCIONES CORRECTIVAS**

Se observa que las paradas reparaciones y/o mantenimiento, y de operaciones de mina *son las que mayormente se presentan, por lo que se dio énfasis en:* 

*Capacitación:* 

*La empresa con el fin tener un personal competente y calificado, inicia en el año de 1999 entrenamiento de personal nuevo, esta gente debía tener como principal requisito el haber culminado la secundaria.* 

*Primeramente se inicia la capacitación en el taller mecánica (1 mes y medio) esto a cargo de los supeNisores de mantenimiento, aquf se dan* a *conocer los principales aspectos mecánicos: conocimiento de motor diese/, sistema de trasmisión, sistema hidráulicos, etc. Así mismo conocimientos del mantenimiento preventivo, reparaciones mecánicas, chequeo del equipo: lavado, engrase, pequeños ajustes, etc.* 

*Esto debe de conocer bien el operador de un equipo pesado para poder trabajar.* 

*Después se da entrenamiento "in situ" en mina interior (2 meses), aquí se dan conocimientos prácticos: Traslado de equipo, técnicas cuchareo en scoops, técnicas de perforación con jumbos, movimientos de brazo en jumbos, desatado, etc.* 

*Además este personal nuevo pasa capacitación por los departamentos de Ingeniería por Area de Mecánica de Rocas.* 

*Después este personal nuevo pasa capacitación por los departamentos de seguridad y geología.* 

*Después de una rigurosa evaluación se selección el personal más competente, con el cual se vienen operando los equipos pesados.* 

*Esta capacitación continuó los siguientes afias 1998, 1999 y actualmente en 2000 en plena ejecución.* 

*Reducción de Tiempos Improductivos* 

*Para reducir tiempos improductivos por reparación y/o cambio de llantas se asignó un personal con un taller de llantería para equipo pesado.* 

*Se creo un taller de afilado de brocas en interior mina en un contrato de pies perforados con Atlas Copeo, asignándose 04 brocas en promedio por equipo, el operador ya no afila brocas, sino el personal designado de Atlas ..* 

*Se designaron líderes de producción y de seguridad por zonas de trabajo. Esto con el fin de lograr que el personal tenga mayor participación activa en las actividades de la mina, pudiendo tomar decisiones y sugerencias.* 

#### *ACCIONES CORRECTIVAS*

#### *1.- Programación Inadecuadas de actividades en el ciclo de minado:*

*Antes de realizar la programación de actividades, inspeccionar las labores al final de la guardia* a *fin de dar una información mas certera* a *la guardia que ingresa y evitar los tiempos improductivos, como es la espera de limpieza de la labor, falta de ventilación y relleno.* 

#### **2.-** *Existe interrupciones de Equipo*

*De acuerdo* a *la distribución realizar el ordenamiento de los equipos de perforación, limpieza y relleno.* 

*3.- Defectos en la comunicación radial con interior Mina* 

*Aumentar la cobertura radial del sistema FlexCom hacia los niveles inferiores* a *fin de evitar retrazos en las reparaciones mecánicas.* 

#### *4.- Movilidad*

*Apoyo de unidades de transporte para el traslado del personal y mecánicos hacia las zonas mas alejadas.* 

#### *5.- Desconocimiento del defecto* **o** *Avería de parte del operador*

*Una buena capacitación practica a los operadores de jumbo, scoop y otros en el reconocimiento de fallas mecánicas* 

#### *6.- Comunicación*

*Falta una buena comunicación entre los operadores de equipo pesado con los mecánicos del area de mantenimiento de equipo pesado, sobre el reporte ó información de fallas mecánicas* 

#### **7.-** *Inspecciones*

*Realizar una inspeccion periodica de equipos y no cruzarse con las actividades que se realizan dentro de la guardia.* 

#### *8.- Tiempos Inactivos*

*Aporovecha los tiempos inactivos, los refrigerios y cambios de guardia, para realizar las coffeciones de fallas presentadas con los equipos de perforación, limpieza, relleno y otros.* 

## *CAPITULO* -*5 EFECTO DE LA UTILIZACIÓN DE LAS* ---------- ---- - --------------- --- **HERRAMIENTAS ESTADISTICAS BASICAS EN LA<br>EN ICCIÓN DE LOS COSTOS DE LOBERACIÓN MUN REDUCCIÓN DE LOS COSTOS DE OPERACIÓN MINA**

## *5.1 EFECTO EN EL* **COSTO** *DE PERFORACIÓN*

*La influencia en los costos de perforación han variado en porcentajes que se muestran en los siguientes gráficos* 

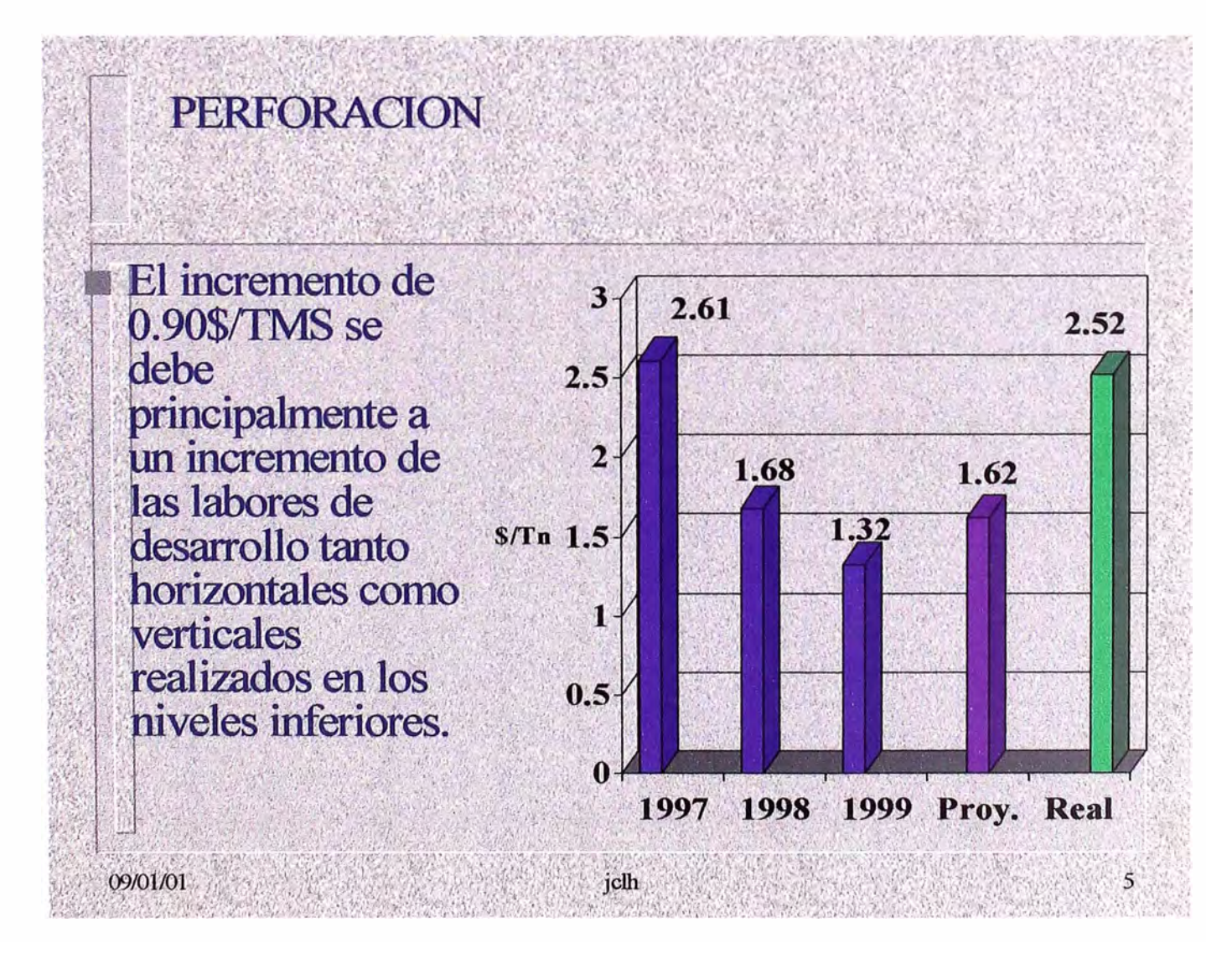

#### **GRAFICO 5.1 COSTOS DE PERFORACION/TON**

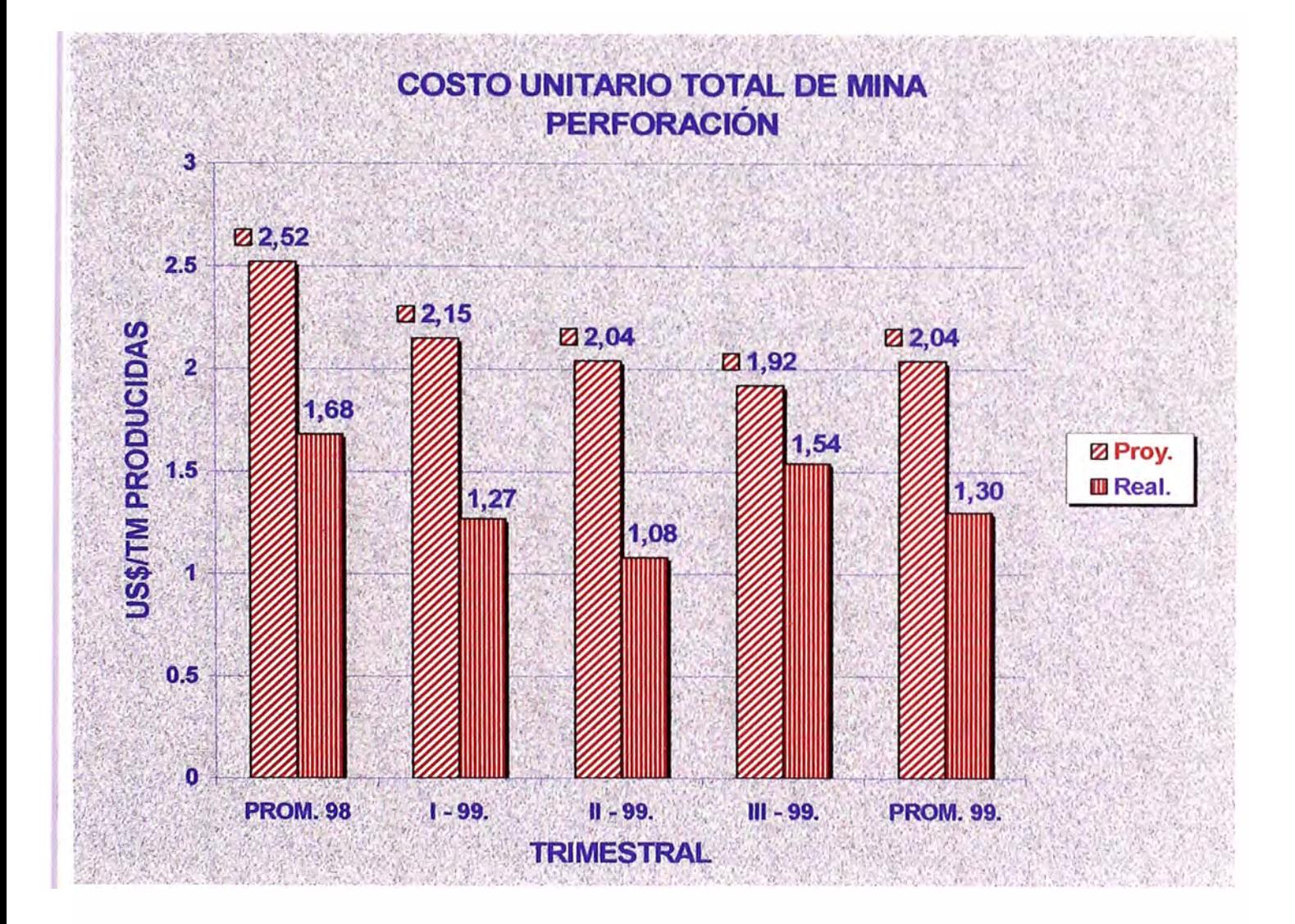

#### **GRAFICO 5.2 COSTO UNITARIO TOTAL DE PERFORACION**

## 5.2 EFECTO EN EL COSTO DE VOLADURA

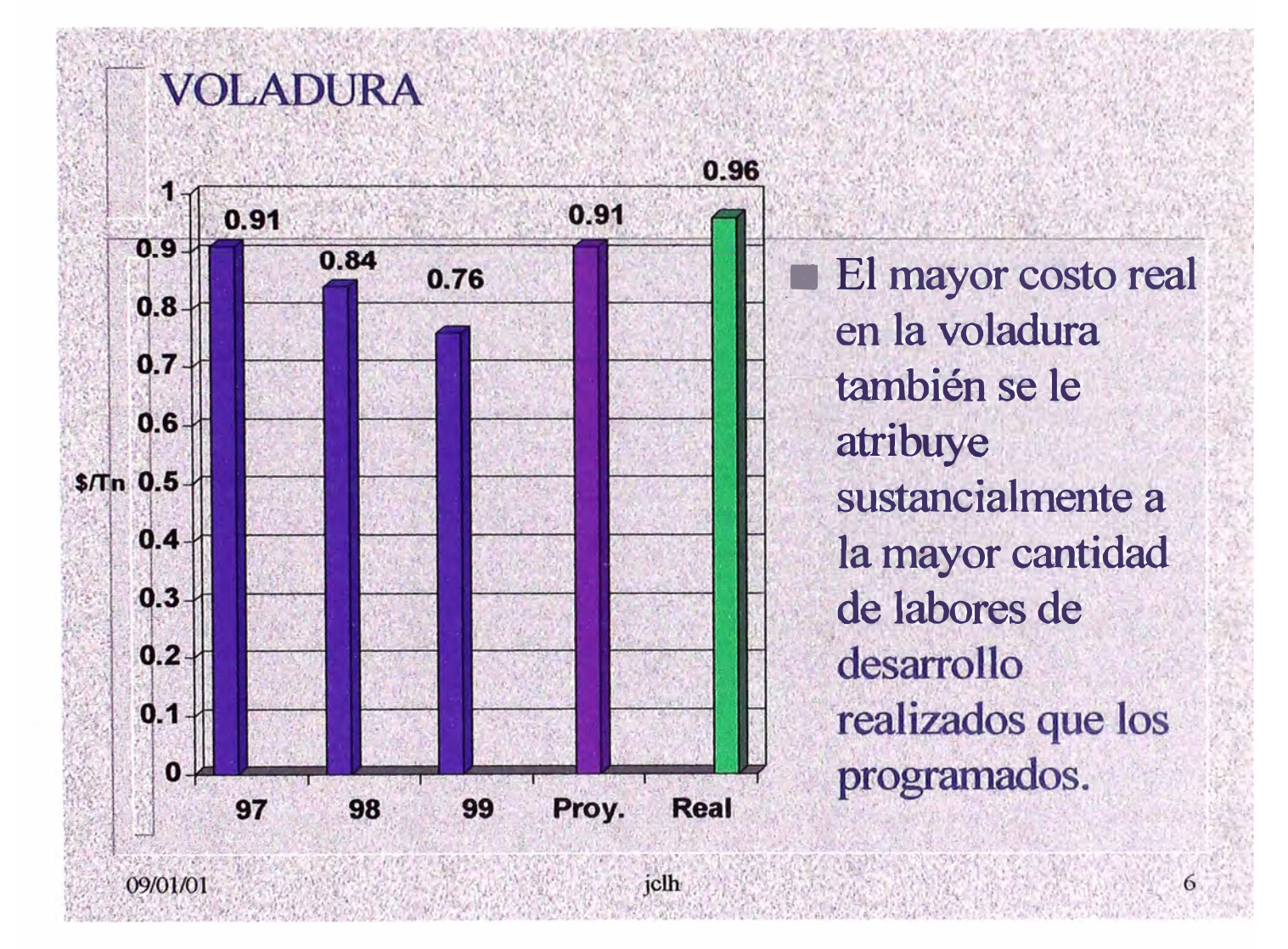

#### **GRAFICO 5.3 COSTO DE LA VOLADURA**

## 5.3 EFECTO EN EL COSTO DE EXTRACCIÓN

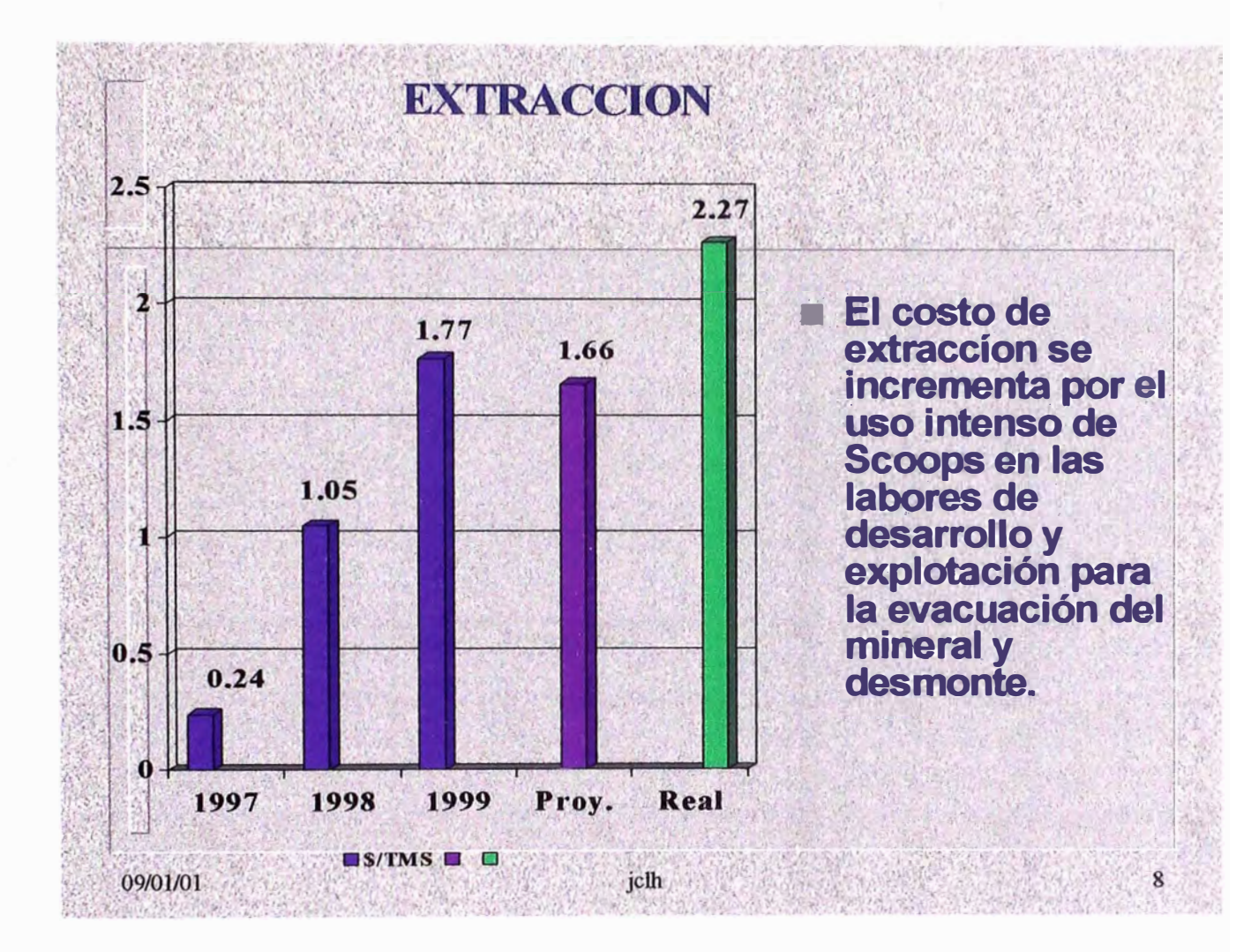

#### **GRAFICO 5.4 COSTO DE EXTRACCION**

## *CONSUMO DE EXPLOSIVOS DEL AÑO 2000*

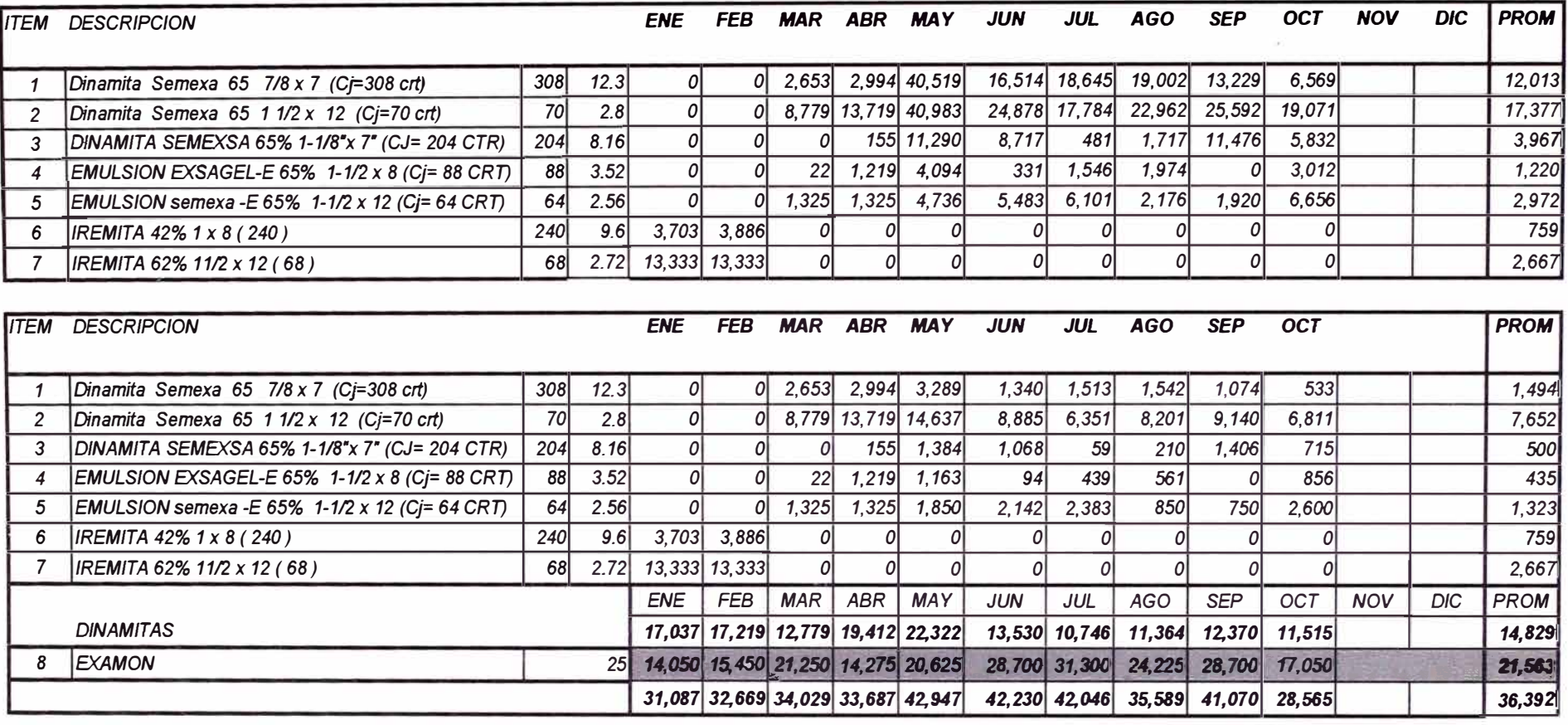

*MIN. EXTR.* 

*l 469611461551490461528991580351 536901572591 567721 591391 644731* l*54,4431*

#### *TABLA�* **a** *1 CONSUMO DE EXPLOSIVOS AÑO 2000*

## *CONSUMO DE EXPLOSIVOS*

*Datos tomados del año 2000* 

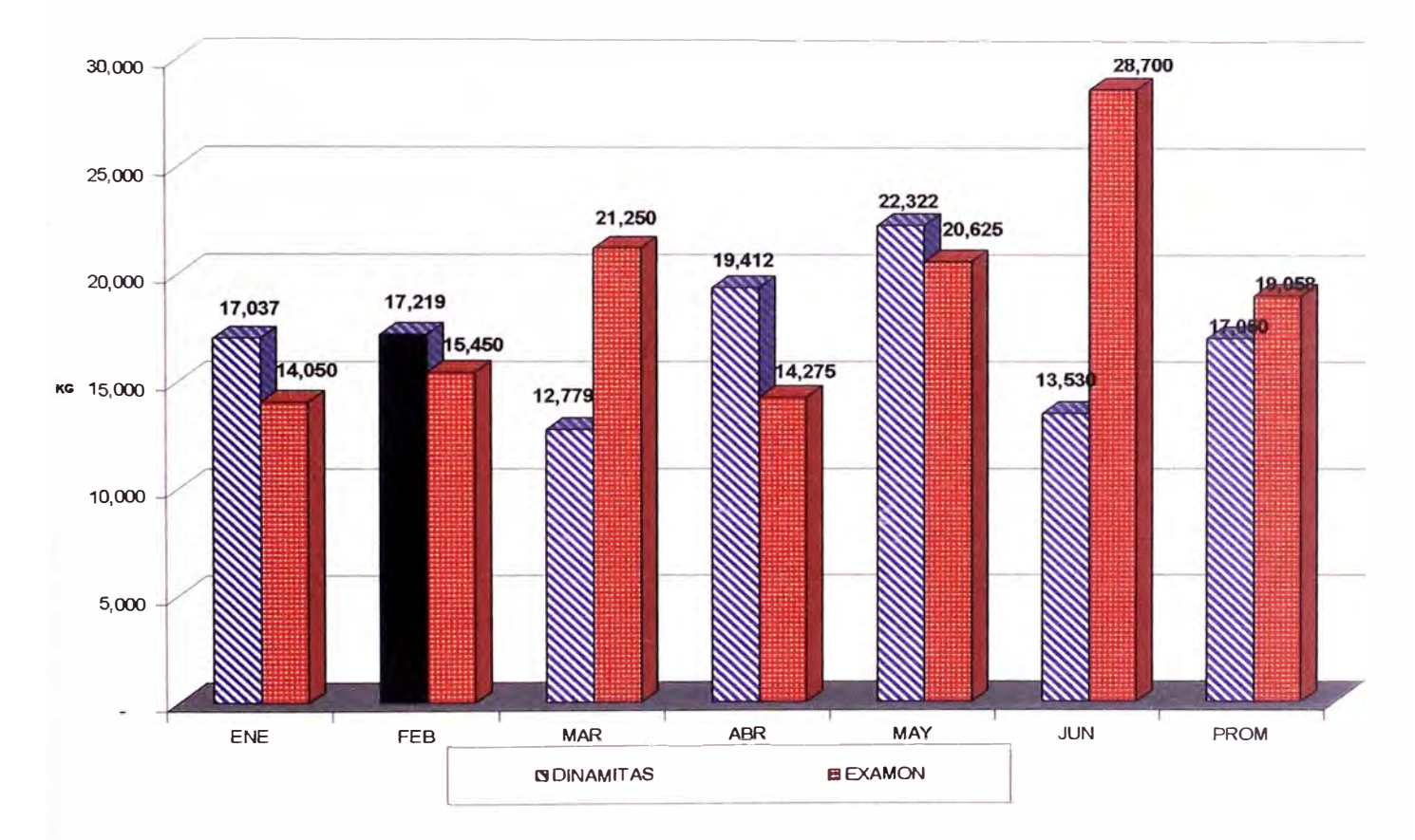

#### **CONSUMO DE EXPLOSNOS 2000**

#### **GRAFICO 5.5 DISTRIBUCION DE EXPLOSIVOS AÑO 2000**

#### *5.4 EFECTO EN EL* **COSTO** *DE SOSTENIMIENTO*

Los costos en sostenimiento disminuyeron en el ultimo año en aproximadamente un 11%, a

*continuación se muestra los gráficos de costos unitarios en sostenimiento.* 

## **SOSTENIMIENTO**

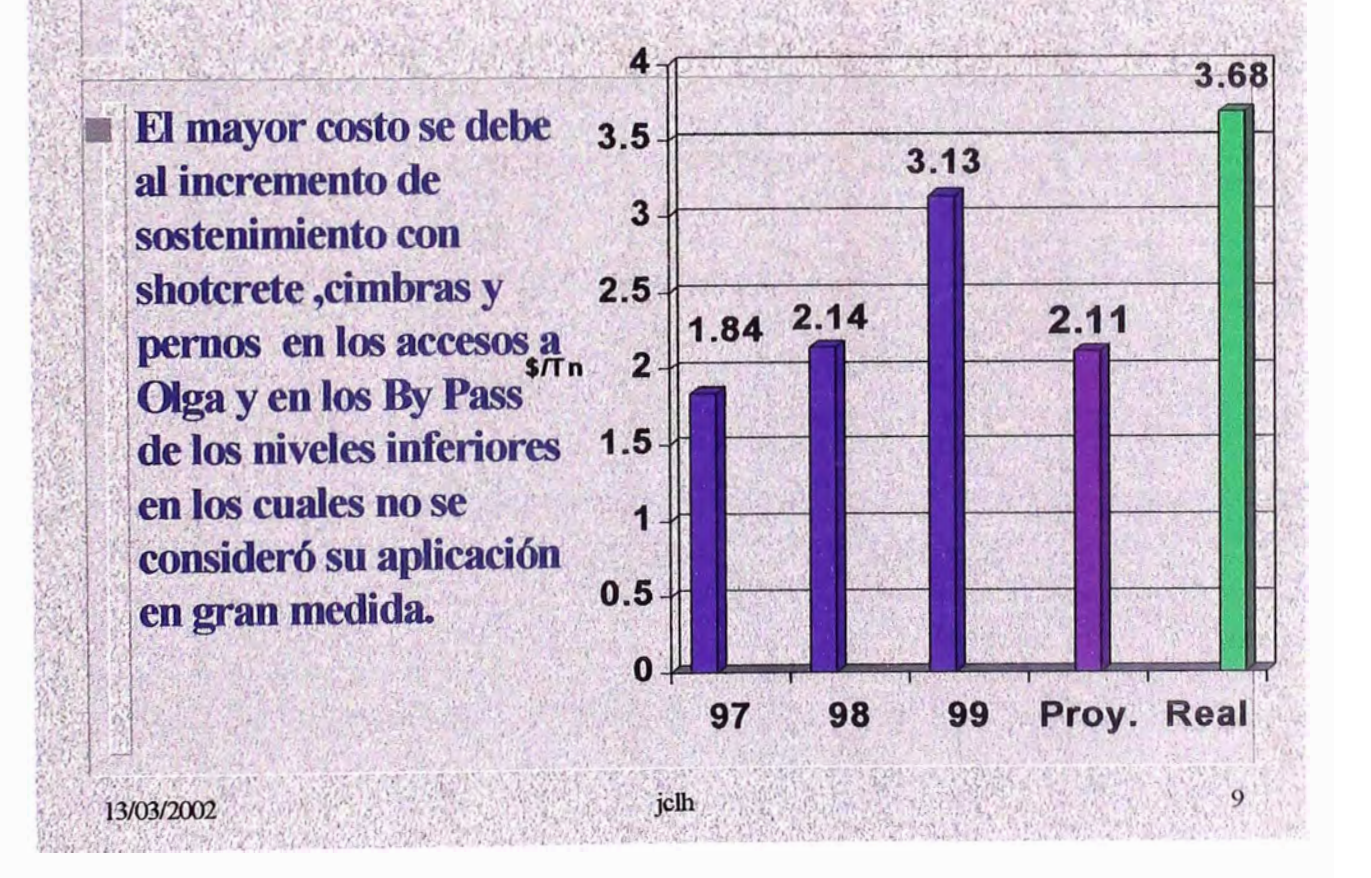

#### **GRAFICO 5.6 COSTO DE SOSTENIMIENTO**

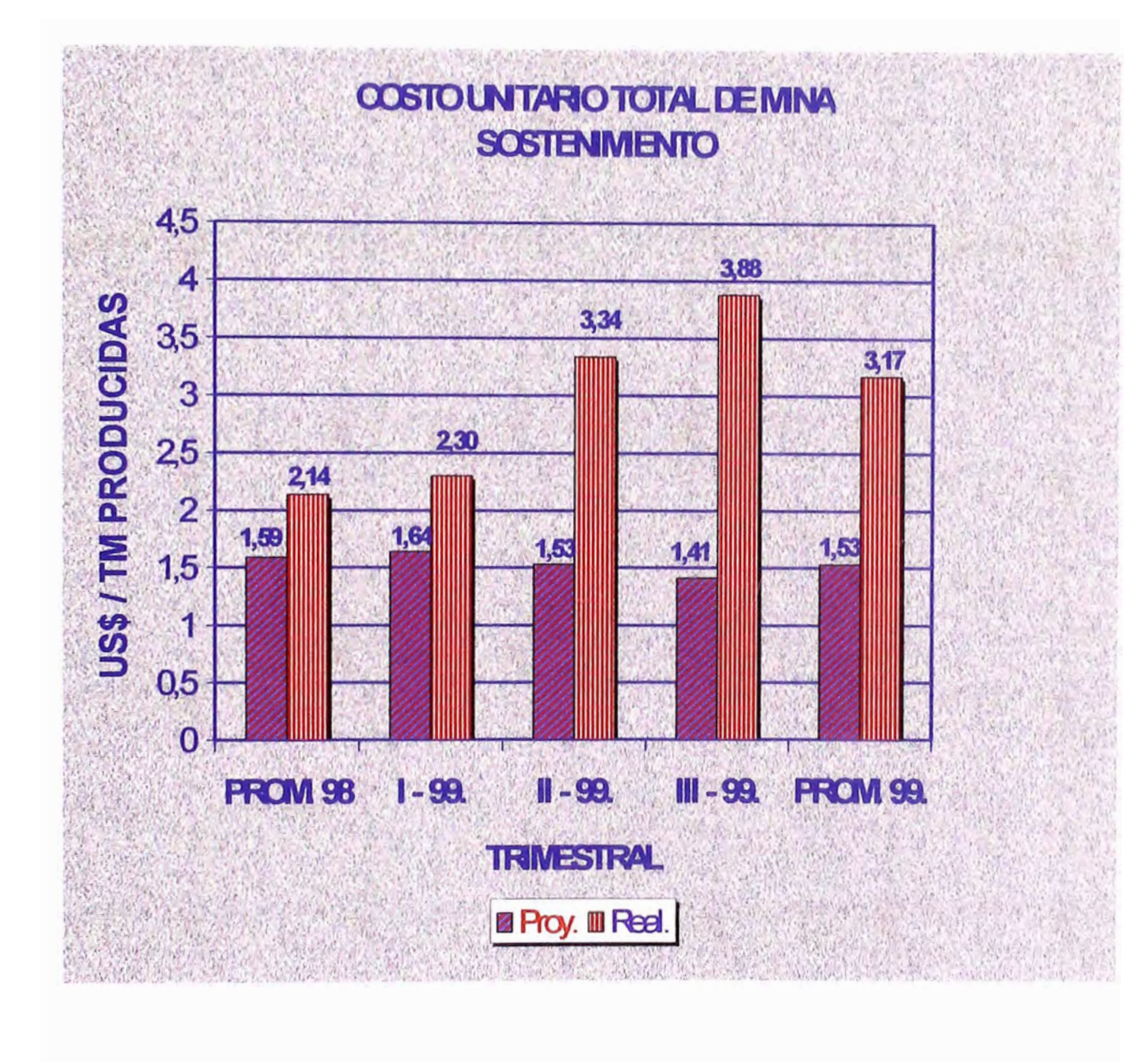

#### **GRAFICO 5.7 COSTO TOTAL DE SOSTENIMIENTO EN MINA**

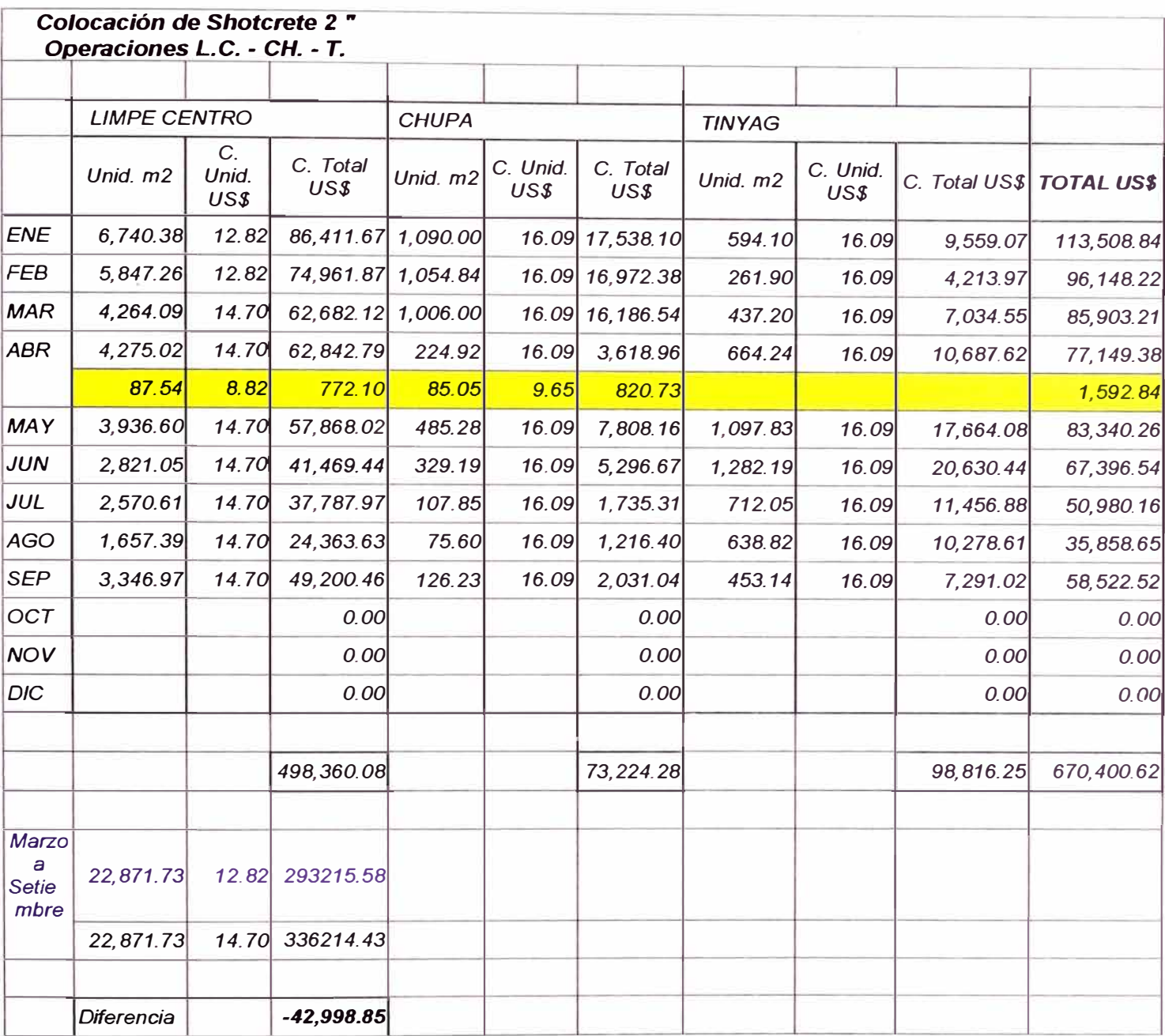

**COSTO SHOTCRETE - MSM** 

**QL CENTRO CHUPA QTINYAG** 

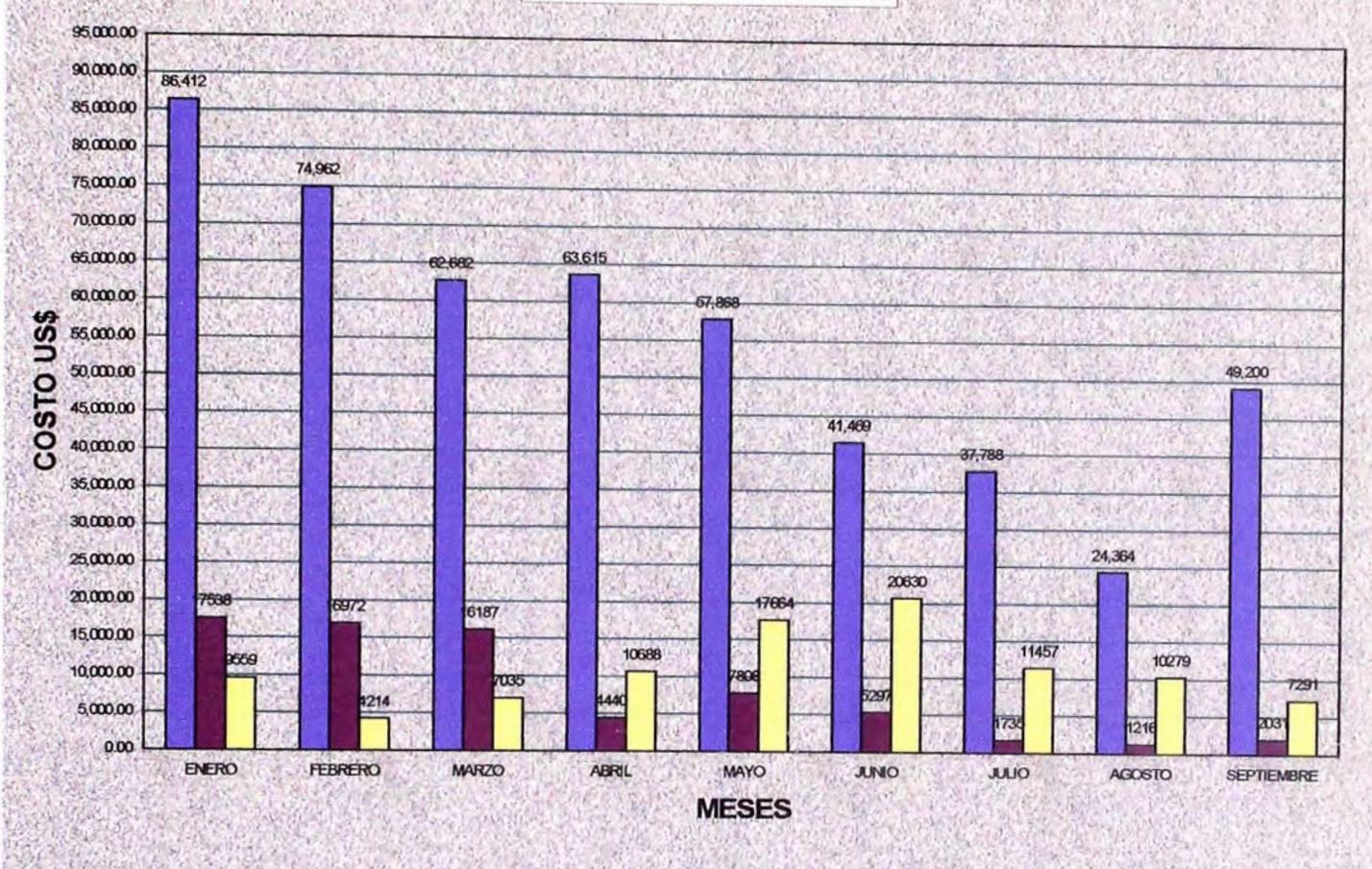

**GRAFICO 5.8 COSTO UNITARIO DEL SHOTCRETE** 

## *METRADO DE SOSTENIMIENTO LIMPE CENTRO*

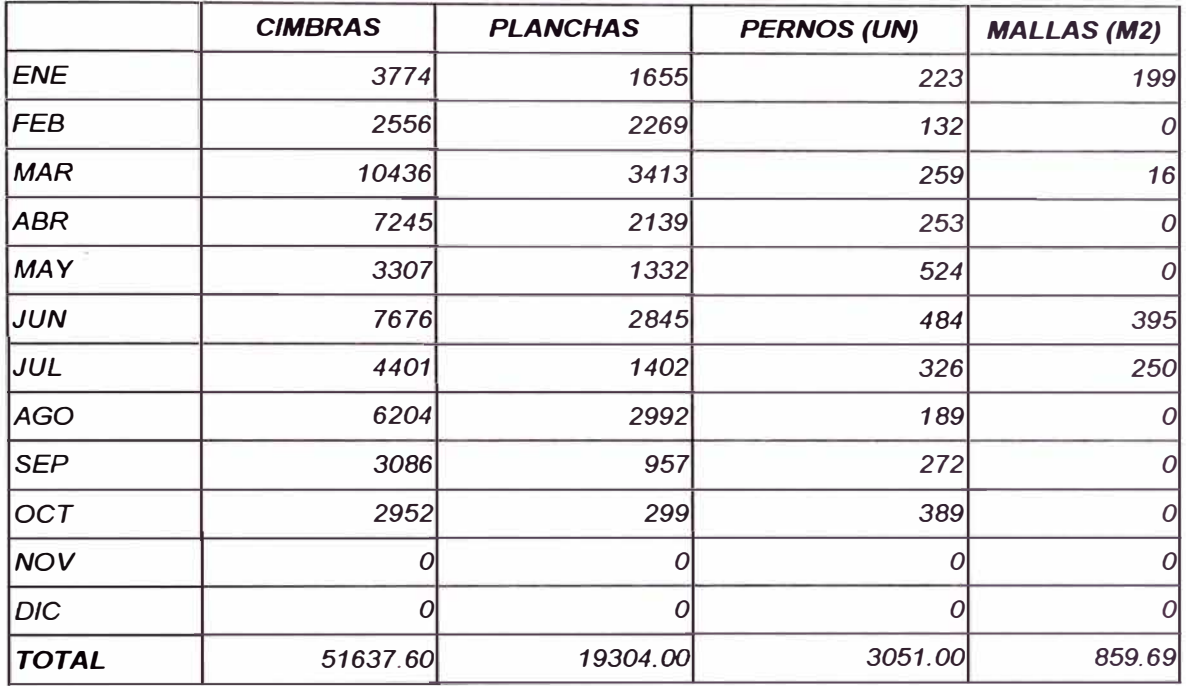

### *CHUPA* **-** *TINYAG*

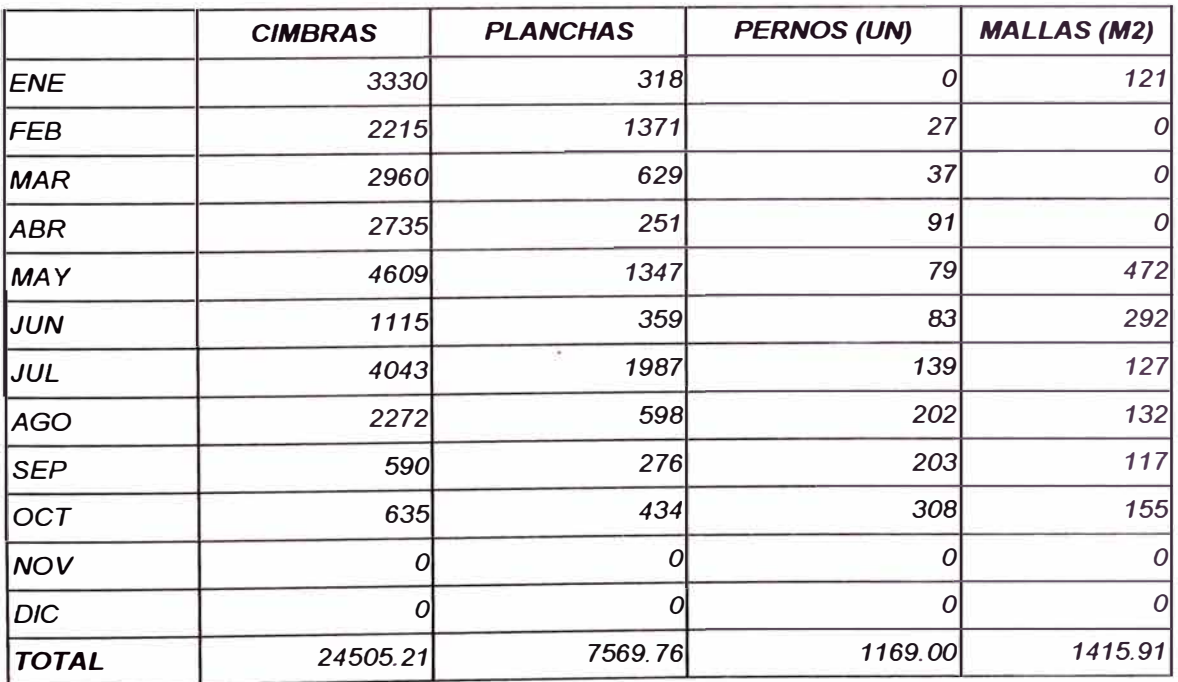

## **METRADODE** *SOSTENIMIENTO*

## *LJMPE CENTRO- PROFUNDIZACION • CHUPA .. TINYAG*

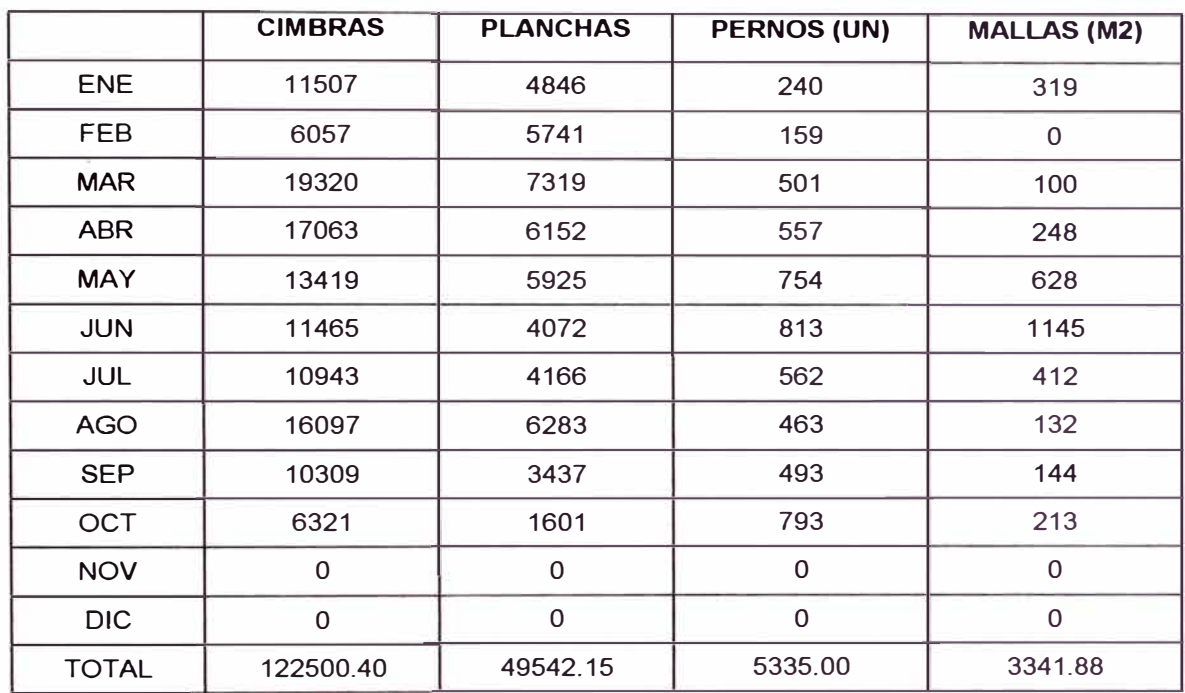

### *Los datos corresponden al año 2000*

## **TOTAL ISCAYCRUZ 2000**

## PERNOS (UN) IMALLAS (M2)

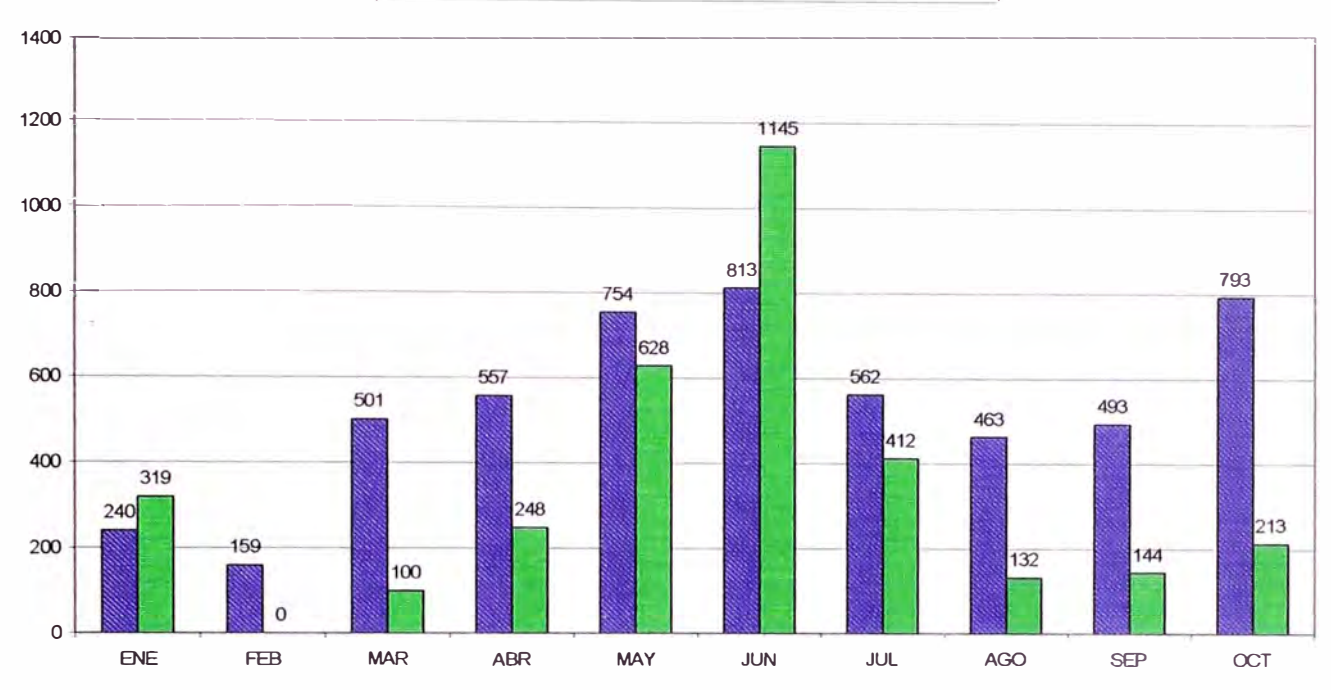

# **TOTAL ISCAYCRUZ 2000**

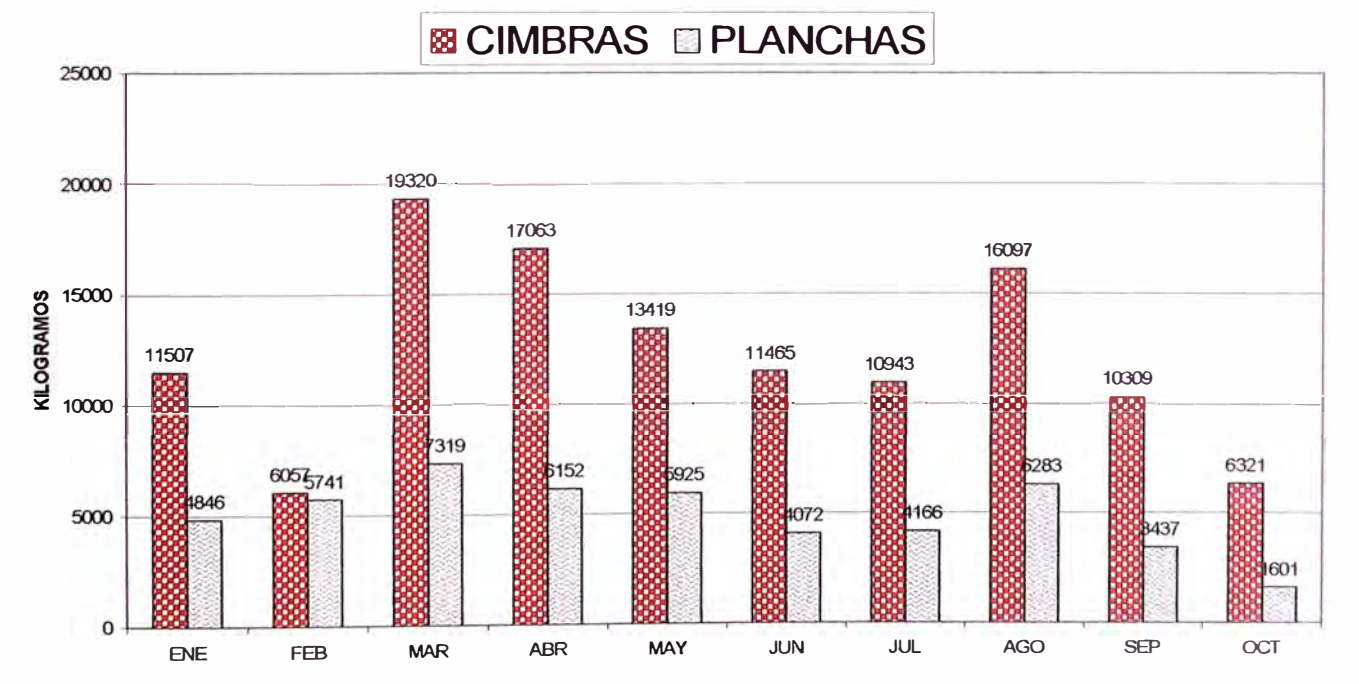

## **LIMPE CENTRO**

## **B** CIMBRAS **B** PLANCHAS

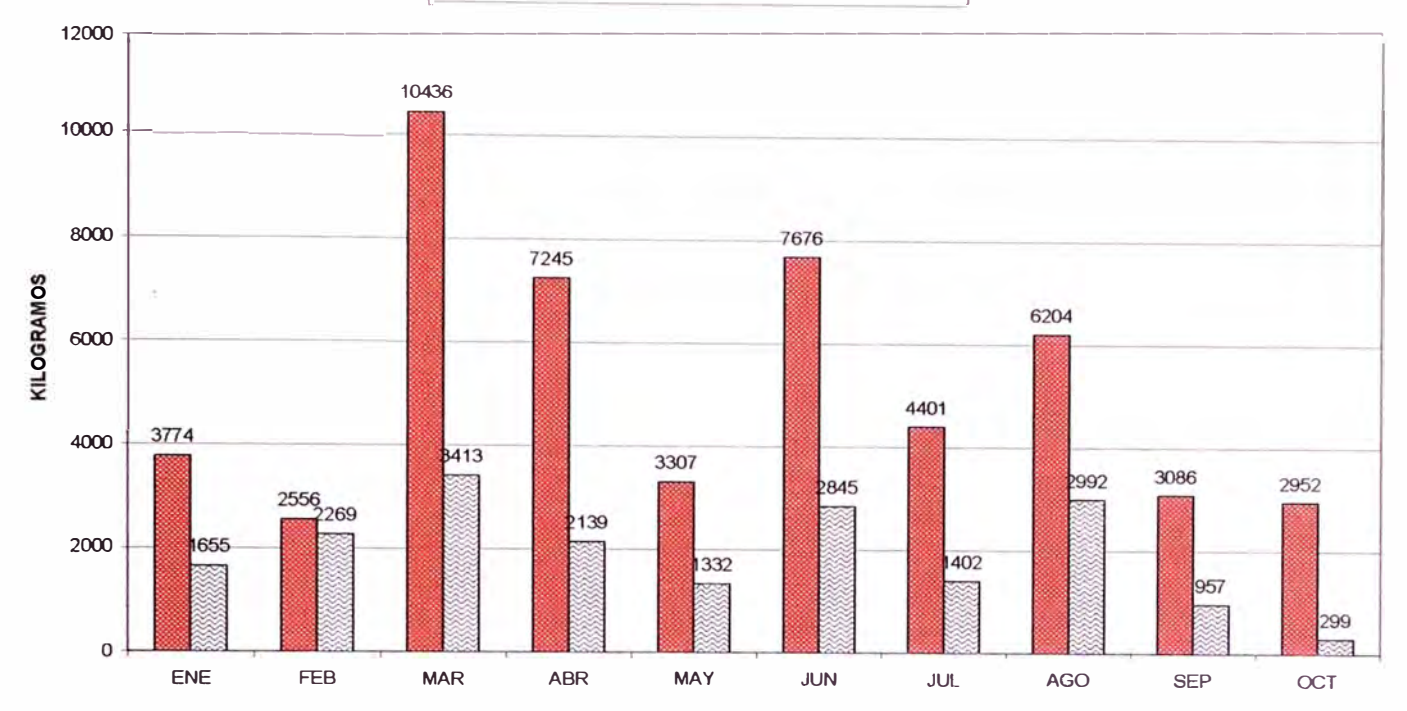

## **LIMPE CENTRO**

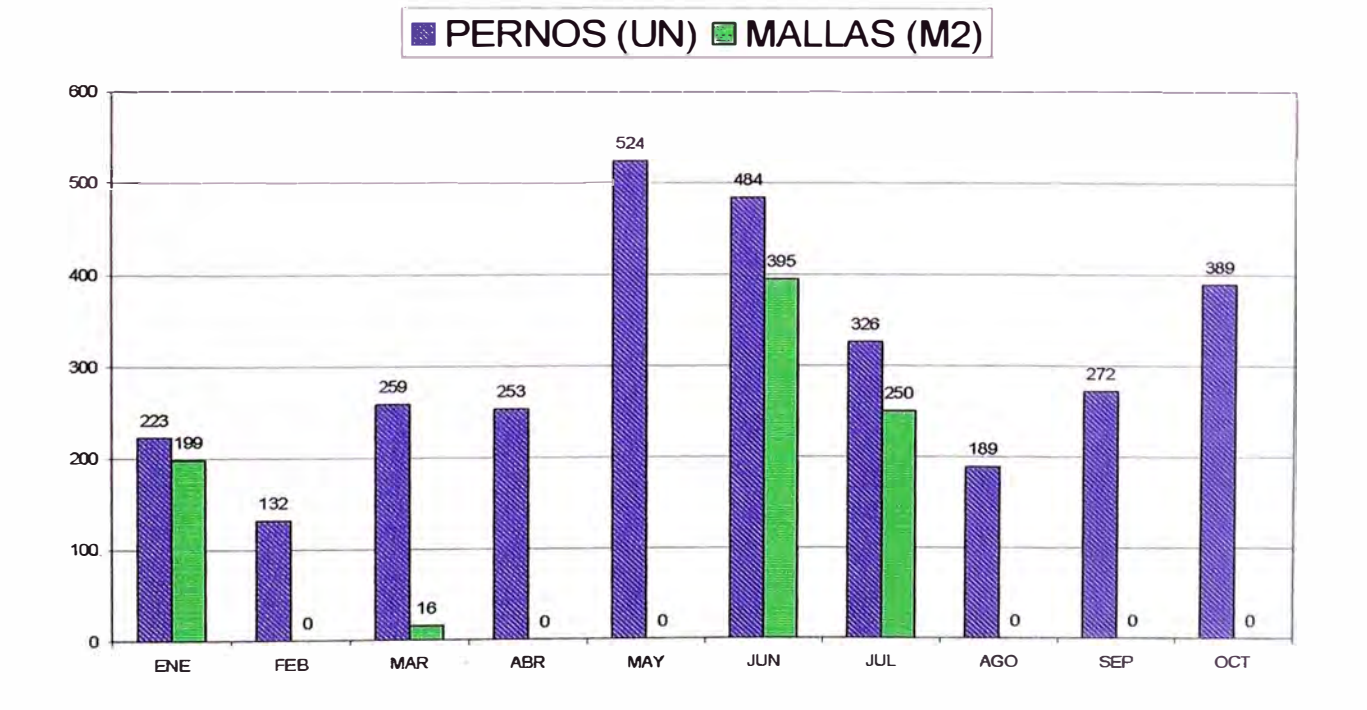

138

## **CHUPA - TINYAG**

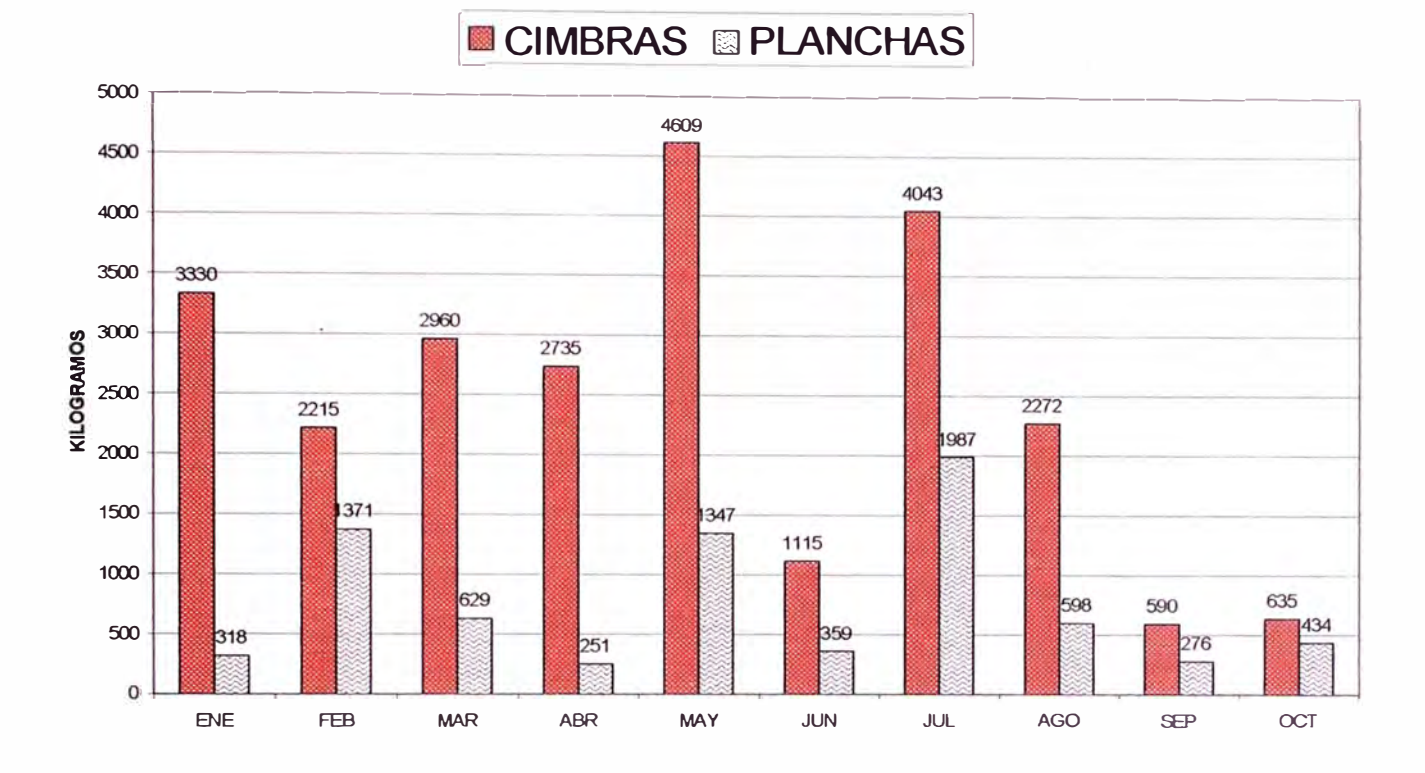

# **CHUPA - TINYAG**

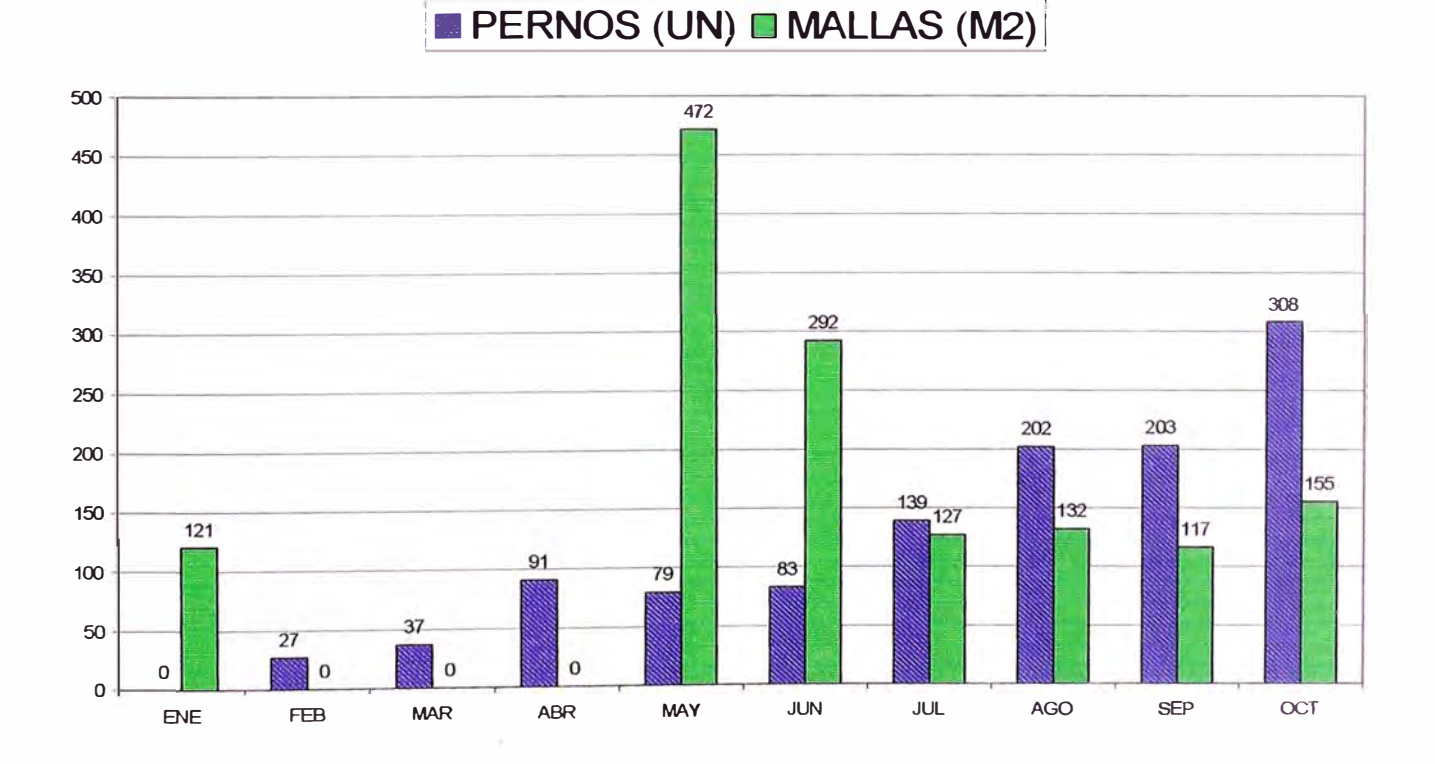

## **5 .. 5 EFECTO EN EL COSTO DE SERVICIOS AUXILIARES**

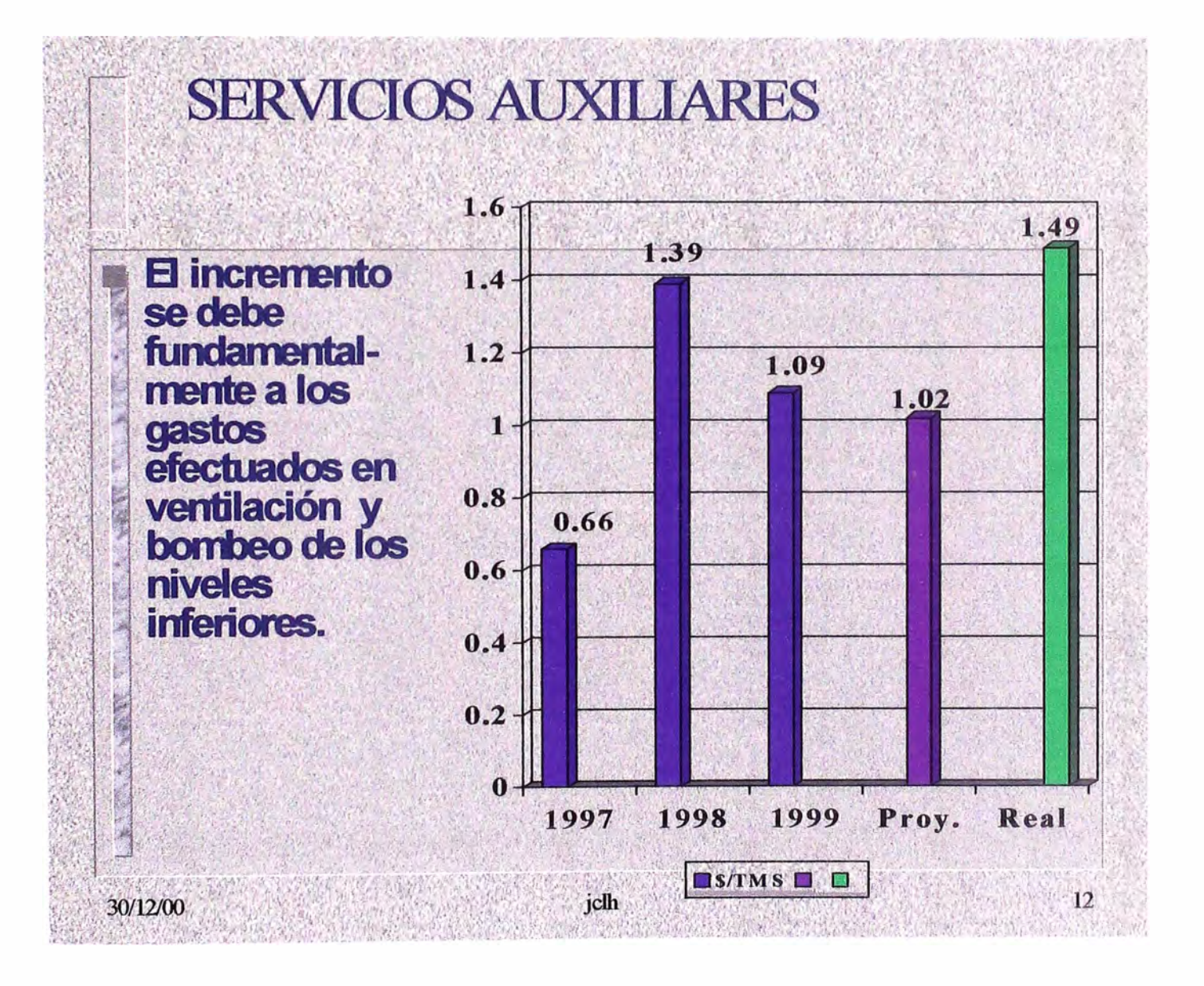

#### **GRAFICO 5.9 COSTO DE SERVICIOS AUXILIARES**

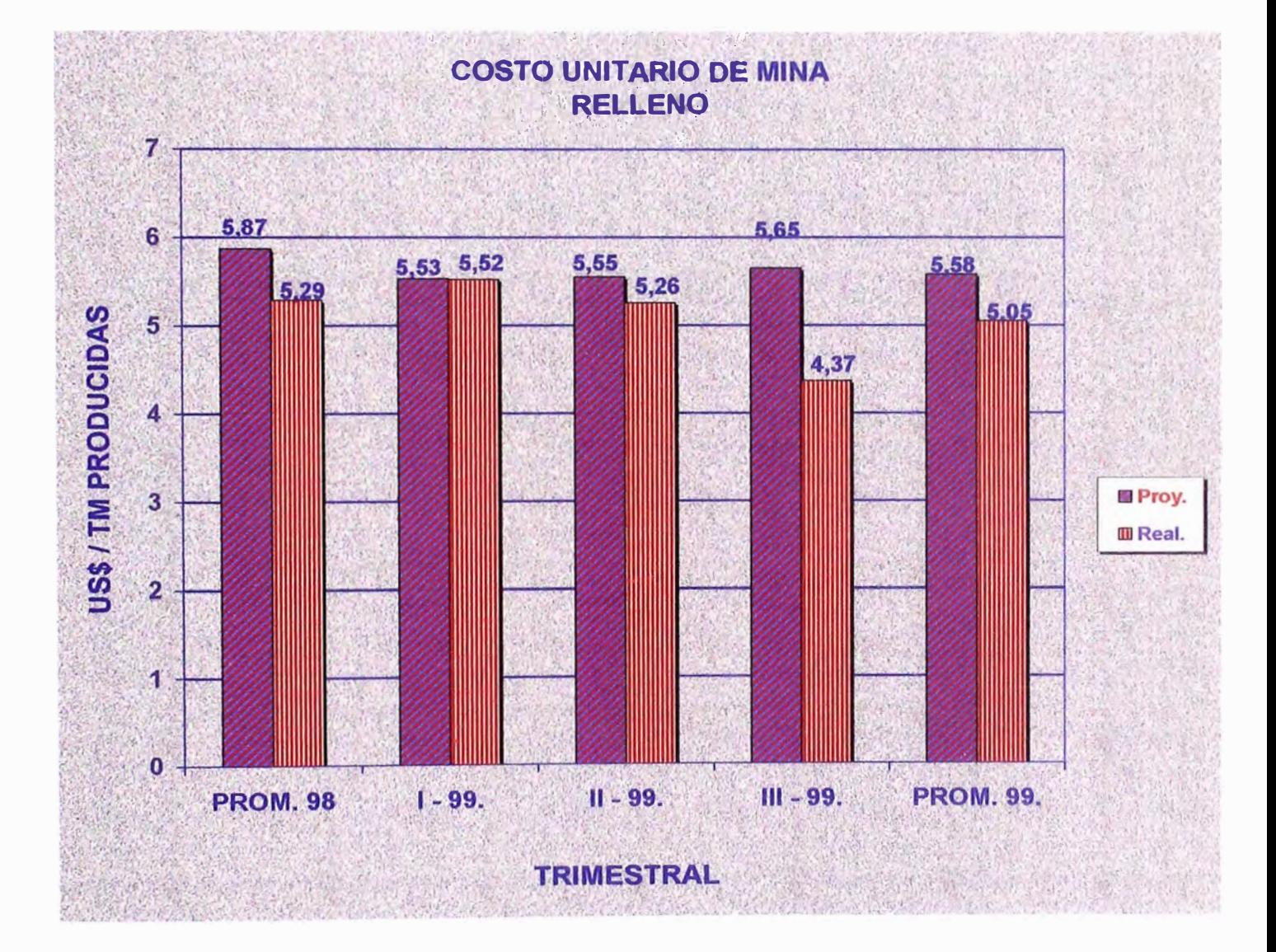

#### **GRAFICO 5.10 COSTO UNITARIO DE RELLENO POR TRIMESTRES**

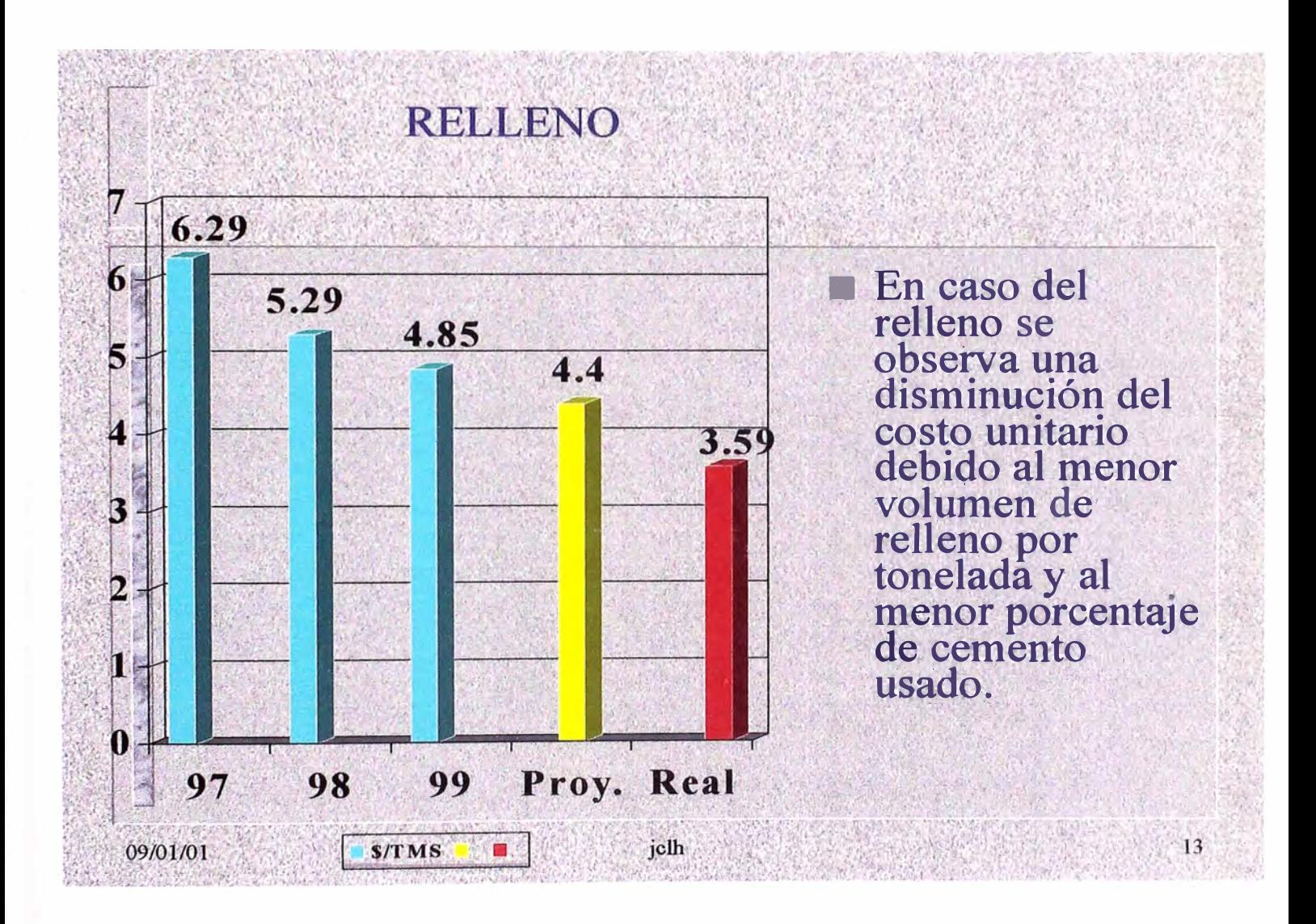

#### **GRAFICO 5.11 VOLUMEN DE RELLENO POR TONELADA**

## 5.6 COMPARACIÓN DE COSTOS UNITARIOS DE LOS AÑOS 97, 98 Y **99 ..**

Analizando los costos unitarios (\$/TMS) de los años 97, 98,99, 2000 se observa una tendencia a disminuir en razón de 5% aproximadamente a partir del año 98.

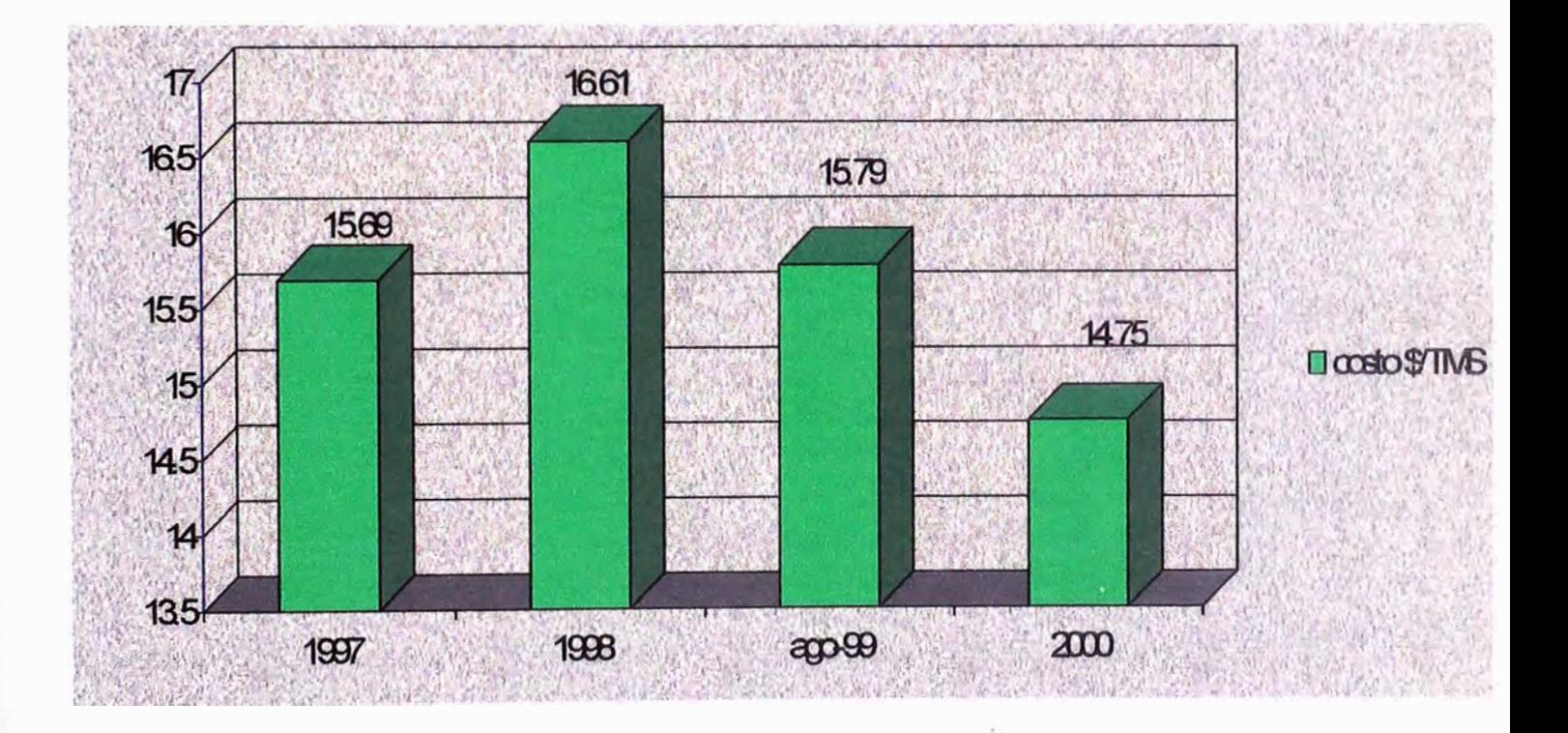

#### **GRAFICO 5.12 COMPARACION DE COSTOS UNITARIOS POR AÑOS**
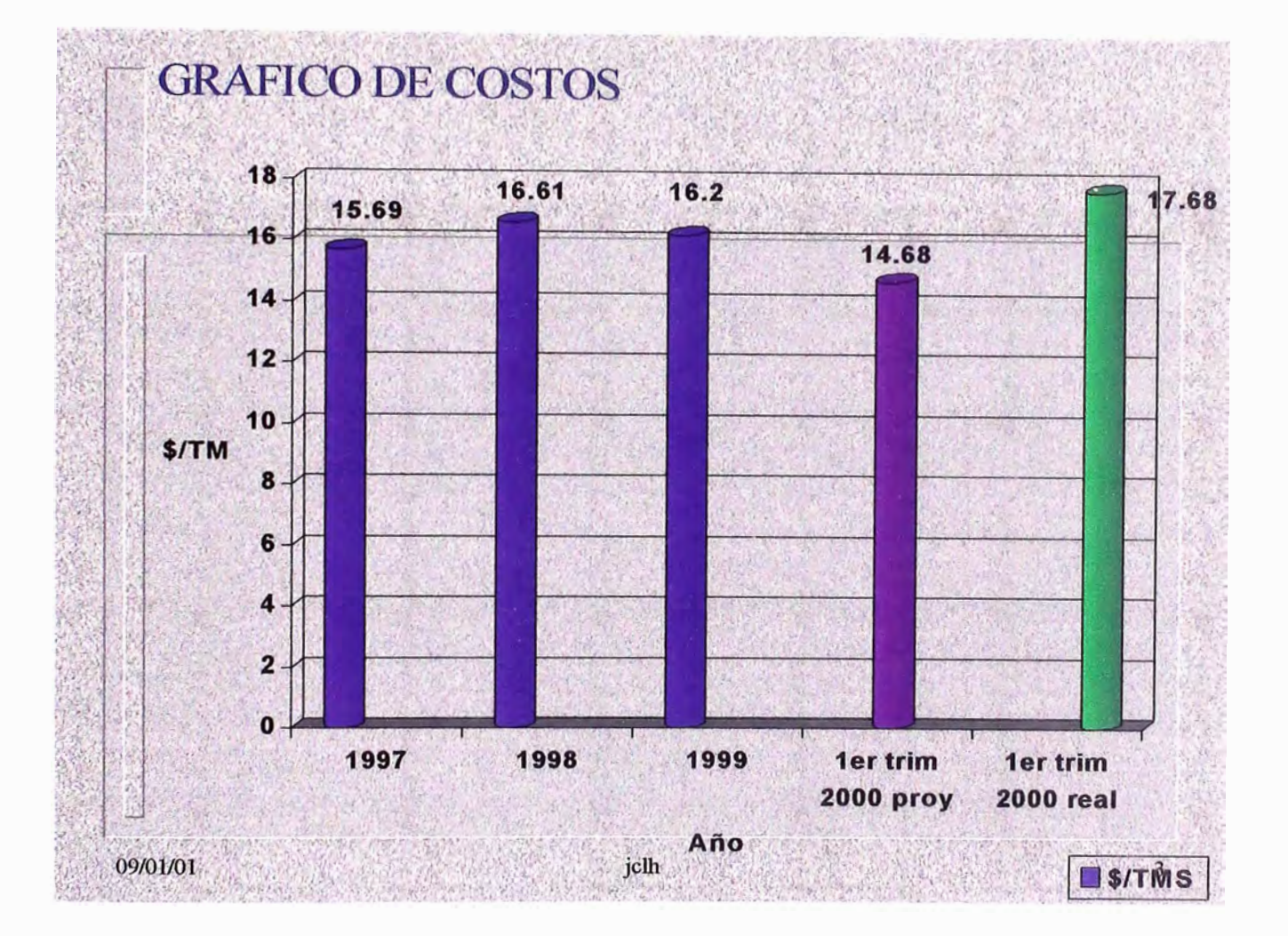

#### **GRAFICO 5.13 COMPARACION DE COSTOS POR TONELADA**

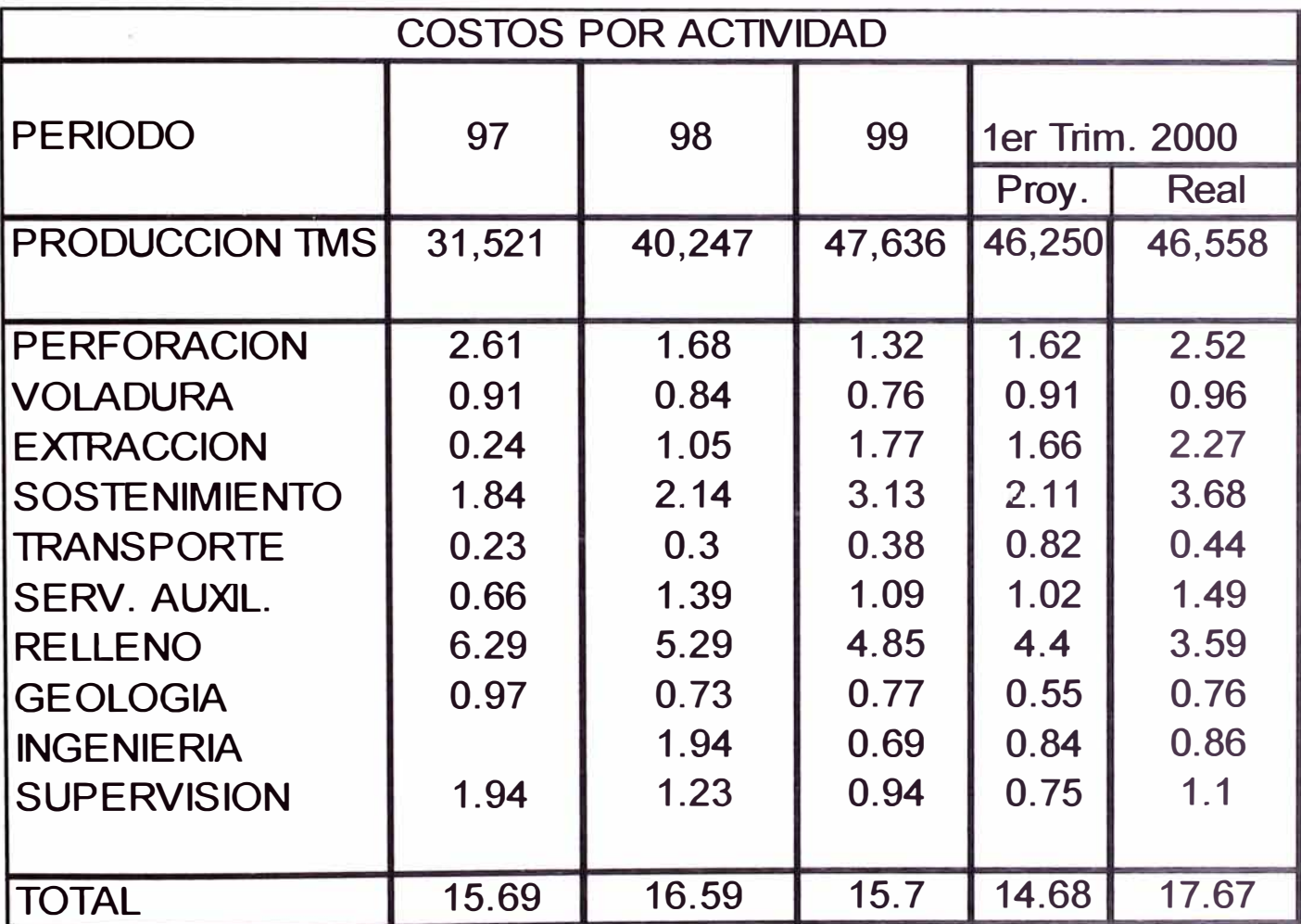

### **TABLA 5.2 COSTOS POR ACTIVIDAD**

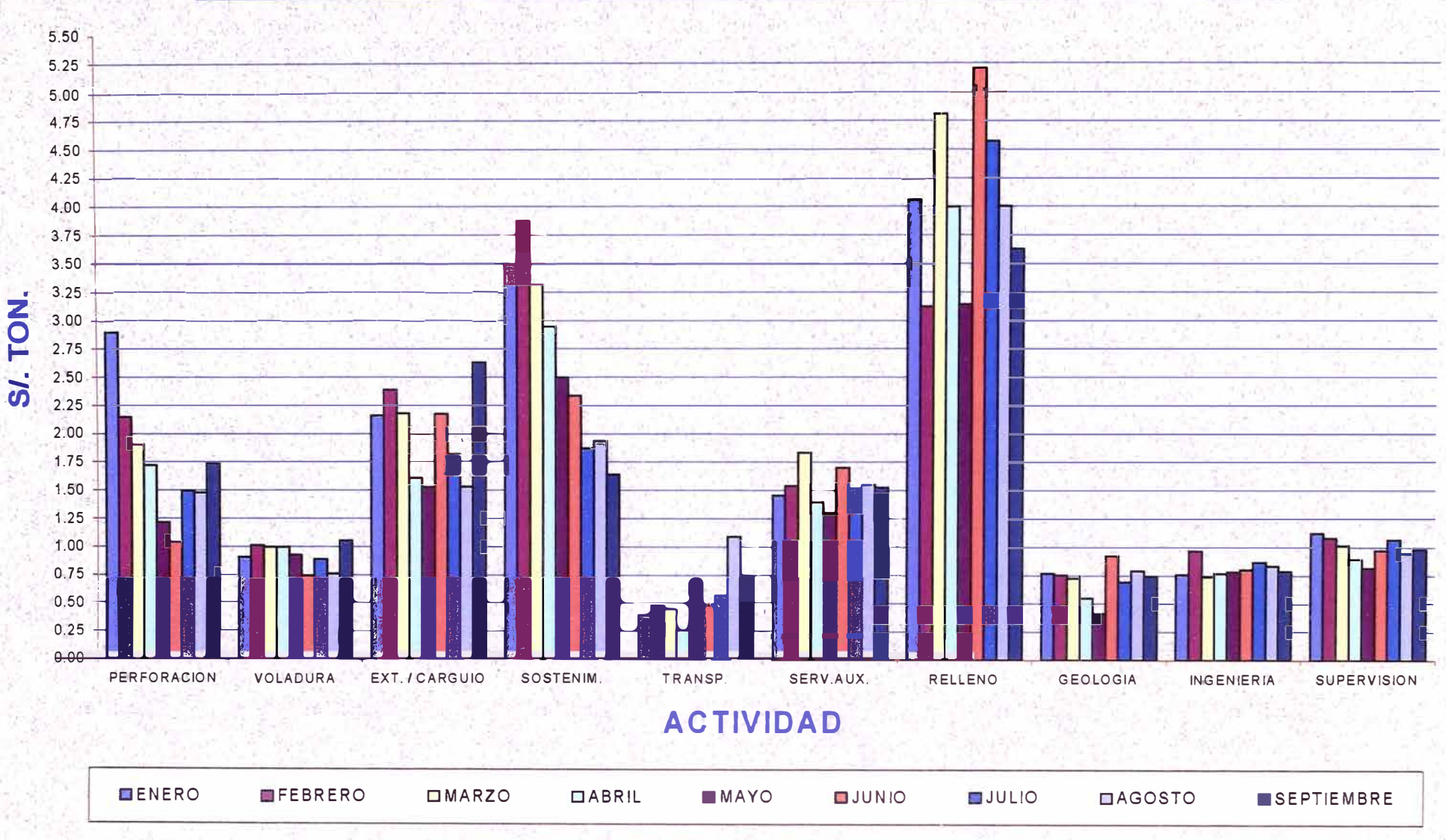

# COSTOS TONELADAS EXTRAIDAS POR ACTIVIDAD ENERO - SEPTIEMBRE

# **COSTO** *UNITARIO POR ACTIVIDAD*

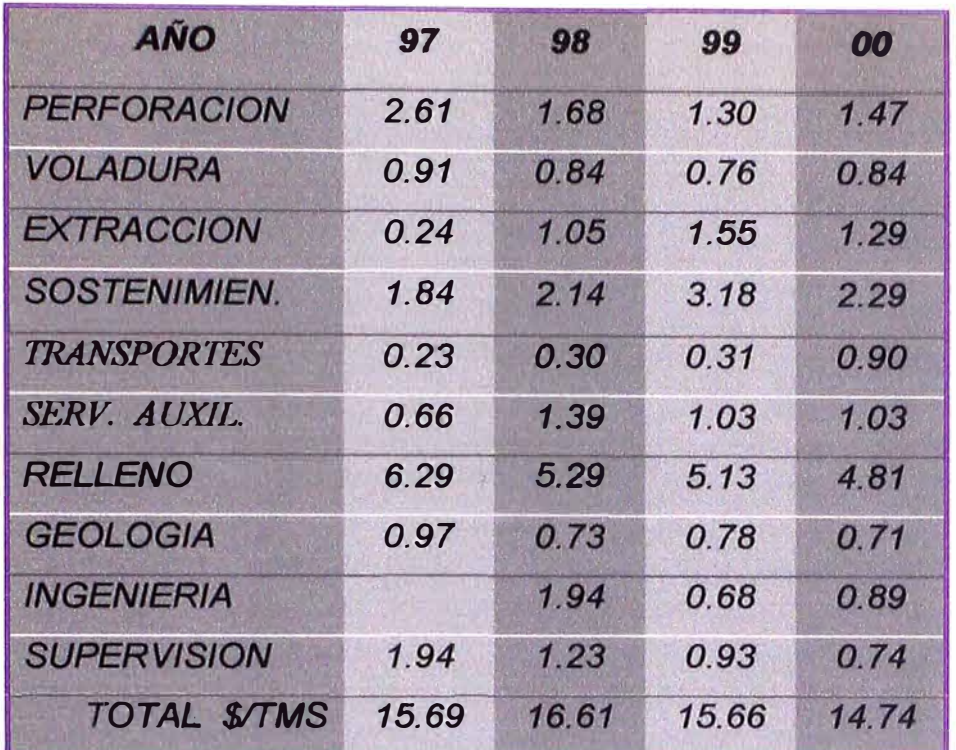

*De lo expuesto anteriormente se concluye que el costo unitario se ha incrementado por la mayor cantidad de labores de desarrollo realizados y el sostenimiento intenso que ha sido objeto estas labores para poder accesar a los blocks de mineral de Estela y Oiga y proceder a su correcto minado.* 

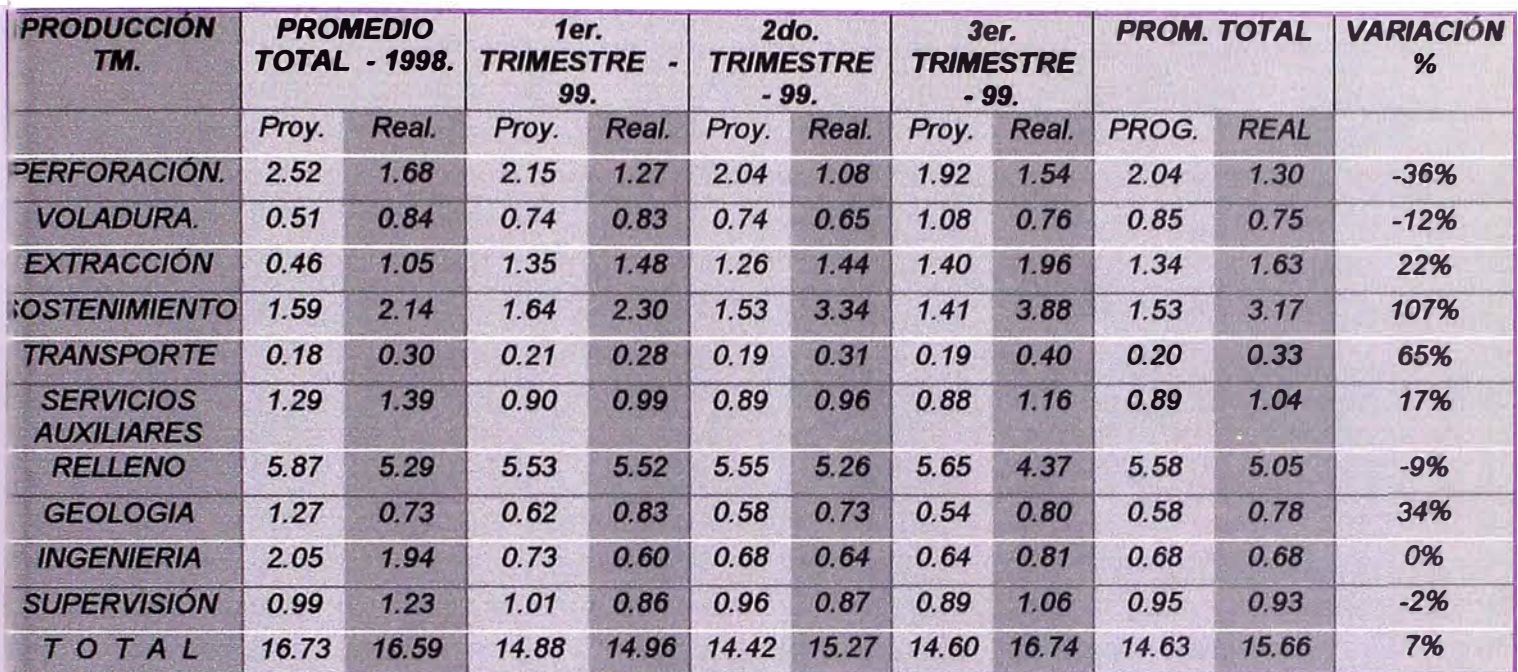

# COSTOS DE OPERACIÓN MINA AÑO 1,999

TABLA 5.3 COSTOS DE OPERACIÓN AÑO 1999

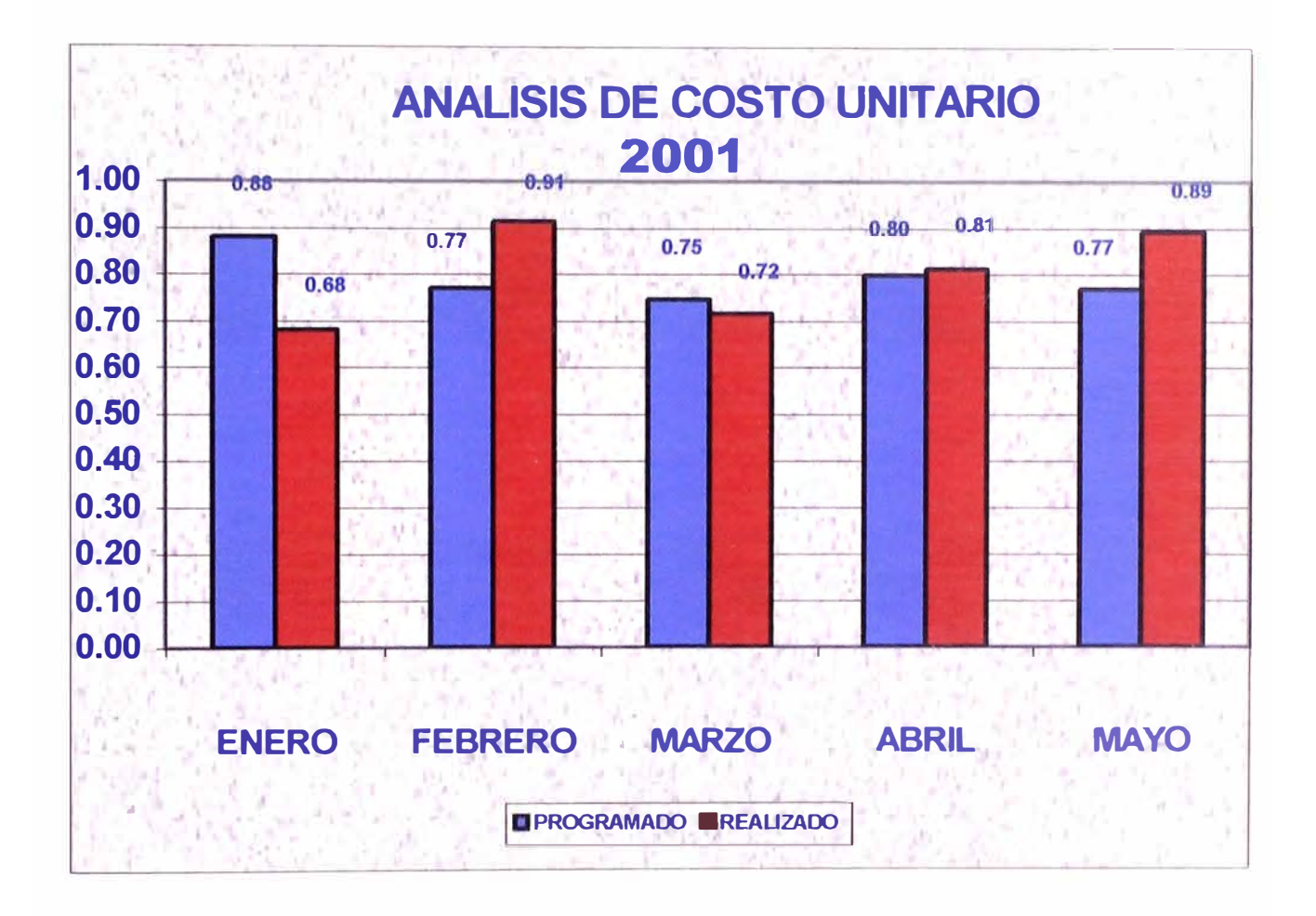

### **GRAFICO 5.14 ANALISIS DE COSTO UNITARIO (PROGRAMADO VS REALIZADO)**

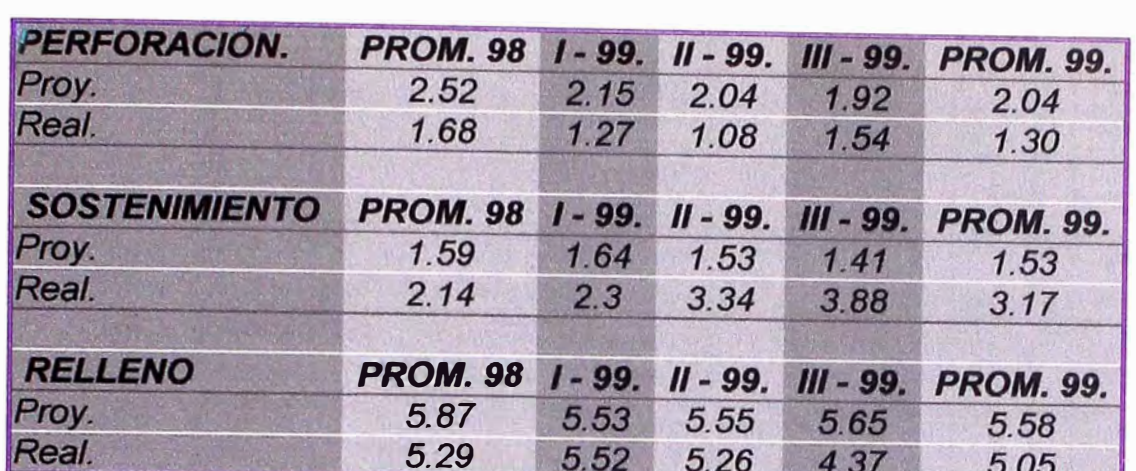

# Costos unitarios de operación

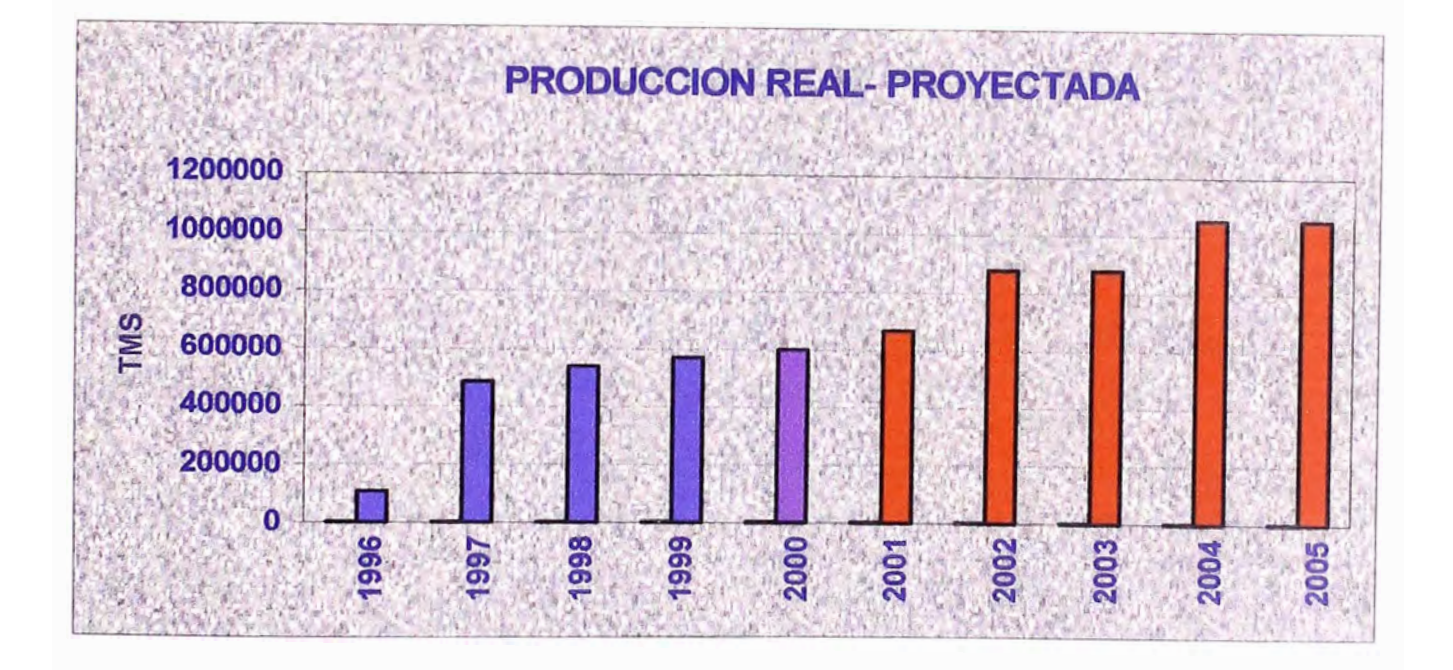

# **GRAFICO 5.15 PRODUCCION REAL Y PROYECTADA(5 AÑOS)**

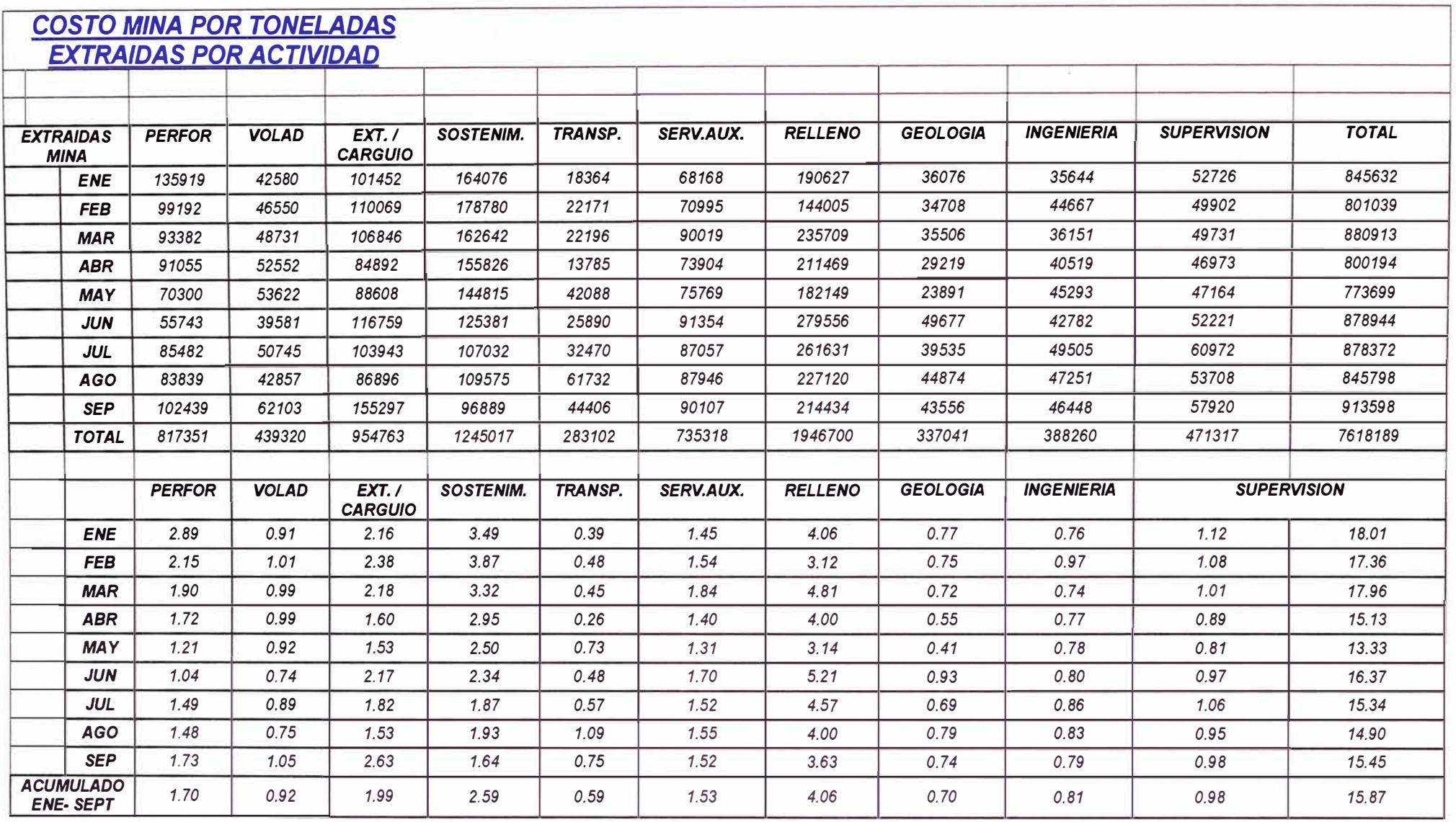

*TABLA 5.4 COSTO DE TONELADAS EXTRAIDAS POR ACTIVIDAD* 

# **Resumen**

Los costos de producción depende en gran medida de la productividad, del tipo de método de *explotación aplicados en el yacimiento y a una buena Supervisión y Gestión Administrativa. Los costos de producción han disminuidos en 5% comparado a un incremento en el nivel de producción del 10%.* 

*Estos costos son bajos comparados a otras empresas mineras, esto como consecuencias debe haber atacado los problemas de Productividad, Seguridad y de Capacitación a Nivel General.* 

> *Los costos anuales conseguidos han sido menos en 10% con respecto a los objetivos trazados y Jo más importante el promedio de/1, 999 fue de 15. 79* US *\$/ TMS y al año 2,000 , se ha conseguido al 14. 75* US *\$ ITMS una disminución al*  **7%.**

> *Estos costos anuales resultantes han sido menos al objetivo debido* a *que el nivel de producción mejoro en 13% con respecto al objetivo propuesto.*

> *Es convenientes adicionar que durante los años 1,998 y 1,999 se tuvieron gastos adiciona/es en el sostenimiento por efectos climatológicos.*

# *CAPITULO 6 CONCLUSIONES Y RECOMENDACIONES*

# *6 .. 1 CONCLUSIONES ..*

- *1. - lscaycruz es unos de los yacimientos más importantes de producción en los Andes del Centro del Perú, la mineralogf* a *del yacimiento se encuentra emplazada en las calizas, lut;tas, margas y dolomitas, de la formación Santa y corresponde el tipo de reemplazamiento metasómatico, con una inyección hidrotermal tardf* a *y con minerales de valor económico del Zn, Cu, Pb, Ag.*
- *2. - La mineralización reconocida consiste en esfalerita, galena, calcopirita, marmatita y algo de argentita y ocurren generalmente en cuerpos mineralizados, siendo los principales Estela y Oiga*  en la Zona de Limpe Centro, sus reservas minerales suman un total de 2'567,000 TM, con leyes *de 19.21% de Zn, 2.34% de Pb, 0.46% de Cu y 1.92 OzíTM de Ag*
- *3.-lscaycruz* a *diseí1ado un moderno método de explotación, el cual resulta ser el primero en Sudamérica éste es el "Método por Subniveles Descendentes bajo Relleno Consolidado", la bondad del método es que permite recuperar todo el mineral en forma vacía con baja dilución en forma rápida y segura.*
- *4. - La aplicación en* /a *mina Jscaycruz de las herramientas estadísticas básicas, como métodos de optimización ha permitido la implementación de estándares de calidad, como un plan estratégico eficaz para mejorar el proceso de producción, permitiendo controlar la calidad en el ciclo de proceso de minado.*
- *5. - El método de herramientas estad! sticas básicas, es un estimador lineal óptimo que nos permite no solo conocer el error que se comete en cada una de las operaciones unitarias, sino que* también sirve para minimizar éste error de estimación, lo que hace que el planeamiento de la *mina funcione en base* a *las estrategias operativas debidamente establecidas a corto y mediano plazo.*
- *6. En el caso de la mina lscaycruz, para mantener un desaffollo sostenible ha sido necesario aplicar estas herramientas de estadística básica para el control de calidad y cuyos resultados son satisfactorios.* 
	- *Anteriormente en la mina existía una misión definida* a *largo plazo por lo que ha sido necesario diseñar y aplicar un plan estadístico, con las intenciones de mejorar los estándares de operación* a *corto y mediano plazo.*
	- *En cuanto se refiere* a *los*
	- *recursos humanos, se ha logrado contar con puestos de trabajo especializados y alta práctica de polif uncionalidad.*
	- *Las diferentes jefaturas cuentan con cierta libertad para la toma de decisiones, para efectuar cambios organizacionales, y aplicación de técnicas para el cambio y gerencia grupal, con una práctica en la delegación de autoridad.*

7.- *En la actualidad nuestra unidad minera, no cuenta con un sindicato organizado por lo tanto no existe presión política hacia la patronal, lo que coadyuda* a *realizar cambios que se realizan en aras de mejorar las horas efectivas de trabajo, productividad y por ende de producción.* 

*8.* - *Con la aplicación de las herramientas estadísticas se ha logrado garantizar el mejoramiento continuo, previa capacitación y entrenamiento general de todo el personal* a *todo nivel, con lo que se logra contar con elementos competentes, bien calificados consientes de su trabajo encomendado, se evita paradas innecesarias* o *tiempos improductivos con una política de mejora continua.* 

*9.- La utilización de la estadística, significó el uso de diagramas de Pareto y de Causa y Efecto, con el fin de identificar los supuestos effores, paradas improductivas, fallas en los equipos, etc. por ende incrementos de costo, para ello se toma la acción coffectiva necesaria, de acuerdo* a *un orden de importancia y prioridad para cuantificar y explicar la manera como diversos factores afectan e impactan los diferentes factores y acciones.* 

*<sup>1</sup>o. - No existe un alto porcentaje de rotación del personal sobre todo en planillas de terceros lo que facilita, los avances programados, un alto sentido de liderazgo, incremento de la productividad, tomando como base las tareas de mina en relación con toda la unidad, obteniéndose un rendimiento promedio de: 20Tnlh-guardia, logrados como consecuencia de las siguientes causas:* 

• *Buen estándar de horas efectivas de trabajo ,promedio de* 7 *horas/guardia.*

- *Control en los aspectos de perforación y voladura .*
- *Contamos con un programa de seguridad Sistema NOSA CINCO ESTRELLAS, con bajos índices de accidentes incapacitantes y fatales registrados.*

*11.- Con la implementación y aplicación de las herramientas estadísticas, en las toma de decisiones y la formulación de los objetivos trazados se ha logrado obtener las metas propuestas en base de los siguientes factores:* 

- *Capacitación y desarrollo de los recursos humanos, incremento en 20% las hora hombre de capacitación.*
- *Mejoras en la productividad en 15%.*
- *Aumento en la producción en un 15%.*
- *Disminución de los costos de producción en un 10%.*

#### *12.- Desplazamiento del Personal y Traslado de Equipo*

*El tiempo improductivo actual es del 15% del total de una guardia y como el objetivo es reducir al 10% se plantea las siguientes soluciones para las causas descritas* a *continuación* 

*12. 1.- Para programaciones inadecuadas de actividades en el ciclo de mina, se plantea como alternativa de solución, que antes de realizar las programaciones de actividades, se debe inspeccionar las labores al final de la guardia y/o con el programa dado* , *inspecionar la labor al inicio de guardia* 

*12. 2.* - *Para interrupciones de Equipo, se plantea, que de acuerdo* a *la programacion realizar una distribuacion optima de equipos.* 

#### *13.- Reparaciones Mecanicas Electrica(Mantenimiento Correctivo)*

*El tiempo improductivo actual* es *del 10% del total de horas trabajadas por una guardia y se tiene como objetivo reducir* a 0%, *se plantea las siguientes soluciones para las causas de lo problemas descritos* a *continuación* 

*13. 1.- Para defectos en la comunicación radial (zonas en donde no se puede comunicar), se plantea ampliar la cobertura radial del circuito telefonico genral (Sistema FLEXCOM) en toda la zona.* 

*13. 2.* - *Para la ausencia de movilidad en algunos casos para el traslado de mecanico electrico, se plantea mas apoyo para el traslado del personal por terceras personas.* 

*13. 3.* \_ *A veces el operador desconoce el defecto o avería del equipo, para este caso se plantea como solucion una buena capacitacion* a *los operadores de los equipos, para el reconocimiento de los defectos y averías en los equipos.* 

*13.4.- Existe falta de comunicación entre el operador y manteniemiento (se da cuando el equipo esta mal), para lo que se plantea comunicaciones y/o reuniones personales entre la supervición, el operador y mantenimiento.*

*13.* 5. - *No se realiza inspecciones* a *los equipos en las actividades en la guardia, para lo que se plantea como alternativa de solucion, que debería tenerse un programa de inspeccion periodica.* 

*13. 6. - En los tiempos inactivos del equipo, no se realizan las correcciones de averías presentadas, para lo cual se debería implantar un horario para la solucion de averías , como aprovechar las horas de refrigerio y/o cambio de guardia* 

*14. -* Como *resultados de aplicación de estas Estrategias Operativas,* a *nuestra mina se le ha permitido mantener, crecer y mejorar* su *rentabilidad económica y situarse como una empresa sólida en el contexto de la minería subterránea la base de estos logros fue efecto de:* 

*Los conceptos, metodologías y aplicaciones de un planeamiento estratégico.*  Son *consideradas como herramientas de Gestión en la Administración Moderna en la Minería.* 

#### *Finalmente queremos conceptuar que:*

*La Eficiencia, consiste en esencia en hacer las cosas bien. Y la Eficacia es la capacidad para obtener resultados y que normalmente es el premio de la efectividad, porque para lograr resultados* **es** *necesario ser efectivos.* 

# *6..3 RECOMENDACIONES,*

*1. Si bien* es *cierto que los resultados han sido satisfactorios con la aplicación de los Herramientas Estadísticas, no debemos de ser conformistas; muy por el contrario, tenemos que proseguir en la mejora continua basado en programas y evaluaciones constantes, mediante la retroalimentación. Para ellos debemos aprovechar las experiencias de estos tres aflos de mejoras para no estancarnos ó retroceder , para lo cual deseamos hacer las sgtes. recomendaciones:*

*Los recursos humanos, requieren contar con programas de actualización y renovación en los diferentes niveles* a *fin de que sea* más *fácil en la supervisión con trabajos de calidad* a *futuro. Renovar paulatinamente los equipos con el fin de abaratar los costo en las operaciones. Con el modelo experimentado en el presente proyecto de nuestra mina puede ser aplicada en otras empresas mineras con similares características y problemas. Que el presente trabajo sirva como guía operativa y alcance para la ejecución de otros* 

*2. Se ha comprobado los buenos resultados que* se *obtienen con la implantación y manejo adecuado de las herramientas estadísticas que proporcionan los diagramas de pareto, para ello* es *importante que se realice una adecuada interpretación de datos proporcionados de las estadísticas implicadas en cada una de las operaciones que se desea evaluar.*

*proyectos* a *los estudiantes de la Universidad Nacional de Ingeniería,* 

*3. Es importante realizar una resefla de la utilización de estas herramientas e las diferentes áreas de las operaciones en la mina para que estas sean evaluadas,* su *implicancia inmediata* se *ve reflejada en la disminución de los costos unitarios como son los efectos en el costo de la voladura, en el costo de la extracción, en el costo del sostenimiento y en el costo de los servicios auxiliares.*

# *BIBLIOGRAFIA*

- *1. La Ruta de Deming a la Calidad Total y ta Productividad Willian W Sherkenbach Compañía Editorial Continental S.A. México 1992*
- *2. Kaizen La Clave de la Ventaja Competitiva Japonesa Masaki lmai Compañía Editorial Continental S.A. México 1992*
- *3. Manual de Herramientas de Calidad Kazuo Ozeki- Tetsuichi Asaka Productivity Press Estados Unidos 1993.*
- *4. El Libro de las Mejoras Tomo Sugiyama Productivity Press Estados Unidos 1993.*
- 5. Como *Instalar con Exito el TPM en su Empresa Edward H. Hartmann Seminario desarrollado en Lima 14* - *15 Abril 1994.*
- *6. Reingenieria*

*Daniel Morris* - *Joel Brandon Editorial Mc Graw Hill* 

7. *Herramientas Estadísticas Básicas Para el Control de la Calidad en la Mina lscaycruz.*

*Ghercy Aya/a Orihuela*

*XXIV Convención de Ingenieros de Minas del Perú 1999* - *Arequipa Perú*

- *8. Manual Práctico de Voladura EXSA* - *PERU 1990*
- *9. Sub Leve/ Stoping Mining Eng. Handboor Pag. 156-165 Helsinki 1982*
- *1 O. Metodo Sub-Leve! Stoping*

*Andrzei Zoblochi D.* 

*Atlas Copeo Chilena* 

- *11. Manual de Evaluación y Diseño de Explotaciones Mineras*
	- *M. Bustillo Revuelta*
	- C. *López Jimeno MADRID 1997*
- *12. SME Mining Engineering Handbook Howard L. Hartman, Senior Editor* C. *López Jimeno MADRID 1997 Littleton, Colorado* - *1992*

# *ANEXOS*

#### /.- *HOJAS DE REGISTRO DE LOCAL/ZACION DEL DEFECTO*

*Para la obtención de datos, lo más importante era organizarlos adecuadamente con el objeto de facilitar su procesamiento. Se tomo las siguientes consideraciones para la toma de datos:* 

> *El origen de los datos debe registrarse claramente. Los datos cuyo origen no se conoce con claridad se convierten en información inútil. En lscaycruz sucedfa que con frecuencia se obtenía poca información útil* a *pesar de haber gastado una semana reuniendo datos sobre alguna característica de calidad, debido* a *que las personas olvidaron en que días de la semana recogieron los datos de las paradas mecánicas, que máquinas hicieron el proceso de perforación, voladura, limpieza, quienes fueron los trabajadores.*

*Los datos deben registrarse de tal manera que puedan usarse fácilmente Se elaboro los siguientes formatos para registro de datos en las siguientes actividades en el ciclo de minado.* 

### *1.-PERFORACION*

### *1. 1 PERFORAC/ON AVANCES:*

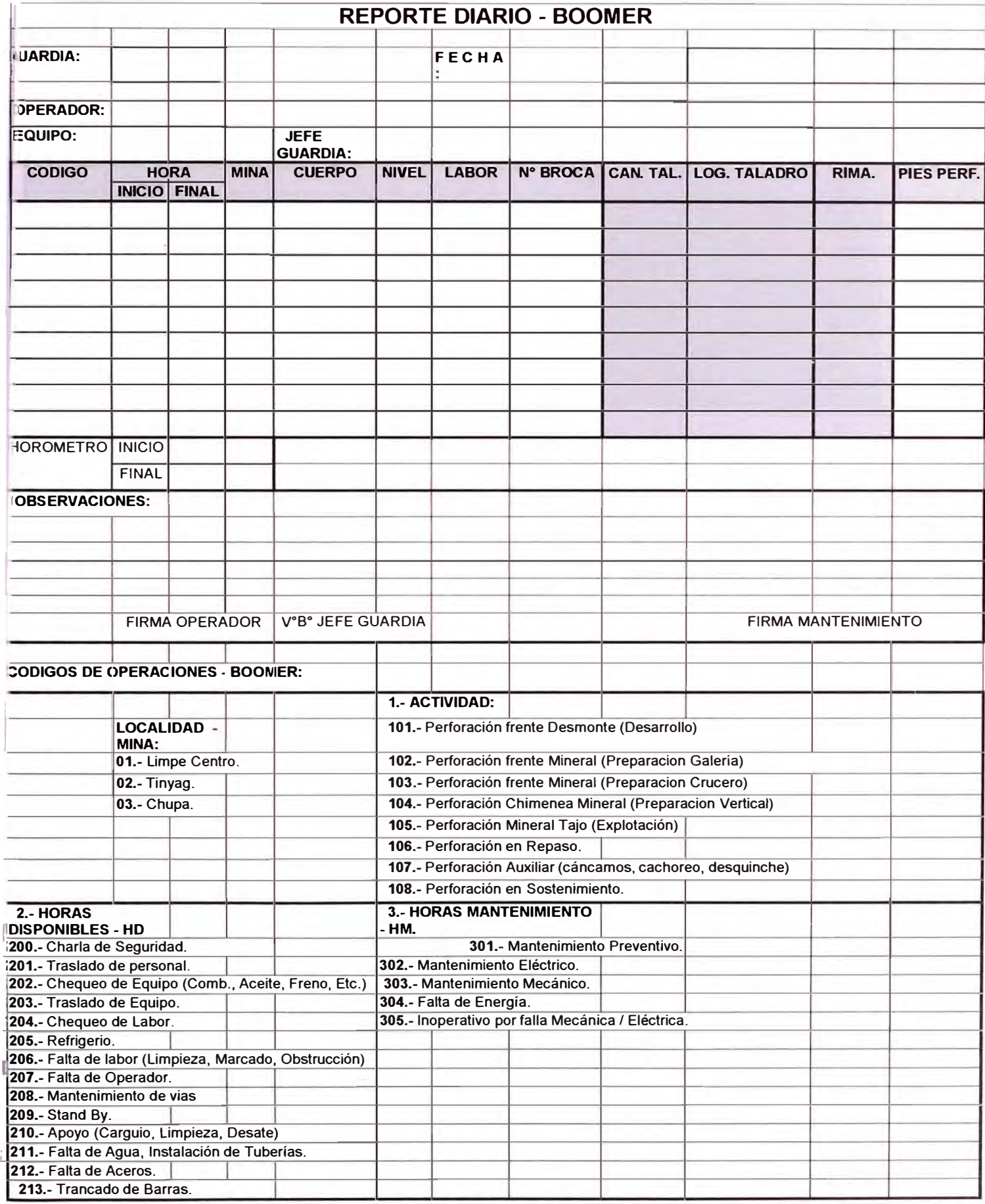

### *.2.- PERFORAC/ON VERTICAL*

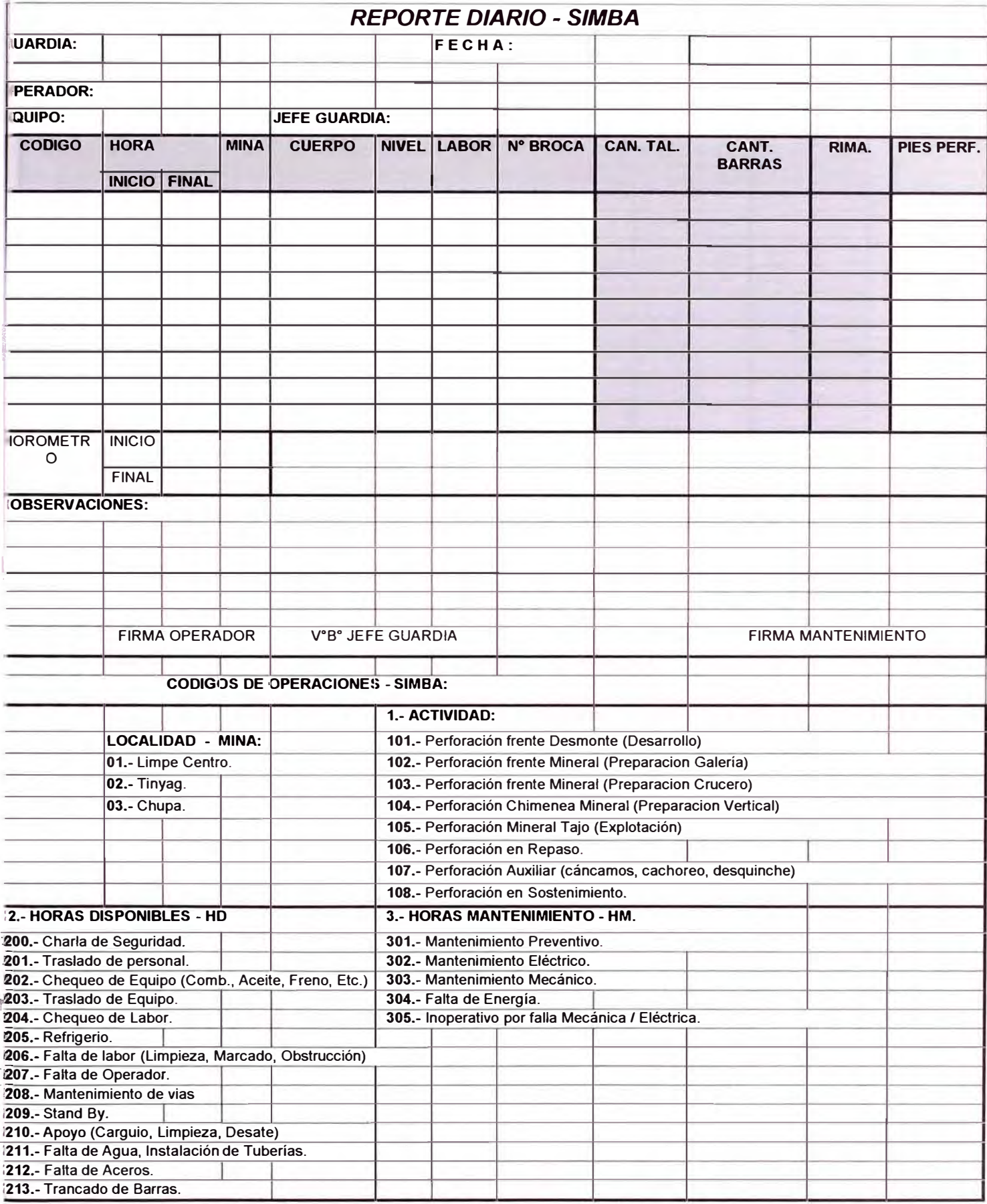

## *1.3.- UMPEZA DE MINERAL, DESMONTE Y RELLENO*

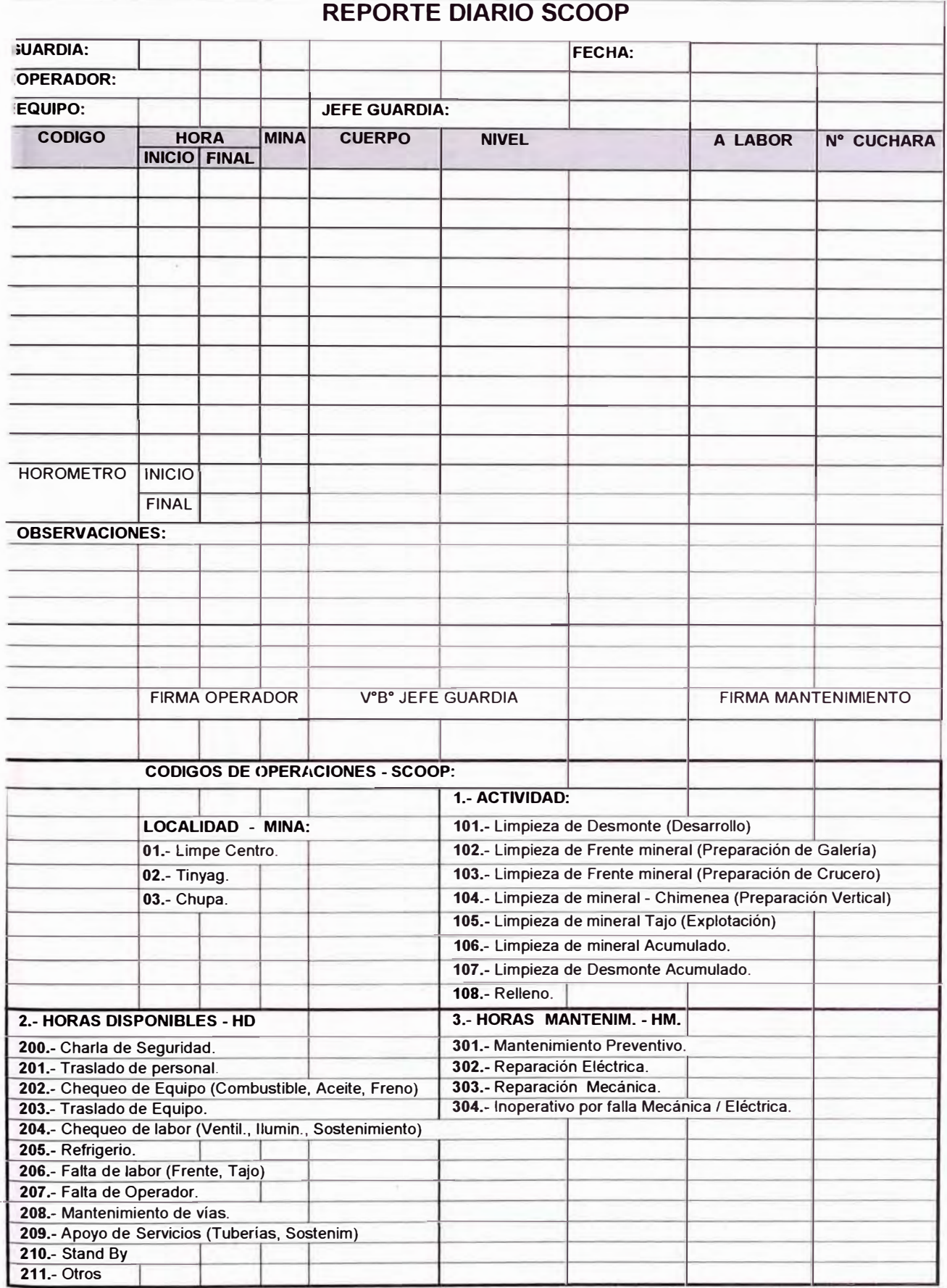

### *1.4.- TRANSPORTE MINERAL Y DESMONTE*

 $\frac{1}{2}$ 

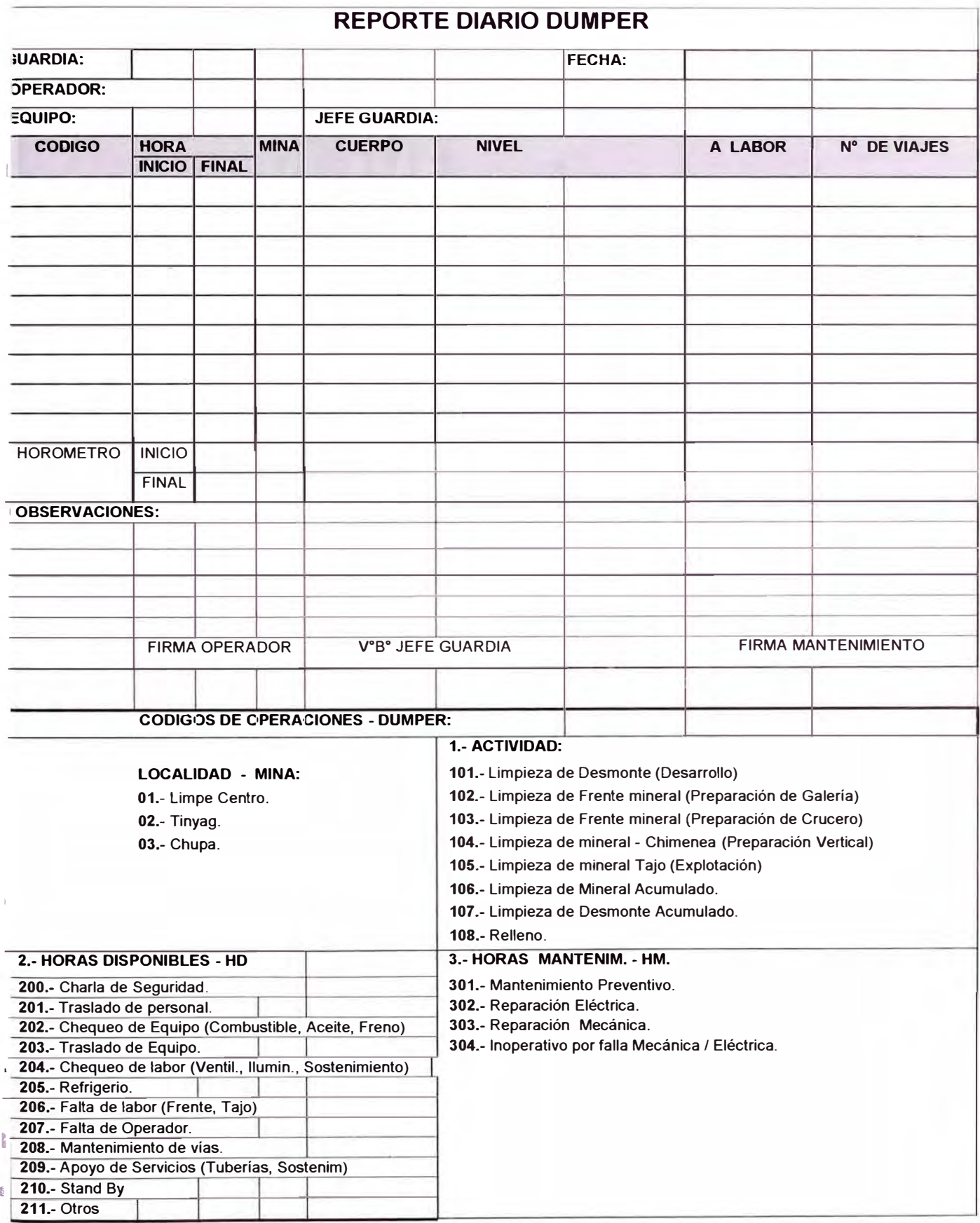

1.- VISTA ISOMETRICA DE PROFUNDIZACION

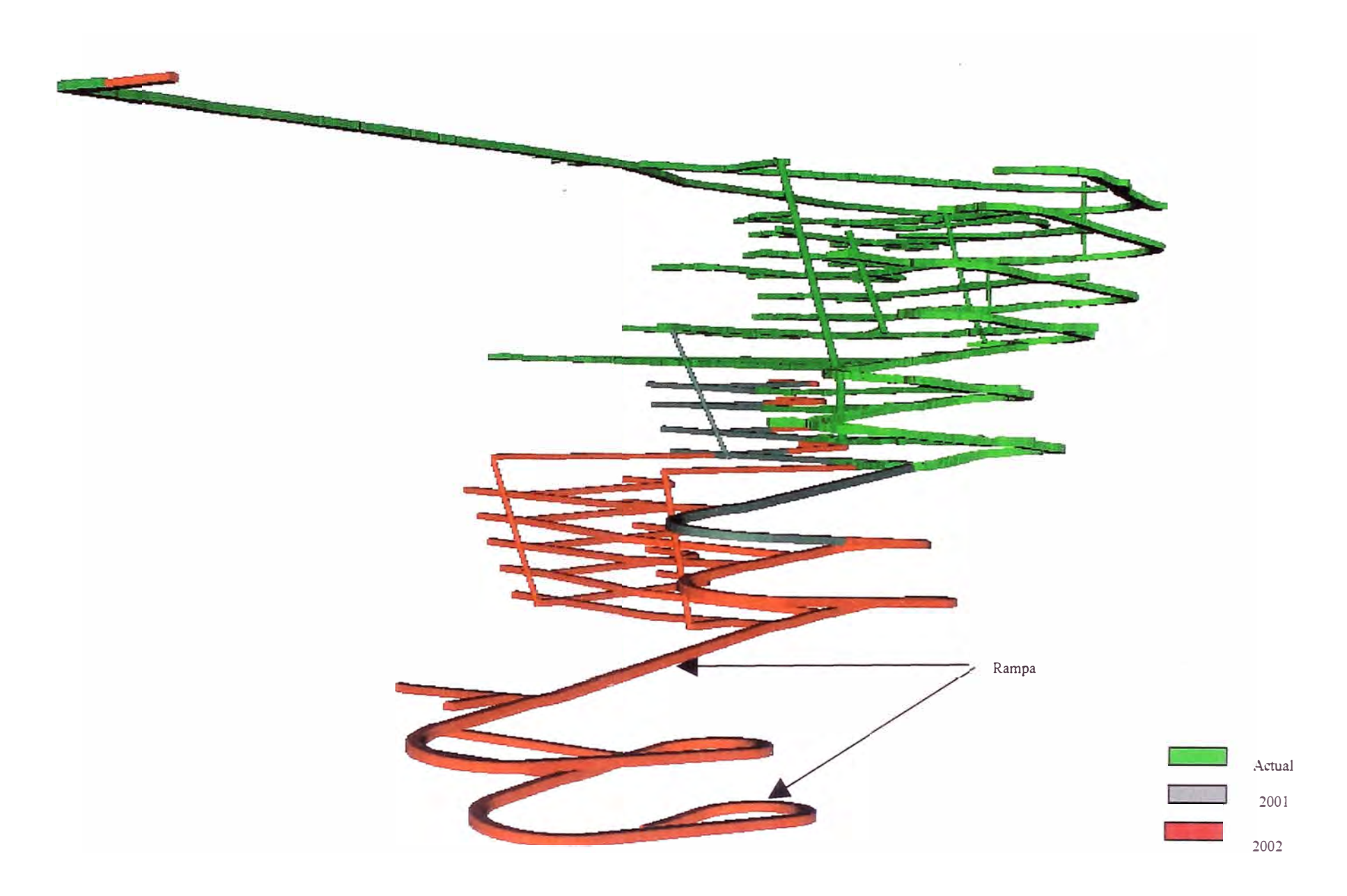

Octubre

#### **MINA LIMPE CENTRO - PROYECTO PIQUE INCLINADO VISTA ISOMETRICA**

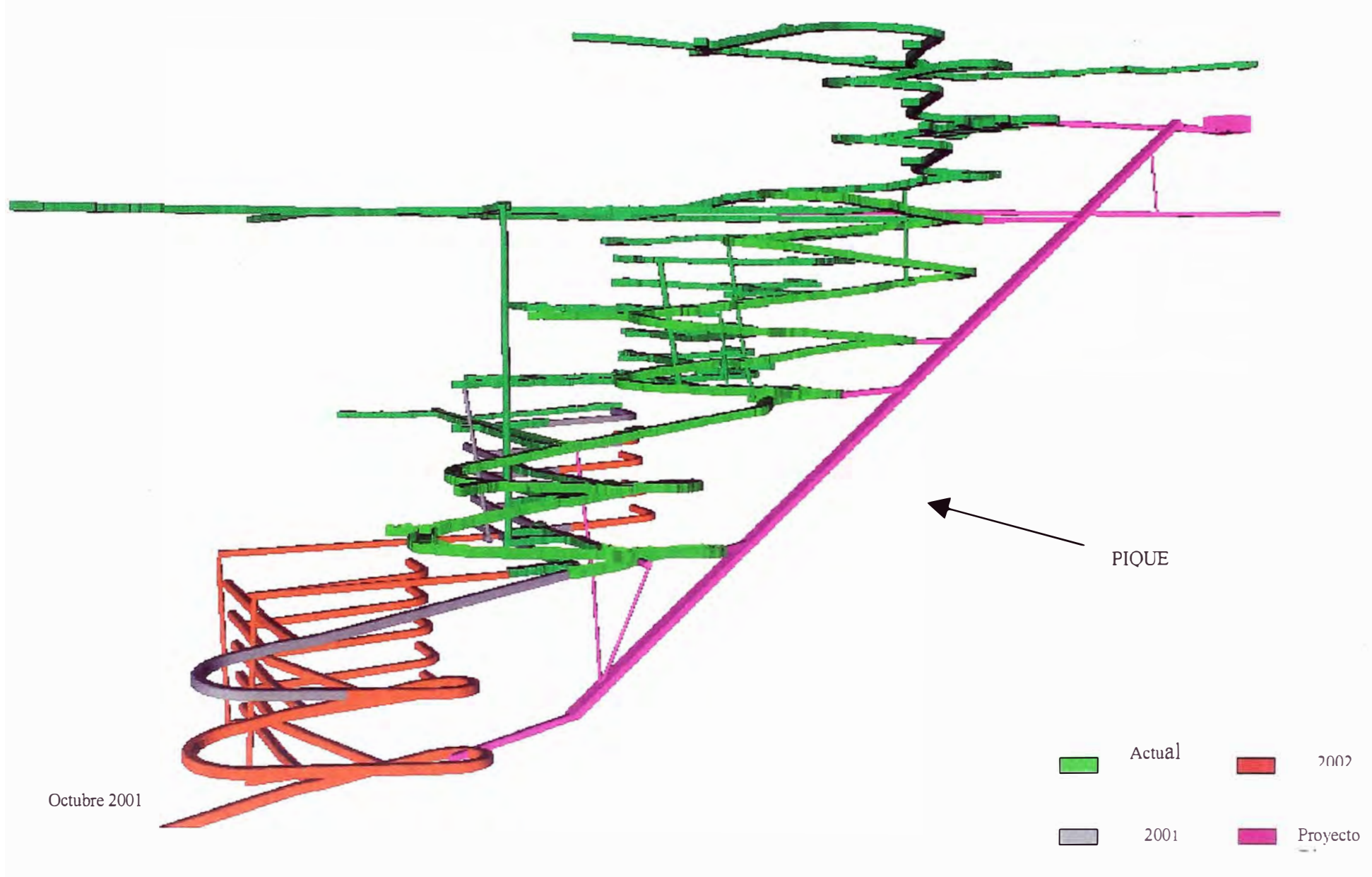

#### **DISEÑO DE SECCION TIPICA DE RAMPA CON SERVICIOS**

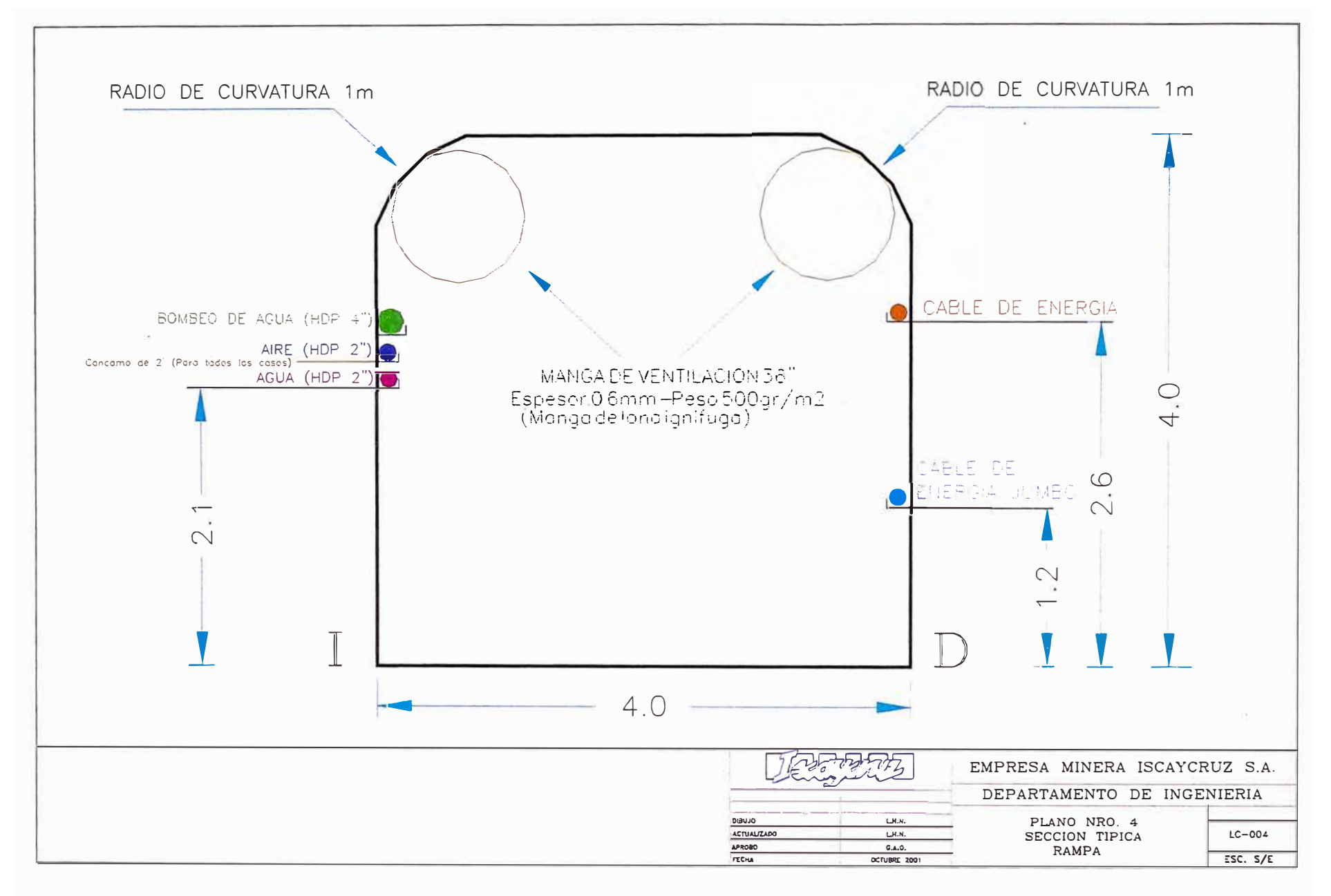

#### **SECCION TIPICA DE CRUCERO**

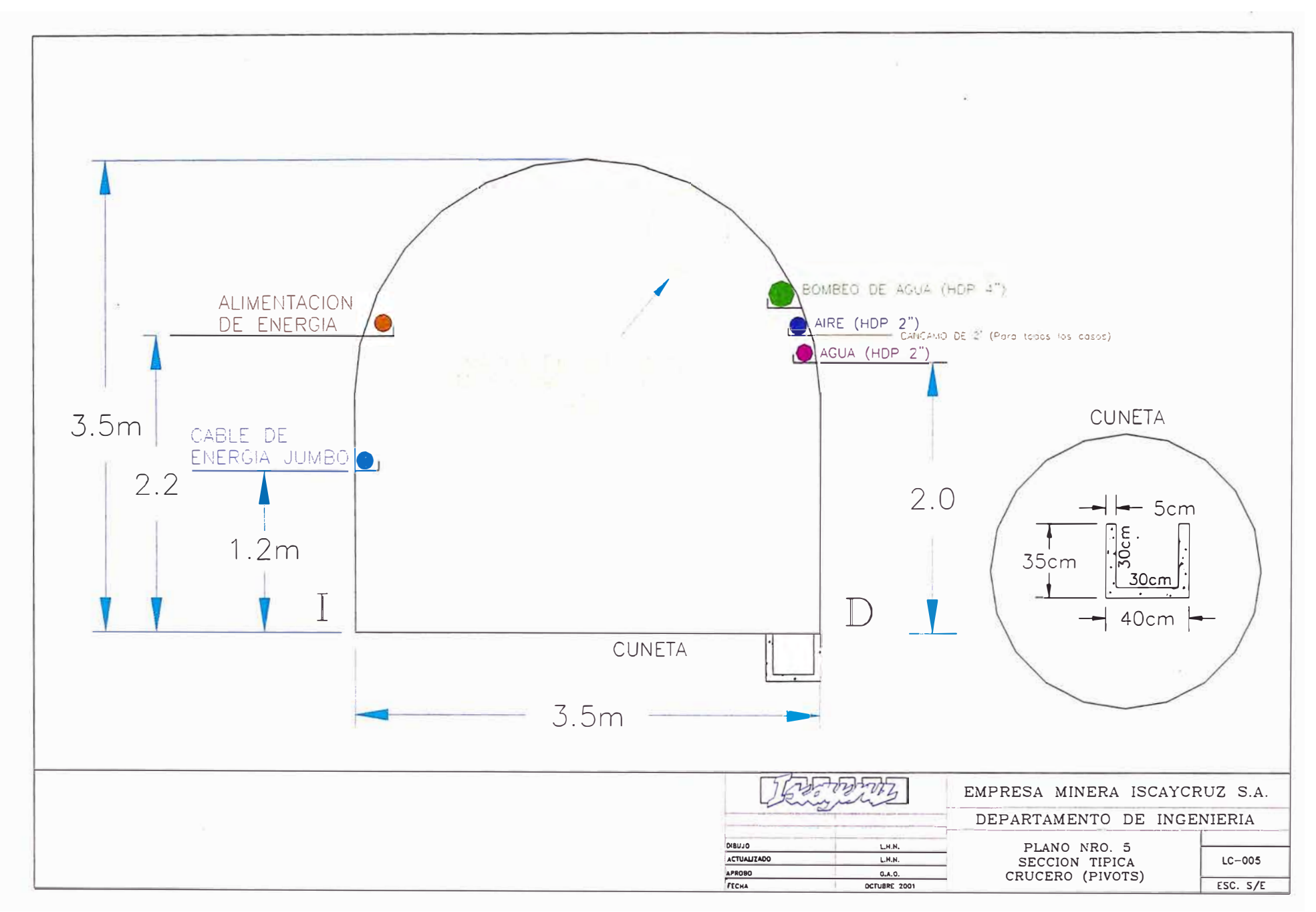

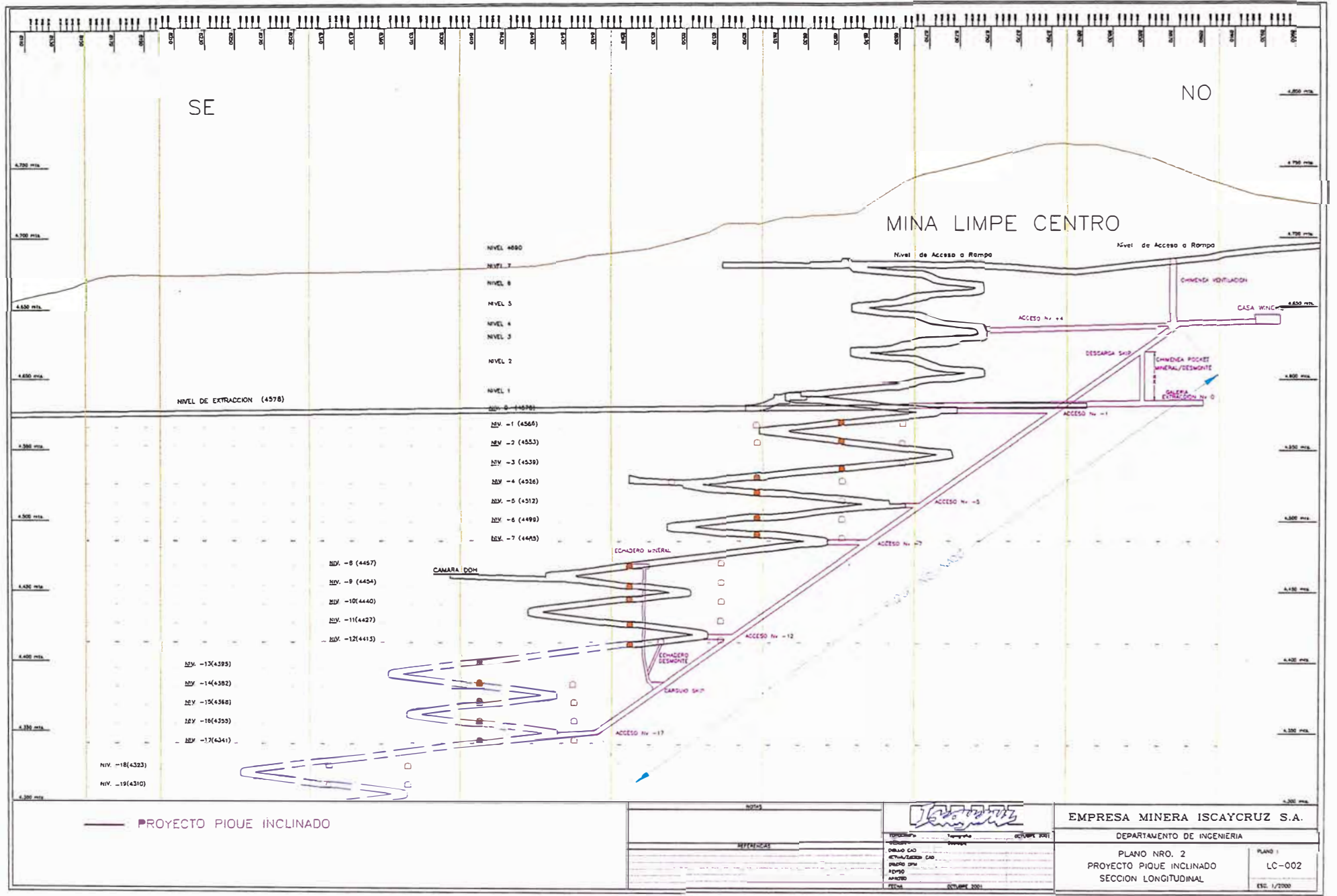

#### FLUJOS DE VENTILACION MINA LIMPE CENTRO

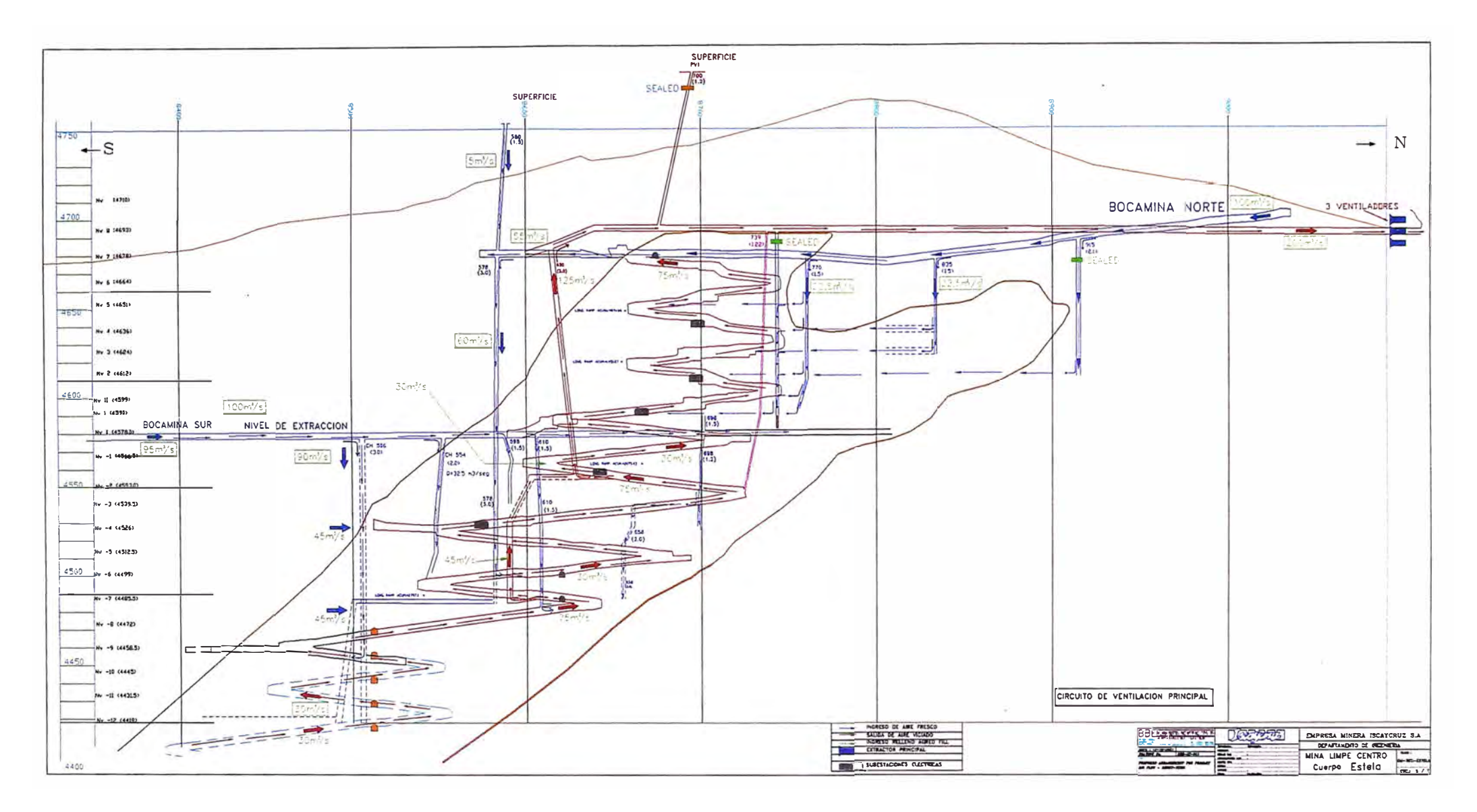